### **PROPUESTA INNOVATEK**

### **INDICE**

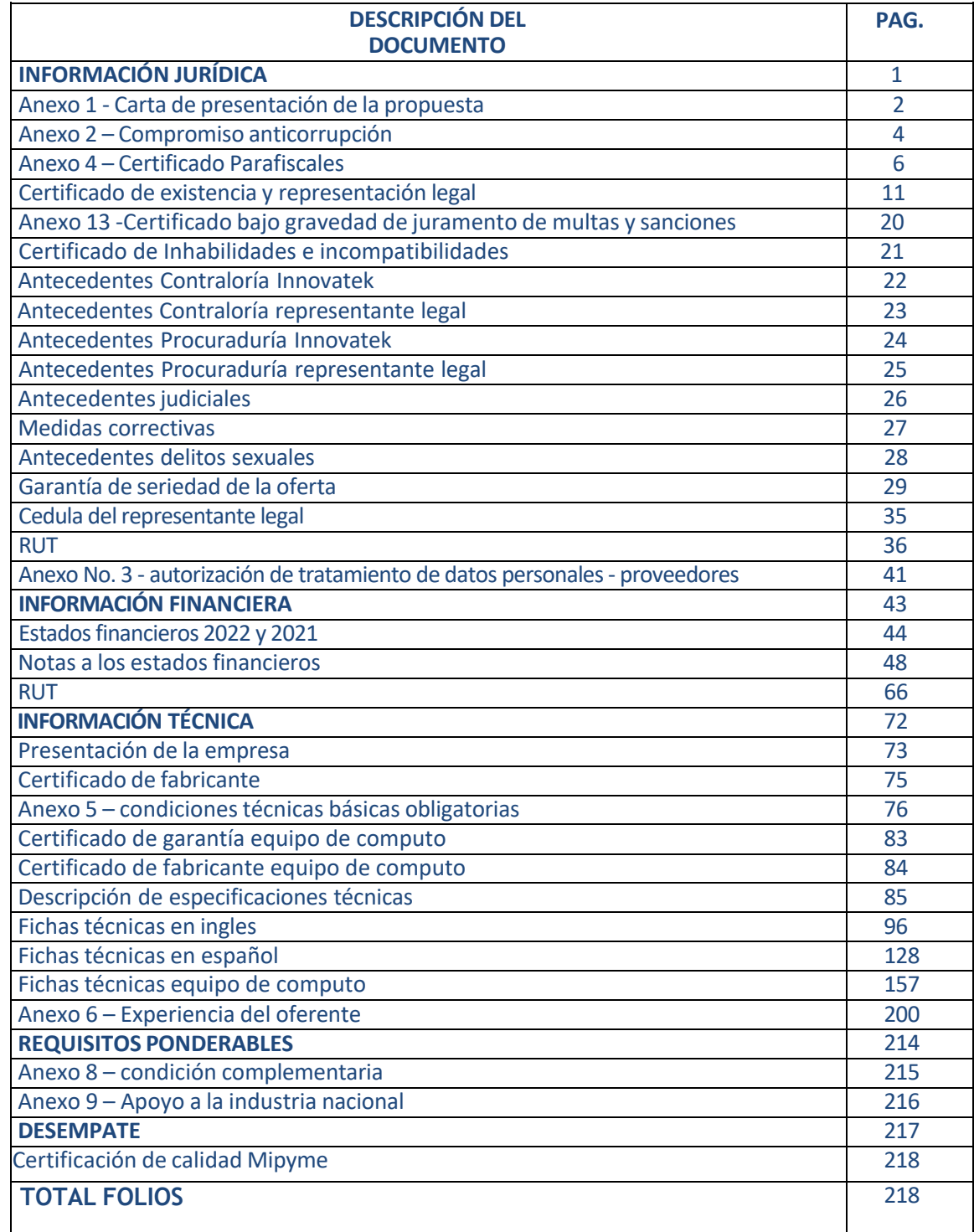

### Innovatek@

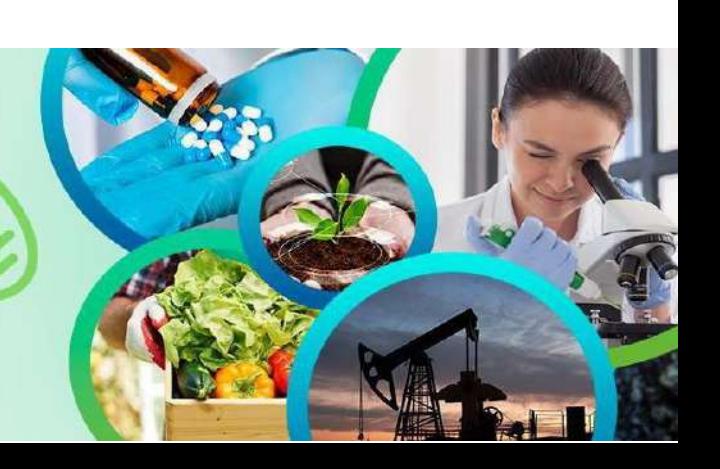

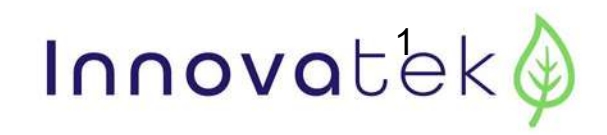

### **INFORMACIÓN DE CARACTER JURÍDICO**

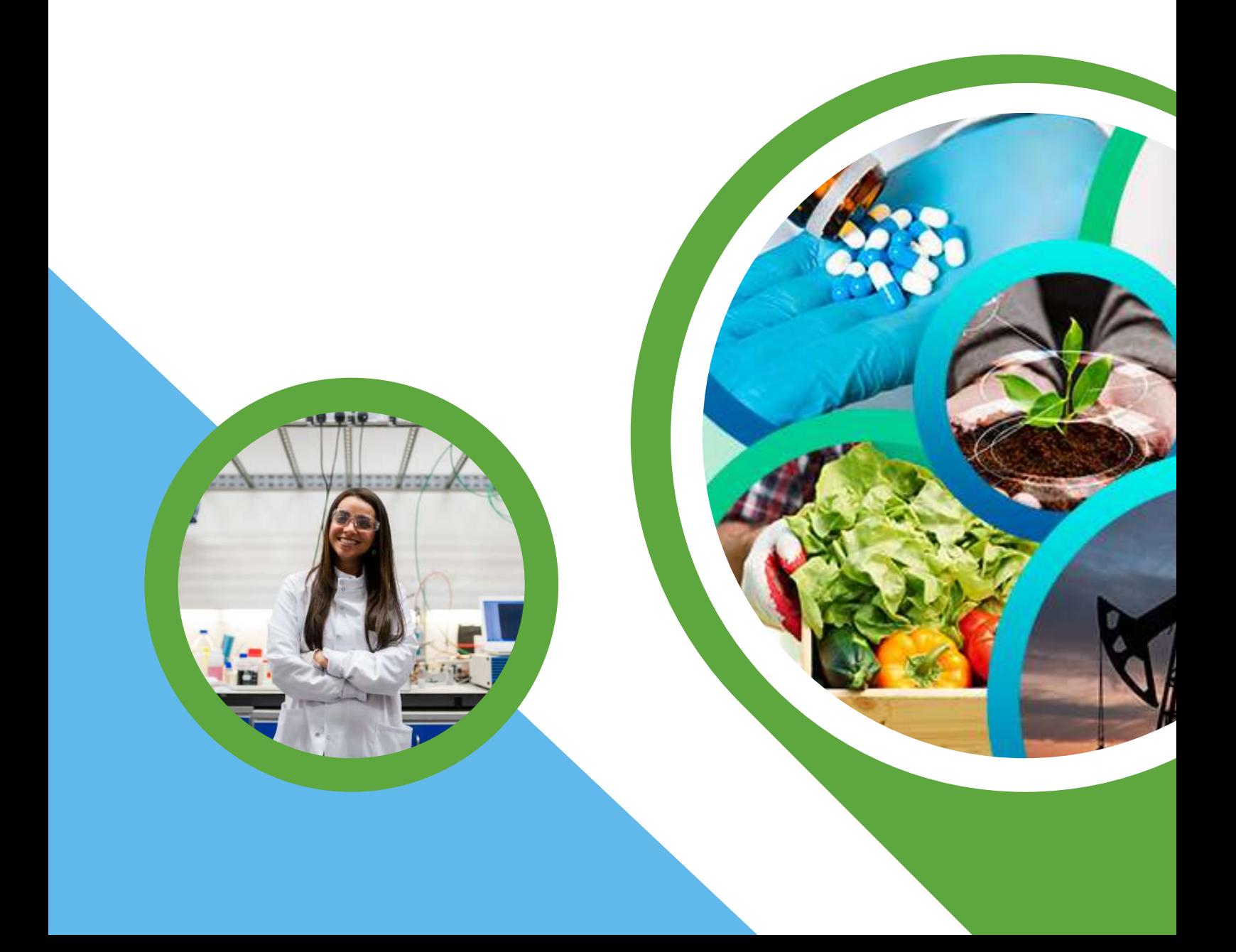

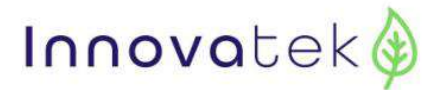

### **ANEXO No. 1 - MODELO CARTA DE PRESENTACIÓN DE LA PROPUESTA**

Señores: Patrimonio Autónomo CENIT CONVENIOS

Ref.: Mecanismo de Elección competitivo cerrado No. 002 -2023

Por medio de los documentos adjuntos me permito presentar oferta para "ADQUISICIÓN DE EQUIPO ESPECTOFÓTOMETRO INFRARROJO POR TRANSFORMADA DE FOURIER FTIR, PARA EL LABORATORIO DE QUÍMICA DIJIN". y en caso de resultar favorecido, con la asignación del eventual contrato, me comprometo a entregar los documentos requeridos para la celebración del eventual contrato.

Declaro bajo la gravedad del juramento:

1.Conozco los Términos de Referencia de la presente invitación, así como los demás anexos y documentos relacionados con el mismo y acepto cumplir todo lo dispuesto en ellos.

2. Para efectos legales y bajo la gravedad de juramento hago constar que la información suministrada y certificada es totalmente veraz y cierta por lo cual autorizo para que sea verificad con las autoridades competentes, cuando se considere pertinente.

3. Manifiesto que he dado cumplimiento por todo concepto a los aportes al sistema de protección social en relación con sus empleados en Colombia a la fecha del cierre del proceso de selección de la referencia.

4. Declaro bajo la gravedad del juramento, que no estar incurso en ninguna causal conflicto de intereses, inhabilidad e incompatibilidad previstas en el artículo 8 de la Ley 80 de 1993, las demás establecidas en la constitución y la Ley.

5. En caso de que se autorice la celebración del contrato, me comprometo a ejecutar el mismo dentro de los plazos contractuales, de acuerdo con lo establecido en los términos de referencia y en la propuesta.

6. La sociedad a la que represento no está incursa en causal de disolución, liquidación o en proceso de reorganización conforme a la Ley y/o los estatutos vigentes

7. Tramitare y remitiré los documentos necesarios para el perfeccionamiento y ejecución del contrato en los tiempos señalados en el proceso de selección.

8. Me comprometo a remitir junto con mi propuesta la totalidad de los anexos, completamente diligenciados, para la respectiva revisión y validación.

9. Conozco y acepto en un todo las leyes generales y especiales aplicables a este proceso contractual.

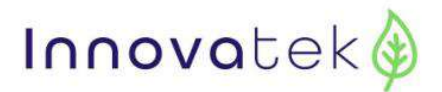

10. Manifiesto que esta propuesta y el contrato que llegare a celebrarse sólo compromete a los firmantes de esta carta.

11. En caso de constitución de proponente plural, el oferente al momento de la asignación del nombre del consorcio o unión temporal se compromete a abstenerse de hacer referencia o de influir en dicha nominación en nombre de la entidad contribuyente. Que acepto ser notificado personalmente por medio del siguiente correo electrónico y a mantenerlo habilitado durante el término de ejecución del contrato y tres (3) años más, acorde a la Ley 1581 de 2012;

E igualmente manifiesto que los datos de notificación, descritos en el (los) certificado (s) de representación legal o matrícula mercantil, se encuentran actualizados a la presentación de la propuesta económica.

Con la suscripción del presente documento autorizo a FIDUPREVISORA S.A., a notificarme lo correspondiente a este proceso por medio del correo electrónico relacionado a continuación:

NOMBRE DEL PROPONENTE: Innovación Tecnológica SAS – Innovatek SAS DIRECCIÓN FÍSICA: Carrera 21 No 41-26 CORREO ELECTRÓNICO: mariaisabelg@innovatek.com.co DIRECCIÓN: analistalicitaciones@innovatek.com.co TEL. 310 2539376 NOMBRE REPRESENTANTE LEGAL DEL PROPONENTE: Hislén Hernández Rodríguez DOCUMENTO DE IDENTIDAD: 14.234.437 de Ibagué 22 de agosto de 2023

 $Firma$   $\psi$   $\psi$   $\omega$ 

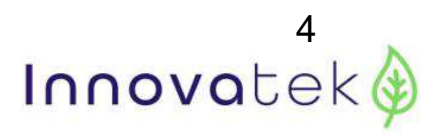

### **Anexo No. 2 COMPROMISO ANTICORRUPCIÓN**

Hislén Hernández Rodríguez identificado con cédula de ciudadanía número 14.234.437 de Ibagué en condición de representante legal de Innovación Tecnológica SAS, identificada con NIT 830.034.462-7, manifiesto expresamente mi voluntad de asumir el presente COMPROMISO ANTICORRUPCIÓN, teniendo en cuenta las siguientes consideraciones:

PRIMERA: FIDUPREVISORA S.A. como vocera y administradora del Patrimonio Autónomo CENIT CONVENIOS está interesada en contratar la "ADQUISICIÓN DE EQUIPO ESPECTOFÓTOMETRO INFRARROJO POR TRANSFORMADA DE FOURIER FTIR, PARA EL LABORATORIO DE QUÍMICA DIJIN", conforme a la información técnica y cantidades establecidos en los términos de referencia", mediante la Invitación MECANISMO DE ELECCION COMPETITIVO CERRADO No. 002 -2023

SEGUNDA: Que es de mi interés apoyar la acción de FIDUPREVISORA S.A. como vocera y administradora del Patrimonio Autónomo CENIT CONVENIOS para fortalecer la transparencia en sus procesos de contratación, y la responsabilidad de rendir cuentas.

TERCERA: Que soy consciente de que el aseguramiento de la transparencia en los procesos contractuales redunda en beneficio no sólo de FIDUPREVISORA S.A. como vocera y administradora del Patrimonio Autónomo CENIT CONVENIOS, sino de los propios participantes, en cuanto garantiza que la aceptación del contrato se hará a la oferta que ofrezca las mejores condiciones.

CUARTA: Que como oferente reconozco que la presentación de oferta en este proceso se efectúa en un entorno imparcial y competitivo y no sujeto a presiones o abusos.

QUINTA: Que conozco a cabalidad las condiciones generales de contratación de FIDUPREVISORA S.A. como vocera y administradora del Patrimonio Autónomo CENIT CONVENIOS , los términos de referencia o condiciones de INVITACIÓN y sus adendas, y las reglas de juego establecidas, y reconozco que son equitativas y no favorecen a un oferente en particular.

SEXTA: Que, para participar en el proceso, la sociedad que represento ha estructurado una oferta seria, con información fidedigna y una oferta económica ajustada a la realidad que asegura la ejecución del contrato en las condiciones de calidad y oportunidad exigidas en los términos de referencia o condiciones de contratación.

SÉPTIMA: Que como oferente estimo conveniente la formulación de un pacto explícito en cuanto al acatamiento de las normas jurídicas y éticas que deben regir los procesos contractuales y, por lo tanto, suscribo el presente documento unilateral que se regirá por las siguientes cláusulas:"

CLÁUSULA PRIMERA: COMPROMISOS ASUMIDOS. Con la suscripción del presente documento asumo los siguientes compromisos:

1.1. Actuaré en el presente proceso de contratación con estricto apego a las normas jurídicas y éticas propias de este tipo de procedimientos, y conforme a los principios de buena fe, transparencia y equidad.

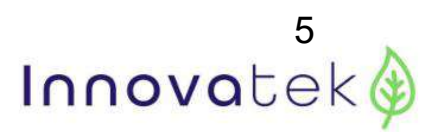

1.2. Me abstendré de realizar u ofrecer, directa o indirectamente pagos de comisiones o dádivas, sobornos u otra forma de halago a empleado alguno de FIDUPREVISORA S.A. como vocera y administradora del Patrimonio Autónomo CENIT CONVENIOS. o de utilizar medios de presión con ocasión del proceso en el que participo.

1.3. No permitiré que ninguno de mis empleados o agente comisionista independiente lo haga en mi nombre.

1.4. Impartiré instrucciones y adoptaré todas las medidas necesarias para que todos mis empleados y agentes, y cualesquiera otros representantes, no incurran en conductas violatorias del presente pacto, exigiéndoles en todo momento el cumplimiento de las leyes de la República de Colombia, y especialmente de aquellas que rigen el presente el proceso de selección y la relación contractual que podría derivarse del mismo, e impondré la obligación de no ofrecer o pagar sobornos o cualquier halago corrupto a los empleados de FIDUPREVISORA S.A. como vocera y administradora del Patrimonio Autónomo CENIT CONVENIOS , bien sea directa o indirectamente, ni a terceras personas que puedan influir sobre dichos empleados.

1.5. Cumpliré con rigor las exigencias de FIDUPREVISORA S.A. como vocera y administradora del Patrimonio Autónomo CENIT CONVENIOS, en el curso del proceso de selección y utilizaré las oportunidades y mecanismos jurídicos que la ley faculta para evitar cualquier forma de abuso del derecho.

1.6. No celebraré acuerdos ni incurriré en actos o conductas que tengan por objeto coludir en el presente proceso de selección.

1.7. No utilizaré, en la etapa de evaluación de las propuestas, argumentos sobre incumplimiento de requisitos diferentes a los establecidos en los términos de referencia, para efectos de buscar la descalificación de mis competidores o modificar el orden de elegibilidad de las ofertas.

1.8. Denunciaré con la debida justificación y de manera inmediata ante las autoridades competentes, las Directivas de FIDUPREVISORA S.A., la Veeduría Distrital y los demás órganos de control, cualquier actuación irregular ejecutada por empleados de FIDUPREVISORA S.A. como vocera y administradora del Patrimonio Autónomo CENIT CONVENIOS . y/o los oferentes.

CLÁUSULA SEGUNDA: CONSECUENCIAS DEL INCUMPLIMIENTO. En caso de incumplimiento de los compromisos que se adquieren bajo el presente documento, la sociedad que represento quedará inhabilitada por cinco (5) años para participar en cualquier proceso de contratación de FIDUPREVISORA S.A. como vocera y administradora del Patrimonio Autónomo CENIT **CONVENIOS** 

En constancia de lo anterior, lo suscribo en (Bogotá, D. C.), a los 22 días, del mes de agosto del año 2023.

 $FIRMA:$  Wender let

Nombre del Representante Legal: Hislén Hernández Rodríguez C. C. N° 14.234.437 de Ibagué Nombre o Razón Social del Proponente: Innovación Tecnológica SAS – Innovatek SAS NIT: 830.034.462-7

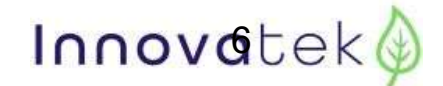

### **CERTIFICACIÓN DE CUMPLIMIENTO ARTÍCULO 50 LEY 789 DE 2002**

Bogotá D.C, 22 de Agosto 2023

Señores FIDUPREVISORA S.A. como vocera y administradora del Patrimonio Autónomo CENIT **CONVENIOS** Bogotá, D. C.

ASUNTO: MECANISMO DE ELECCION COMPETITIVO CERRADO No. 002 -2023

El suscrito Jairo Huertas Reyes, en mi calidad de Revisor Fiscal de Innovación Tecnológica SAS-Innovatek SAS, certifico que de acuerdo con la auditoria que he efectuado y la verificación al pago efectuado por esta compañía por concepto de aportes de sus empleados al Sistema de Seguridad Social en Salud, Pensiones y Riesgos Profesionales y con el pago de los aportes parafiscales de todos sus empleados vinculados por contrato de trabajo, a las Empresas Promotoras de Salud -EPS-, Fondos de Pensiones, Administradoras de Riesgos Profesionales -ARP-, Caja de Compensación Familiar, Instituto Colombiano de Bienestar Familiar -ICBF- y Servicio Nacional de Aprendizaje –SENA, certifico que Innovación Tecnológica SAS-Innovatek SAS ha cumplido, durante los seis (6) meses anteriores a la fecha de cierre del proceso citado en el asunto, con el pago de tales aportes.

En constancia de lo anterior firmo este documento a los (22) veintidós días del mes de agosto del año 2023.

Atentamente,

**JAIRO HUERTAS REYES Revisor Fiscal C. C. Nº 79.294.344 de Bogotá Innovación Tecnológica SAS-Innovatek SAS NIT 830.034.462-7**

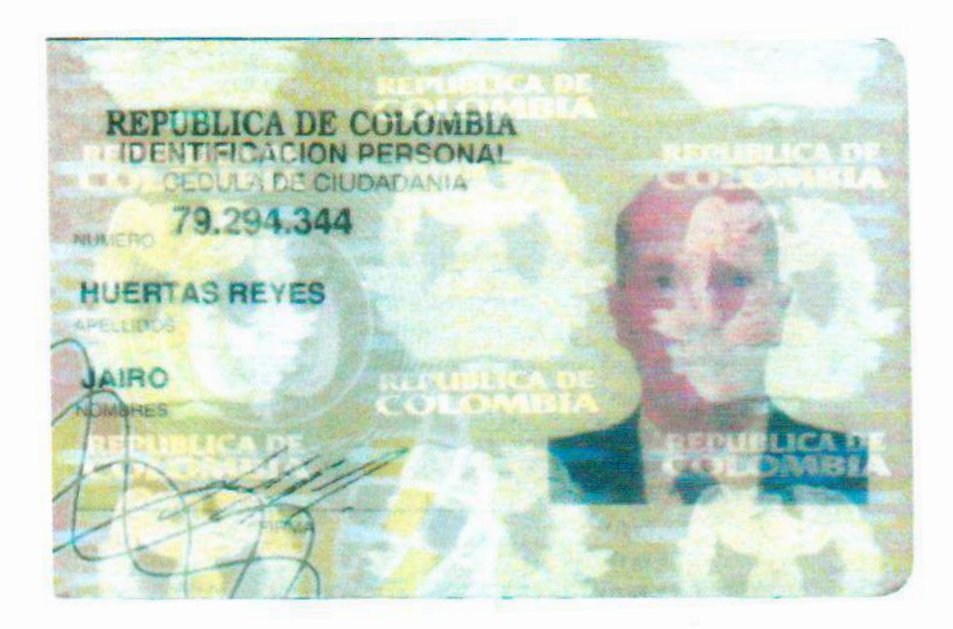

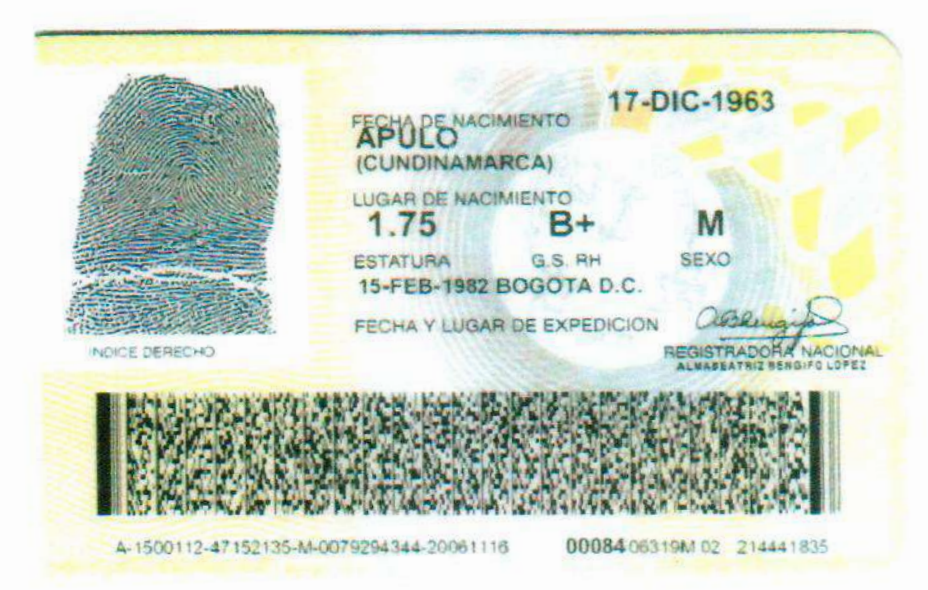

República de Colombia Ministerio de Educación Nacional **JUNTA CENTRAL DE CONTADORES TARJETA PROFESIONAL DE CONTADOR PUBLICO elai 55-1 JAIRO HUERTAS REYES**  $C, C$ 79.294.344 RESOLUCION INSCRIPCION 1152-T FECHA 5-IX-91 UNIVERSIDAD DE LA SALLE 00037799 Preside XX a www.co FIRMA DEL TITULARI Esta tarjeta es el único documento que lo acredita como CONTADOR PUBLICO de acuerdo con lo establecido en la ley 43 de 1990. Agradecemos a quien encuentre esta tarjeta devolvería<br>al Ministerio de Educación Nacional - Junta Central de Contadores,

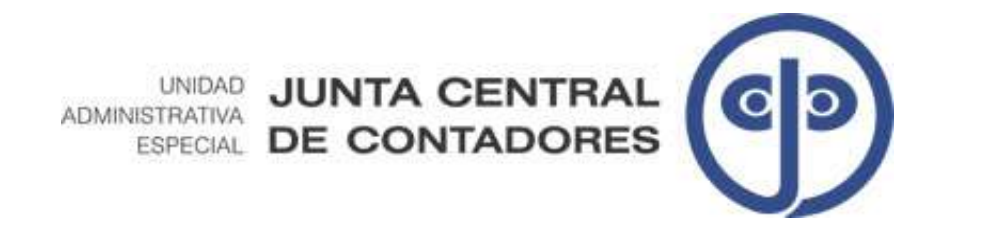

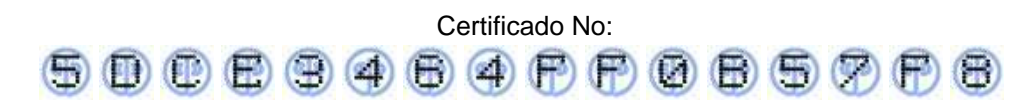

### **LA REPUBLICA DE COLOMBIA**

### **MINISTERIO DE COMERCIO, INDUSTRIA Y TURISMO**

### **UNIDAD ADMINISTRATIVA ESPECIAL**

### **JUNTA CENTRAL DE CONTADORES**

### **CERTIFICA A:** QUIEN INTERESE

Que el contador público **JAIRO HUERTAS REYES** identificado con CÉDULA DE CIUDADANÍA No 79294344 de BOGOTA, D.C. (BOGOTA D.C) Y Tarjeta Profesional No 30155-T SI tiene vigente su inscripción en la Junta Central de Contadores y desde los últimos 5 años.

**NO REGISTRA ANTECEDENTES DISCIPLINARIOS \* \***

Dado en BOGOTA a los 8 días del mes de Agosto de 2023 con vigencia de (3) Meses, contados a partir de la fecha de su expedición.

**DIRECTOR GENERAL**

ESTE CERTIFICADO DIGITAL TIENE PLENA VALIDEZ DE CONFORMIDAD CON LO ESTABLECIDO EN EL ARTICULO 2 DE LA LEY 527 DE 1999, DECRETO UNICO REGLAMENTARIO 1074 DE 2015 Y ARTICULO 6 PARAGRAFO 3 DE LA LEY 962 DEL 2005

Para confirmar los datos y veracidad de este certificado, lo puede consultar en la página web www.jcc.gov.co digitando el número del certificado

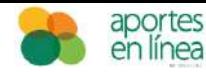

### **Planilla Resumen**

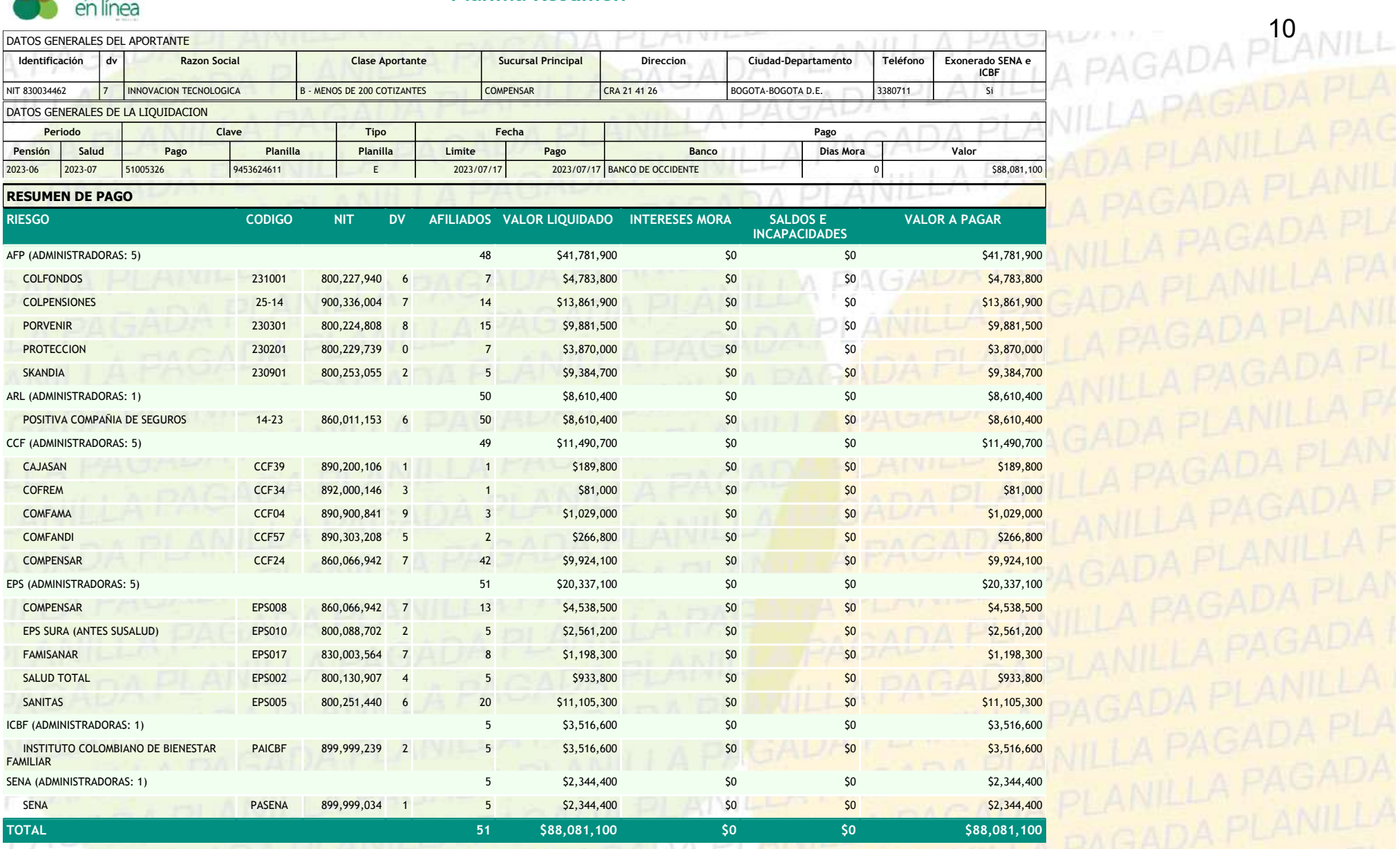

PAGADA

PAGADA PLA

A DI ANILLA FANTA DAGADA PLANILLA (ADA PAGADA PAGADA

**DA PLANILLA** 

ANIL

n.

WIL

PLANIL

**I PAGADA** 

A PAGADA

**PAGA** 

 $\mathcal{A}_\mathcal{A}$  :

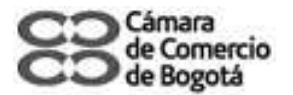

### **CERTIFICADO DE EXISTENCIA Y REPRESENTACIÓN LEGAL**

**Fecha Expedición: 18 de agosto de 2023 Hora: 17:06:49** Recibo No. AB23579975 Valor: \$ 7,200

**CÓDIGO DE VERIFICACIÓN B235799753B76D**

**Verifique el contenido y confiabilidad de este certificado, ingresando a www.ccb.org.co/certificadoselectronicos y digite el respectivo código, para que visualice la imagen generada al momento de su expedición. La verificación se puede realizar de manera ilimitada, durante 60 días calendario contados a partir de la fecha de su expedición.** ------------------------------------------------------------------------------------------------

### **CON FUNDAMENTO EN LA MATRÍCULA E INSCRIPCIONES EFECTUADAS EN EL REGISTRO MERCANTIL, LA CÁMARA DE COMERCIO CERTIFICA:**

### **NOMBRE, IDENTIFICACIÓN Y DOMICILIO**

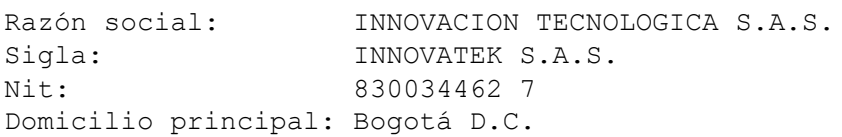

### **MATRÍCULA**

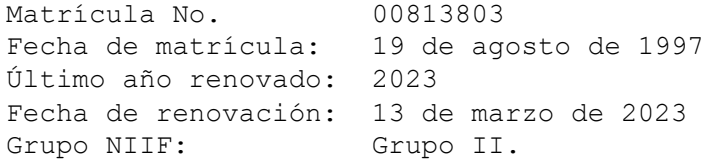

### **UBICACIÓN**

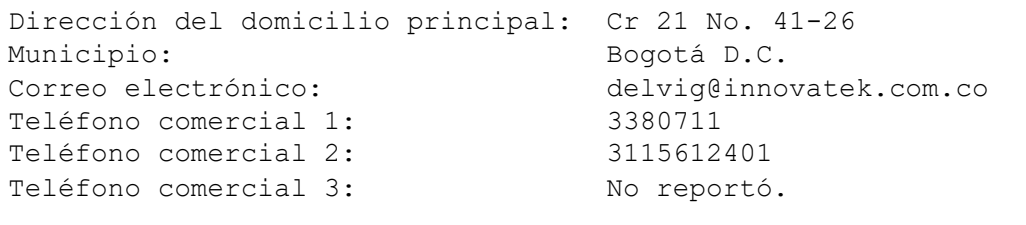

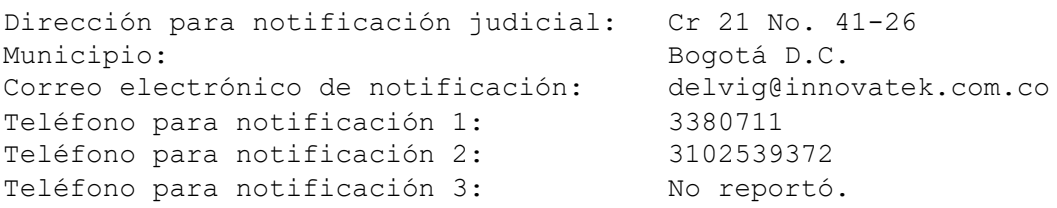

La persona jurídica SI autorizó para recibir notificaciones personales a través de correo electrónico, de conformidad con lo establecido en los artículos 291 del Código General del Procesos y 67 del Código de Procedimiento Administrativo y de lo Contencioso Administrativo.

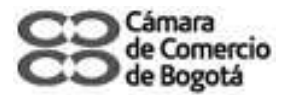

### **CERTIFICADO DE EXISTENCIA Y REPRESENTACIÓN LEGAL**

**Fecha Expedición: 18 de agosto de 2023 Hora: 17:06:49** Recibo No. AB23579975 Valor: \$ 7,200

**CÓDIGO DE VERIFICACIÓN B235799753B76D**

**Verifique el contenido y confiabilidad de este certificado, ingresando a www.ccb.org.co/certificadoselectronicos y digite el respectivo código, para que visualice la imagen generada al momento de su expedición. La verificación se puede realizar de manera ilimitada, durante 60 días calendario contados a partir de la fecha de su expedición.** ------------------------------------------------------------------------------------------------

### **CONSTITUCIÓN**

Por Escritura Pública No. 0003623 del 28 de julio de 1997 de Notaría 20 de Bogotá D.C., inscrito en esta Cámara de Comercio el 19 de agosto de 1997, con el No. 00597974 del Libro IX, se constituyó la sociedad de naturaleza Comercial denominada INNOVACION TECNOLOGICA LTDA INNOVATEK LTDA.

### **REFORMAS ESPECIALES**

Se aclara Que Por Acta No. 044 de junta de socios del 26 de diciembre de 2016, inscrita el 12 de enero de 2017 bajo el número 02175744 del libro IX, la sociedad cambio su nombre de: INNOVACION TECNOLOGICA LTDA INNOVATEK LTDA por el de: INNOVACION TECNOLOGICA S.A.S. Sigla: INNOVATEK S.A.S.

Por Acta No. 044 de la junta de socios, del 26 de diciembre de 2016, inscrita el 12 de enero de 2017 bajo el número 02175744 del libro IX, la sociedad de la referencia se transformó de sociedad limitada a sociedad por acciones simplificada bajo el nombre de: INNOVACION TECNOLOGICA S.A.S. Con sigla: INNOVATEK S.A.S.

Por Acta No. 044 del 26 de diciembre de 2016 de Junta de Socios, inscrito en esta Cámara de Comercio el 12 de enero de 2017, con el No. 02175744 del Libro IX, la sociedad cambió su denominación o razón social de INNOVACION TECNOLOGICA LTDA INNOVATEK LTDA a INNOVACION TECNOLOGICA S.A.S..

### **TÉRMINO DE DURACIÓN**

La persona jurídica no se encuentra disuelta y su duración es indefinida.

**OBJETO SOCIAL**

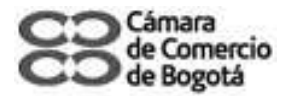

### **CERTIFICADO DE EXISTENCIA Y REPRESENTACIÓN LEGAL**

**Fecha Expedición: 18 de agosto de 2023 Hora: 17:06:49** Recibo No. AB23579975 Valor: \$ 7,200

### **CÓDIGO DE VERIFICACIÓN B235799753B76D**

**Verifique el contenido y confiabilidad de este certificado, ingresando a www.ccb.org.co/certificadoselectronicos y digite el respectivo código, para que visualice la imagen generada al momento de su expedición. La verificación se puede realizar de manera ilimitada, durante 60 días calendario contados a partir de la fecha de su expedición.** ------------------------------------------------------------------------------------------------

La sociedad innovacion tecnologica s.A.S. Innovatek s.A.S. Tendrá como objeto principal el de servir como agente y representante de personas naturales o jurídicas nacionales o extranjeras, exportar e importar toda clase de bienes, maquinaria, equipos electrónicos, equipos de cómputo, accesorios y programas para los mismos, productos químicos, materias primas, y mercadería en general. La producción y comercialización de materias primas y productos elaborados. Prestar asesoría y servicio especializado en el montaje de industrias, laboratorios y técnicas especiales, así como [as asesorías técnicas y el servicio de mantenimiento que fueren necesarias. La sociedad podrá ejercer toda clase de actos, operaciones y contratos siempre que tengan relación directa con el cumplimiento de cualesquiera de las actividades comprendidas en su objeto social. En desarrollo del mismo, la sociedad podrá adquirir y enajenar a cualquier título toda clase de bienes muebles o inmuebles corporales e incorporales, dar en prenda los primeros e hipotecar o gravar en cualquier forma los segundos; celebrar toda clase de operaciones de crédito, girar, aceptar, endosar, y en general, negociar toda clase de títulos valores como letras, pagarés, cheques y otros; formar parte de otras compañías a cualquier título cuyas actividades estén directamente relacionadas con las propias, incorporarlas o fusionarse con ellas en cualquier forma; dar o recibir dineros u otros géneros en mutuo; dar o recibir bienes en arrendamiento y, en general, celebrar toda clase de actos, operaciones y contratos que se tengan como necesarios en el desarrollo del objeto social. Estas operaciones las podrá realizar por cuenta propia o ajena, al por mayor y/o al detal, al contado o a crédito y en establecimientos de comercio o [ocales comerciales propios y/o ajenos. En desarrollo de éste objeto social podrá realizar, ejecutar, celebrar, suscribir y elaborar toda clase de contratos civiles, comerciales, laborales, administrativos; participar en licitaciones con entidades del orden internacional, nacional, departamental o municipal. También en desarrollo de su objeto social podrá tomar dinero en mutuo con o sin interés, dar dinero a éste título, negociar, recibir, entregar, emitir, endosar títulos valores, tales como cheques, letras de cambio, pagarés, bonos, acciones y demás efectos negociables. También podrá comprar, vender, permutar, dar en arrendamiento, tomar en arrendamiento bienes muebles e inmuebles de su propiedad o de terceros y aportes en sociedades; representar como agentes comerciales a otras empresas nacionales o extranjeras, sean personas naturales o jurídicas, para la realización de actos o negocios vinculados a alguna de las actividades comprendidas dentro del objeto social pactado; suscribir

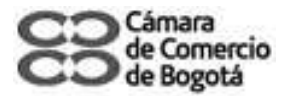

### **CERTIFICADO DE EXISTENCIA Y REPRESENTACIÓN LEGAL**

**Fecha Expedición: 18 de agosto de 2023 Hora: 17:06:49** Recibo No. AB23579975 Valor: \$ 7,200

### **CÓDIGO DE VERIFICACIÓN B235799753B76D**

**Verifique el contenido y confiabilidad de este certificado, ingresando a www.ccb.org.co/certificadoselectronicos y digite el respectivo código, para que visualice la imagen generada al momento de su expedición. La verificación se puede realizar de manera ilimitada, durante 60 días calendario contados a partir de la fecha de su expedición.** ------------------------------------------------------------------------------------------------

acciones, partes o cuotas de interés en otras sociedades y fusionarse con otras con la aprobación requerida, en los estatutos o en (a ley, de la junta general de socios.

### **CAPITAL**

\* CAPITAL AUTORIZADO \*

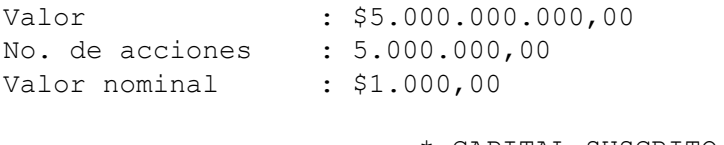

\* CAPITAL SUSCRITO \*

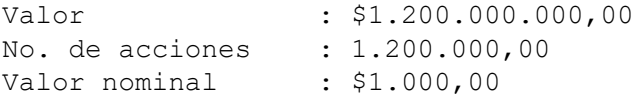

\* CAPITAL PAGADO \*

Valor : \$1.200.000.000,00 No. de acciones : 1.200.000,00 Valor nominal : \$1.000,00

### **REPRESENTACIÓN LEGAL**

La representación legal de la sociedad por acciones simplificada estará a cargo de una persona natural o jurídica, accionista o no, quien se denominará Gerente General y tendrá un suplente denominado sub gerente y un Segundo Suplente designados por la Asamblea General de Accionistas.

### **FACULTADES Y LIMITACIONES DEL REPRESENTANTE LEGAL**

La sociedad será gerenciada, administrada y representada legalmente ante terceros por el representante legal, quien no tendrá restricciones de contratación por razón de la naturaleza de los actos que celebre. Por lo tanto, se entenderá que el representante legal podrá celebrar o ejecutar todos los actos y contratos comprendidos en

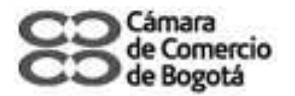

### **CERTIFICADO DE EXISTENCIA Y REPRESENTACIÓN LEGAL**

**Fecha Expedición: 18 de agosto de 2023 Hora: 17:06:49** Recibo No. AB23579975 Valor: \$ 7,200

### **CÓDIGO DE VERIFICACIÓN B235799753B76D**

**Verifique el contenido y confiabilidad de este certificado, ingresando a www.ccb.org.co/certificadoselectronicos y digite el respectivo código, para que visualice la imagen generada al momento de su expedición. La verificación se puede realizar de manera ilimitada, durante 60 días calendario contados a partir de la fecha de su expedición.** ------------------------------------------------------------------------------------------------

el objeto social o que se relacionen directamente con la existencia y el funcionamiento de la sociedad, sin limitaciones. El representante legal se entenderá investido de los más amplios poderes para actuar en todas las circunstancias en nombre de la sociedad, con excepción de aquellas facultades que, de acuerdo con los estatutos, se hubieren reservado los accionistas. En las relaciones frente a terceros, la sociedad quedará obligada por los actos y contratos celebrados por el representante legal. Le está prohibido al representante legal y a los demás administradores de la sociedad, por sí o por interpuesta persona, obtener bajo cualquier forma o modalidad jurídica préstamos por parte de la sociedad u obtener de parte de la sociedad aval, fianza o cualquier otro tipo de garantía de sus obligaciones personales.

### **NOMBRAMIENTOS**

### **REPRESENTANTES LEGALES**

Por Acta No. 044 del 26 de diciembre de 2016, de Junta de Socios, inscrita en esta Cámara de Comercio el 12 de enero de 2017 con el No. 02175744 del Libro IX, se designó a:

CARGO NOMBRE IDENTIFICACIÓN

Gerente General Hislen Hernandez C.C. No. 000000014234437 Rodriguez

Por Acta No. 49 del 17 de agosto de 2018, de Asamblea de Accionistas, inscrita en esta Cámara de Comercio el 28 de agosto de 2018 con el No. 02370373 del Libro IX, se designó a:

CARGO NOMBRE IDENTIFICACIÓN

Representante Delby Teresa Gil Pabon C.C. No. 000000038231805 Legal Suplente

Por Acta No. 51 del 13 de agosto de 2019, de Asamblea de Accionistas, inscrita en esta Cámara de Comercio el 16 de agosto de 2019 con el No. 02497433 del Libro IX, se designó a:

### CARGO NOMBRE IDENTIFICACIÓN

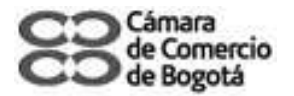

### **CERTIFICADO DE EXISTENCIA Y REPRESENTACIÓN LEGAL**

**Fecha Expedición: 18 de agosto de 2023 Hora: 17:06:49** Recibo No. AB23579975 Valor: \$ 7,200

**CÓDIGO DE VERIFICACIÓN B235799753B76D**

**Verifique el contenido y confiabilidad de este certificado, ingresando a www.ccb.org.co/certificadoselectronicos y digite el respectivo código, para que visualice la imagen generada al momento de su expedición. La verificación se puede realizar de manera ilimitada, durante 60 días calendario contados a partir de la fecha de su expedición.** ------------------------------------------------------------------------------------------------

Segundo Juan Camilo Hernandez C.C. No. 000001018418210 Suplente Del Gil Representante Legal

### **REVISORES FISCALES**

Por Acta No. 040 del 16 de marzo de 2015, de Junta de Socios, inscrita en esta Cámara de Comercio el 24 de abril de 2015 con el No. 01933237 del Libro IX, se designó a:

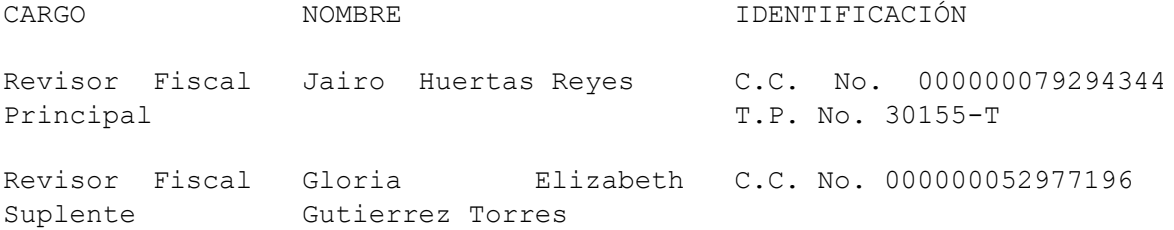

### **REFORMAS DE ESTATUTOS**

Los estatutos de la sociedad han sido reformados así:

DOCUMENTO INSCRIPCIÓN E. P. No. 0005817 del 12 de 00612842 del 3 de diciembre de noviembre de 1997 de la Notaría 20 1997 del Libro IX de Bogotá D.C. E. P. No. 0002392 del 11 de mayo 00634146 del 15 de mayo de de 1998 de la Notaría 20 de Bogotá 1998 del Libro IX D.C. E. P. No. 0001242 del 14 de abril 00744003 del 8 de septiembre de 2000 de la Notaría 20 de Bogotá de 2000 del Libro IX D.C. E. P. No. 0003890 del 9 de octubre 00798521 del 17 de octubre de de 2001 de la Notaría 20 de Bogotá 2001 del Libro IX D.C. E. P. No. 0001609 del 29 de junio 00998833 del 30 de junio de de 2005 de la Notaría 26 de Bogotá 2005 del Libro IX D.C.

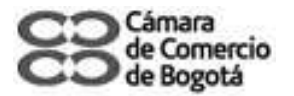

### **CERTIFICADO DE EXISTENCIA Y REPRESENTACIÓN LEGAL**

**Fecha Expedición: 18 de agosto de 2023 Hora: 17:06:49** Recibo No. AB23579975 Valor: \$ 7,200

**CÓDIGO DE VERIFICACIÓN B235799753B76D**

**Verifique el contenido y confiabilidad de este certificado, ingresando a www.ccb.org.co/certificadoselectronicos y digite el respectivo código, para que visualice la imagen generada al momento de su expedición. La verificación se puede realizar de manera ilimitada, durante 60 días calendario contados a partir de la fecha de su expedición.** ------------------------------------------------------------------------------------------------

Acta No. 044 del 26 de diciembre 02175744 del 12 de enero de<br>de 2016 de la Junta de Socios 2017 del Libro IX de 2016 de la Junta de Socios Acta No. 51 del 13 de agosto de 02497486 del 20 de agosto de 2019 de la Asamblea de Accionistas 2019 del Libro IX

### **RECURSOS CONTRA LOS ACTOS DE INSCRIPCIÓN**

De conformidad con lo establecido en el Código de Procedimiento Administrativo y de lo Contencioso Administrativo y la Ley 962 de 2005, los actos administrativos de registro, quedan en firme dentro de los diez (10) días hábiles siguientes a la fecha de inscripción, siempre que no sean objeto de recursos. Para estos efectos, se informa que para la Cámara de Comercio de Bogotá, los sábados NO son días hábiles.

Una vez interpuestos los recursos, los actos administrativos recurridos quedan en efecto suspensivo, hasta tanto los mismos sean resueltos, conforme lo prevé el artículo 79 del Código de Procedimiento Administrativo y de los Contencioso Administrativo.

A la fecha y hora de expedición de este certificado, NO se encuentra en curso ningún recurso.

### **CLASIFICACIÓN DE ACTIVIDADES ECONÓMICAS - CIIU**

Actividad principal Código CIIU: 4659 Actividad secundaria Código CIIU: 3313 Otras actividades Código CIIU: 6202, 4774

### **TAMAÑO EMPRESARIAL**

De conformidad con lo previsto en el artículo 2.2.1.13.2.1 del Decreto 1074 de 2015 y la Resolución 2225 de 2019 del DANE el tamaño de la empresa es Mediana

Lo anterior de acuerdo a la información reportada por el matriculado o inscrito en el formulario RUES: Ingresos por actividad ordinaria \$ 41.075.076.887

Página 7 de 9

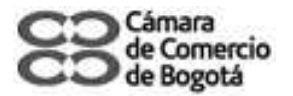

### **CERTIFICADO DE EXISTENCIA Y REPRESENTACIÓN LEGAL**

**Fecha Expedición: 18 de agosto de 2023 Hora: 17:06:49** Recibo No. AB23579975 Valor: \$ 7,200

**CÓDIGO DE VERIFICACIÓN B235799753B76D**

**Verifique el contenido y confiabilidad de este certificado, ingresando a www.ccb.org.co/certificadoselectronicos y digite el respectivo código, para que visualice la imagen generada al momento de su expedición. La verificación se puede realizar de manera ilimitada, durante 60 días calendario contados a partir de la fecha de su expedición.** ------------------------------------------------------------------------------------------------

 Actividad económica por la que percibió mayores ingresos en el período - CIIU : 4659

### **INFORMACIÓN COMPLEMENTARIA**

Que, los datos del empresario y/o el establecimiento de comercio han sido puestos a disposición de la Policía Nacional a través de la consulta a la base de datos del RUES.

Los siguientes datos sobre RIT y Planeación son informativos: Contribuyente inscrito en el registro RIT de la Dirección de Impuestos, fecha de inscripción : 20 de marzo de 2022. Fecha de envío de información a Planeación : 14 de marzo de 2023. \n \n Señor empresario, si su empresa tiene activos inferiores a 30.000 SMLMV y una planta de personal de menos de 200 trabajadores, usted tiene derecho a recibir un descuento en el pago de los parafiscales de 75% en el primer año de constitución de su empresa, de 50% en el segundo año y de 25% en el tercer año. Ley 590 de 2000 y Decreto 525 de 2009. Recuerde ingresar a www.supersociedades.gov.co para verificar si su empresa está obligada a remitir estados financieros. Evite sanciones.

El presente certificado no constituye permiso de funcionamiento en ningún caso.

\*\*\*\*\*\*\*\*\*\*\*\*\*\*\*\*\*\*\*\*\*\*\*\*\*\*\*\*\*\*\*\*\*\*\*\*\*\*\*\*\*\*\*\*\*\*\*\*\*\*\*\*\*\*\*\*\*\*\*\*\*\*\*\*\*\*\*\*\*\* Este certificado refleja la situación jurídica registral de la sociedad, a la fecha y hora de su expedición.

\*\*\*\*\*\*\*\*\*\*\*\*\*\*\*\*\*\*\*\*\*\*\*\*\*\*\*\*\*\*\*\*\*\*\*\*\*\*\*\*\*\*\*\*\*\*\*\*\*\*\*\*\*\*\*\*\*\*\*\*\*\*\*\*\*\*\*\*\*\* Este certificado fue generado electrónicamente con firma digital y cuenta con plena validez jurídica conforme a la Ley 527 de 1999. \*\*\*\*\*\*\*\*\*\*\*\*\*\*\*\*\*\*\*\*\*\*\*\*\*\*\*\*\*\*\*\*\*\*\*\*\*\*\*\*\*\*\*\*\*\*\*\*\*\*\*\*\*\*\*\*\*\*\*\*\*\*\*\*\*\*\*\*\*\* \*\*\*\*\*\*\*\*\*\*\*\*\*\*\*\*\*\*\*\*\*\*\*\*\*\*\*\*\*\*\*\*\*\*\*\*\*\*\*\*\*\*\*\*\*\*\*\*\*\*\*\*\*\*\*\*\*\*\*\*\*\*\*\*\*\*\*\*\*\* \*\*\*\*\*\*\*\*\*\*\*\*\*\*\*\*\*\*\*\*\*\*\*\*\*\*\*\*\*\*\*\*\*\*\*\*\*\*\*\*\*\*\*\*\*\*\*\*\*\*\*\*\*\*\*\*\*\*\*\*\*\*\*\*\*\*\*\*\*\* \*\*\*\*\*\*\*\*\*\*\*\*\*\*\*\*\*\*\*\*\*\*\*\*\*\*\*\*\*\*\*\*\*\*\*\*\*\*\*\*\*\*\*\*\*\*\*\*\*\*\*\*\*\*\*\*\*\*\*\*\*\*\*\*\*\*\*\*\*\* \*\*\*\*\*\*\*\*\*\*\*\*\*\*\*\*\*\*\*\*\*\*\*\*\*\*\*\*\*\*\*\*\*\*\*\*\*\*\*\*\*\*\*\*\*\*\*\*\*\*\*\*\*\*\*\*\*\*\*\*\*\*\*\*\*\*\*\*\*\*

Página 8 de 9

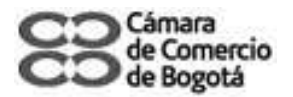

### **CERTIFICADO DE EXISTENCIA Y REPRESENTACIÓN LEGAL**

**Fecha Expedición: 18 de agosto de 2023 Hora: 17:06:49** Recibo No. AB23579975 Valor: \$ 7,200

### **CÓDIGO DE VERIFICACIÓN B235799753B76D**

**Verifique el contenido y confiabilidad de este certificado, ingresando a www.ccb.org.co/certificadoselectronicos y digite el respectivo código, para que visualice la imagen generada al momento de su expedición. La verificación se puede realizar de manera ilimitada, durante 60 días calendario contados a partir de la fecha de su expedición.** ------------------------------------------------------------------------------------------------

\*\*\*\*\*\*\*\*\*\*\*\*\*\*\*\*\*\*\*\*\*\*\*\*\*\*\*\*\*\*\*\*\*\*\*\*\*\*\*\*\*\*\*\*\*\*\*\*\*\*\*\*\*\*\*\*\*\*\*\*\*\*\*\*\*\*\*\*\*\*

Firma mecánica de conformidad con el Decreto 2150 de 1995 y la autorización impartida por la Superintendencia de Industria y Comercio, mediante el oficio del 18 de noviembre de 1996.

Prents/ Fanza

**CONSTANZA PUENTES TRUJILLO** 

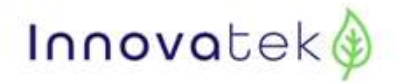

### **ANEXO NO. 13 (CERTIFICACIÓN BAJO LA GRAVEDAD DEL JURAMENTO SOBRE MULTAS Y SANCIONES)**

Yo Hislén Hernández Rodríguez, identificado con CC. 14.234.437, actuando en nombre propio, o, en calidad de Representante Legal de la empresa Innovación Tecnológica SAS , me permito manifestar bajo la gravedad del juramento:

• Que dentro de los 3 años anteriores, contados a partir de la fecha de cierre del presente proceso de selección, no me han sido impuestas a título propio (persona natural) ni a la empresa que represento (persona jurídica), caducidades, multas, sanciones, apremios, ni ninguna otra penalidad en los contratos ejecutados con entidades estatales y/o empresas de derecho privado.

• Que dentro de los 3 años anteriores, contados a partir de la fecha de cierre del presente proceso de selección, me han sido impuestas a título propio (persona natural), o, a la empresa que represento (persona jurídica), las siguientes caducidades, multas, sanciones, apremios, o alguna otra penalidad en los siguientes contratos ejecutados con entidades estatales y/o empresas de derecho privado:

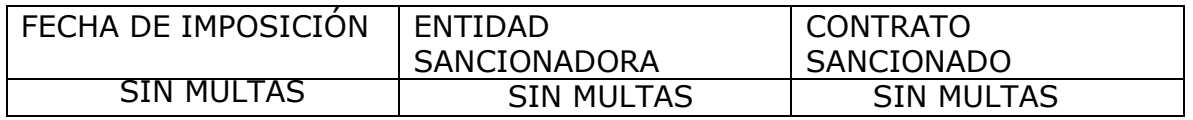

Nota 1.: Dejar y diligenciar únicamente el párrafo que aplique en su caso particular.

Esta declaración la hago bajo la gravedad de juramento y declaro que conozco las consecuencias administrativas, penales y disciplinarias que acarrea la no veracidad de la información aquí contenida.

NOMBRE DEL PROPONENTE:Innovación Tecnológica SAS - Innovatek SAS

Firma **\** 

Nota: En caso de no tener multas o sanciones, deberá indicar ¨SIN MULTAS".

### Innovatek@

### **DECLARACIÓN JURAMENTADA**

Yo Hislén Hernández Rodríguez mayor de edad, identificado con cédula de ciudadanía No. 14.234.437 de Ibagué, domiciliado en la ciudad de Bogotá, en la dirección Cra 21 No 41- 26.

### **DECLARO BAJO JURAMENTO:**

Que no me encuentro incurso en ninguna de las causales de inhabilidad determinadas en el Estatuto Anticorrupción, Ley 1474 de 2011, artículo 1º (inhabilidad para contratar de quienes incurran en actos de corrupción), artículo 4º (inhabilidad para que los ex empleados públicos contraten con el estado), artículo 5º (Quien haya celebrado un contrato estatal de obra pública, de concesión, suministro de medicamentos yd e alimentos o su cónyuge, compañero o compañera permanente, pariente hasta el segundo grado de consanguinidad, segundo de afinidad y/o primero civil o sus socios en sociedades distintas de las anónimas abiertas, con las entidades a que se refiere el artículo 2º de la Ley 80 de 1993, durante el plazo de ejecución y hasta la liquidación del mismo, no podrán celebrar contratos de interventoría con la misma entidad) y artículo 90 (inhabilidad por incumplimiento reiterado).

Que en caso de que se demuestre la falta de veracidad de la afirmación anterior, debido a la firma del presente documento, conozco que me veré sujeto a las sanciones de orden penal, fiscal o disciplinario que haya lugar.

Que, para todos los efectos de lo aquí afirmado, procedo a firmar la presente declaración el día 22 del mes de agosto del año 2023.

 $W$ ? $W$ èu  $V$ UU $V$ F∖RMA

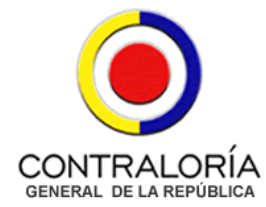

### LA CONTRALORÍA DELEGADA PARA RESPONSABILIDAD FISCAL , INTERVENCIÓN JUDICIAL Y COBRO COACTIVO

### CERTIFICA:

Que una vez consultado el Sistema de Información del Boletín de Responsables Fiscales 'SIBOR', hoy lunes 31 de julio de 2023, a las 19:03:09, el número de identificación, relacionado a continuación, NO SE ENCUENTRA REPORTADO COMO RESPONSABLE FISCAL.

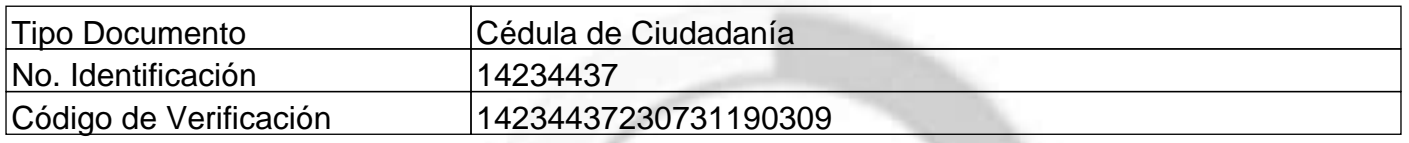

Esta Certificación es válida en todo el Territorio Nacional, siempre y cuando el tipo y número consignados en el respectivo documento de identificación, coincidan con los aquí registrados.

De conformidad con el Decreto 2150 de 1995 y la Resolución 220 del 5 de octubre de 2004, la firma mecánica aquí plasmada tiene plena validez para todos los efectos legales.

YEZID LOZANO PUENTES

Contralor Delegado

22

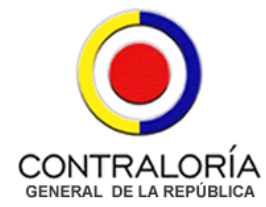

### LA CONTRALORÍA DELEGADA PARA RESPONSABILIDAD FISCAL , INTERVENCIÓN JUDICIAL Y COBRO COACTIVO

### CERTIFICA:

Que una vez consultado el Sistema de Información del Boletín de Responsables Fiscales 'SIBOR', hoy lunes 31 de julio de 2023, a las 19:02:35, el número de identificación de la Persona Jurídica, relacionado a continuación, NO SE ENCUENTRA REPORTADO COMO RESPONSABLE FISCAL.

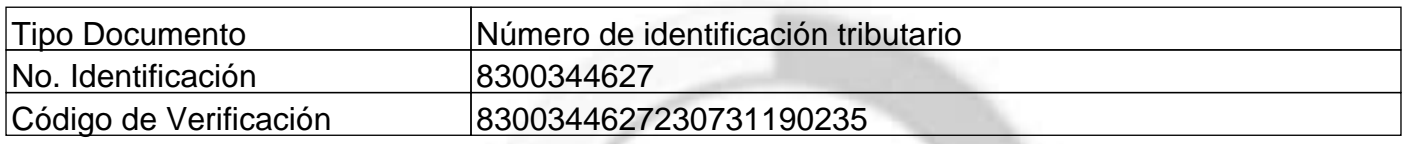

Esta Certificación es válida en todo el Territorio Nacional, siempre y cuando el tipo y número consignados en el respectivo documento de identificación, coincidan con los aquí registrados.

De conformidad con el Decreto 2150 de 1995 y la Resolución 220 del 5 de octubre de 2004, la firma mecánica aquí plasmada tiene plena validez para todos los efectos legales.

YEZID LOZANO PUENTES

Contralor Delegado

 $-$  CGR $-$ 

23

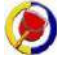

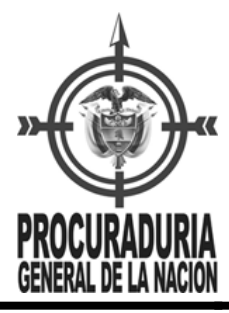

### **CERTIFICADO DE ANTECEDENTES**

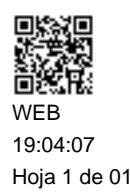

### **CERTIFICADO ORDINARIO No. 228448869**

Bogotá DC, 31 de julio del 2023

La PROCURADURIA GENERAL DE LA NACIÓN certifica que una vez consultado el Sistema de Información de Registro de Sanciones e Inhabilidades (SIRI), el(la) señor(a) HISLEN HERNANDEZ RODRIGUEZ identificado(a) con Cédula de ciudadanía número 14234437:

NO REGISTRA SANCIONES NI INHABILIDADES VIGENTES

**ADVERTENCIA:** La certificación de antecedentes deberá contener las anotaciones de las sanciones o inhabilidades que se encuentren vigentes. Cuando se trate de nombramiento o posesión en cargos que exijan para su desempeño ausencia de antecedentes, se certificarán todas las anotaciones que figuren en el registro. (Artículo 238 Ley 1952 de 2019)

**NOTA:** El certificado de antecedentes disciplinarios es un documento que contiene las anotaciones e inhabilidades generadas por sanciones penales, disciplinarias, inhabilidades que se deriven de las relaciones contractuales con el estado, de los fallos con responsabilidad fiscal, de las decisiones de pérdida de investidura y de las condenas proferidas contra servidores, ex servidores públicos y particulares que desempeñen funciones públicas en ejercicio de la acción de repetición o llamamiento en garantía. **Este documento tiene efectos para acceder al sector público, en los términos que establezca la ley o demás disposiciones vigentes.** Se integran al registro de antecedentes solamente los reportes que hagan las autoridades nacionales colombianas. En caso de nombramiento o suscripción de contratos con el estado, es responsabilidad de la Entidad, validar la información que presente el aspirante en la página web: http://www.procuraduria.gov.co/portal/antecedentes.html

CARLOS ARTURO ARBOLEDA MONTOYA Jefe División de Relacionamiento Con El Ciudadano

**ATENCIÓN : ESTE CERTIFICADO CONSTA DE 01 HOJA(S), SOLO ES VALIDO EN SU TOTALIDAD. VERIFIQUE QUE EL NUMERO DEL CERTIFICADO SEA EL MISMO EN TODAS LAS HOJAS.**

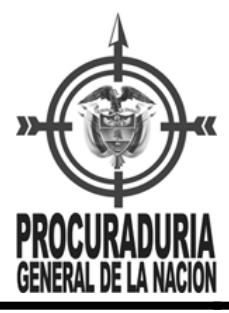

### **CERTIFICADO DE ANTECEDENTES**

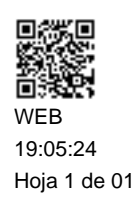

### **CERTIFICADO ORDINARIO No. 228448962**

Bogotá DC, 31 de julio del 2023

La PROCURADURIA GENERAL DE LA NACIÓN certifica que una vez consultado el Sistema de Información de Registro de Sanciones e Inhabilidades (SIRI), la persona INNOVACION TECNOLOGICA S.A.S. identificado(a) con NIT número 8300344627:

NO REGISTRA SANCIONES NI INHABILIDADES VIGENTES

**ADVERTENCIA:** La certificación de antecedentes deberá contener las anotaciones de las sanciones o inhabilidades que se encuentren vigentes. Cuando se trate de nombramiento o posesión en cargos que exijan para su desempeño ausencia de antecedentes, se certificarán todas las anotaciones que figuren en el registro. (Artículo 238 Ley 1952 de 2019)

**NOTA:** El certificado de antecedentes disciplinarios es un documento que contiene las anotaciones e inhabilidades generadas por sanciones penales, disciplinarias, inhabilidades que se deriven de las relaciones contractuales con el estado, de los fallos con responsabilidad fiscal, de las decisiones de pérdida de investidura y de las condenas proferidas contra servidores, ex servidores públicos y particulares que desempeñen funciones públicas en ejercicio de la acción de repetición o llamamiento en garantía. **Este documento tiene efectos para acceder al sector público, en los términos que establezca la ley o demás disposiciones vigentes.** Se integran al registro de antecedentes solamente los reportes que hagan las autoridades nacionales colombianas. En caso de nombramiento o suscripción de contratos con el estado, es responsabilidad de la Entidad, validar la información que presente el aspirante en la página web: http://www.procuraduria.gov.co/portal/antecedentes.html

CARLOS ARTURO ARBOLEDA MONTOYA Jefe División de Relacionamiento Con El Ciudadano

**ATENCIÓN : ESTE CERTIFICADO CONSTA DE 01 HOJA(S), SOLO ES VALIDO EN SU TOTALIDAD. VERIFIQUE QUE EL NUMERO DEL CERTIFICADO SEA EL MISMO EN TODAS LAS HOJAS.**

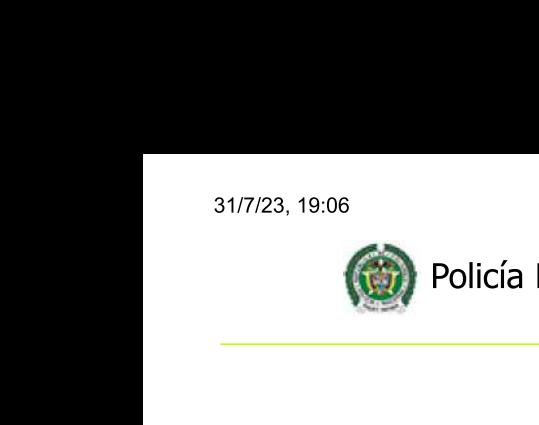

26

## S1/7/23, 19:06<br>Policía Nacional de Colombia<br>Portal de Servicios al Ciudadano PSC

# F<br>
Sistema Registre<br>
La Polici<br>
Polici<br>
Richa, 31/07/2023<br>
NO TIENE MEDID

Examples and the Colombia<br>
Policia Nacional de Colombia<br>
Portal de Servicios al Ciudadano PSC<br>
Sistema Registro Nacional de Medidas Correctivas RNMC<br> **L** Consulta Cuidadano<br>
La Policía Nacional de Colombia informa:<br>
ve a Convivencia Ciudadana". Registro interno de validación No. 68792105 . La persona interesada podrá<br>
verificar la autenticidad del presente documento a través de la página web institucional digitando<br>
https://www.policia.go

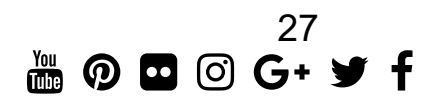

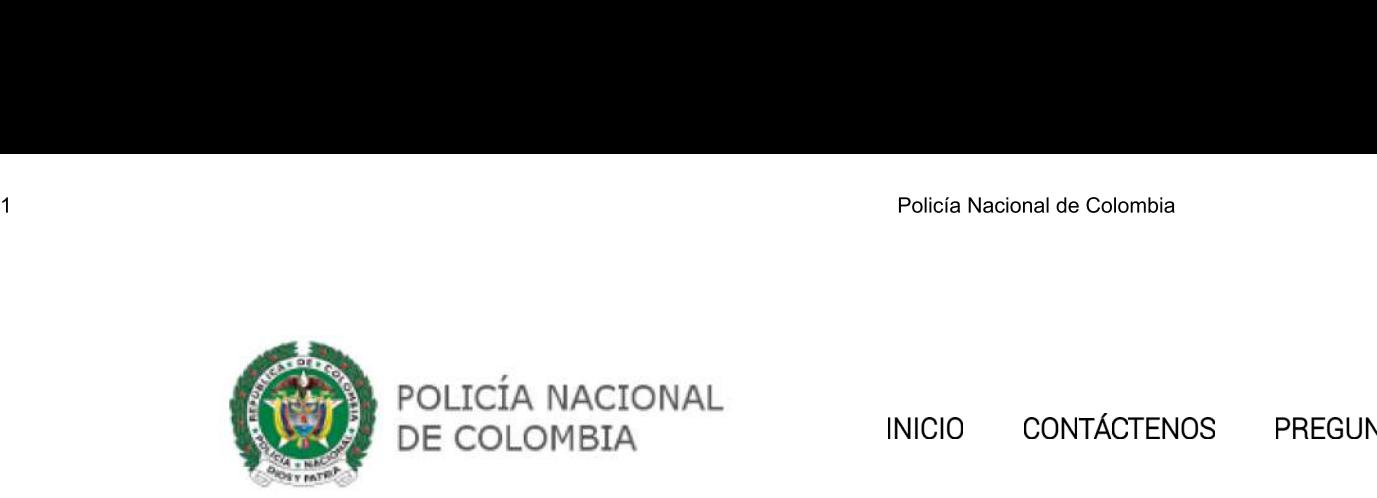

FOR THE COLOMBIA<br>
(2) POLICÍA NACIONAL<br>
(2) DE COLOMBIA<br>
(2) DE COLOMBIA<br>
(2) DE COLOMBIA<br>
(2) DE COLOMBIA<br>
(2) DE COLOMBIA<br>
(2) DE COLOMBIA<br>
(2) DE COLOMBIA<br>
(2) DE POLOGIA de Colombia informa:<br>
(2) DE POLOGIA de Colombia DE COLOMBIA<br>
Consulta en línea de Antecedentes P<br>
La Policía Nacional de<br>
Que siendo las 07:01:05 PM horas del 31<br>
Cédula de Ciudada<br>
Apellidos y Nombres: HERNAI<br>
NO TIENE ASUNTOS PENDIENTES CO<br>
de conformidad con lo estab DE COLOMBIA<br>
Consulta en línea de Antecedentes Pe<br>
La Policía Nacional de<br>
Que siendo las 07:01:05 PM horas del 31/<br>
Cédula de Ciudadar<br>
Apellidos y Nombres: **HERNAN<br>
NO TIENE ASUNTOS PENDIENTES CO**<br>
conformidad con lo est **Consulta en línea de Antecedentes Pena<br>La Policía Nacional de C<br>Que siendo las 07:01:05 PM horas del 31/07<br>Cédula de Ciudadanía<br>Apellidos y Nombres: <b>HERNAND**<br>NO TIENE ASUNTOS PENDIENTES CON<br>onformidad con lo establecido DE COLOMBIA<br>
Consulta en línea de Antecedentes Penales y Requerimie<br>
La Policía Nacional de Colombia informa:<br>
Due siendo las 07:01:05 PM horas del 31/07/2023, el ciudadan<br>
Cédula de Ciudadanía Nº 14234437<br>
Apellidos y Nom MICIO CONTACTEROS<br>
a de Antecedentes Penales y Requerimien<br>
La Policía Nacional de Colombia informa:<br>
01:05 PM horas del 31/07/2023, el ciudadano<br>
Cédula de Ciudadanía Nº 14234437<br>
s y Nombres: HERNANDEZ RODRIGUEZ HI;<br>
TOS de Antecedentes Penales y Requerimientos<br>
Policía Nacional de Colombia informa:<br>
1:05 PM horas del 31/07/2023, el ciudadano iden<br>
Cédula de Ciudadanía Nº 14234437<br>
y Nombres: **HERNANDEZ RODRIGUEZ HISLEI**<br> **DS PENDIENTES CO** Examples the COLOMBIA<br>
Consulta en linea de Antecedentes Penales y Requerimientos Judiciales<br>
La Policia Nacional de Colombia informa:<br>
Cedula de Ciudadanía Nº 14234437<br>
Apellidos y Nombres: HERNANDEZ RODRIGUEZ HISLEN<br>
NO

La Policia Nacional de Colombia informa:<br>
Que siendo las 07:01:05 PM horas del 31/07/2023, el ciudadano identificado con:<br>
Cédula de Ciudadania Nº 14234437<br>
Apellidos y Nombres: HERNANDEZ RODRIGUEZ HISLEN<br>
NO TIENE ASUNTOS Cédula de Ciudadanía Nº 14234437<br>
Apellidos y Nombres: HERNANDEZ RODRIGUEZ HISL<br>
ENE ASUNTOS PENDIENTES CON LAS AUTORIDADES<br>
ad con lo establecido en el artículo 248 de la Constitución P<br>
ntencia SU-458 del 21 de junio de Cédula de Ciudadanía Nº 14234437<br>Nombres: HERNANDEZ RODRIGUEZ HISLE<br>i PENDIENTES CON LAS AUTORIDADES J<br>lecido en el artículo 248 de la Constitución Po<br>del 21 de junio de 2012, proferida por la Ho<br>NTES CON LAS AUTORIDADES J Cédula de Ciudadania Nº 14234437<br>
Apellidos y Nombres: HERNANDEZ RODRIGUEZ HISLEN<br>
NO TIENE ASUNTOS PENDIENTES CON LAS AUTORIDADES JUDICIALES<br>
En cumplimiento de la Sensionia SU-458 de la 2012, profetibo Pelítica de Colomb

Si tiene alguna duda con<br> **Nacional** más cercanas.<br>
https://antecedentes.policia.gov.co:7005/WebJudicial/form/ Si tiene alguna duda con e<br>**Nacional** más cercanas.<br>entes.policia.gov.co:7005/WebJudicial/formAr Si tiene alguna duda con el resultado, consulte las preguntas frecuentes o acerquese a las <u>instalaciones de la Policia</u><br>Nacional más cercanas.<br>https.policia.gov.co.7005/WebJudicial/formAntecedentes.xhtml  $\frac{1}{1/2}$ 

### CONSULTA EN LÍNEA DE INHABILIDADES DE QUIENES HAYAN SIDO CONDENADOS POR DELITOS SEXUALES COMETIDOS CONTRA MENORES DE 18 AÑOS

### Ea Policía Nacional de Colombia Informa:

Que siendo las 17:18:15 horas del 14/08/2023, el ciudadano identificado con cédula de ciudadanía No. 14234437, Apellidos y Nombres FIERNANDEZ ROBRIGUEZ FISEEN

### NO REGISTRA INHABILIDAD

La presente consulta se tendrá en consideración por la entidad o empresa innovatek, con NIT 830034462-7 y su utilización es exclusivamente dentro del proceso de selección al cargo, oficio o profesión, en cumplimiento de la Ley 1918 del 12/07/2018 "por medio de la cual se establece el régimen de inhabilidades a quienes hayan sido condenados por delitos sexuales cometidos contra menores, se crea el registro de inhabilidades y se dictan otras disposiciones" y su Decreto Reglamentario 753 del 30/04/2019 "por medio del cual se reglamenta la Ley 1918 de 2018", con observancia de las Leyes 1581 del 17/10/2012, 1712 del 06/03/2014 y demás normatividad rectora frente al tratamiento de datos.

https://inhabilidades.policia.gov.co:8080/consulta

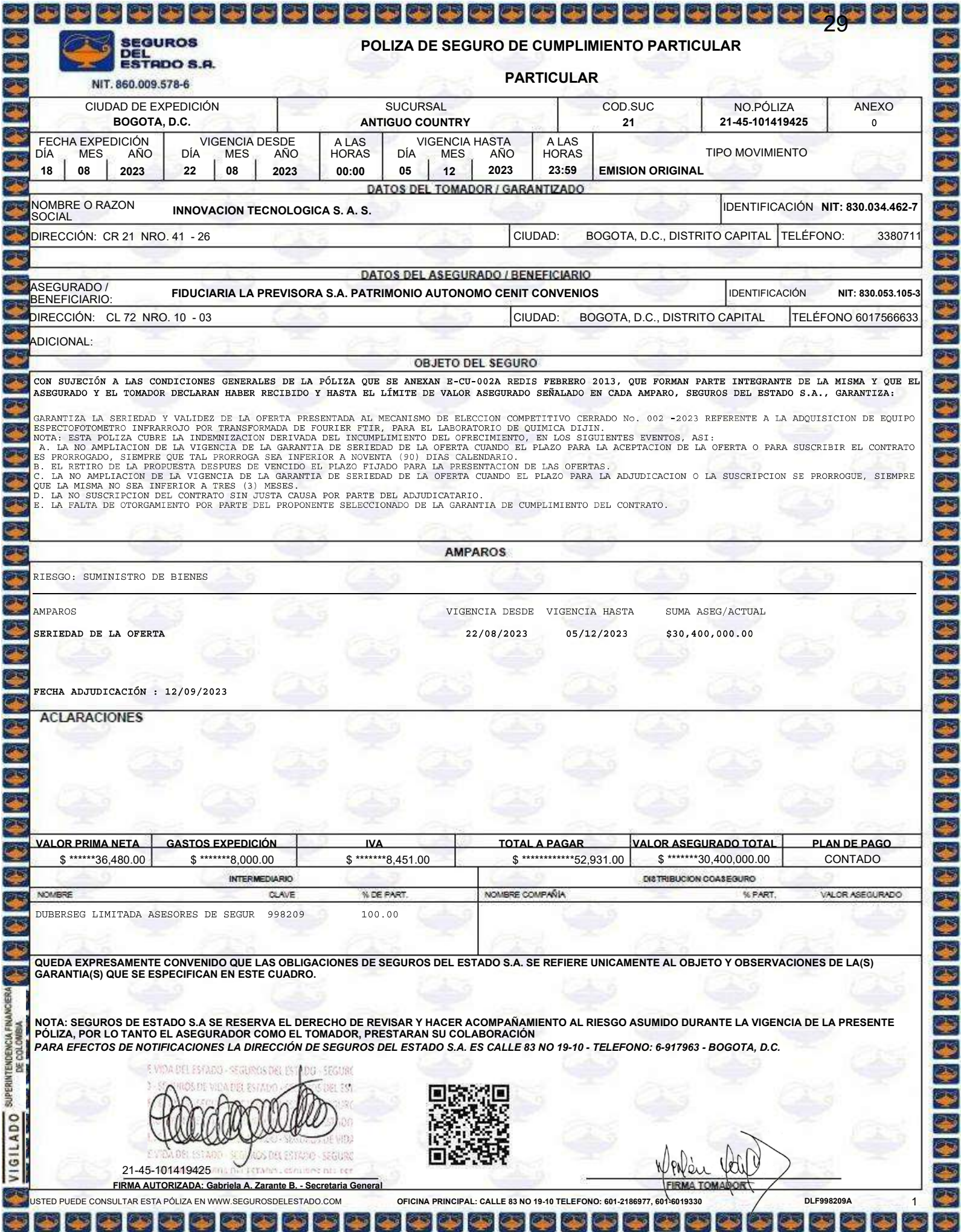

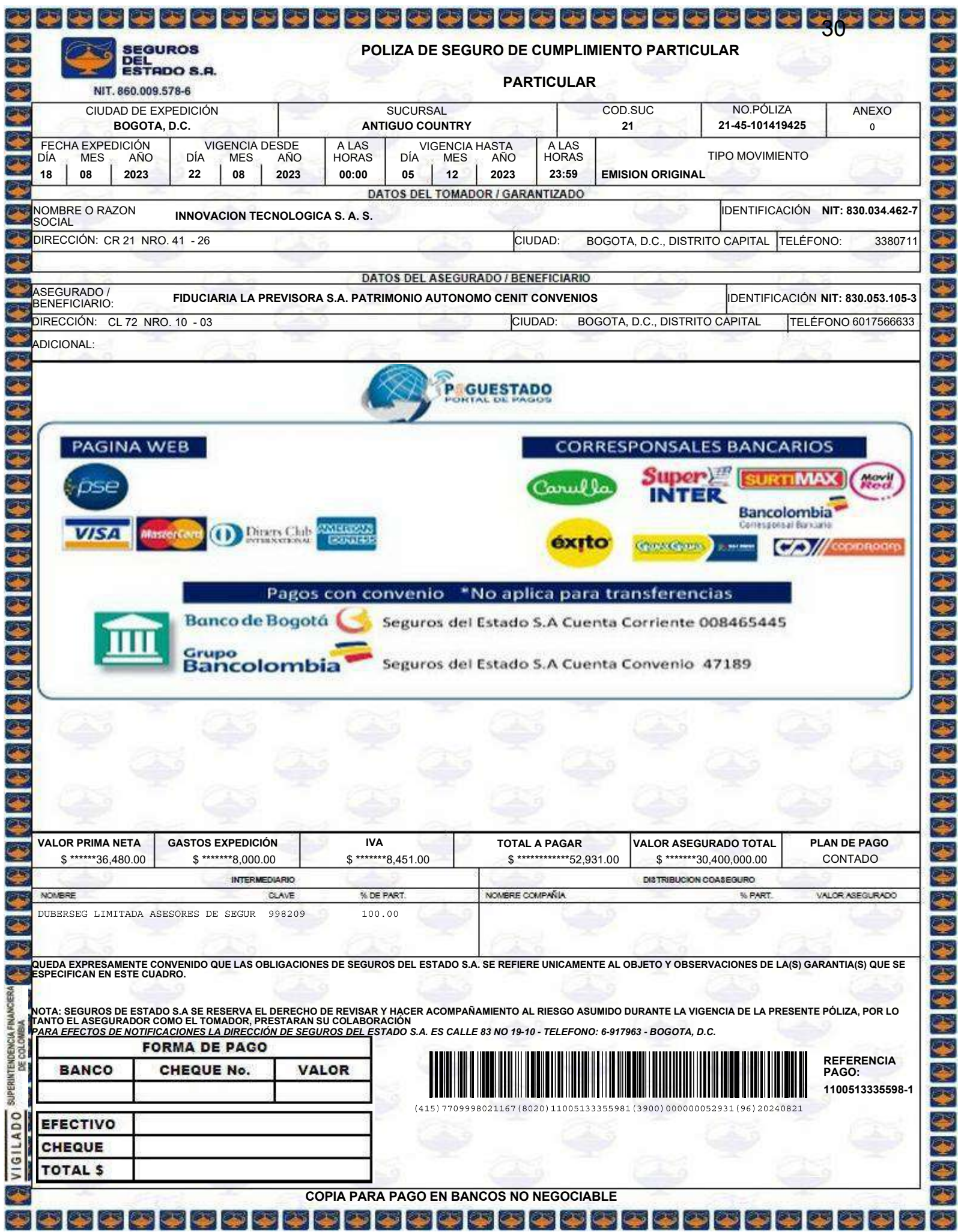

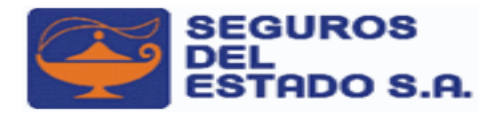

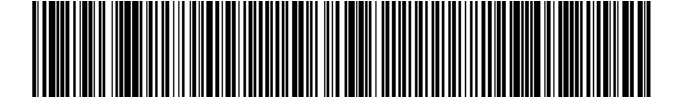

7709998021167004928787

### Nit: 860009578-6 SEGUROS DEL ESTADO GENERALES

**RECIBO DE PAGO Nº:** 10000049287872

### **CERTIFICAMOS QUE:**

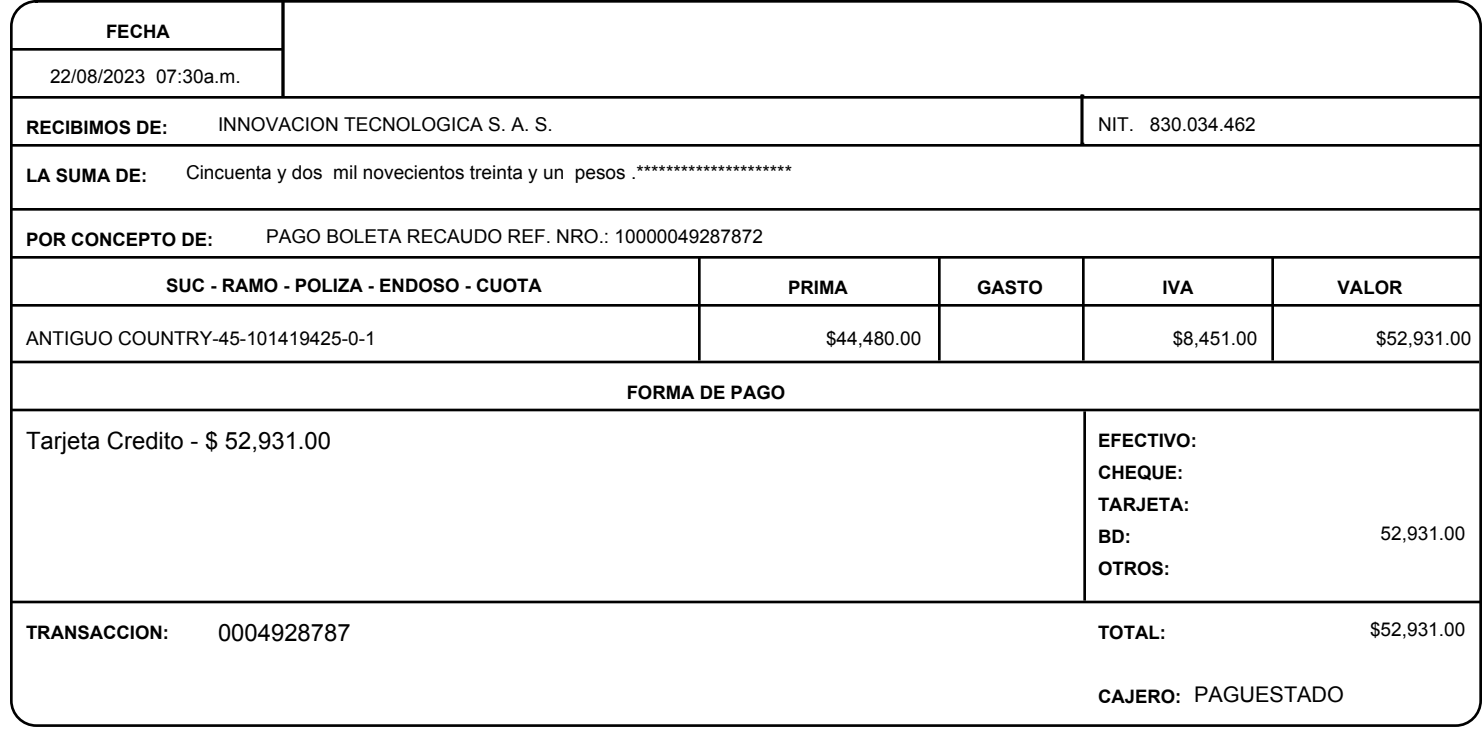

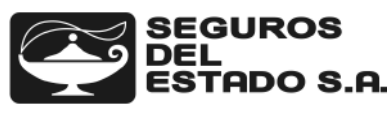

NIT. 860.009.578-6

### **CLAUSULADO GENERAL DE LA PÓLIZA DE SEGURO DE CUMPLIMIENTO EN FAVOR DE PARTICULARES**

### **I AMPAROS**

**SEGUROS DEL ESTADO S.A.**, EN ADELANTE DENOMINA-DA **SEGURESTADO**, OTORGA AL ASEGURADO LOS AMPA-ROS MENCIONADOS EN LA CARÁTULA DE LA PRESENTE PÓLIZA, CON SUJECIÓN, EN SU ALCANCE Y CONTENIDO Y SIN EXCEDER EL VALOR ASEGURADO, A LAS DEFINI-CIONES QUE A CONTINUACIÓN SE ESTIPULAN.

### **1.1. AMPARO DE SERIEDAD DE LA OFERTA**

ESTE AMPARO CUBRE AL ASEGURADO POR LOS PERJUI-CIOS DIRECTOS CAUSADOS POR EL TOMADOR/GARANTI-ZADO, COMO CONSECUENCIA DEL INCUMPLIMIENTO DE LA OBLIGACIÓN DE SUSCRIBIR EL CONTRATO OBJETO DE LA LICITACIÓN, CONCURSO, CONVOCATORIA O INVI-TACIÓN, EN LOS TÉRMINOS DE LA PROPUESTA Y CONDI-CIONES QUE DIERON FUNDAMENTO A LA ADJUDICACIÓN. ESTE AMPARO NO SE EXTIENDE A CUBRIR NINGÚN TIPO DE SANCIÓN.

### **1.2. AMPARO DE ANTICIPO**

ESTE AMPARO CUBRE AL ASEGURADO, POR LOS PER-JUICIOS ECONÓMICOS SUFRIDOS CON OCASIÓN DE LA FALTA DE AMORTIZACIÓN, EL MAL USO O LA APROPIA-CIÓN INDEBIDA QUE EL TOMADOR/GARANTIZADO HAGA DE LOS DINEROS O BIENES QUE SE LE HAYAN ENTREGA-DO EN CALIDAD DE ANTICIPO, PARA LA EJECUCIÓN DEL CONTRATO.

EL PRESENTE AMPARO NO CUBRE ANTICIPOS QUE HA-YAN SIDO ENTREGADOS EN EFECTIVO O POR MEDIOS DIFERENTES AL CHEQUE O A TRANSFERENCIAS BANCA-RIAS ELECTRÓNICAS DE DINERO.

ESTE AMPARO NO SE EXTIENDE A CUBRIR EL USO DE LOS DINEROS ENTREGADOS COMO PAGO ANTICIPADO AL TOMADOR/GARANTIZADO.

### **1.3. AMPARO DE PAGO ANTICIPADO**

ESTE AMPARO CUBRE AL ASEGURADO POR LOS PERJUI-CIOS DERIVADOS POR EL NO REINTEGRO A ÉSTE, POR PARTE DEL TOMADOR/GARANTIZADO, DEL DINERO EN-TREGADO A TÍTULO DE PAGO ANTICIPADO, NO EJECUTA-DO EN EL DESARROLLO DEL OBJETO CONTRACTUAL

EL PRESENTE AMPARO NO CUBRE PAGOS ANTICIPADOS QUE HAYAN SIDO ENTREGADOS EN EFECTIVO O POR MEDIOS DIFERENTES AL CHEQUE O A TRANSFERENCIAS BANCARIAS ELECTRÓNICAS DE DINERO.

### **1.4. AMPARO DE CUMPLIMIENTO DEL CONTRATO**

ESTE AMPARO CUBRE AL ASEGURADO POR LOS PER-JUICIOS DIRECTOS DERIVADOS DEL INCUMPLIMIENTO IMPUTABLE AL TOMADOR/GARANTIZADO DE LAS OBLIGA-CIONES EMANADAS DEL CONTRATO GARANTIZADO.

### **1.5. AMPARO DE PAGO DE SALARIOS, PRESTACIONES SOCIALES E INDEMNIZACIONES DE NATURALEZA LABORAL.**

ESTE AMPARO CUBRE AL ASEGURADO POR EL INCUMPLI-MIENTO DE LAS OBLIGACIONES DE CARÁCTER LABORAL A CARGO DEL TOMADOR/GARANTIZADO CON SUS TRABA-JADORES, RELACIONADAS CON EL PERSONAL VINCULA-DO MEDIANTE CONTRATO DE TRABAJO PARA PARTICIPAR EN LA EJECUCIÓN DEL CONTRATO GARANTIZADO Y SO-BRE LAS CUALES SEA SOLIDARIAMENTE RESPONSABLE EL ASEGURADO.

ESTE AMPARO NO SE EXTIENDE A CUBRIR AL PERSONAL DE LOS SUBCONTRATISTAS O A AQUELLAS PERSONAS VINCULADAS AL TOMADOR/GARANTIZADO BAJO MODALI-DADES DIFERENTES AL CONTRATO DE TRABAJO, NI CU-BRE EL PAGO DE OBLIGACIONES ANTE LAS ENTIDADES DE LA SEGURIDAD SOCIAL NI OBLIGACIONES PARAFISCALES.

### **1.6. AMPARO DE ESTABILIDAD DE LA OBRA**

ESTE AMPARO CUBRE AL ASEGURADO A PARTIR DE LA ENTREGA A SATISFACCIÓN DE LA OBRA CONTRATADA, EN CONDICIONES NORMALES DE USO Y MANTENIMIEN-TO, POR LOSPERJUICIOS DERIVADOS DE LOS DAÑOS DE LA MISMA IMPUTABLES AL TOMADOR/GARANTIZADO.

### **1.7. AMPARO DE CALIDAD Y CORRECTO FUNCIONA-MIENTO DE LOS EQUIPOS O ELEMENTOS SUMINIS-TRADOS**

ESTE AMPARO CUBRE AL ASEGURADO POR LOS PERJUI-CIOS IMPUTABLES AL TOMADOR/GARANTIZADO DERIVA-DOS DEL INCUMPLIMIENTO DE LAS ESPECIFICACIONES TÉCNICAS DEL PRODUCTO ENTREGADO O LAS EXIGIDAS EN EL CONTRATO. ESTE AMPARO OPERA EN EXCESO DE LA GARANTÍA OTORGADA POR LOS FABRICANTES EN CASO DE TENERLA.

### **1.8. AMPARO DE CALIDAD DE LOS SERVICIOS PRESTADOS**

ESTE AMPARO CUBRE AL ASEGURADO POR LOS PERJUI-CIOS IMPUTABLES AL TOMADOR/GARANTIZADO, DERIVA-DOS DEL INCUMPLIMIENTO DE LAS ESPECIFICACIONES FIJADAS EN EL CONTRATO O EN LAS NORMAS TÉCNICAS BÁSICAS RELACIONADAS CON EL SERVICIO CONTRATA-DO. ESTE AMPARO SOLAMENTE OPERARÁ CON POSTE-RIORIDAD A LA FINALIZACIÓN DE LA PRESTACIÓN DEL SERVICIO OBJETO DEL CONTRATO.

### **1.9. AMPARO DE PROVISIÓN DE REPUESTOS Y ACCESORIOS**

ESTE AMPARO DE PROVISIÓN DE REPUESTOS Y ACCE-SORIOS CUBRE AL ASEGURADO POR LOS PERJUICIOS DERIVADOS DEL INCUMPLIMIENTO IMPUTABLE AL TOMA-DOR/GARANTIZADO DE LAS OBLIGACIONES DE SUMINIS-TRO DE REPUESTOS Y ACCESORIOS PREVISTO EN EL CONTRATO.

### **2. EXCLUSIONES**

LOS AMPAROS PREVISTOS EN LA PRESENTE PÓLIZA NO SE EXTIENDEN A CUBRIR LOS PERJUICIOS DERIVADOS DE:

- **2.1** FUERZA MAYOR O CASO FORTUITO.
- **2.2** DAÑOS CAUSADOS POR EL TOMADOR/GARANTIZA-DO A LOS BIENES O AL PERSONAL DE EL ASEGURA-

DO O A PERSONAS DISTINTAS DE ÉSTE, OCURRIDOS DURANTE LA EJECUCIÓN DEL CONTRATO, NI LOS DERIVADOS DE LA RESPONSABILIDAD CIVIL EXTRA-CONTRACTUAL DEL TOMADOR/GARANTIZADO.

- **2.3** EL INCUMPLIMIENTO DE LA OBLIGACIÓN DEL TOMADOR/GARANTIZADO DE CONTRATAR OTROS SEGUROS.
- **2.4** EL USO INDEBIDO O INADECUADO O LA FALTA DE MANTENIMIENTO PREVENTIVO A QUE ESTÉ OBLIGA-DO EL ASEGURADO SOBRE LOS BIENES U OBRAS RELACIONADAS CON EL CONTRATO.
- **2.5** EL DEMÉRITO O DETERIORO NORMAL QUE SUFRAN LOS OBJETOS O BIENES COMO CONSECUENCIA DEL TRANSCURSO DEL TIEMPO.
- **2.6** EL INCUMPLIMIENTO DEL TOMADOR/GARANTIZADO EN EL PAGO DE PRESTACIONES LABORALES DERI-VADAS DE CONVENCIONES COLECTIVAS, PACTOS COLECTIVOS, CONTRATOS SINDICALES Y CUAL-QUIER OTRA OBLIGACIÓN DE TIPO EXTRALEGAL PACTADA ENTRE EL TRABAJADOR Y EL EMPLEADOR, A MENOS QUE ÉSTAS SEAN ACEPTADAS EXPRESA-MENTE POR SEGURESTADO, LO CUAL CONSTARÁ EN LA CARÁTULA DE LA PÓLIZA O DE SUS ANEXOS.
- **2.7** SANCIONES PECUNIARIAS O ECONÓMICAS IMPUES-TAS AL TOMADOR/GARANTIZADO, TALES COMO MULTAS O CLAUSULAS PENALES.
- **2.8** EL LUCRO CESANTE Y LOS PERJUICIOS EXTRAPA-TRIMONIALES.
- **2.9** EL INCUMPLIMIENTO DE LA CLÁUSULA DE INDEMNI-DAD DEL CONTRATO GARANTIZADO.

### **3. VIGENCIA**

LA VIGENCIA DE LOS AMPAROS OTORGADOS POR LA PRESENTE PÓLIZA SE HARÁ CONSTAR EN LA CARÁTULA DE LA MISMA O MEDIANTE ANEXOS.

LA VIGENCIA PODRÁ SER PRORROGADA A SOLICITUD DEL TOMADOR/GARANTIZADO.

### **4. IRREVOCABILIDAD**

LA PRESENTE PÓLIZA NO PODRÁ SER REVOCADA POR LAS PARTES INTEGRANTES DEL CONTRATO DE SEGURO.

### **5. LÍMITE DE RESPONSABILIDAD DE SEGURESTADO**

EL LÍMITE DE RESPONSABILIDAD DE SEGURESTADO EN VIRTUD DE LOS AMPAROS OTORGADOS EN LA PRESEN-TE PÓLIZA, SERÁ EL FIJADO EN LA CARÁTULA DE LA PÓLI-ZA PARA CADA UNO DE ELLOS. EL VALOR ASEGURADO DE LA PRESENTE PÓLIZA NO SE RESTABLECERÁ AUTOMÁTI-CAMENTE EN NINGÚN CASO.

### **6. PAGO DEL SINIESTRO**

LA INDEMNIZACIÓN PODRÁ SER PAGADA EN DINERO, O MEDIANTE LA REPOSICIÓN, REPARACIÓN O CUMPLIMIEN-TO DE LAS OBLIGACIONES GARANTIZADAS, A OPCIÓN DE SEGURESTADO.

### **7. REDUCCIÓN DE LA INDEMNIZACIÓN**

LA INDEMNIZACIÓN A QUE TIENE DERECHO EL ASEGU-RADO, EN VIRTUD DE LA EFECTIVIDAD DEL PRESENTE SEGURO, SE REDUCIRÁ EN EL MISMO MONTO EN QUE OPERE UNA COMPENSACIÓN DE DEUDAS ENTRE EL TO-MADOR/GARANTIZADO Y EL ASEGURADO EN LOS TÉRMI-NOS DE LEY.

TAMBIÉN SE REDUCIRÁ LA INDEMNIZACIÓN SOLICITADA, SI EL ASEGURADO OBTIENE POR CUALQUIER MEDIO, UN RECLAMADOS.

### **8. SUBROGACIÓN**

EN VIRTUD DEL PAGO DE LA INDEMNIZACIÓN, SEGURES-TADO SE SUBROGARÁ HASTA CONCURRENCIA DE SU IM-PORTE, EN TODOS LOS DERECHOS QUE EL ASEGURADO TENGA CONTRA EL TOMADOR/GARANTIZADO COMO RES-PONSABLE DEL SINIESTRO.

EN TAL SENTIDO, EL ASEGURADO SE OBLIGA A REALIZAR TODO LO QUE ESTÉ A SU ALCANCE PARA PERMITIRLE A SEGURESTADO EL EJERCICIO DE LOS DERECHOS DERI-VADOS DE LA SUBROGACIÓN. LO ANTERIOR INCLUYE LA INTERVENCIÓN OPORTUNA EN PROCESOS JUDICIALES O CONCURSALES QUE SE PUEDAN ADELANTAR RESPECTO DEL TOMADOR/GARANTIZADO.

EL INCUMPLIMIENTO DE ESTA OBLIGACIÓN, DARÁ LUGAR A LA REDUCCIÓN DE LA INDEMNIZACIÓN, POR EL VALOR DE LOS PERJUICIOS CON ELLO SE LE CAUSEN A SEGU-RESTADO.

### **9. COASEGURO**

RESARCIMIENTO TOTAL O PARCIAL DE LOS PERJUICIOS ESTABLECERÁ EN LA PÓLIZA DE LA ASEGURADORA EN CASO DE EXISTIR COASEGURO, LAS OBLIGACIONES DE LAS COMPAÑÍAS ASEGURADORAS QUE PARTICIPAN EN ÉL, NO SON SOLIDARIAS Y LA INDEMNIZACIÓN A QUE HAYA LUGAR SE DISTRIBUIRÁ ENTRE LOS ASEGURADORES EN PROPORCIÓN A SU PARTICIPACIÓN, LA CUAL SE LÍDER.

**SEGUROS DEL ESTADO S.A.** 

 $\mathcal{L}_\text{max}$  and  $\mathcal{L}_\text{max}$  and  $\mathcal{L}_\text{max}$  and  $\mathcal{L}_\text{max}$ 

Firma Autorizada
**REPUBLICA DE COLOMBIA IDENTIFICACION PERSONAL** CEDULA DE CIUDADANIA NUMERO **14.234.437 HERNANDEZ RODRIGUEZ** APELLIDOS **HISLEN VOMBRES** tur z

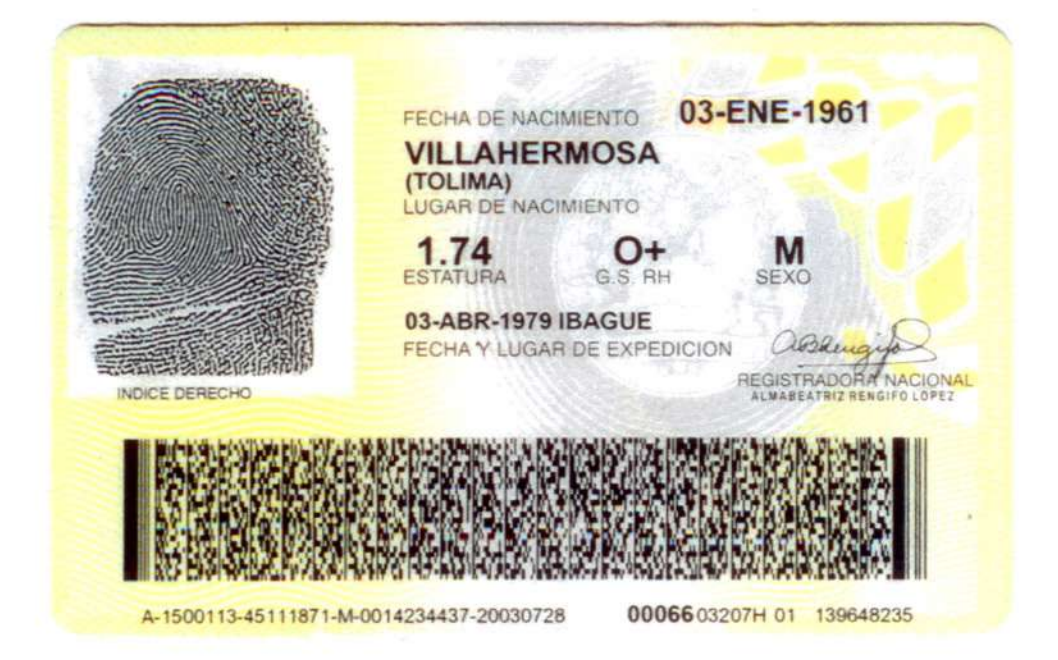

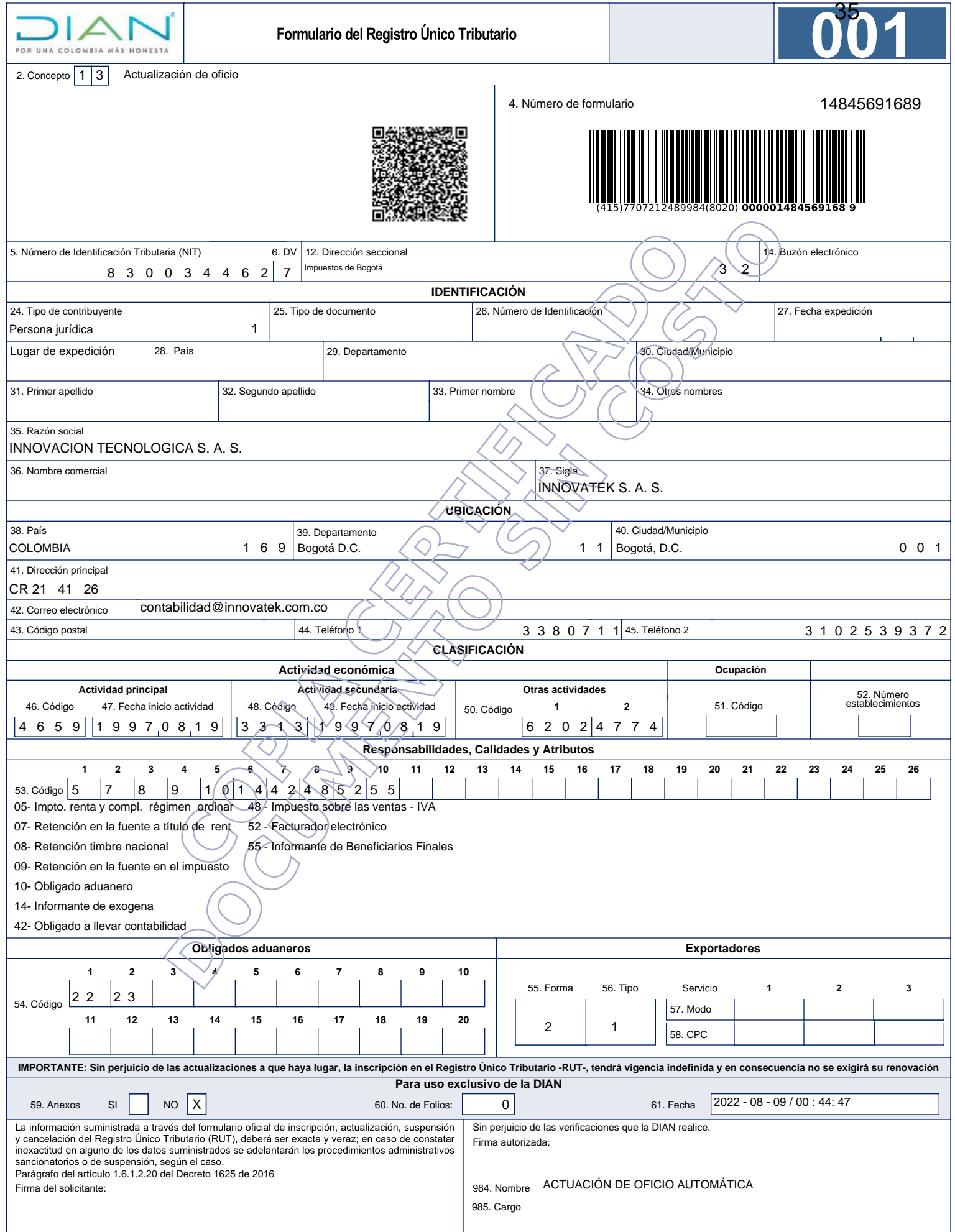

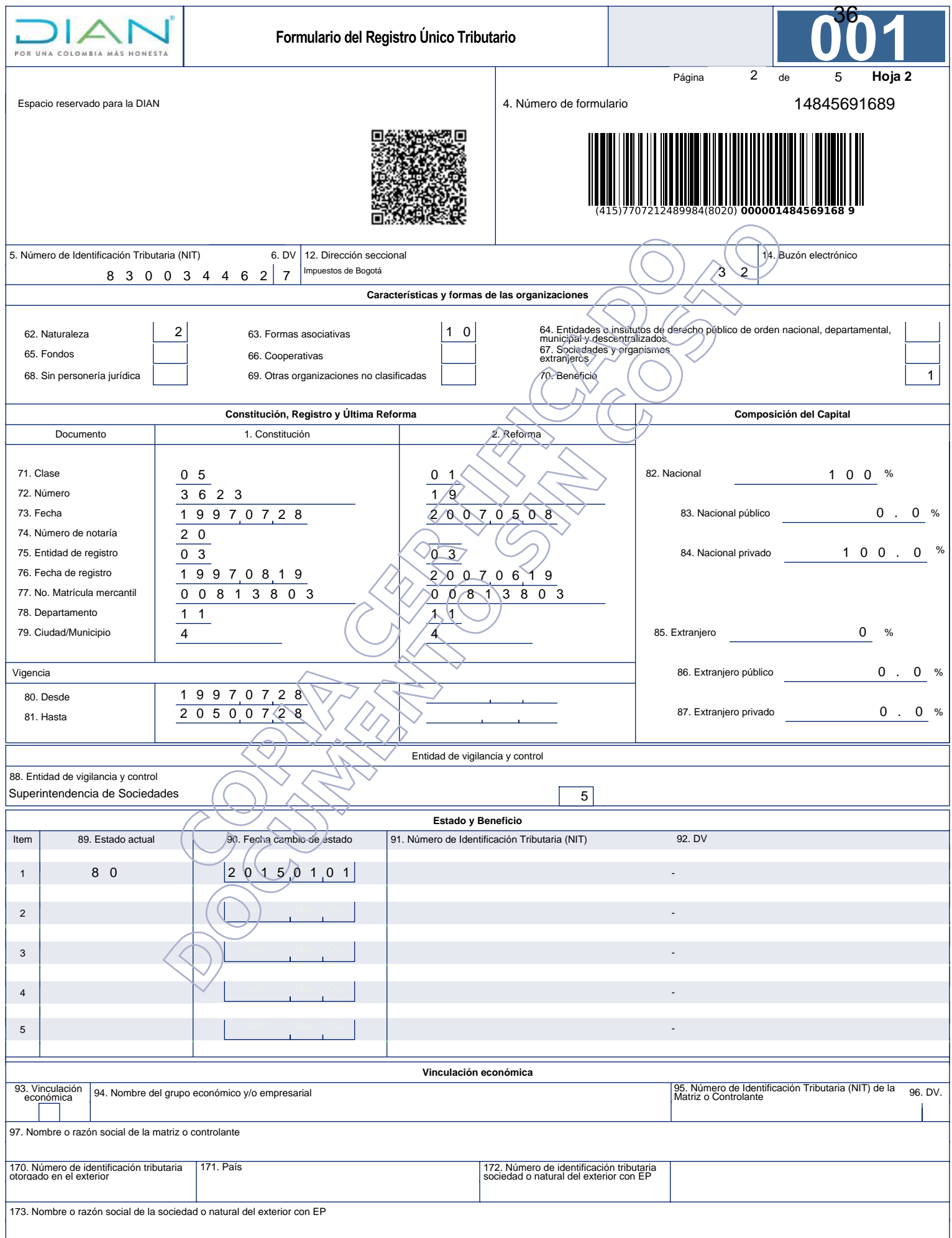

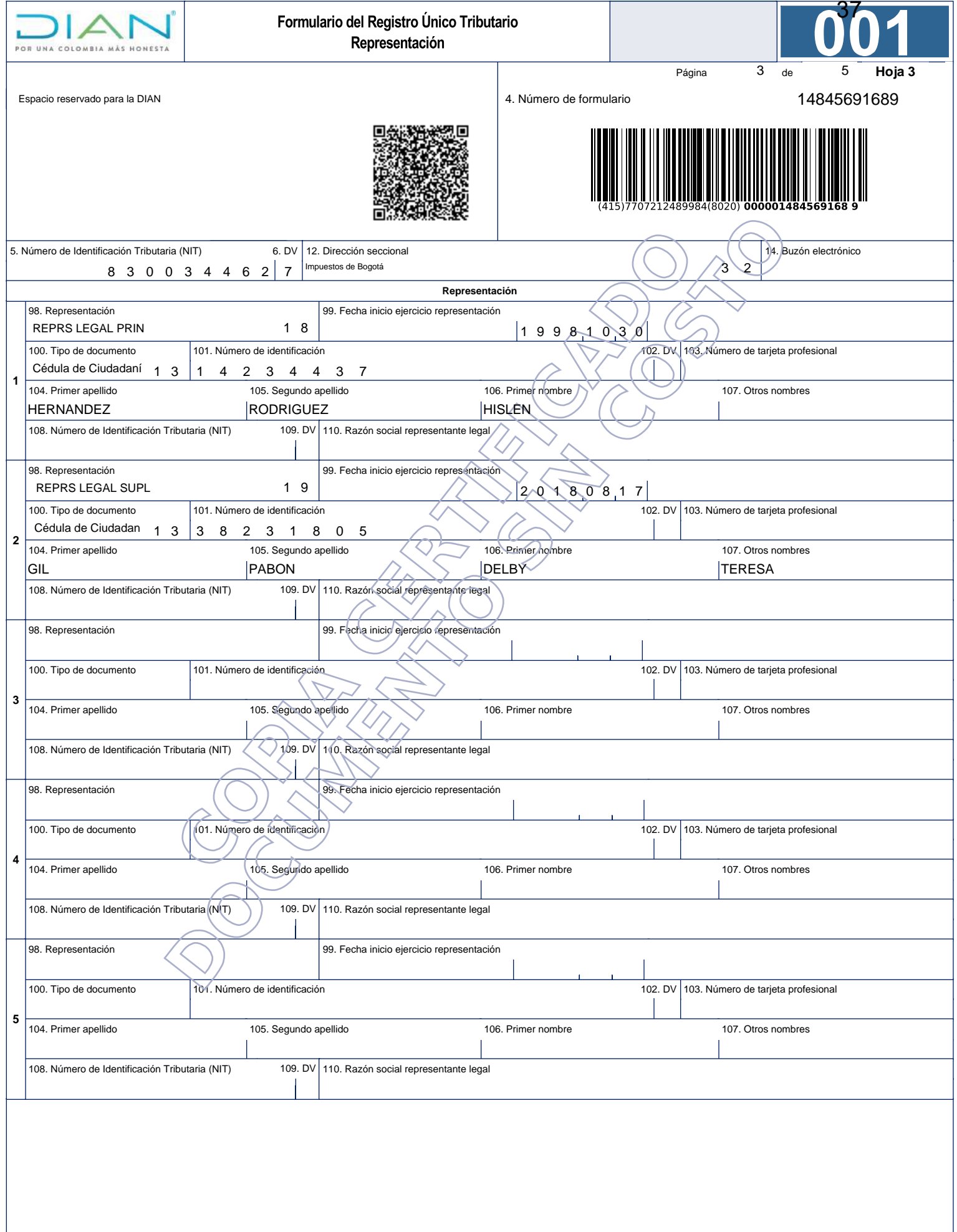

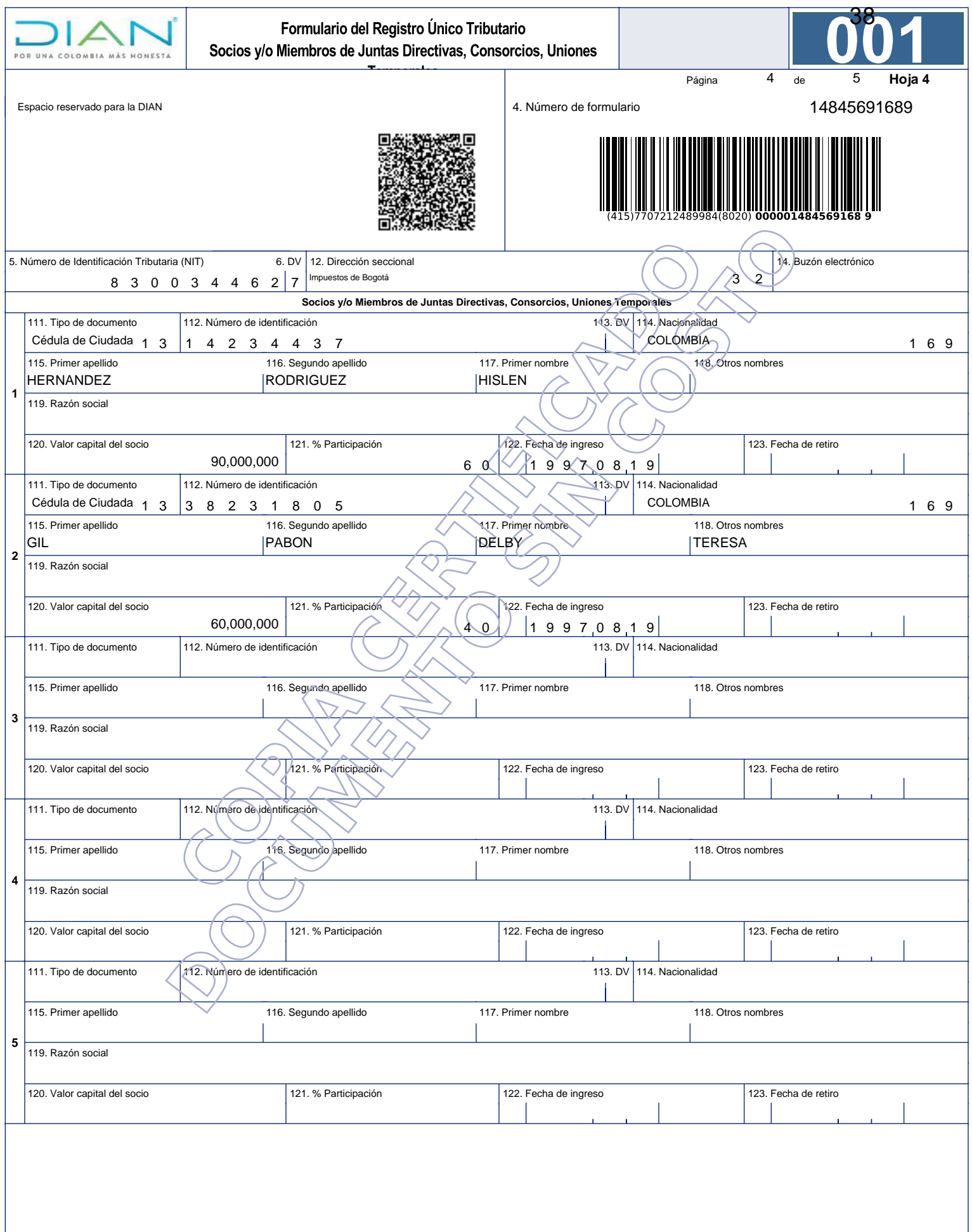

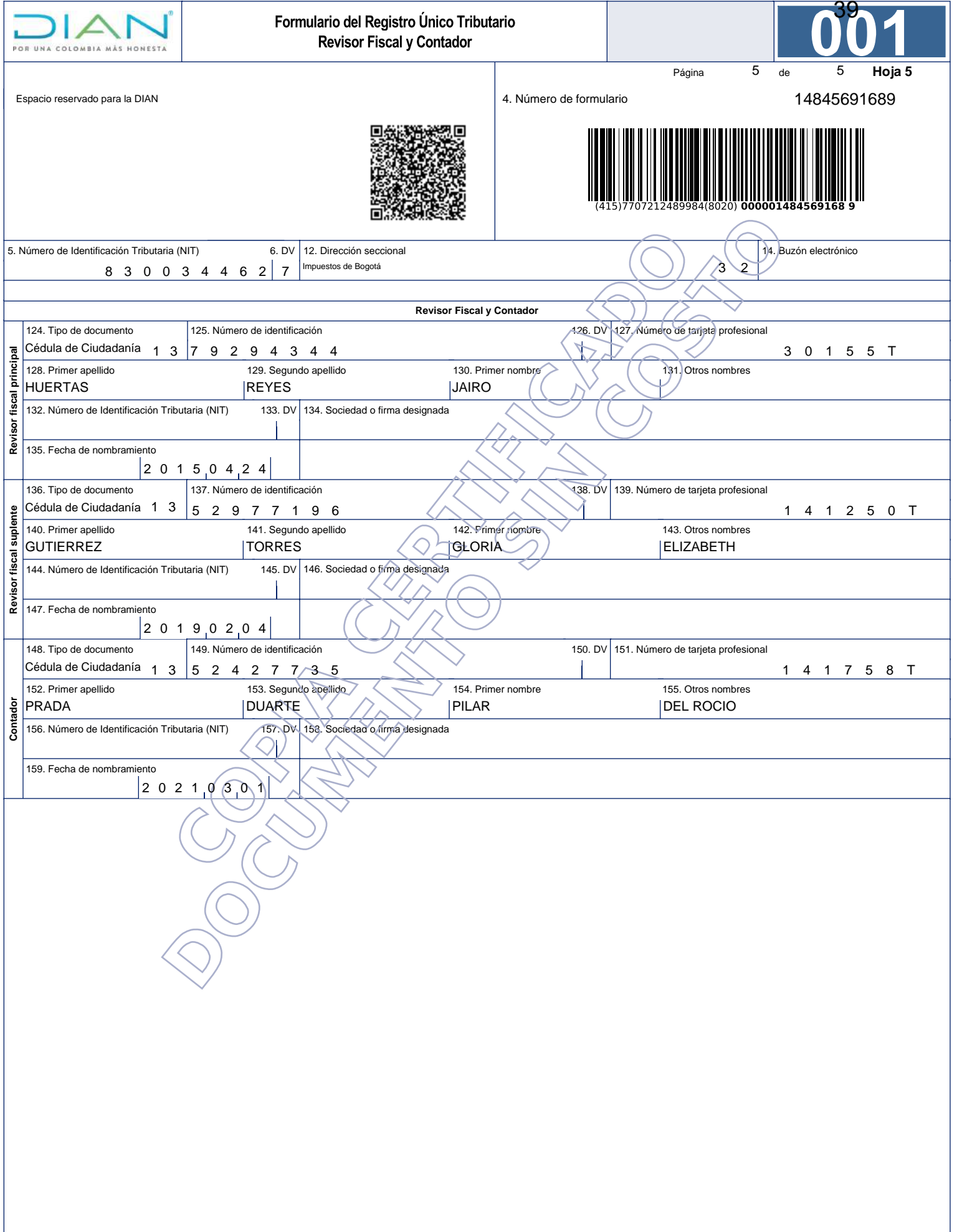

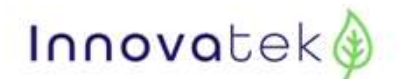

.

# **ANEXO No. 3 - AUTORIZACIÓN DE TRATAMIENTO DE DATOS PERSONALES - PROVEEDORES**

FIDUPREVISORA S.A. como vocera y administradora del Patrimonio Autónomo CENIT CONVENIOS, en cumplimiento de la Ley 1581 de 2012, sus decretos reglamentarios, por los cuales se establecen disposiciones generales del hábeas data y se regula el manejo de la información contenida en bases de datos, es responsable del tratamiento de sus datos personales, con las siguientes finalidades, para efectos de dar cumplimiento a las disposiciones contenidas en la Ley 1581 de 2012:

1. La información necesaria para efectuar las gestiones pertinentes para el desarrollo de la etapa precontractual (conocimiento del proveedor, negociación y formalización), contractual (vinculación, ejecución y supervisión) y terminación de la relación contractual (post-contractual) para el desarrollo del objeto social o funcionamiento administrativo, a través de los medios y herramientas físicas y automatizadas de FIDUPREVISORA S.A. como vocera y administradora del Patrimonio Autónomo CENIT CONVENIOS

2. Información relacionada a la calidad tributaria de los proveedores, a fin de identificar las retenciones y descuentos aplicables de los cuales se le debe hacer reporte a la DIAN y SECRETARIA DE HACIENDA DEL DISTRITO – SHD.

3. La información del titular del dato que repose o esté contenida en bases de datos o archivos de cualquier Entidad Privada o Pública (como Ministerios, Departamentos Administrativos, DIAN, Fiscalía, Registraduría Nacional del Estado Civil, Juzgados, tribunales, entre otros) ya sea nacional o internacional; con el propósito de cumplir con las normas sobre conocimiento del cliente.

4. Información bancaria del proveedor, para los efectos del cumplimiento de la obligación de contractual.

5. La información relacionada con peticiones, quejas y reclamos que deba realizar con ocasión de solicitudes presentadas por los titulares.

6. La información relacionada con la evaluación de satisfacción respecto de los bienes y servicios prestados por empresas vinculadas.

7. La información que sobre los proveedores repose en los libros de contabilidad, la cual no se puede destruir dentro de los 20 años siguientes al cierre de libro contable o dentro de los 10 años siguientes cuando se garantice su reproducción por cualquier

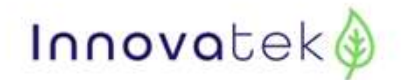

medio técnico, de acuerdo con los establecido por el artículo 134 del Decreto 2649 de 1993.

8. La información de los contratos de prestación de servicios de personas naturales, en cumplimiento de la Ley 1712 de 2014, artículo 9 literal e.

9. Compartan, circulen, transmitan, transfieran y divulguen la información que corresponda al desarrollo de las actividades comerciales como proveedor tanto con su matriz, vinculadas, filiales como subsidiarias.

10.En general, para la gestión y desarrollo de la gestión de proveedores y todas las actividades relacionadas con los mismos, ya sea directamente o a través de terceros a nivel nacional o internacional, en servidores propios o ubicados en la nube.

11.Desarrollar las actividades de planificación, ejecución, verificación, análisis, control y auditoría interna o externa conforme a los requerimientos de las disposiciones normativas aplicables, así como los lineamientos y procedimientos del Sistema Integrado de Gestión y Sistema de Control Interno.

Declaro conocer y aceptar de manera expresa y por escrito, el contenido de la presente solicitud de autorización, así como el contenido de la política de protección de datos personales de Fiduprevisora S.A.

La política de tratamiento de datos personales y el aviso de privacidad los puede consultar en la página web de la entidad.

Por lo anterior, SI ⊠ NO □ autorizo de manera voluntaria, previa, explícita, informada e inequívoca a Fiduprevisora S.A., para que los datos obtenidos sean utilizados para las finalidades anteriormente indicadas

En constancia de lo anterior firmo este documento a los 22 días del mes de agosto del año 2023

Atentamente,

 $FIRMA:$   $\mathbb{W}$   $\mathbb{W}$   $\mathbb{W}$   $\mathbb{W}$ 

Nombre del Representanté Legal: Hislén Hernández Rodríguez C. C. Nº 14.234.437 de Ibaqué Nombre o Razón Social del Proponente: Innovación Tecnológica SAS

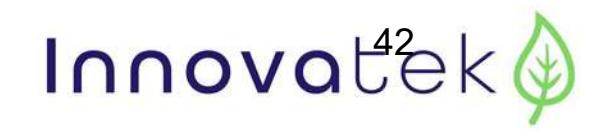

# **INFORMACIÓN FINANCIERA**

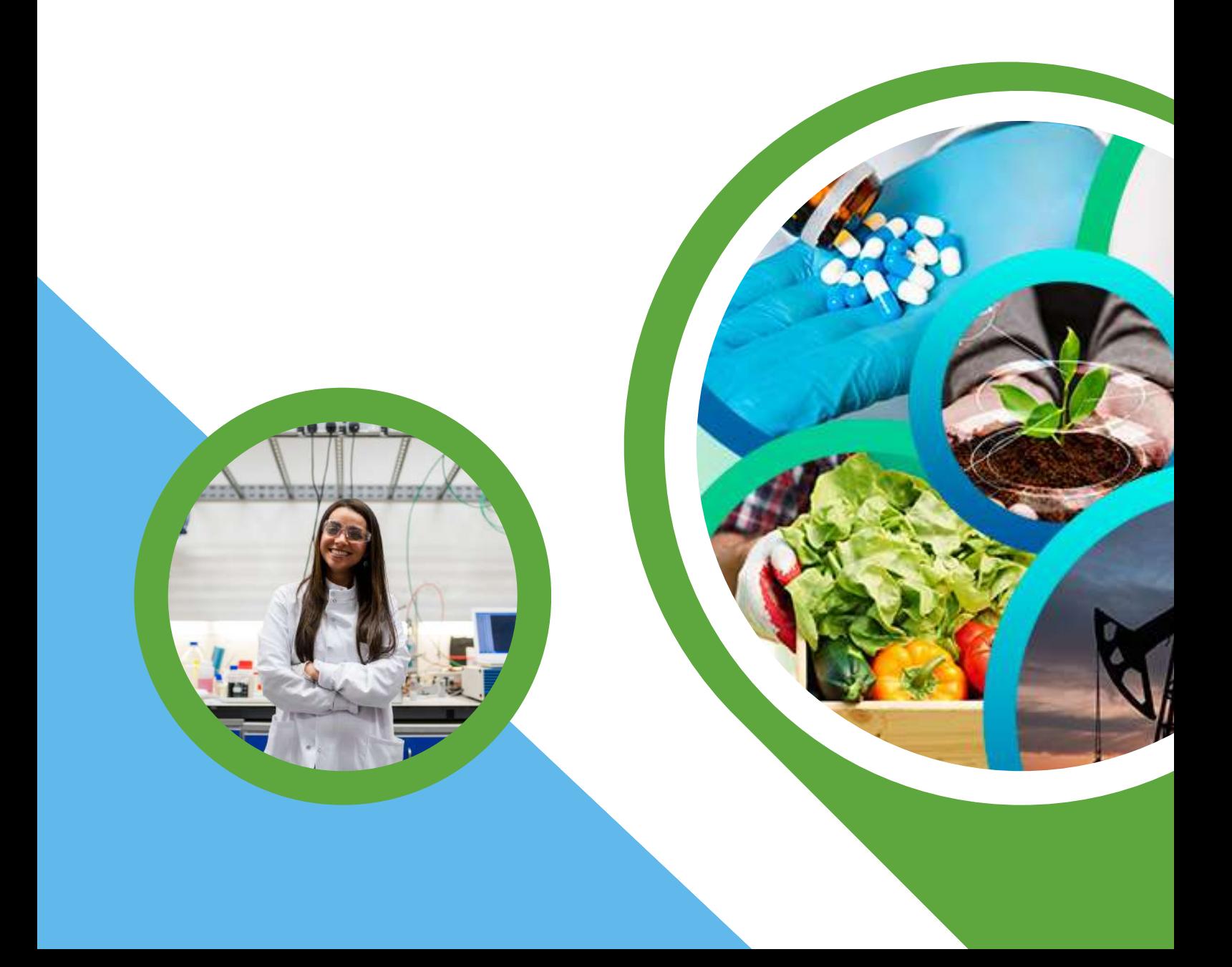

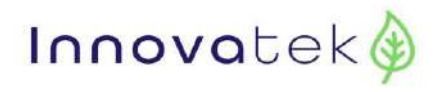

**E S T A D O S F I N A N C I E R O S** 

**INNOVACION TECNOLOGICA S.A.S - INNOVATEK S.AS**

**Comparativos a 31 de diciembre de 2022 y 2021**

#### **ESTADO DE SITUACION FINANCIERA COMPARATIVO A 31 DE DICIEMBRE 2022 - 2021 (Expresado en pesos colombianos) INNOVACION TECNOLOGICA S.A.S**

**ACTIVO 2022 % Vertical 2022 2021 % Vertical 2021 Absoluta Relativa ACTIVOS CORRIENTES:** Efectivo y equivalentes de efectivo (Nota 3) 2.426.548.716 8,18% 6.530.775.603 21,41% -4.104.226.887 -62,84% Inversiones (Nota 4) 269.234.103 0,91% 5.112.471 0,02% 264.121.632 5166,22% Cuentas por cobrar comerciales y otras cuentas por cobrar (Nota 5) <br>8.455.198.626 28,50% 15.054.529.957 50,74% 7.114.681.713 23,33% 7.939.848.244 111,60% 15.054.529.957 114.68% 1 Existencias de inventario (Nota 6) 15.054.529.957 50,74% **Total activos corrientes 26.205.511.402 88,33% 28.317.969.475 92,86% -2.112.458.073 -7,46% ACTIVOS NO CORRIENTES:** Propiedad planta y equipo (Nota 7) <br>
Activos intangibles (Nota 8) 3.355.536.218 11,31% 2.041.751.416 6,70% 1.313.784.801 64,35% 3.355.536.218 107.954.712 0.36% 1.32.744.510 -28.794.510 -21.06% Activos intangibles (Nota 8) 107.954.712 0,36% 136.749.222 0,45% -28.794.510 -21,06% **Total activos no corrientes 3.463.490.930 11,67% 2.178.500.638 7,14% 1.284.990.291 58,99% Total activos 29.669.002.332 100,00% 30.496.470.114 100,00% -827.467.782 -2,71% PASIVOS Y PATRIMONIO PASIVOS CORRIENTES:** Obligaciones financieras (Nota 9) 1.387.126.326 10,63% 145.720.116 0,96% 1.241.406.210 851,91% Cuentas comerciales por pagar y otras cuentas por pagar (Nota 10) 7.172.770.040 54,94% 6.761.417.233 44,58% 411.352.808 6,08% Pasivos por impuestos corrientes (Nota 11) 1.997.879.000 15,30% 3.435.944.404 22,65% -1.438.065.404 -41.85% Peneficios a empleados (Nota 12) 650.212.226 4,21% 388.728.901 2,56% 161.483.325 550.212.226 550.212.226 4,21% 388.728.901 2,56% 161.483.325 0,00% 388.728.901 2,56% 161.483.325 0,00% 388.728.901 2,56% 161.483.325 0,00% 387 Pasivos estimados (Nota 13) Otros pasivos (Nota 14) **1.462.748.731** 11,20% 2.930.653.449 19,32% -1.467.904.718 -50,09%<br> **12.833.712.433** 98,31% 13.949.778.635 91,98% -1.116.066.203 -8,00% **Total pasivos corrientes 12.833.712.433 98,31% 13.949.778.635 91,98% -1.116.066.203 -8,00% PASIVOS NO CORRIENTES:** Obligaciones financieras (Nota 9) - 0,00% 1.216.817.306 8,02% -1.216.817.306 -100,00% -1.216.817.306 -100,00% -<br>
220.957.279 1,69% - 0,00% - 220.957.279 - 0,00% - 0,00% - 220.957.279 - 0,00% - 0,00% - 1.416.817.306 -100,00 **Impuesto de Renta Diferido 220.957.279 1,69% - 0,00% 220.957.279 Total pasivos no corrientes 220.957.279** 1,69% 1.216.817.306 8,02% -995.860.027 -81,84% Total pasivos 13.054.669.712 100,00% 15.166.595.941 100,00% -2.111.926.230 -13,92% **PATRIMONIO:**  Capital emitido (Nota 15) 1.200.000.000 7,22% 1.200.000.000 7,83% - 0,00% Reservas 121.992.998 0,73% 121.992.998 0,80% - 0,00% Resultado de ejercicios anteriores 10.781.621.168 64,89% 9.619.671.842 62,75% 1.161.949.326 12,08% Ajustes por convergencia 1.425.733.216 8,58% 528.670.575 3,45% 897.062.641 169,68% Resultado de ejercicio **3.084.985.238 18,57% 3.859.538.758 25,18% -774.553.520 -20,07% Total patrimonio 16.614.332.620 100,00% 15.329.874.172 100,00% 1.284.458.448 8,38% Total Pasivo mas Patrimonio 29.669.002.332 30.496.470.114 Variaciòn**

**Las notas adjuntas son parte integral de los estados financieros**

**HISLEN HERNANDEZ** Representante legal

**JAIRO HUERTAS REYES** Revisor Fiscal Tarjeta profesional No.30155-T

**ROCIO PRADA DUARTE** Contador Público Tarjeta profesional No.141758-T

## **INNOVACION TECNOLOGICA S.A.S ESTADO DE RESULTADOS INTEGRAL COMPARATIVO ENTRE 1 DE ENERO A 31 DE DICIEMBRE DE 2022 - 2021**

**(Expresado pesos colombianos)**

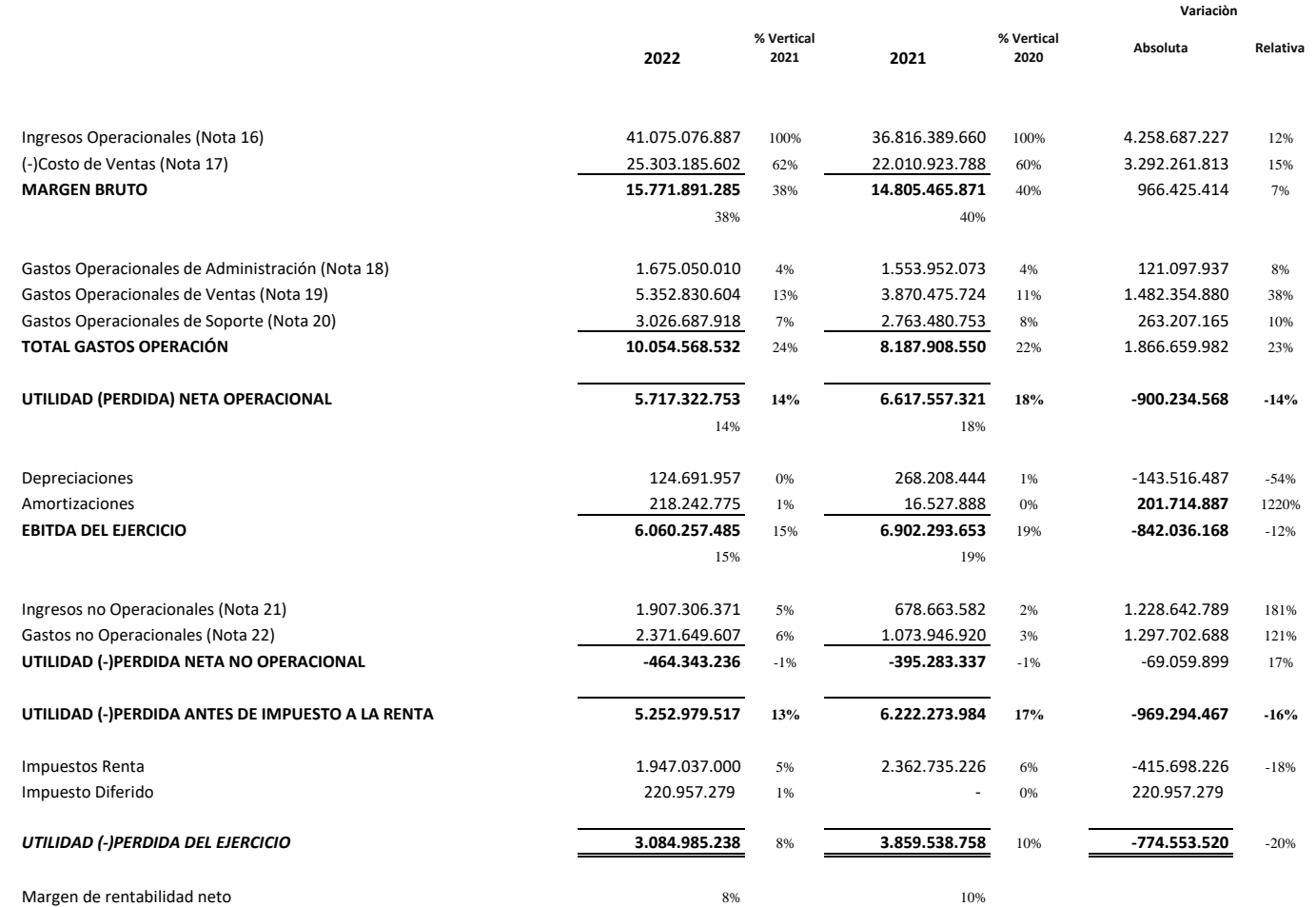

**Las notas adjuntas son parte integral de los estados financieros**

**HISLEN HERNANDEZ** Representante legal

**JAIRO HUERTAS REYES** Revisor Fiscal Tarjeta profesional No.30155-T

**ROCIO PRADA DUARTE** Contador Público Tarjeta profesional No.141758-T

**INNOVACION TECNOLOGICA S.A.S**

#### **ESTADO DE FLUJOS DE EFECTIVO METODO INDIRECTO**

**A 31 DE DICIEMBRE DE 2022 Y 2021**

#### **(Expresado pesos colombianos)**

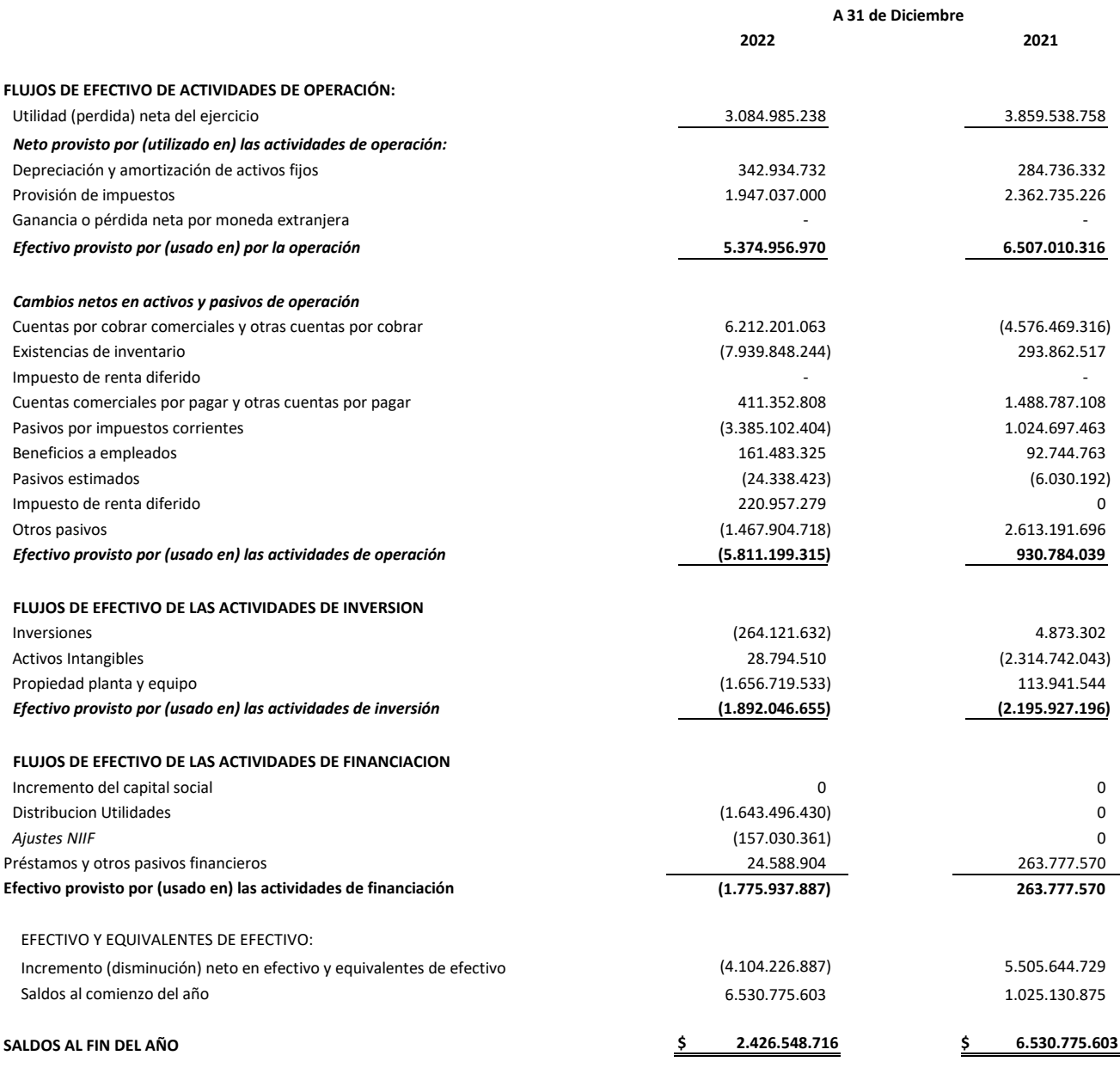

**Las notas adjuntas son parte integral de los estados financieros**

**HISLEN HERNANDEZ** Representante legal

**JAIRO HUERTAS REYES** Revisor Fiscal Tarjeta profesional No.30155-T

**ROCIO PRADA DUARTE** Contador Público Tarjeta profesional No.141758-T

## **INNOVACION TECNOLOGICA S.A.S**

## **ESTADO DE CAMBIOS EN EL PATRIMONIO**

## **COMPARATIVO ENTRE 1 DE ENERO A 31 DE DICIEMBRE 2022 - 2021**

#### **Expresado en miles de pesos colombianos.**

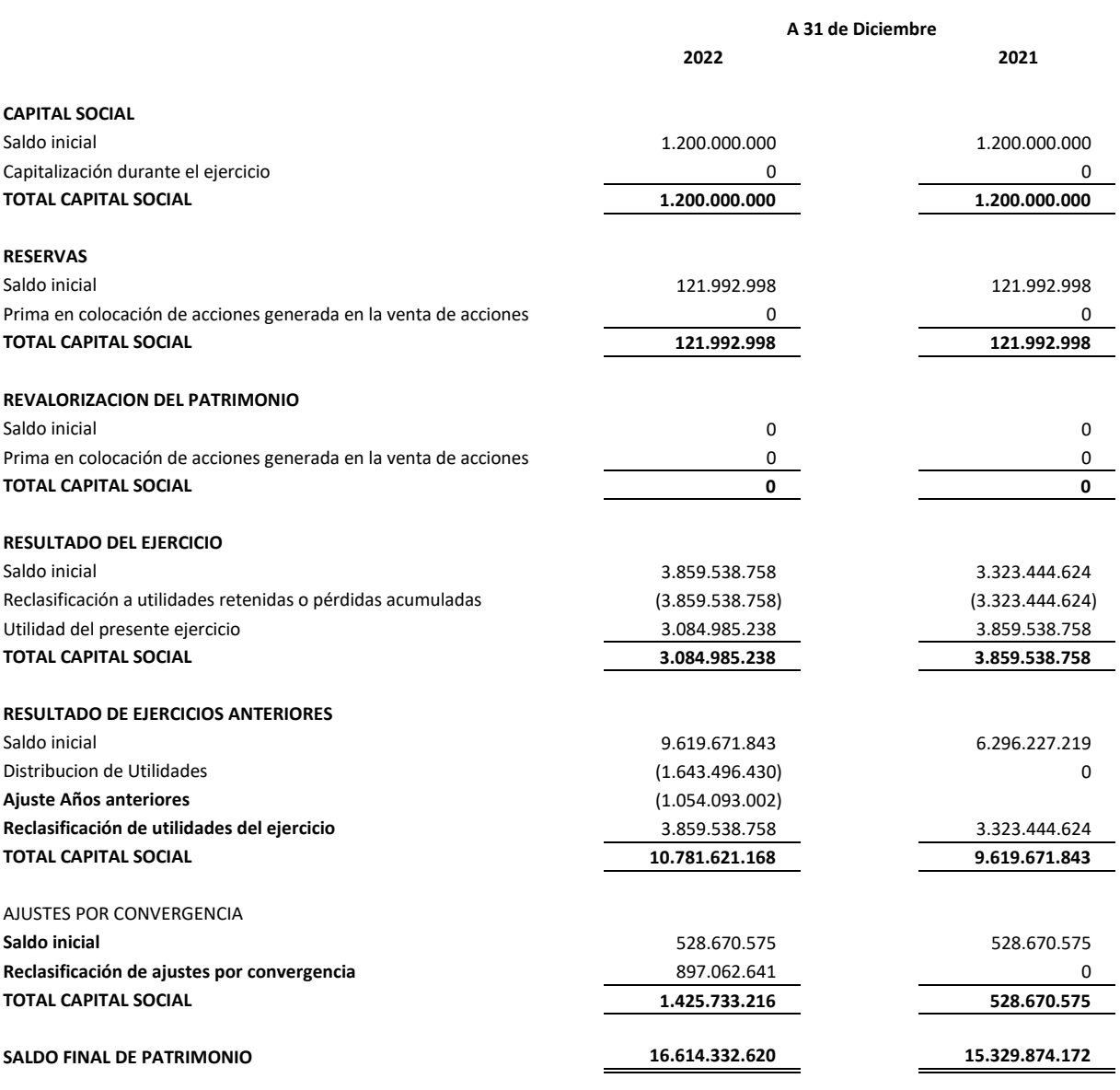

**Las notas adjuntas son parte integral de los estados financieros**

**HISLEN HERNANDEZ** Representante legal

**JAIRO HUERTAS REYES** Revisor Fiscal Tarjeta profesional No.30155-T

 $x + 1 - 2 - 1$ 

**ROCIO PRADA DUARTE** Contador Público Tarjeta profesional No.141758-T

#### **NOTA 1. INFORMACION GENERAL.**

La sociedad se constituyó mediante escritura pública No. 0003623, otorgada por la notaria veinte del circuito de Bogota el 28 de Julio de 1997, inscrita en Cámara de Comercio el 19 de Agosto de 1997 bajo el número 00597974 del libro IX. Ha tenido reformas estatutarias por cesión de sus cuotas de interés social e incrementos de capital, según escrituras No. 587 del 12 de noviembre de 1997, No. 2392 del 11 de Mayo de 1998, No. 1242 del 14 de Abril de 2000, No. 3890 del 9 de octubre del 2001, No. 1609 de junio 29 de 2005 y acta No. 044 de diciembre de 2016.

La compañía desarrolla dentro de su objeto social el servir como agente y representante de personas naturales y juridicas nacionales o extranjeras, exportar e importar toda clase de bienes, maquinaria, equipos electronicos, equipos de computo, accesorios y programas para los mismos. Prestar asesoria y servicios especializado en el montaje de industrias, laboratorios y técnicas especiales.

#### **NOTA 2. BASES DE ELABORACION**

*Normas contables aplicadas. –* **INNOVACION TECNOLOGICA S.A.S.** , de acuerdo con las disposiciones vigentes emitidas por la Ley 1314 de 2009 y decreto 3022 de 2013, respectivamente, prepara sus estados financieros de conformidad con normas de contabilidad y de información financiera aceptadas en Colombia - NCIF, las cuales se basan en las Normas Internacionales de Información Financiera (NIIF) junto con sus interpretaciones, traducidas al español y emitidas por el Consejo de Normas Internacionales de Contabilidad (IASB, por su sigla en inglés).

*Bases de preparación. -* **INNOVACION TECNOLOGICA S.A.S** tiene definido por estatutos efectuar un corte de sus cuentas, preparar y difundir estados financieros de propósito general una vez al año, el 31 de diciembre de cada año. Para efectos legales en Colombia, los estados financieros principales son los estados financieros individuales, los cuales se expresan en pesos colombianos, por ser la moneda de presentación o reporte para todos los efectos. La moneda funcional es el peso colombiano, que corresponde a la moneda del entorno económico principal en el que opera la Compañía.

*Estos estados financieros han sido preparados sobre la base del costo histórico, excepto por la revaluación de ciertas propiedades e instrumentos financieros que son medidos a valores revaluados o a valores razonables al final de cada periodo de reporte, como se explica en las políticas contables. El costo histórico esta generalmente basado sobre el valor razonable de la contraprestación entregada en el intercambio de bienes y servicios.*

*Políticas contables. -* Dentro de las políticas contables más relevantes utilizadas por la compañía para el registro de los importes y demás hechos financieros, tenemos los siguientes:

*a. Unidad Monetaria* - De acuerdo con disposiciones legales, la unidad monetaria utilizada por la Compañía para las cuentas del balance general y las cuentas del estado de resultados es el peso colombiano.

*b. Efecto de variación de las tasas de cambio de la moneda extrajera -* La moneda funcional de la compañía es el peso colombiano, la moneda de presentación es el peso Colombiano, las transacciones en moneda extranjera se registran en pesos a la tasa de cambio del día de la operación, al final de cada ejercicio, son convertidas a pesos colombianos convertidos a la tasa representativa de mercado a tasa de cierre de mes (Sección 30).

*c. Presentación estados financieros –* Los Estados financieros presentados por la compañía serán los establecidos en la normatividad vigente, Estado de la Situación Financiera, Estado de Resultados Integral, Estado de cambios en el patrimonio, Estado de flujo de efectivo y Revelaciones.

*La empresa establece que presentará como mínimo, un juego completo de estados financieros al menos una vez al año.*

*Los Estados Financieros de INNOVACION TECNOLOGICA S.A.S* presentarán razonablemente la situación financiera de la compañía, reconociendo los efectos de las transacciones, así como todos los sucesos y condiciones que afectan la situación financiera y administrativa de la entidad.

Los estados Financieros serán aprobados por el máximo órgano corporativo, de acuerdo a la normatividad vigente en la fecha establecida para ello.

La compañía revelará la información financiera comparativa respecto del periodo anterior para todos los importes presentados en los estados financieros del periodo corriente, salvo que las normas establecidas permitan acción en contrario. La entidad incluirá información comparativa para la información de tipo descriptivo y narrativo, cuando esto sea relevante para la comprensión de los estados, financieros del periodo corriente.

La empresa presentará sus activos y pasivos en corrientes y no corrientes, para lo cual clasificará sus activos como corrientes, cuando espera realizarlo o tiene intención de venderlo o consumirlo dentro del ciclo normal del negocio, para lo cual se entiende que permanecerá como activo dentro de los doce meses siguientes a cierre del periodo informado.

La empresa presentará sus pasivos como corrientes, cuando espera liquidarlos en el transcurso del ciclo normal de operación de la entidad, para lo cual se entenderá que debe liquidarse dentro de los doce meses siguientes a la fecha sobre la cual se informa.

*d. Efectivo y equivalentes* - El efectivo y equivalentes de efectivo incluyen:

- *1.* Efectivo en caja
- *2.* Cajas menores moneda de presentación
- *3.* Cuentas bancarias corrientes y de Ahorros en moneda funcional
- *4.* Fondos

Siempre y cuando correspondan a recursos que están a la vista y disponibles en menos de 24 horas, o un día de trabajo, sin ningún recargo, y pueden ser retirados en cualquier momento sin previo aviso.

Los sobregiros bancarios se muestran en la cuenta de otros pasivos financieros corrientes en el estado de situación financiera.

e. *Inventarios -* La fecha de reconocimiento inicial del inventario será en el momento donde se transfiere los riesgos y beneficios de los productos.

Los inventarios se medirán inicialmente al costo. Con posterioridad al reconocimiento inicial, el inventario debe medirse al valor más bajo entre el costo o al valor neto de realización; esto se realizará al final de cada periodo. El costo se determina usando el método promedio ponderado.

Los costos de adquisición comprenden el precio de compra, incluyendo los aranceles, los transportes, el almacenamiento, el agenciamiento y el seguro, y otros costos directamente atribuibles, menos los descuentos comerciales, las rebajas y elementos similares.

Los descuentos por pronto pago recibidos y descuentos comerciales deben ser deducidos del costo de los inventarios. Sin embargo, los descuentos relacionados con el reembolso de gastos de venta no deben ser deducidos del costo de inventarios.

En el reconocimiento inicial se reconocen los descuentos acordados por volumen en compras, cuando se puede establecer, que es probable que se obtenga el descuento.

Para el reconocimiento inicial de otros inventarios (se reconocerán todos aquellos descuentos condicionados (por pronto pago y por preventa) que afectarán directamente el costo del inventario.

La compañía reconoce un inventario cuando tiene el control del mismo, espera que proporcione beneficios económicos futuros y su costo puede ser medido de forma fiable.

Los inventarios incluyen:

*1.* Bienes comprados y almacenados para su venta

*2.* Productos terminados mantenidos por la entidad, así como materiales y suministros para ser usados en el desarrollo de su actividad.

*3.* Los inventarios deben ser eliminados del estado de situación financiera cuando son vendidos, en ese momento se reconoce el costo de ventas en el estado de resultados, de manera simultánea con el ingreso reconocido por la venta.

*4.* Además, la compañía retirara de sus activos los inventarios cuando no existe expectativa de beneficio futuro (por ejemplo: obsolescencia o no conformidad) o reconocer las provisiones para ajustarlos al valor neto realizable si este es menor que el costo, afectando el costo de ventas o los gastos de ventas en el periodo en el cual se genera el exceso del costo sobre el valor neto realizable. Estas provisiones se reversaran acreditando los resultados cuando la situación de deterioro desaparece.

*5.* Teniendo en cuenta lo expuesto anteriormente, la compañía establece que la fecha de reconocimiento inicial del inventario será en el momento en el cual la compañía recibe los riesgos y beneficios del producto.

Para los años 2022 y 2021, se registra el inventario a valor de costo, dado que es el menor con respecto a precios de venta estimado menos *los costos de terminación y ventas, de igual forma para los años en mención, no se requirió realizar ningún ajuste por concepto de deterioro o pérdida de inventario. Dado lo anterior, el valor de registro corresponde al costo, incluidas las erogaciones necesarias para mantener el bien en condiciones de venta.*

*f. Propiedad planta y equipo -* Las propiedades, planta y equipo comprenden maquinaria y equipos, muebles y enseres y equipo de cómputo. Las propiedades, planta y equipo se expresan a su costo histórico menos la depreciación. El costo histórico incluye los gastos directamente atribuibles a la adquisición, construcción o montaje de los elementos.

Los costos posteriores se incluyen en el valor en libros del activo o se reconocen como un activo separado, según corresponda, como es el caso de los que se identifican por componentes, sólo cuando es probable que beneficios económicos futuros asociados con los elementos vayan a fluir a la Compañía y el costo del elemento pueda determinarse de forma fiable. Cuando corresponda se da de baja el importe en libros de la parte sustituida. El resto de reparaciones y mantenimiento se cargan al estado de resultados durante el ejercicio en que se incurren.

Los costos de desmantelamiento, en caso de existir, serán atribuibles a los activos y se reconocerán inicialmente como mayor valor del activo, susceptible de depreciación al mismo tiempo del activo principal, para los años 2022 y 2021, la compañía no reconoce costos por este concepto.

El importe en libros de un elemento de propiedades, planta y equipo se dará de baja en cuentas por su disposición, o cuando no se espere obtener beneficios económicos futuros por su uso o disposición.

Las ganancias y pérdidas por enajenaciones se determinan comparando los ingresos obtenidos con el valor en libros y se reconocen dentro de "otras ganancias / (pérdidas) - neto" en el estado de resultados integrales.

Las propiedades, planta y equipo se reconocen en la contabilidad si, y sólo si, es probable que los beneficios económicos futuros asociados con los elementos vayan a fluir a la entidad y el costo del elemento pueda determinarse de forma fiable.

**INNOVACION TECNOLOGICA S.A.S** reconoce propiedades, planta y equipos que se usan para propósitos administrativos y que se espera que sean utilizados durante más de un período, cuando los riesgos y beneficios asociados al activo han pasado a la entidad.

El costo de una propiedad, planta y equipo se define como "el importe de efectivo o equivalentes al efectivo pagados, o el valor razonable de la contraprestación entregada, para comprar un activo en el momento de su adquisición o construcción o, en su caso, el importe atribuido en un intercambio.

Los elementos de propiedades, planta y equipo pueden ser reconocidos de manera independiente o agrupados (artículos grandes pueden

Al proceso de desagregación o componetización que se entiende como la separación de un activo en sus componentes importantes, en donde cada parte de una partida de propiedades, planta y equipo que tenga un costo significativo en relación al costo total del elemento se deprecia por separado. Para los años 2022 y 2021, la compañía no separó ningún activo en componentes como se explica en este párrafo.

La Compañía considera sus propiedades, planta y equipos en las siguientes clases:

- 1. Mejoras a propiedad ajena
- 2. Maquinaria y Equipo
- 3. Muebles y enseres
- 4. Equipos de cómputo y comunicaciones

Reconocimiento inicial y medición de los costos de propiedad, planta y equipo y costos subsiguientes

*Un elemento de propiedades, planta y equipo se reconocerá como activo si, y solo si:*

- *1.* Sea Probable que la entidad obtenga los beneficios económicos futuros derivados del mismo, y
- *2.* El costo del elemento puede medirse con fiabilidad.

La vida útil del activo se definirá en términos de la utilidad que se espere que aporte a la entidad. La política de gestión de activos llevada a cabo por la compañía podría implicar la disposición de los activos después de un periodo específico de utilización, o tras haber consumido una cierta proporción de los beneficios económicos incorporados a los mismos. Por tanto, la vida útil de un activo puede ser inferior a su vida económica. La estimación de la vida útil de un activo, es una cuestión de criterio, basado en la experiencia que la entidad tenga con activos similares o con referencia a las políticas aplicadas por compañías del mismo sector económico.

Para el año 2022 la estimación de la vida útil de los activos fue de la siguiente manera

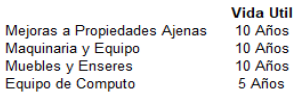

Para el año 2022 de acuerdo al comportamiento del deterioro de las mejores a propiedades ajenas se estimo ampliar la vida útil a 20 años,

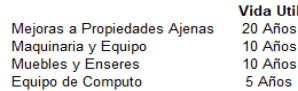

Valor residual o de salvamento - El valor de salvamento es el importe que la entidad podría obtener actualmente por desapropiarse del bien, después de deducir los costos estimados por la depreciación, si el activo ya hubiera alcanzado la antigüedad y las demás condiciones esperadas al término de su vida útil.

El valor de salvamento que la compañía estableció, está el definido en las políticas, las cuales establecen que no será reconocido un valor por este concepto.

*g. Instrumentos financieros -* Los instrumentos financieros de la Compañía se reconocen como activos o pasivos cuando se convierte en parte del contrato y, en consecuencia, tiene el derecho legal a recibir o la obligación legal de pagar o cobrar efectivo únicamente. La compañía clasifica sus activos financieros de acuerdo al decreto 3022 de 2013 sección 11, considerando el modelo de negocio que posee para gestionar los activos financieros y las características de los flujos de efectivo contractuales del activo financiero, en dos categorías: a valor razonable con afectación a resultados y a costo amortizado. Su reconocimiento inicial es a valor razonable y su medición posterior es a costo amortizado, entendiendo que plazos de pago inferiores a 90 días el valor razonable es igual al valor nominal. Para clientes estratégicos de la compañía, se permitirá plazos de vencimiento superior a 90 días hasta 180 días.

Si, por el contrario, se establecen plazos superiores a 90 días la determinación del valor razonable se basa en precios definidos sobre la base *de técnicas de valoración desarrolladas a través de modelos de valuación para los cuales los datos de entrada pueden ser identificados confiablemente de mercados activos. Este procedimiento se exceptúa para los clientes estratégicos de la empresa.*

*Dentro de las cuentas por cobrar se encuentran incluidos los anticipos de impuestos; los cuales, serán tenidos en cuenta, para efectos de revelación por cuanto no hacen parte de instrumentos financieros para su medición.* 

*La política de pago para proveedores está estipulada según la factura:* 

*Se generan intereses de mora, que se reconocen en los ingresos o gastos financieros, según corresponda, en el momento en que se incurren.* 

Las obligaciones financieras se reconocen inicialmente a su valor razonable más o menos los costos de transacción, y posteriormente se miden al costo amortizado considerando el reconocimiento de los intereses, con cargo al estado de resultados, el método de interés efectivo, con base en la tasa determinada al inició del préstamo

El reconocimiento inicial de los cuentas por pagar de impuestos (sin incluir impuesto de renta ), se hace considerando el valor nominal, si su pago no está definido en un periodo significativo.

La Compañía reconoce inicialmente, todos sus activos y pasivos financieros, por su valor razonable; más, en ciertas situaciones, los costos de transacción.

Valor razonable - En la determinación del valor razonable se tienen en cuenta los siguientes principios o procedimientos:

• El valor razonable inicial de un instrumento financiero será normalmente el precio de la transacción, es decir, el valor razonable de la contraprestación entregada o recibida.

• En algunas circunstancias, la contraprestación entregada o recibida (por ejemplo el valor nominal) puede no ser necesariamente el valor razonable del instrumento financiero, en este caso el valor justo de un instrumento financiero puede ser evidenciado por:

- La comparación con otras transacciones similares del mercado actual (sin modificaciones ni cambios de estructura),
- La aplicación de una técnica de valoración cuyas variables incluyan solamente datos de mercados observables.

1. *Impuestos -* El gasto por impuesto de renta representa la suma del impuesto a la renta por pagar actual y el impuesto diferido.

Impuesto corriente - El impuesto por pagar corriente se basa en las ganancias fiscales registradas durante el año. La ganancia fiscal difiere de la ganancia reportada en el estado [de ganancias o pérdidas y otro resultado integral], debido a las partidas de ingresos o gastos imponibles o deducibles en otros años y partidas que nunca son gravables o deducibles. El pasivo de **INNOVACION TECNOLOGICA S.A.S.** por concepto del impuesto corriente se calcula utilizando las tasas fiscales promulgadas o substancialmente aprobadas al final del periodo sobre el cual se informa.

Impuesto diferido - El impuesto diferido se reconoce sobre las diferencias temporarias entre el importe en libros de los activos y pasivos incluidos en los estados financieros y las bases fiscales correspondientes utilizadas para determinar la ganancia fiscal. El pasivo por impuesto diferido se reconoce generalmente para todas las diferencias fiscales temporarias. Se reconocerá un activo por impuestos diferidos, por causa de todas las diferencias temporarias deducibles, en la medida en que resulte probable que la entidad disponga de ganancias fiscales futuras contra las que cargar esas diferencias temporarias deducibles. Estos activos y pasivos no se reconocen si las diferencias temporarias surgen del reconocimiento inicial (distinto al de la combinación de negocios) de otros activos y pasivos en una operación que no afecta la ganancia fiscal ni la ganancia contable

El importe en libros de un activo por impuestos diferidos debe someterse a revisión al final de cada periodo sobre el que se informe y se debe reducir, en la medida que estime probable que no dispondrá de suficiente ganancia fiscal, en el futuro, como para permitir que se recupere la totalidad o una parte del activo.

Los activos y pasivos por impuestos diferidos deben medirse empleando las tasas fiscales que se espera sean de aplicación en el período en el que el activo se realice o el pasivo se cancele, basándose en las tasas (y leyes fiscales) que al final del periodo sobre el que se informa hayan sido aprobadas o prácticamente aprobadas terminado el proceso de aprobación.

La medición de los pasivos por impuestos diferidos y los activos por impuestos diferidos reflejará las consecuencias fiscales que se derivarían de la forma en que la entidad espera, al final del periodo sobre el que se informa, recuperar o liquidar el importe en libros de sus activos y pasivos.

2. *Ingresos -* Los ingresos se derivan de las diferentes actividades desarrolladas por **INNOVACION TECNOLOGICA S.A.S**, entre los cuales contamos con ingresos operacionales e ingresos no operacionales. La actividad principal desarrollada es la producción, de bebidas preparadas a Base de TE. Para efectos legales, la compañía clasifico la actividad desarrollada dentro de los siguientes códigos CIIU:

- a. Código 4659 Comercio al por mayor de otros tipos de maquinaria y equipo n.c.p.
- b. Código 3313 Mantenimiento y reparación especializado de equipo electrónico y óptico

Para definir el momento de reconocimiento de los ingresos se hará de la siguiente forma.

Ventas de bienes - Para la venta de los bienes, los ingresos se reconocen cuando se cumplen todas las condiciones siguientes:

La entidad ha transferido al comprador los riesgos y beneficios inherentes a la propiedad de los bienes importantes.

La entidad no conserva ni la participación directiva continuada en el grado usualmente asociado con la propiedad o el control efectivo sobre los bienes vendidos.

- El importe de los ingresos puede valorarse con fiabilidad.
- Es probable que los beneficios económicos asociados con la transacción fluyan a la compañía.
- Los costos incurridos o por incurrir, en relación con la venta pueden ser valorados con fiabilidad.

Medición del ingreso - Los ingresos se miden por el valor razonable de la contraprestación recibida o por recibir, teniendo en cuenta el importe de cualquier descuento, bonificación o rebaja comercial que la compañía otorgue. El valor razonable es el monto por el cual un activo puede ser intercambiado o un pasivo puede ser cancelado, entre partes debidamente informadas.

Para determinar el ingreso que se reconoce, será necesario tener en cuenta otros factores, como son:

El establecimiento de condiciones de devolución - Cuando la compañía estime confiablemente el nivel de devoluciones (estadística), se reconocerá un pasivo de acuerdo con las normas de provisiones, ajustando los ingresos por ventas. Se pueden dar dos casos:

1. Que cuando los bienes sean devueltos no sean aptos para su venta nuevamente: El valor total de los elementos que se estima serían devueltos se disminuye del ingreso contra un pasivo, cuando las devoluciones se vuelven efectivas, se utiliza el pasivo para devolver el dinero a los clientes o castigar los productos que se entreguen en reemplazo.

2. Que cuando los bienes sean devueltos temas relacionados con su condición para el consumo (obsolescencia o vencimiento) no podrán ser objeto de una nueva venta. El valor de las mercancías recibidas puede ser su costo original o el valor neto de realización si es más bajo, en todo caso al evaluar el valor de las mercancías recibidas por devoluciones, se debe tener en cuenta si los productos devueltos serán perjudicados por daños u obsolescencia.

Identificación de la transacción - Cuando en una transacción hay varios elementos (por ejemplo: venta de bienes y prestación de servicios), la contraprestación del acuerdo se debe asignar a cada elemento separable de la transacción.

#### **NOTA 3. EFECTIVO Y EQUIVALENTES DE EFECTIVO**

El efectivo y equivalentes de efectivo al final del periodo sobre el que se informa como se muestra en el estado individual de flujo de efectivo

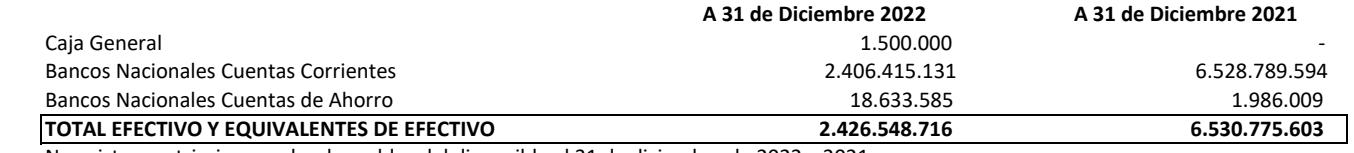

No existen restricciones sobre los saldos del disponible al 31 de diciembre de 2022 y 2021.

## **NOTA 4. INVERSIONES**

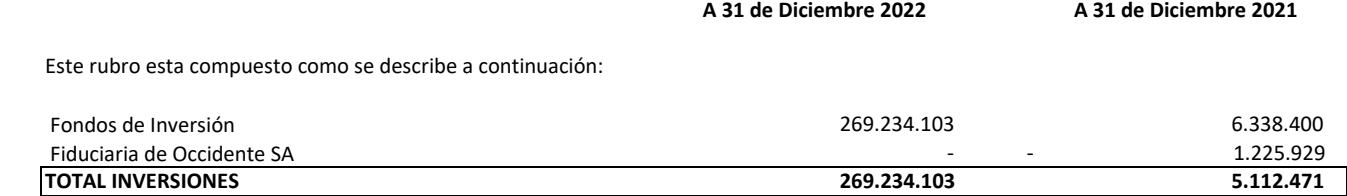

#### **NOTA 5. CUENTAS POR COBRAR COMERCIALES Y OTRAS CUENTAS POR COBRAR**

Este rubro esta compuesto como se describe a continuación:

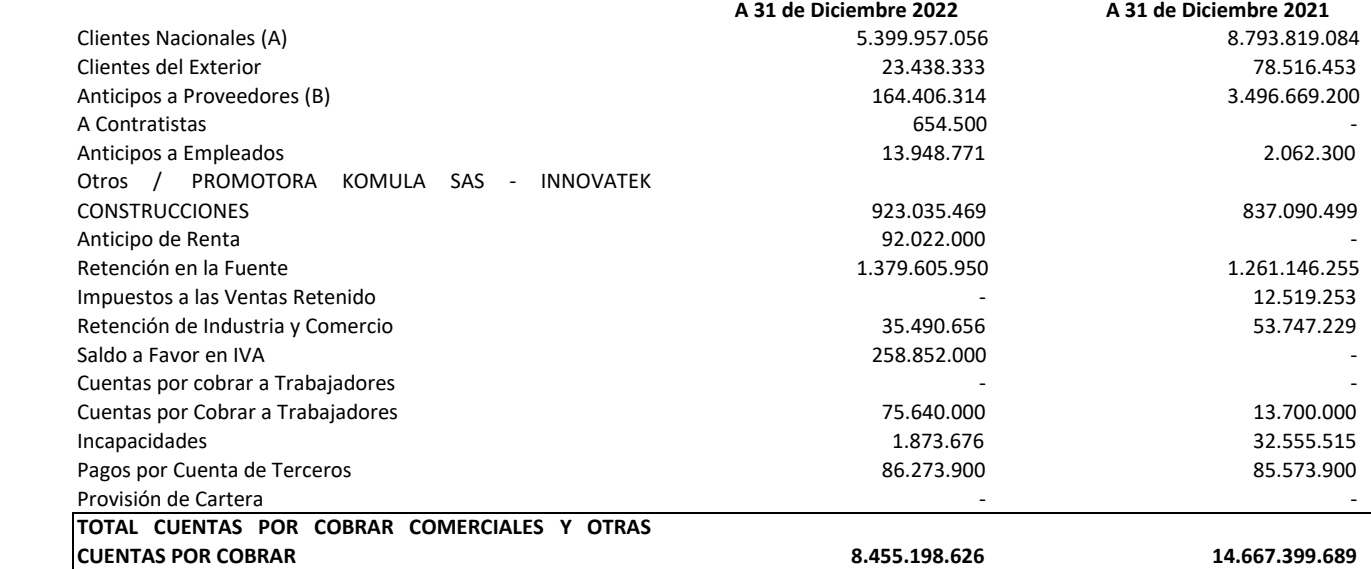

(B) Esta partida corresponde a los anticipos y avances necesarios para la operación de la entidad y que están pendientes de su (A) Las cuentas por cobrar a clientes, corresponden a los derechos generados en la venta de mercancías. La cuales para el año 2022

## **NOTA 6. EXISTENCIAS DE INVENTARIO**

**A 31 de Diciembre 2022 A 31 de Diciembre 2021** Esta partida corresponde al valor de los inventarios los cuales para los años 2022 y 2021 fueron registrados a valor de costo, dado que es el

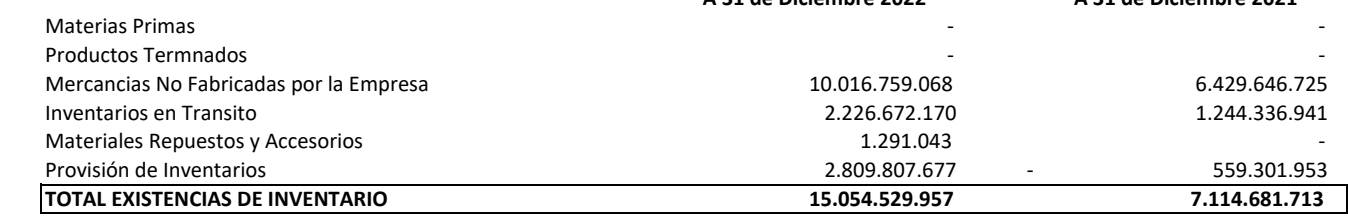

#### **NOTA 7. PROPIEDAD PLANTA Y EQUIPO**

Esta partida corresponde a los activos tangibles que la entidad posee para su uso en el desarrollo del objeto social, o para

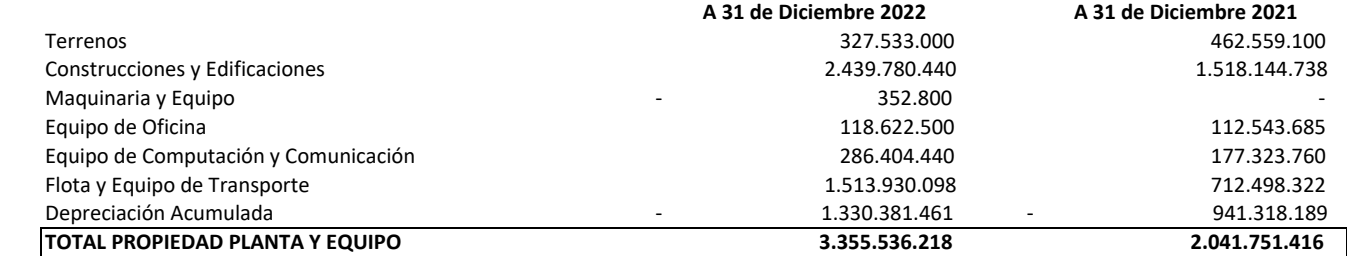

Al 31 de diciembre de 2022 y 2021 no existen garantías prendarías ni hipotecarias constituidas con las entidades financieras sobre las

#### **NOTA 8. ACTIVOS INTANGIBLES**

Este rubro esta compuesto como se describe a continuación:

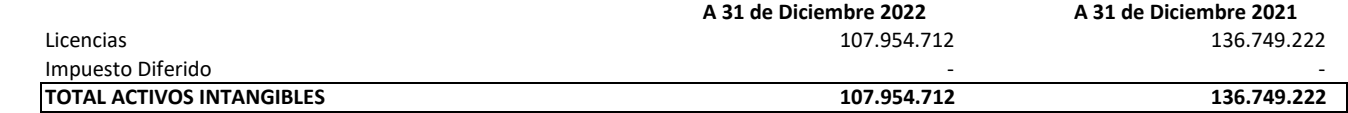

### **NOTA 9. OBLIGACIONES FINANCIERAS**

La compañía posee obligaciones financieras discriminadas de la siguiente forma:

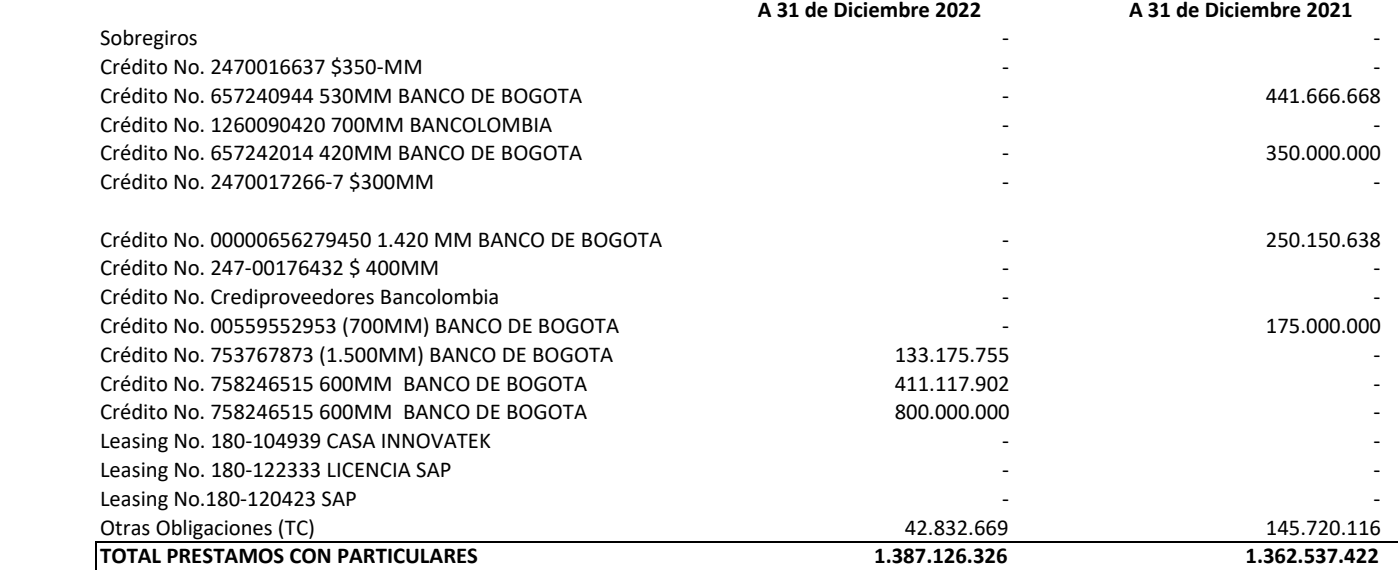

## **NOTA 10. CUENTAS COMERCIALES POR PAGAR Y OTRAS CUENTAS POR PAGAR**

Este rubro esta compuesto como se describe a continuación:

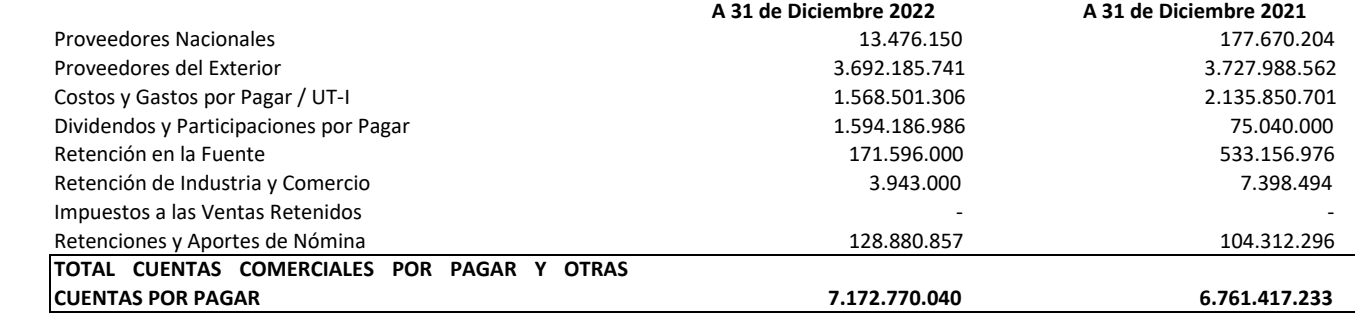

#### **NOTA 11. PASIVOS POR IMPUESTOS CORRIENTES**

Esta partida corresponde a las obligaciones que se tienen con el estado por los impuestos generados en el desarrollo del objeto social de la

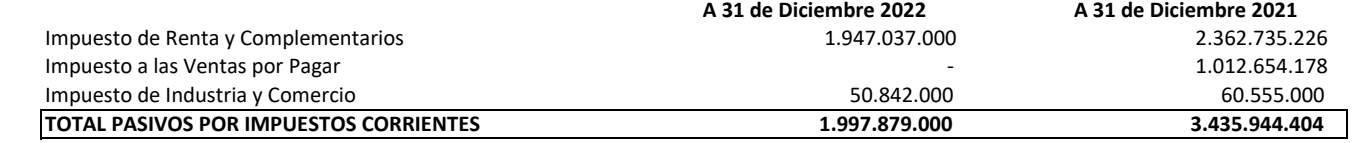

(B) La Ley 1819 de 2016 estableció una tarifa del impuesto al valor agregado (IVA) del 19% la cual se aplicó desde el 01 de enero de 2018 y su (C) El impuesto de industria y comercio a tarifa máxima del 1% sobre el valor de ingresos, teniendo en cuenta los diferentes acuerdos

#### **NOTA 12. BENEFICIOS A EMPLEADOS**

La compañía posee obligaciones laborales discriminadas de la siguiente forma:

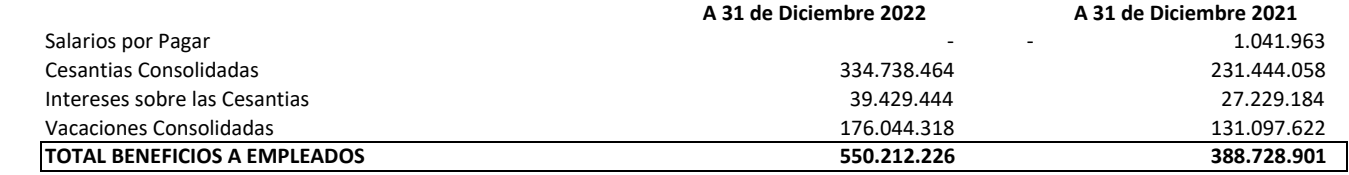

La compañía a la fecha del presente informe, ha venido cumpliendo con sus obligaciones laborales contempladas en las normas vigentes, de

#### **NOTA 13. PASIVOS ESTIMADOS**

Este rubro esta compuesto como se describe a continuación:

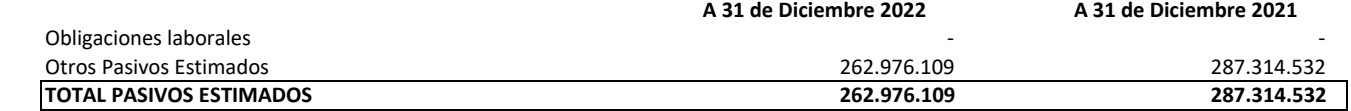

#### **NOTA 14. OTROS PASIVOS**

Este rubro esta compuesto como se describe a continuación:

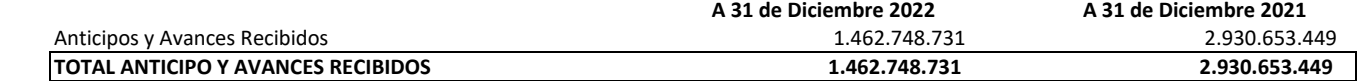

#### **NOTA 15. CAPITAL EMITIDO**

A diciembre 31 de 2022 y 2021 no se presenta ninguna garantía ni restricción sobre el capital social. De las 5.000.000 acciones de capital autorizado se encuentran suscritas y pagadas 1.200.000 acciones para un total de \$1.200.000.000

#### **NOTA 16. INGRESOS OPERACIONALES**

Este rubro esta compuesto como se describe a continuación:

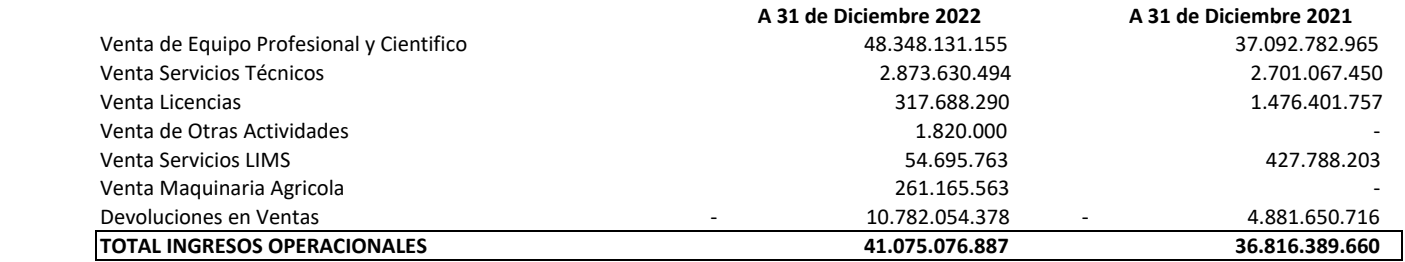

## **NOTA 17. COSTO DE VENTAS**

Los costos incurridos para la generación del ingreso derivado de las operaciones del objeto social están distribuidos de la siguiente forma:

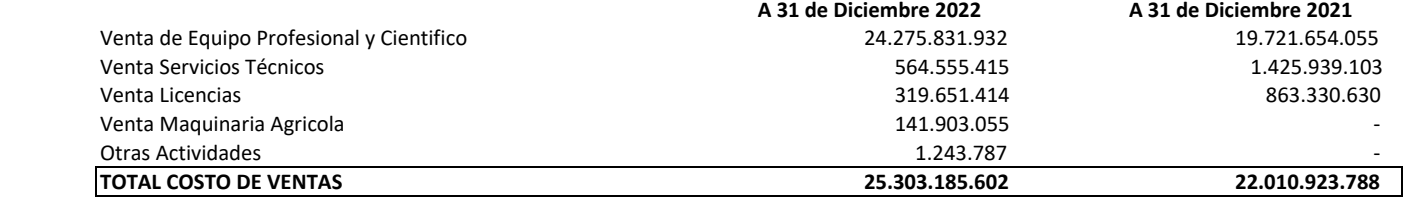

## **NOTA 18. GASTOS OPERACIONALES DE ADMINISTRACION**

Los gastos administrativos generados de la operación normal de la compañía están compuestos por:

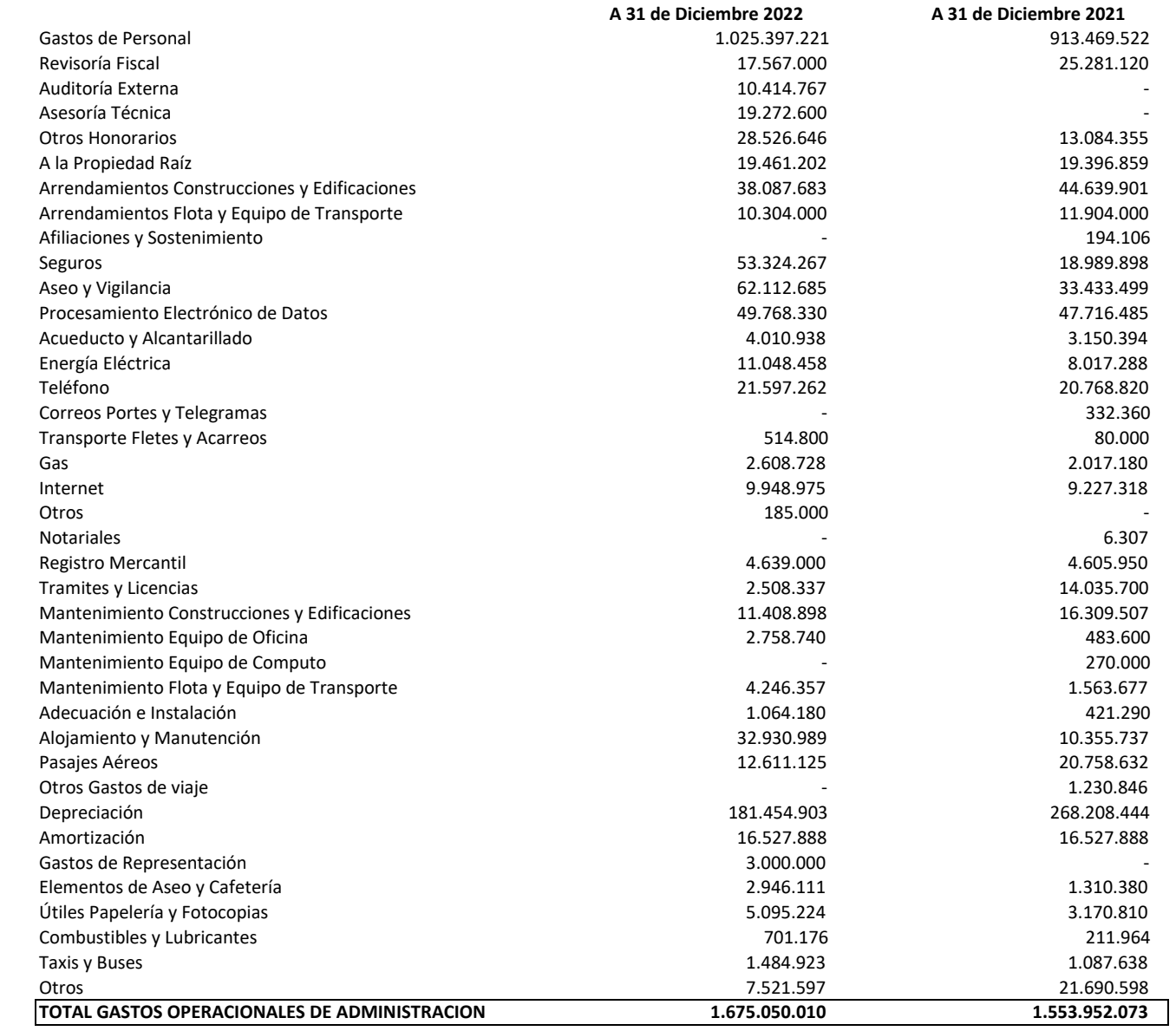

## **NOTA 19. GASTOS OPERACIONALES DE VENTAS**

Los gastos de ventas generados de la operación normal de la compañía están compuestos por:

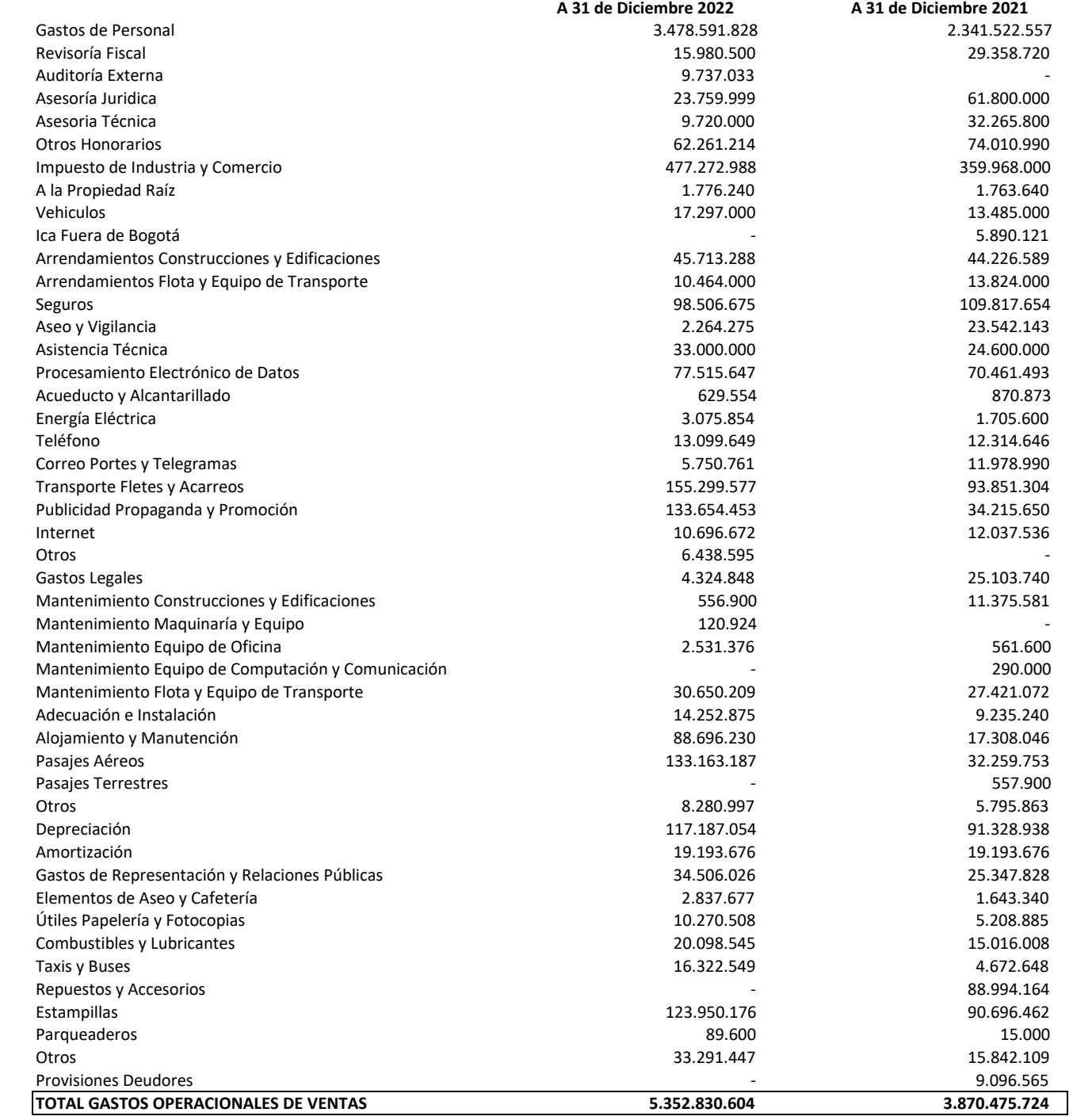

## **NOTA 20. GASTOS OPERACIONALES DE SOPORTE**

Los gastos de soportes generados de la operación normal de la compañía están compuestos por:

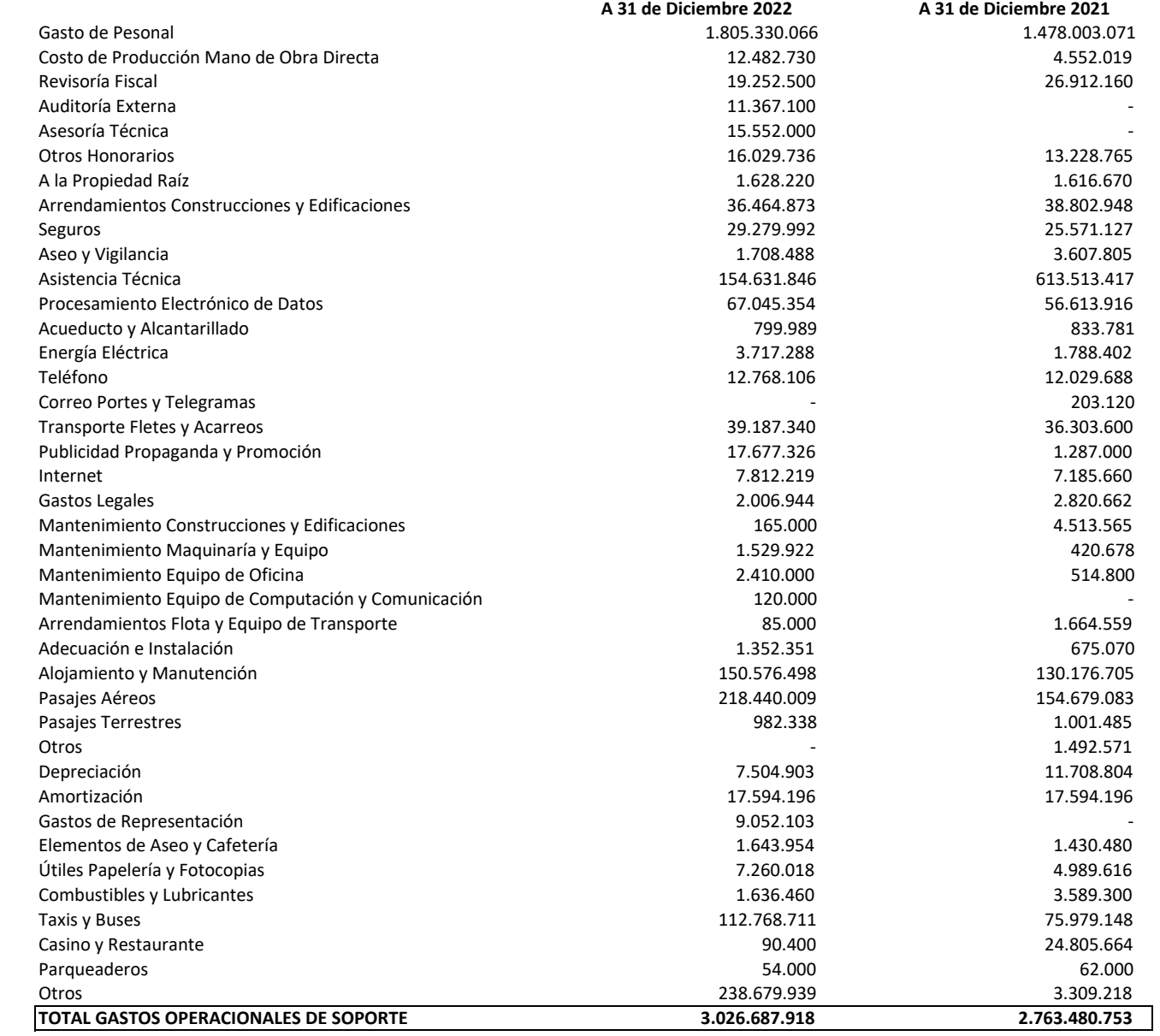

## **NOTA 21. OTRAS GANACIAS Y PERDIDAS**

Los otros ingresos se componen de las siguientes partidas:

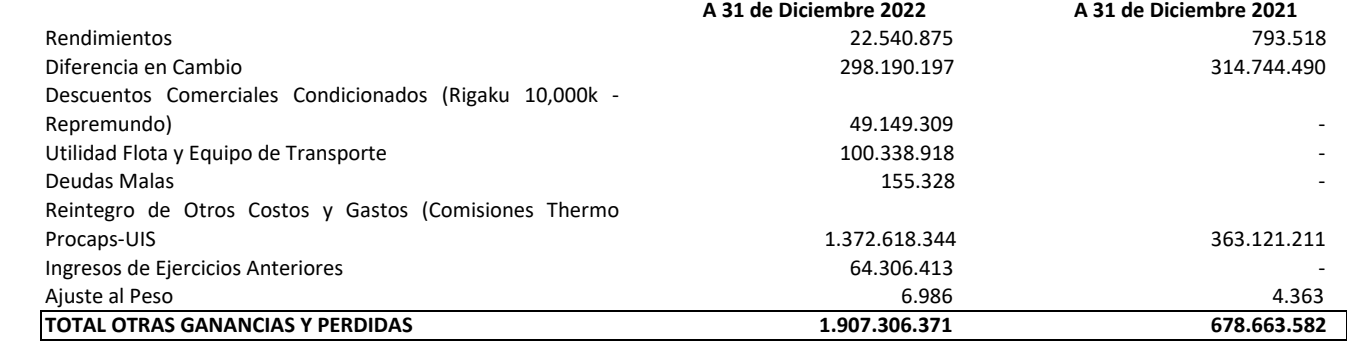

## **NOTA 22. GASTOS NO OPERACIONALES**

Este rubro esta compuesto como se describe a continuación:

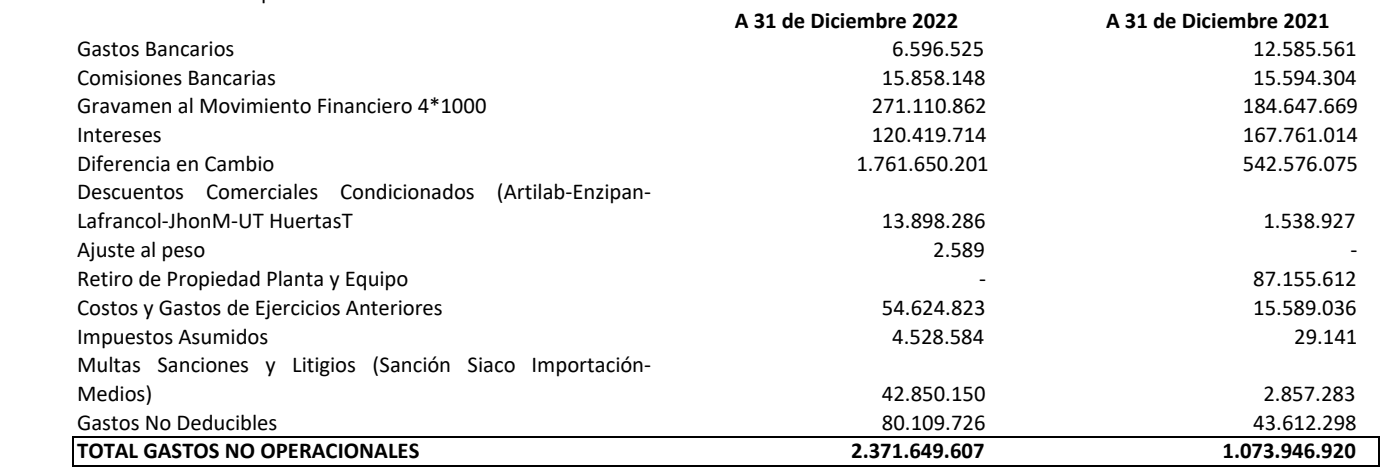

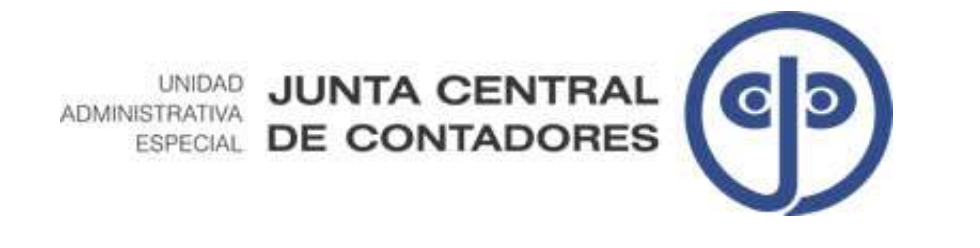

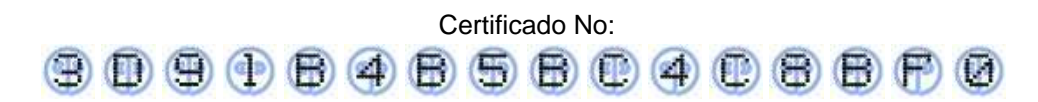

## **LA REPUBLICA DE COLOMBIA**

## **MINISTERIO DE COMERCIO, INDUSTRIA Y TURISMO**

## **UNIDAD ADMINISTRATIVA ESPECIAL**

## **JUNTA CENTRAL DE CONTADORES**

## **CERTIFICA A:** QUIEN INTERESE

Que el contador público **FRANCY ROCIO DUSSAN DURAN** identificado con CÉDULA DE CIUDADANÍA No 1115855495 de PAZ DE ARIPORO (CASANARE) Y Tarjeta Profesional No 210799-T SI tiene vigente su inscripción en la Junta Central de Contadores y desde los últimos 5 años.

**NO REGISTRA ANTECEDENTES DISCIPLINARIOS \* \***

Dado en BOGOTA a los 1 días del mes de Agosto de 2023 con vigencia de (3) Meses, contados a partir de la fecha de su expedición.

**DIRECTOR GENERAL**

ESTE CERTIFICADO DIGITAL TIENE PLENA VALIDEZ DE CONFORMIDAD CON LO ESTABLECIDO EN EL ARTICULO 2 DE LA LEY 527 DE 1999, DECRETO UNICO REGLAMENTARIO 1074 DE 2015 Y ARTICULO 6 PARAGRAFO 3 DE LA LEY 962 DEL 2005

Para confirmar los datos y veracidad de este certificado, lo puede consultar en la página web www.jcc.gov.co digitando el número del certificado

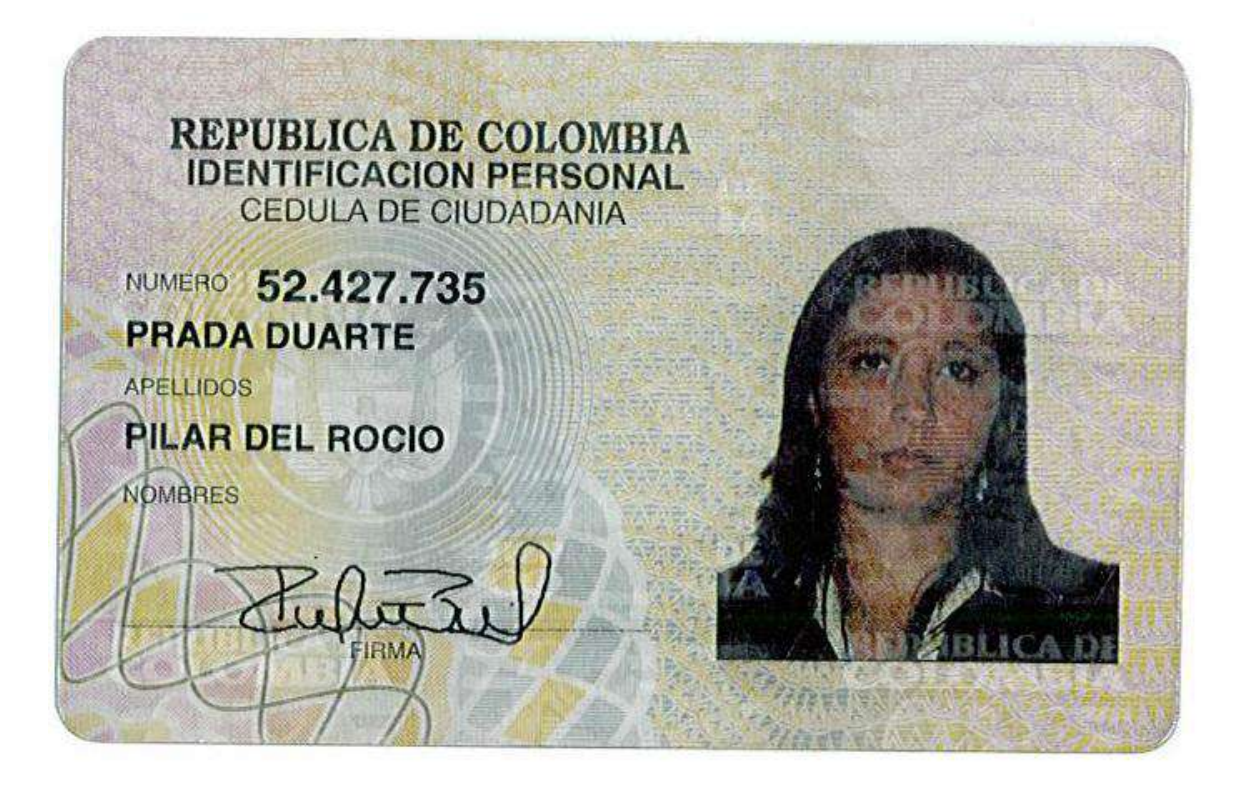

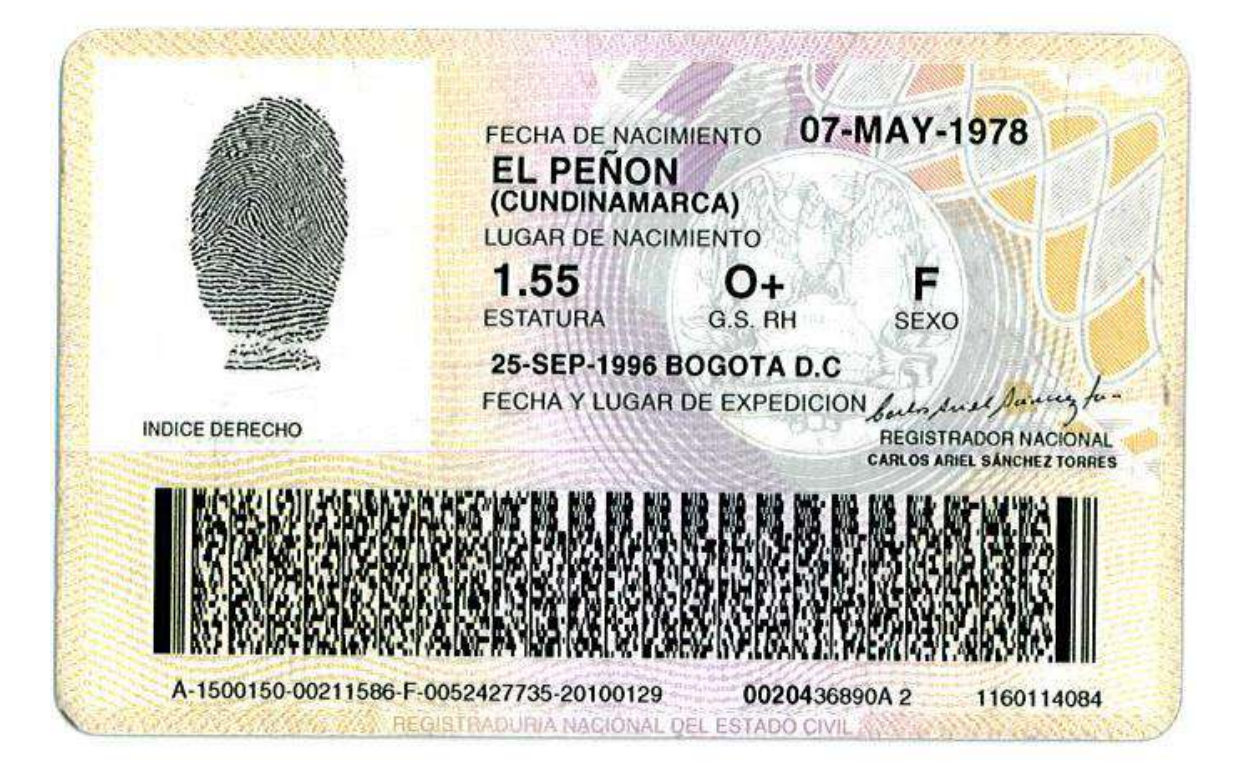

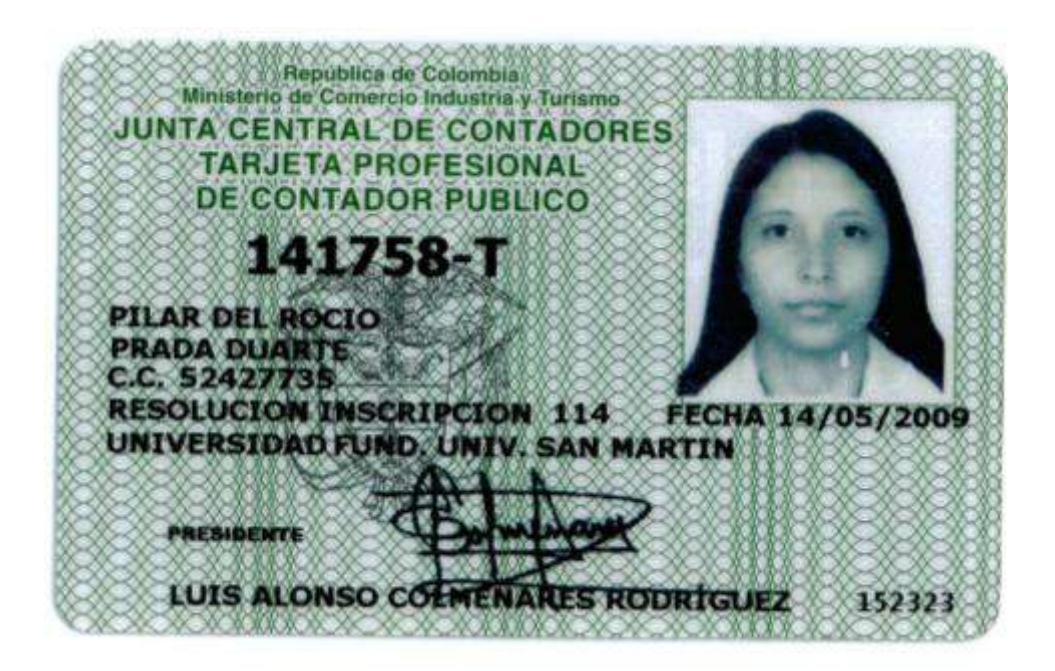

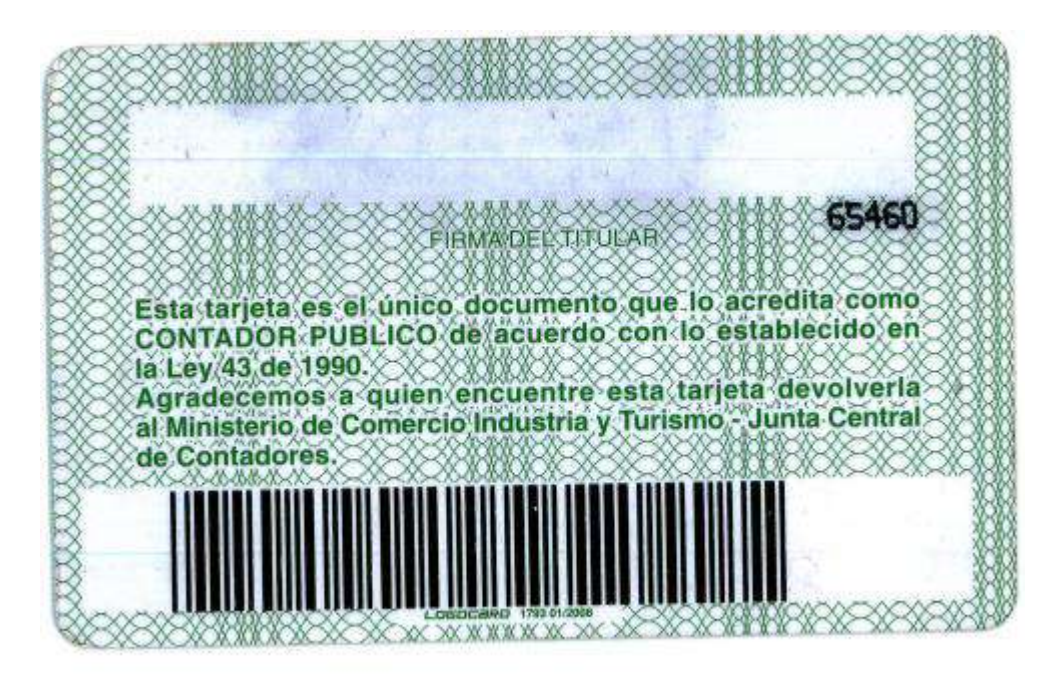

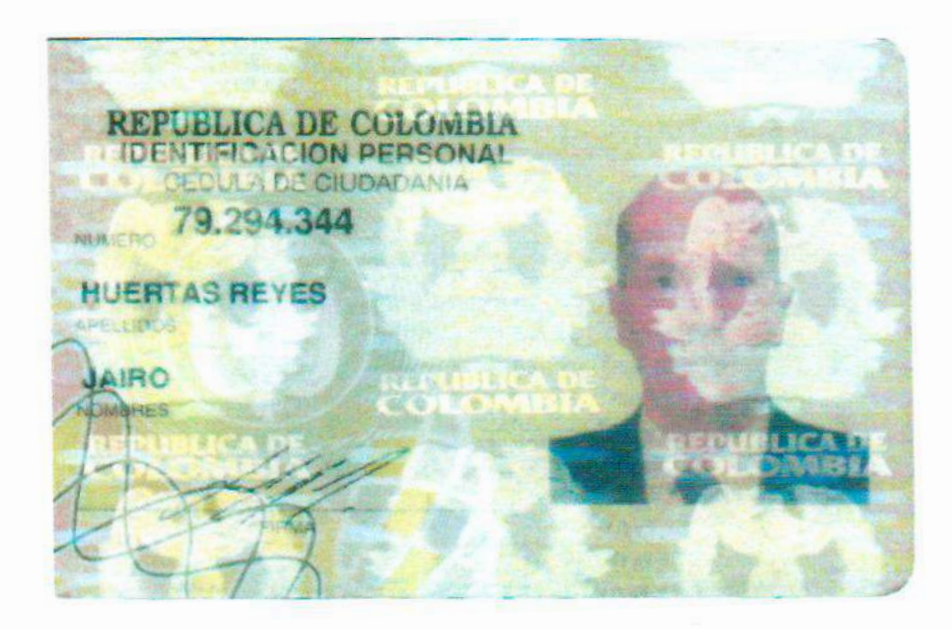

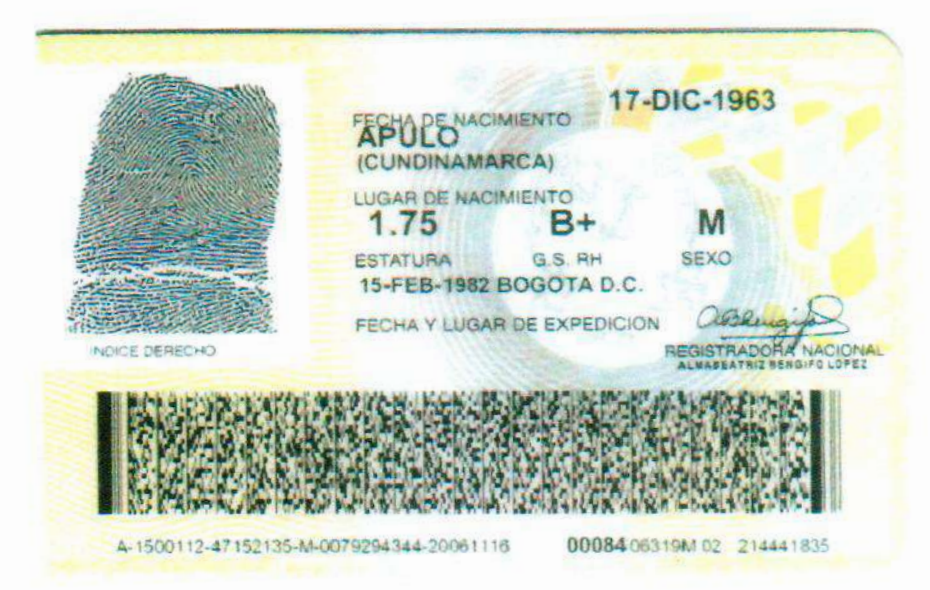

República de Colombia Ministerio de Educación Nacional **JUNTA CENTRAL DE CONTADORES TARJETA PROFESIONAL DE CONTADOR PUBLICO elai 55-1 JAIRO HUERTAS REYES**  $C, C$ 79.294.344 RESOLUCION INSCRIPCION 1152-T FECHA 5-IX-91 UNIVERSIDAD DE LA SALLE 00037799 Preside XX a www.co FIRMA DEL TITULARI Esta tarjeta es el único documento que lo acredita como CONTADOR PUBLICO de acuerdo con lo establecido en la ley 43 de 1990. Agradecemos a quien encuentre esta tarjeta devolvería<br>al Ministerio de Educación Nacional - Junta Central de Contadores,

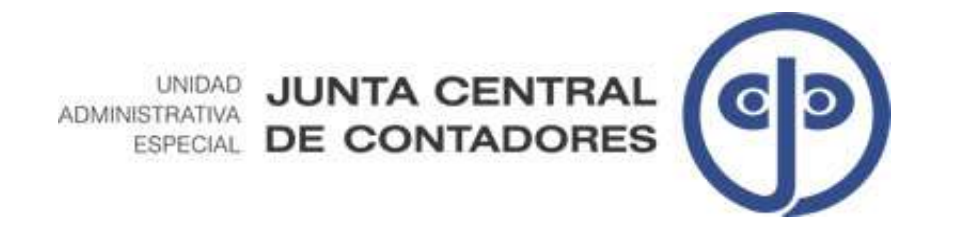

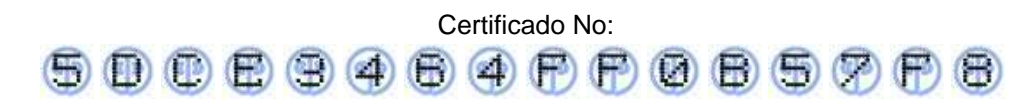

# **LA REPUBLICA DE COLOMBIA**

# **MINISTERIO DE COMERCIO, INDUSTRIA Y TURISMO**

# **UNIDAD ADMINISTRATIVA ESPECIAL**

# **JUNTA CENTRAL DE CONTADORES**

## **CERTIFICA A:** QUIEN INTERESE

Que el contador público **JAIRO HUERTAS REYES** identificado con CÉDULA DE CIUDADANÍA No 79294344 de BOGOTA, D.C. (BOGOTA D.C) Y Tarjeta Profesional No 30155-T SI tiene vigente su inscripción en la Junta Central de Contadores y desde los últimos 5 años.

**NO REGISTRA ANTECEDENTES DISCIPLINARIOS \* \***

Dado en BOGOTA a los 8 días del mes de Agosto de 2023 con vigencia de (3) Meses, contados a partir de la fecha de su expedición.

**DIRECTOR GENERAL**

ESTE CERTIFICADO DIGITAL TIENE PLENA VALIDEZ DE CONFORMIDAD CON LO ESTABLECIDO EN EL ARTICULO 2 DE LA LEY 527 DE 1999, DECRETO UNICO REGLAMENTARIO 1074 DE 2015 Y ARTICULO 6 PARAGRAFO 3 DE LA LEY 962 DEL 2005

Para confirmar los datos y veracidad de este certificado, lo puede consultar en la página web www.jcc.gov.co digitando el número del certificado

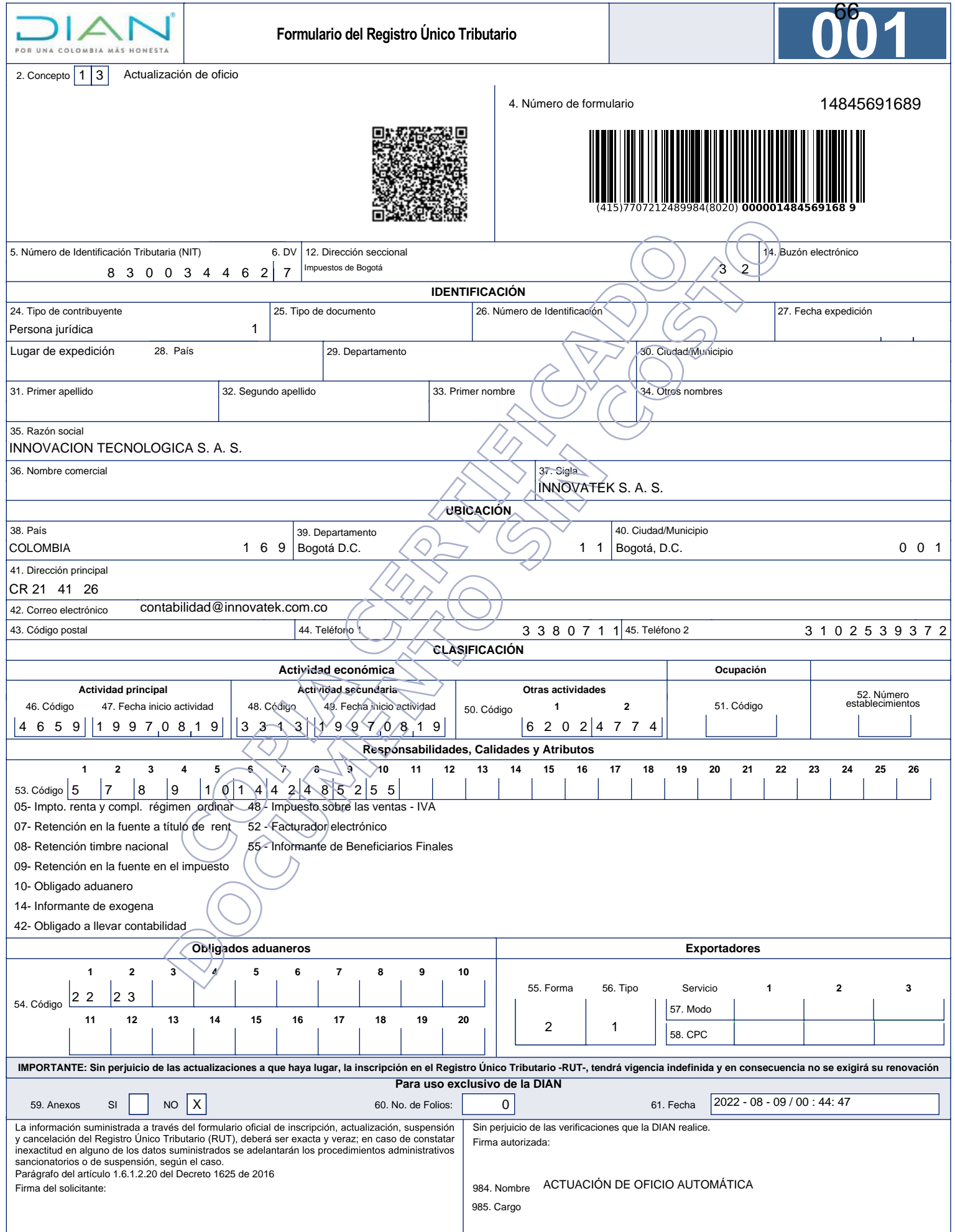

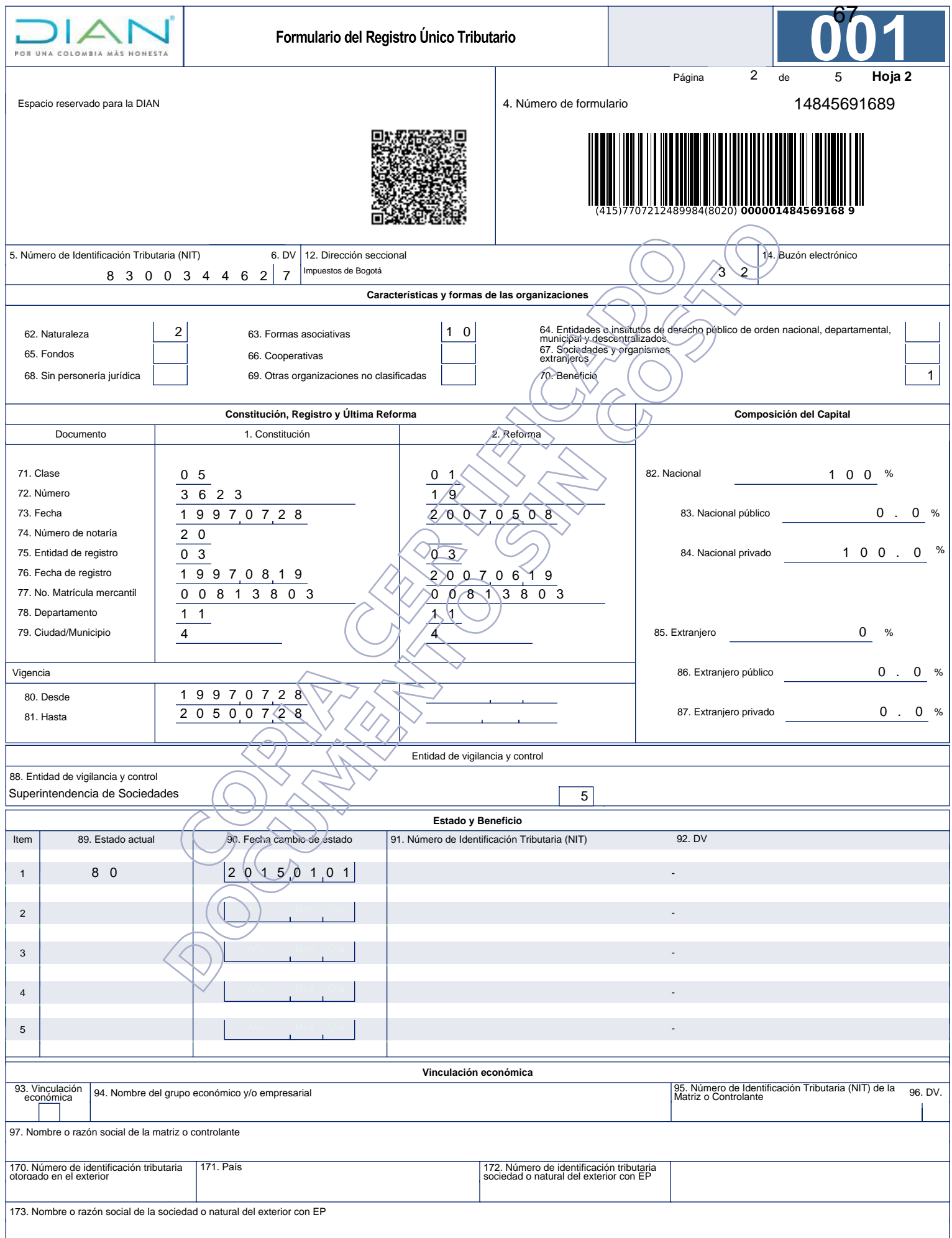

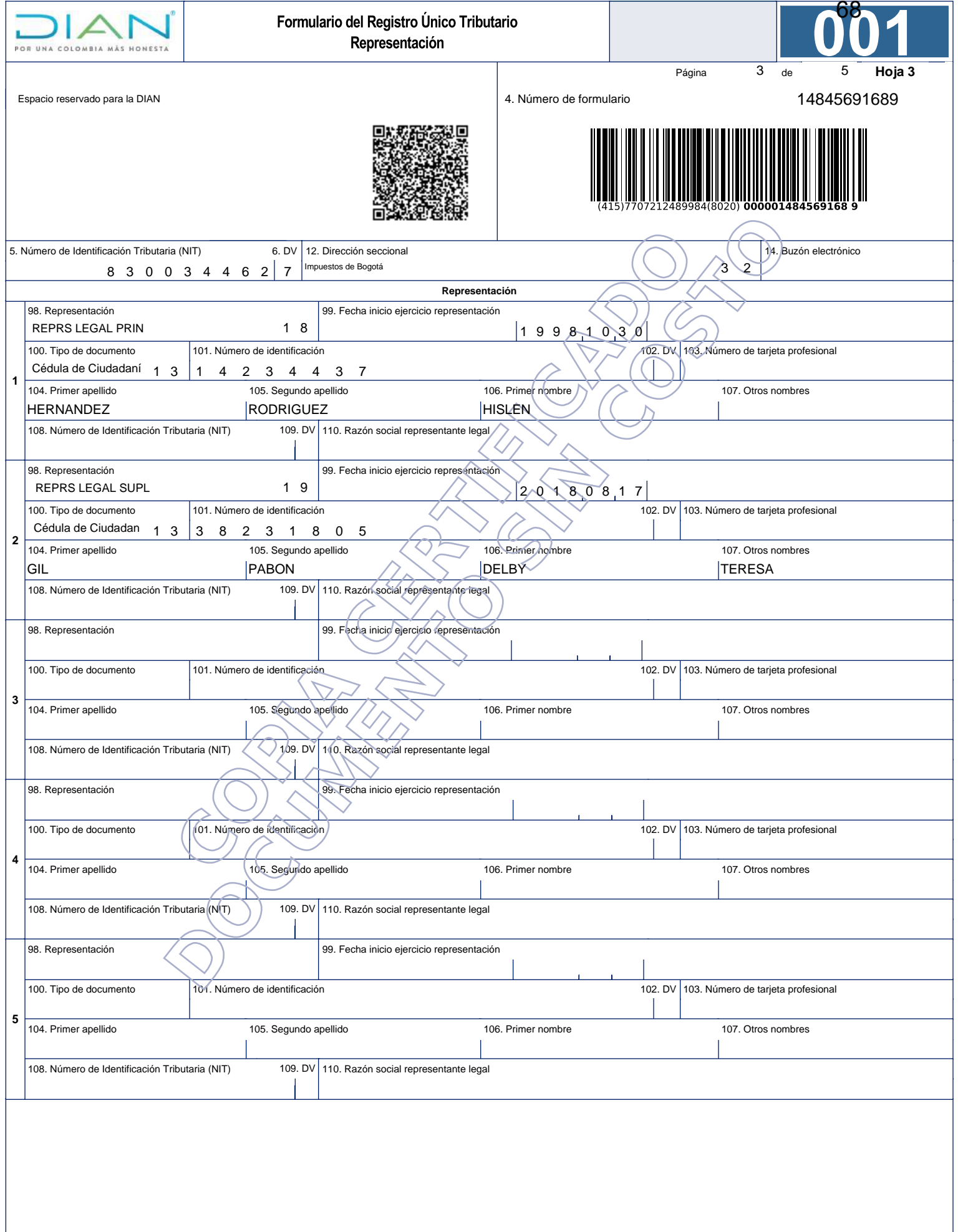

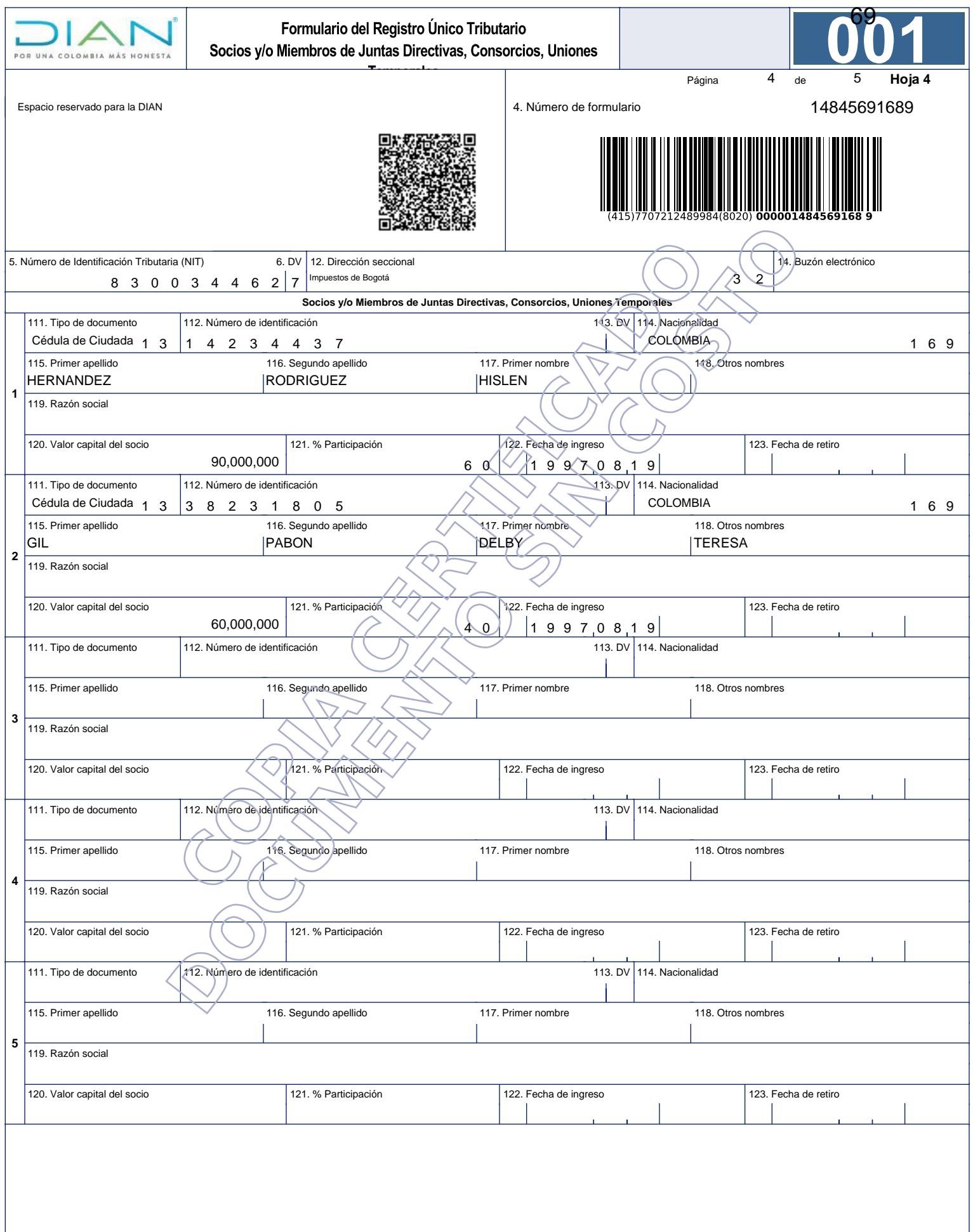
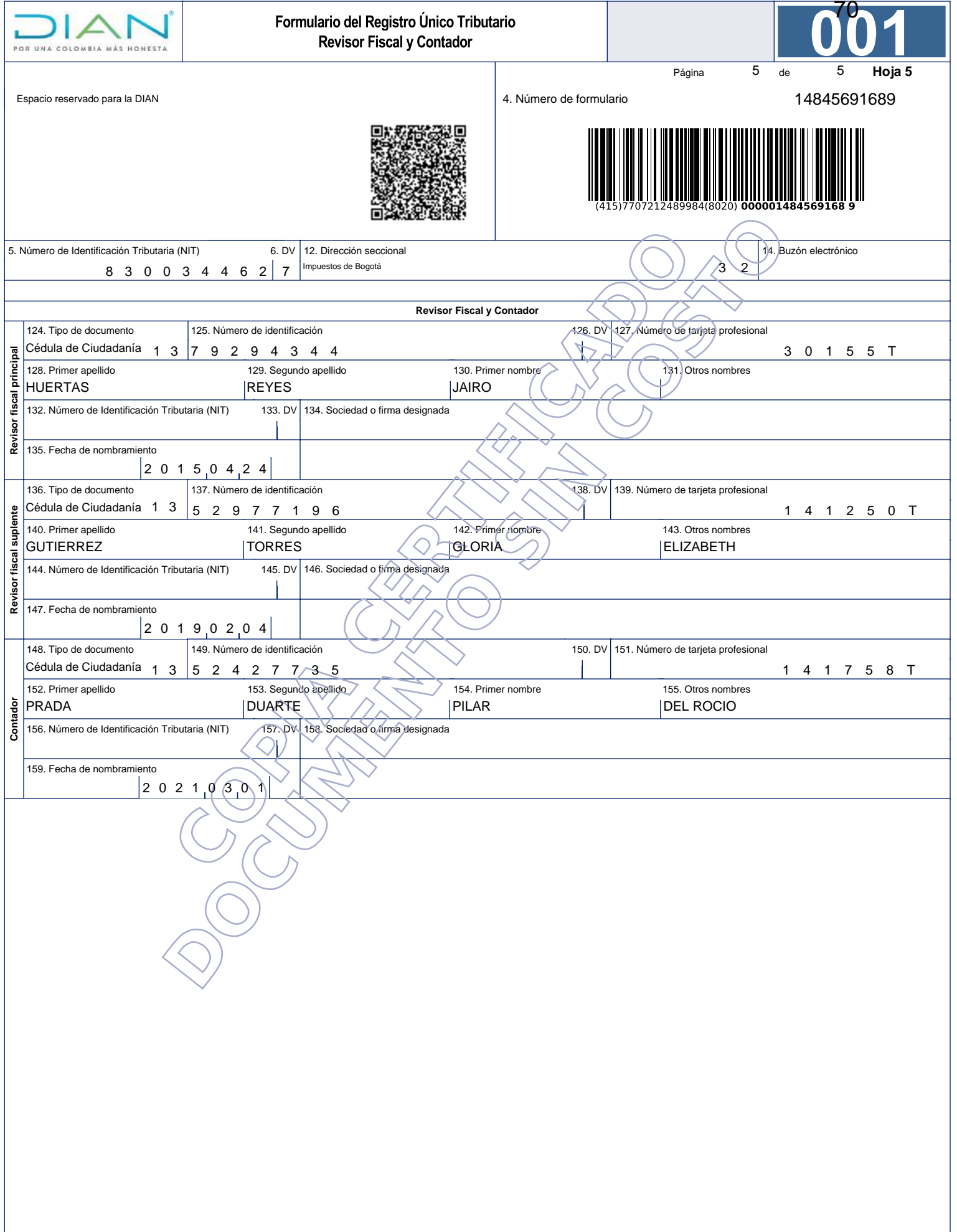

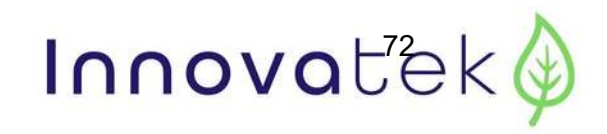

# **INFORMACIÓN TÉCNICA**

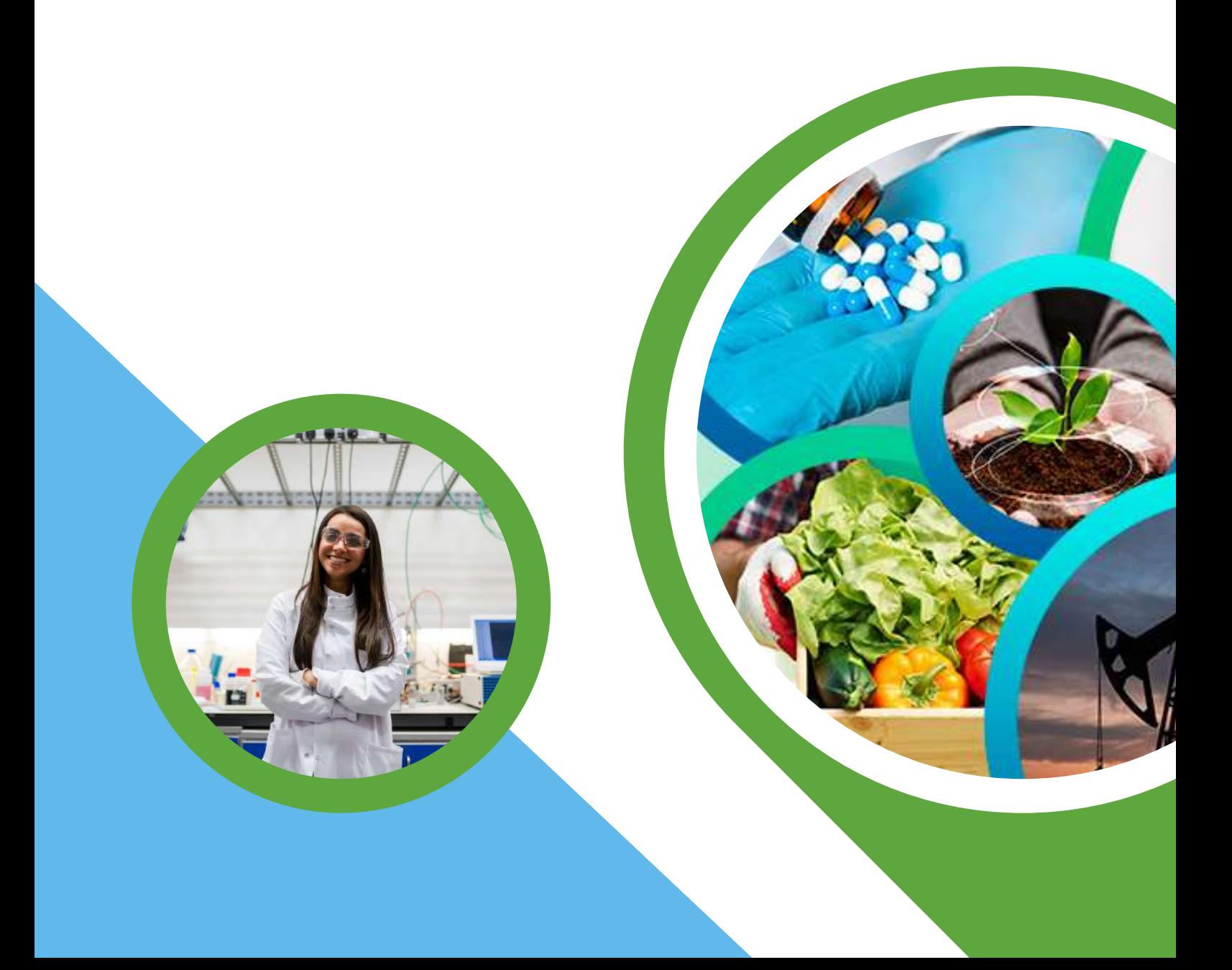

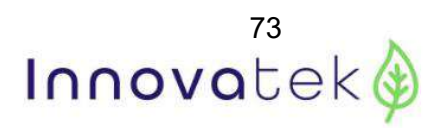

Bogotá D.C., 22 de agosto de 2023

Señores: Patrimonio Autónomo CENIT CONVENIOS

**Asunto**: Presentación Innovatek S.A.S.

Respetados Señores:

Reciban un cordial saludo,

Nos complace dirigirnos a Ustedes con el fin de presentar a nuestra compañía **Innovatek S.A.S.**

Somos una compañía fundada hace mas 25 años y nos dedicamos a la comercialización de equipos, software y consumibles para laboratorios, además de brindar el soporte técnico especializado a este mismo portafolio.

Desde 1997, representamos marcas de amplio reconocimiento en la industria química como lo son:

- **- Milestone** marca pionera a nivel mundial y líder en equipos para preparación de muestras. Con 30 años de experiencia, 50 patentes y más de 20.000 usuarios a nivel mundial Milestone ofrece a sus clientes un sólido portafolio de productos con la tecnología más innovadora para la preparación de muestras en el análisis de metales traza.
- **- Thermo Scientific** única empresa del medio, que hace parte del listado *Fortune 500*, galardonada en varias oportunidades por referentes de la comunidad científica como SelectScience, por la innovación y desarrollo en su tecnología.
- **- Restek:** Único fabricante en el mercado de consumibles para cromatografía, brindando herramientas innovadoras a las diferentes industrias para el análisis rutinario en esta técnica analítica.
- **-** BMG Labtech**,** Peak Scientific, Markes, Teledyne Tekmar y Rigaku, complementan nuestro portafolio de alta calidad dirigido a satisfacer las necesidades de la mayoría de las industrias del país.

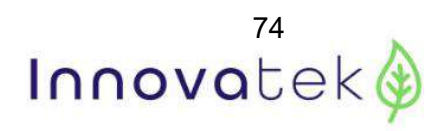

Nuestros años de permanencia en el mercado, nos proporciona una amplia experiencia en los diferentes mercados donde contamos con algunos clientes referentes, como se muestra a continuación:

- Cementos y polímeros: Holcim, Andercol, Grupo Plastilene
- Farmacéutico: Procaps, grupo Abbott, Genfar, Fareva, Tecnoquimicas, Siegfried.
- Ambiental: Acueducto de Bogotá, Aguas de Cartagena, EPM, Ideam, CAR, Corantioquia
- Alimentos y bebidas: Invima, Coca-cola, Colanta, compañía nacional de chocolates
- Oil & gas: Ecopetrol, Chevron, Terpel
- Académico: Universidad Nacional de Colombia, Universidad de los Andes, Universidad Javeriana, Universidad de Cartagena, Universidad de Antioquia.
- Forense: Instituto Nacional de Medicina Legal, Fiscalía, Dijin, Policía Nacional
- Cosmético: Prebel, Belstar
- Clínico: Instituto Nacional de salud, Colcan, Idime, Ministerio del Deporte
- Geológico: Servicio Geológico Colombiano

Contamos con un equipo de profesionales expertos en las diferentes áreas y tenemos cubrimiento en todo el territorio nacional. Nuestra sede principal se encuentra en Bogotá, sin embargo, contamos con personal técnico y comercial radicado en ciudades principales como Medellín, Cali, Bucaramanga y Cartagena.

Con una sólida estructura comercial, técnica, logística y financiera, Innovatek S.A.S., ha tenido un crecimiento sostenido desde su creación a la fecha, consolidándose en el mercado como la empresa líder en ventas de instrumentación analítica, lo que nos motiva a continuar trabajando conjuntamente con nuestros clientes, proveedores y colaboradores en iniciativas que aporten e impacten el desarrollo y la sostenibilidad local y mundial.

Esperamos poder apoyarles en un futuro cercano y continuar siendo su aliado de confianza.

Gordialmente Wenter Vetil **HISLEN HERNÁNDEZ R.**  Gerente General

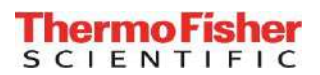

The world leader in serving science

20 de febrero de 2023

#### **CARTA DE AUTORIZACIÓN**

**THERMO ELECTRON NORTH AMERICA, LLC,** (Thermo Fisher Scientific) compañía establecida y acreditada parte del grupo de compañías de Thermo Fisher Scientific que se especializan, entre otras cosas, en el diseño, la fabricación, la venta y la comercialización de los productos detallados en el anexo de esta carta (**Productos**).

• **THERMO ELECTRON NORTH AMERICA, LLC**, está ubicada en 1400 Northpoint Parkway, Sala 10, West Palm Beach, Florida, 33406, Estados Unidos de América.

Con esta carta, Thermo Fisher Scientific confirma que la empresa mencionada a continuación es un distribuidor no exclusivo de los Productos en **Colombia** (**Distribuidor**) y está plenamente autorizado para presentar cotizaciones en procesos de licitación en su propio nombre, brindar servicio de ventas, posventa, asistencia de servicio, piezas de repuesto durante el periodo de garantía especificado, así como para firmar y recibir contratos en su propio nombre.

### **INNOVACIÓN TECNOLÓGICA S.A.S.**

Carrera 21 No. 41-26, Bogotá, Colombia, C.P. 111311.

Esta autorización es válida hasta el 31 de diciembre de 2023 o hasta la fecha de rescisión del Acuerdo de Distribución entre Thermo Fisher Scientific y el Distribuidor.

El propósito de esta carta es meramente informativo y Thermo Fisher Scientific no otorga ningún derecho al Distribuidor mediante la emisión de esta carta. La autorización del Distribuidor está sujeta a los términos y condiciones del Acuerdo de Distribución celebrado entre las partes.

Todas las ofertas relacionadas con los Productos están sujetas a los Términos y Condiciones de Venta de Thermo Fisher Scientific más recientes.

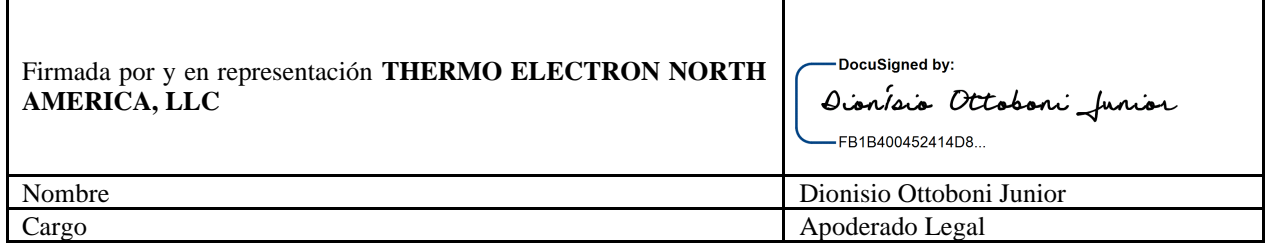

**ANEXO Productos autorizados**

**Product line and spare parts of FT-IR, NMR, Raman/RMN, FT-NIR/Antaris IGS and Core UV/UVC.**

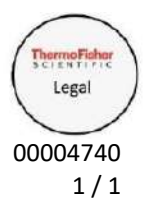

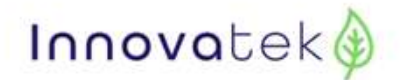

## **ANEXO No. 5 – CONDICIONES TÉCNICAS BÁSICAS OBLIGATORIAS**

Señores:

PATRIMONIO AUTÓNOMO CENIT CONVENIOS

Ref.: MECANISMO DE ELECCION COMPETITIVO CERRADO No. 002 -2023

El Oferente deberá tener en cuenta las condiciones técnicas básicas obligatorias del servicio descritas a continuación, las cuales serán de estricto cumplimiento con el fin de llevar a buen término el objeto a contratar:

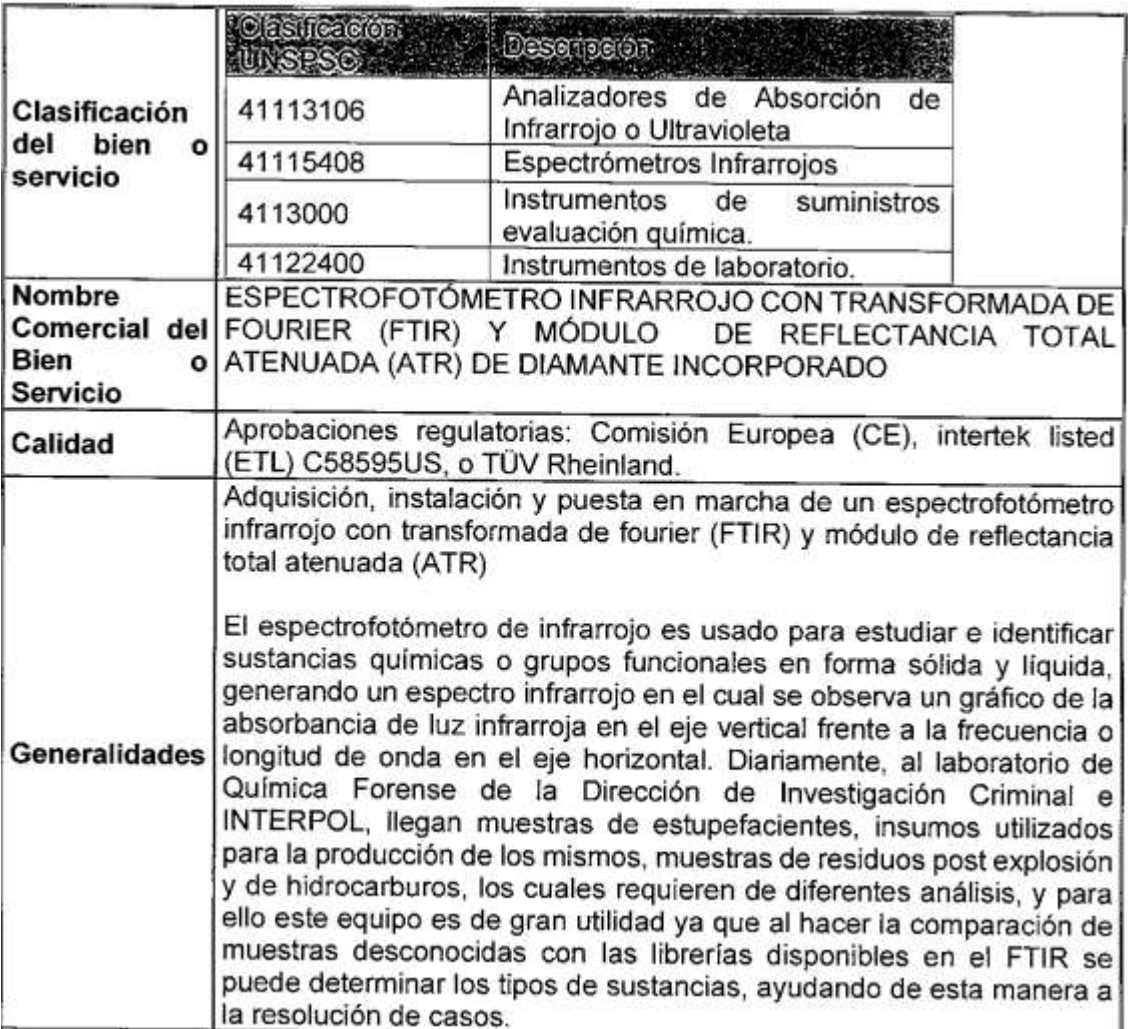

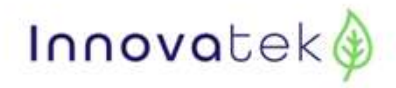

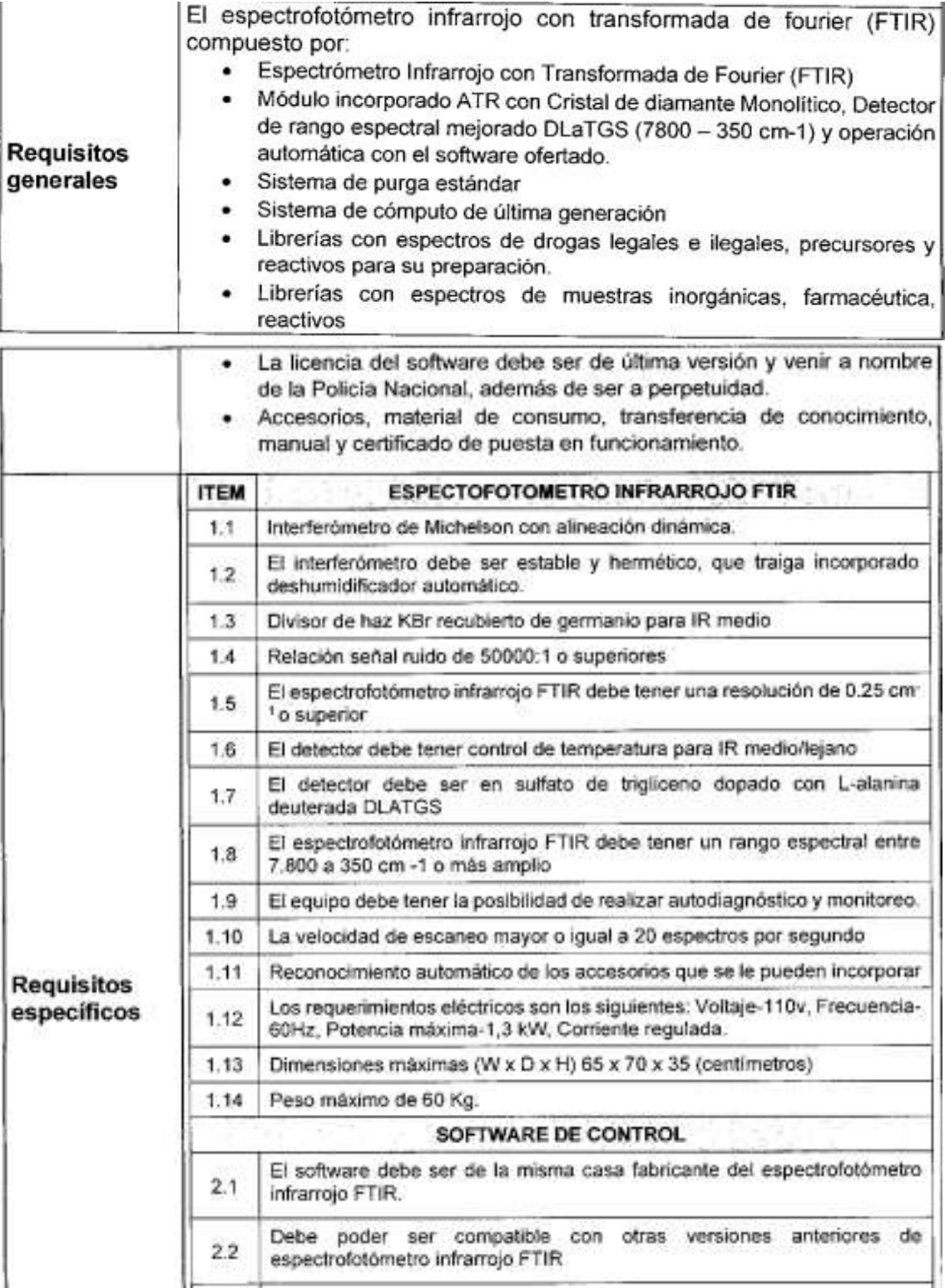

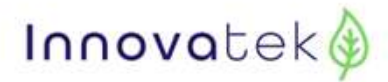

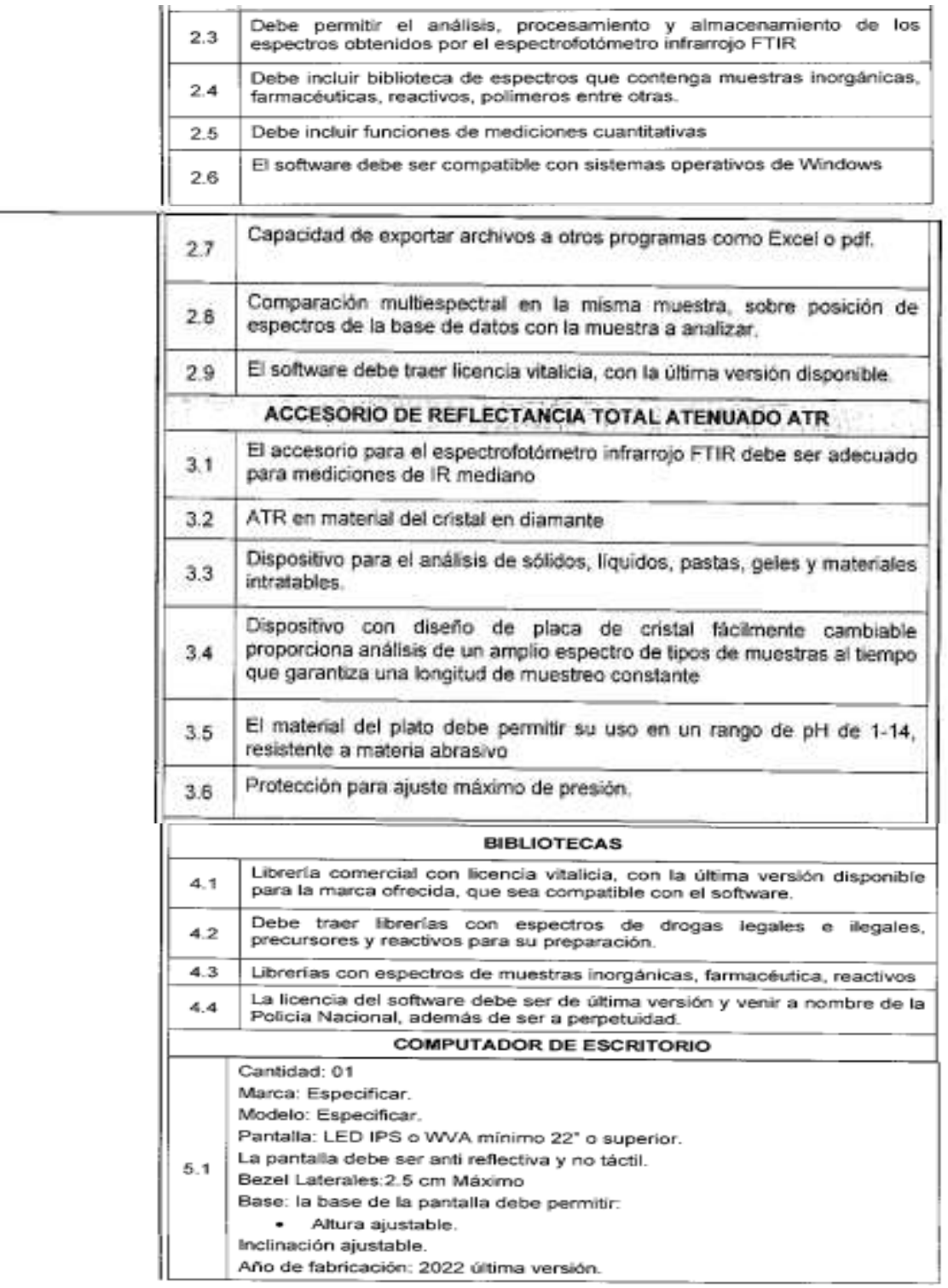

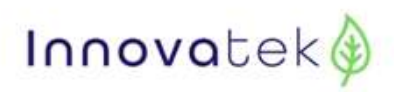

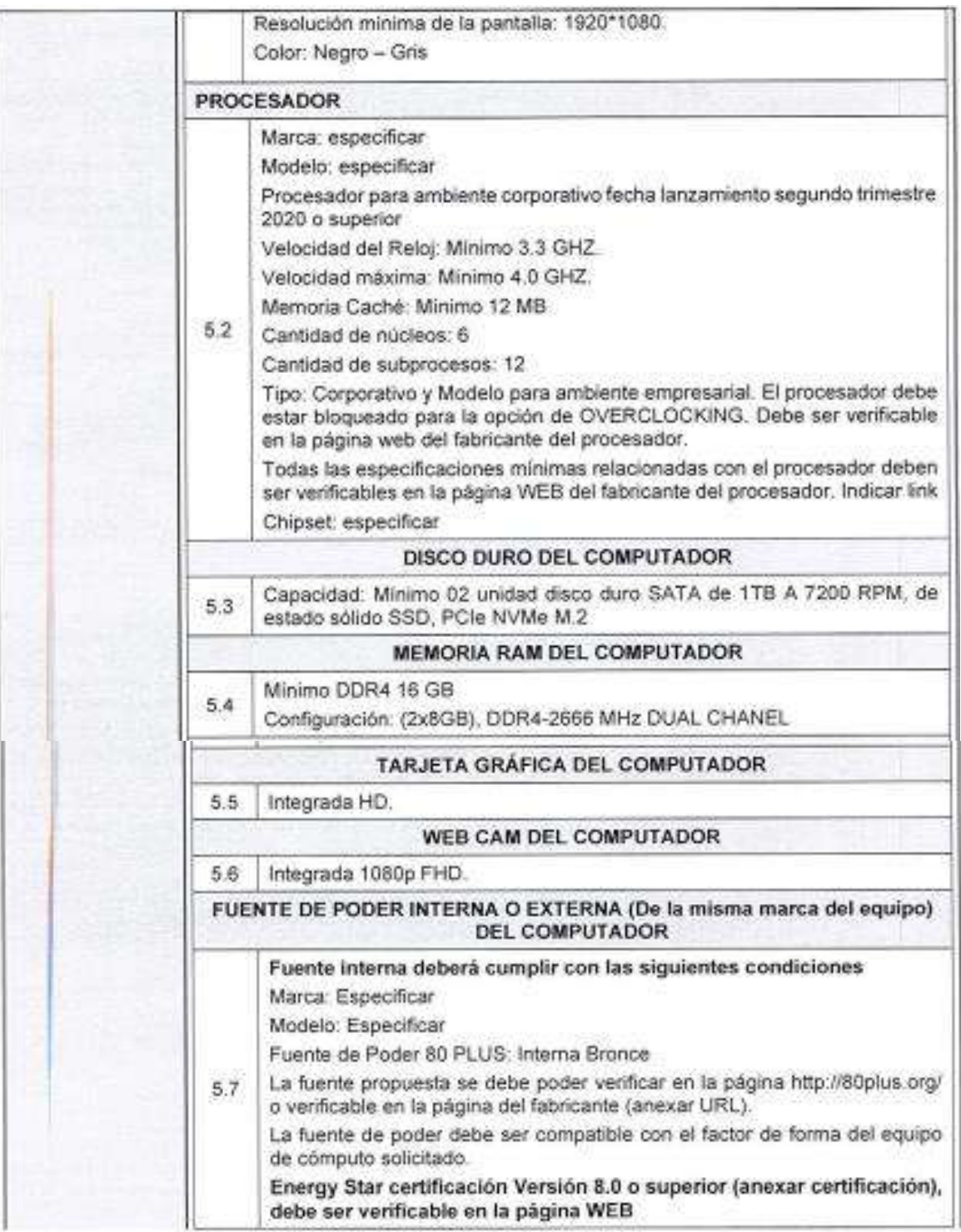

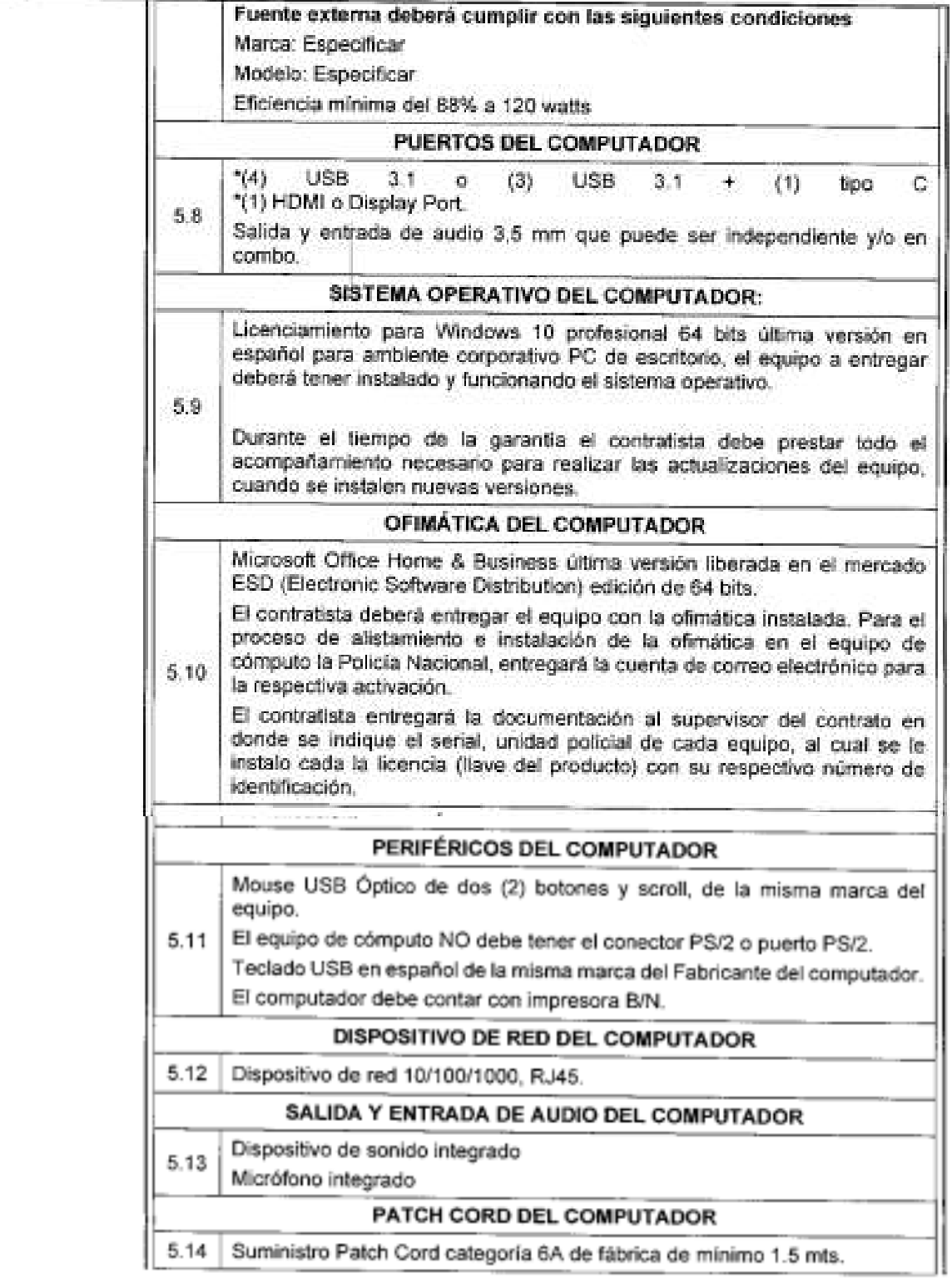

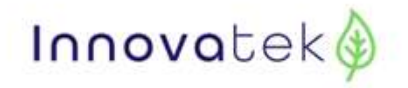

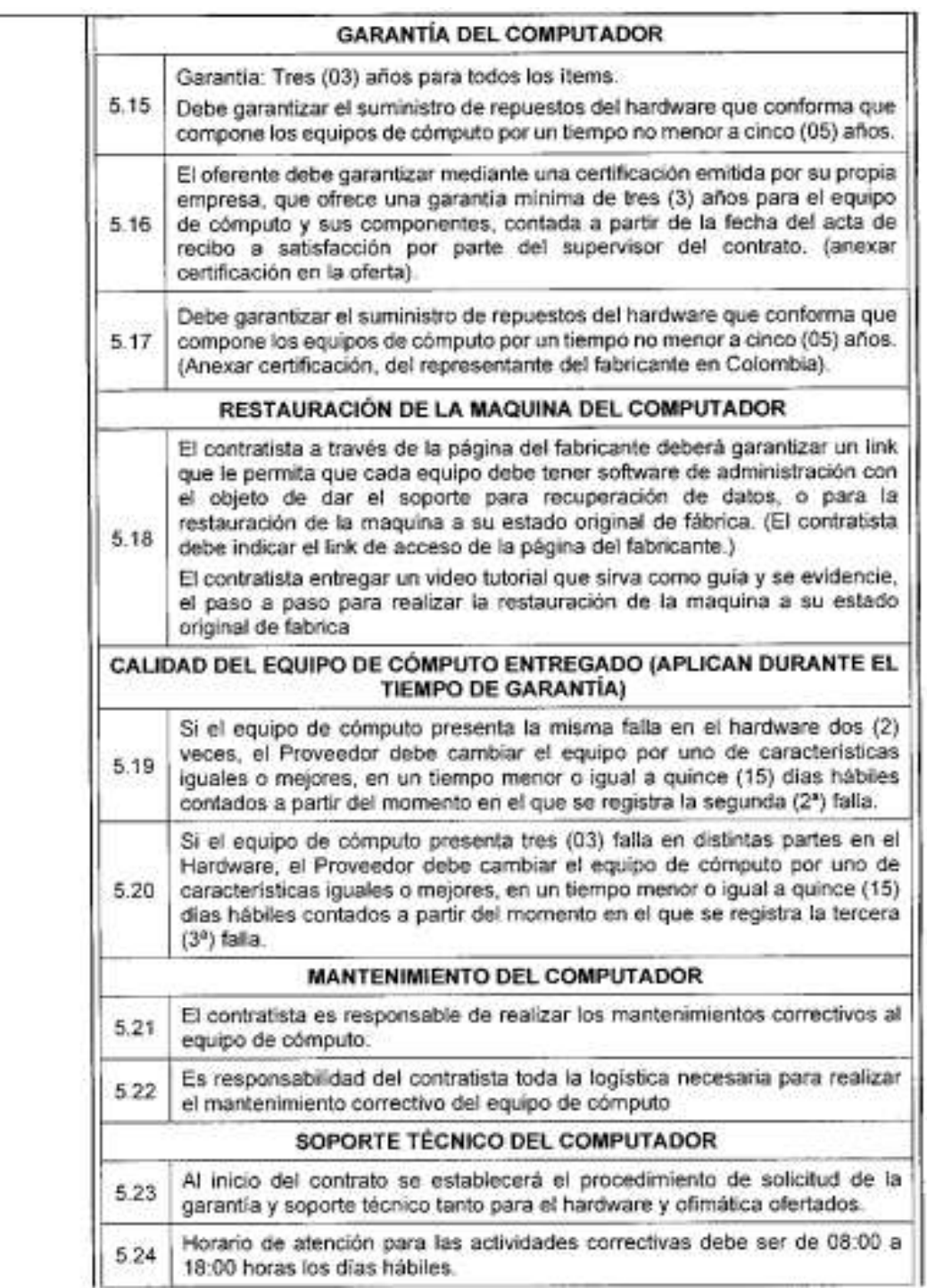

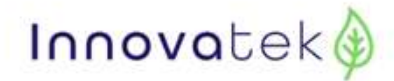

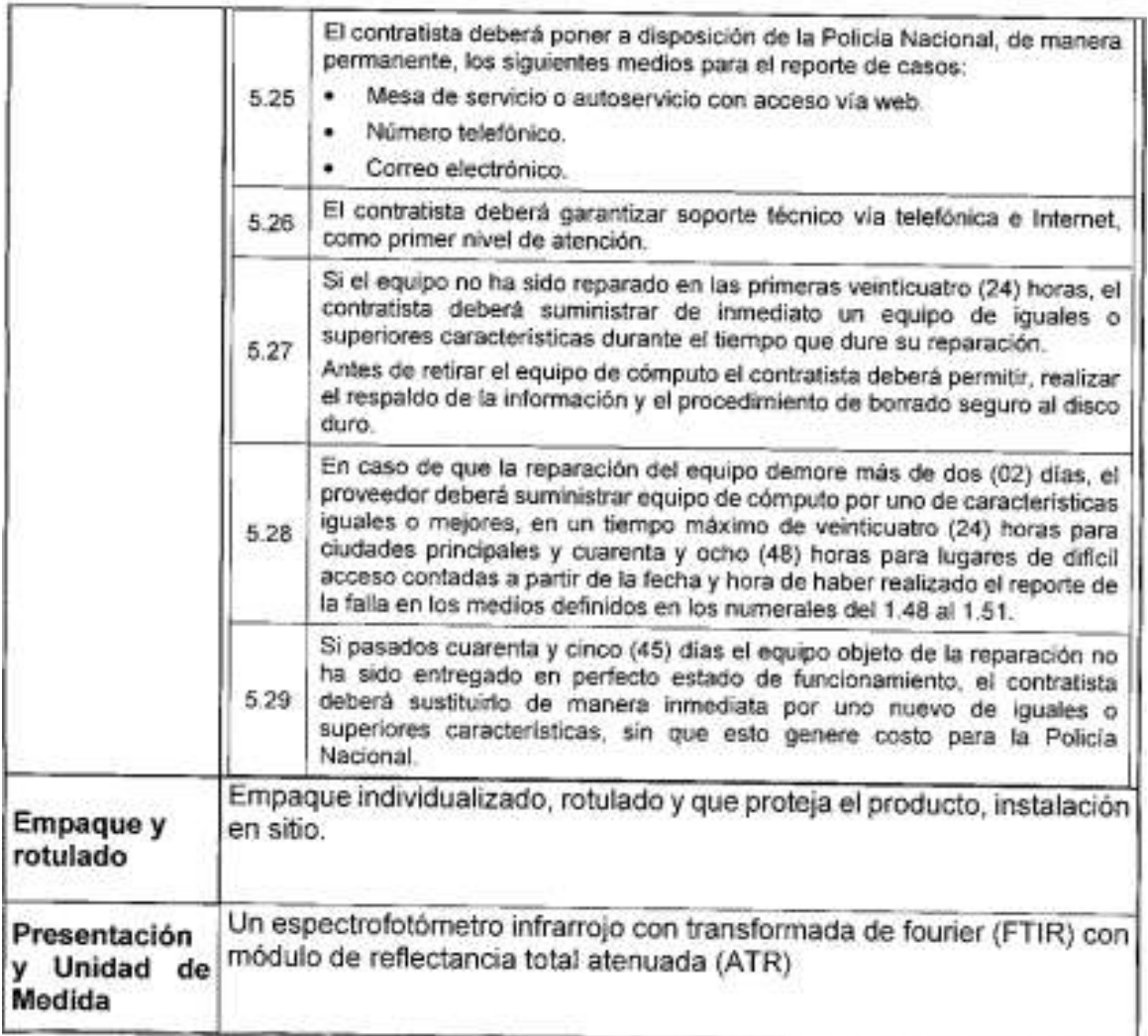

Nota 1: Con la suscripción del presente documento, el oferente acepta las condiciones técnicas y los entregables aquí señalados, sin perjuicio de los demás requerimientos técnicos que dentro de los términos de referencia y sus anexos se establezcan.

Nota 2: El presente anexo es de estricto cumplimiento lo que lo hace no negociable, compone parte de los requisitos técnicos habilitantes, en tal sentido, con la firma del presente documento, se aceptan todas las especificaciones aquí descritas.

NOMBRE DEL PROPONENTE: Innovación Tecnológica SAS – Innovatek SAS DIRECCIÓN FÍSICA: Carrera 21 No 41-26 CORREO ELECTRÓNICO: mariaisabelg@innovatek.com.co DIRECCIÓN: analistalicitaciones@innovatek.com.co TEL. 310 2539376 NOMBRE REPRESENTANTE LEGAL DEL PROPONENTE: Hislén Hernández Rodríguez DOCUMENTO DE IQENTIDAD: 14.234.437 de Ibagué

 $Firma_W^{\text{UV}}$ 

### **CERTIFICADO DE GARANTÍA EQUIPO DE COMPUTO**

Señores: Patrimonio Autónomo CENIT CONVENIOS Ref.: Mecanismo de Elección competitivo cerrado No. 002 -2023

Yo Hislén Hernández Rodriguez actuando como representante legal de Innovación Tecnológica SAS, por medio del presente documento certifico que, en caso de ser adjudicatario del presente proceso, ofrezco garantía de minimo tres años para el equipo de cómputo y sus accesorios ofertado para el presente proceso.

Así mismo garantizo el suministro de repuestos del hardware del equipo de cómputo por un tiempo minimo de 5 años.

Cordialmente:

NOMBRE DEL PROPONENTE: Innovación Tecnológica SAS – Innovatek SAS DIRECCIÓN FÍSICA: Carrera 21 No 41-26 CORREO ELECTRÓNICO: mariaisabelg@innovatek.com.co DIRECCIÓN: analistalicitaciones@innovatek.com.co TEL. 310 2539376 NOMBRE REPRESENTANTE LEGAL DEL PROPONENTE: Hislén Hernández Rodríguez DOCUMENTO DE IDENTIDAD: 14.234.437 de Ibagué 23 de agosto de 2023

Firma\_\_\_\_\_\_\_\_\_\_\_\_\_\_\_\_\_\_\_\_\_\_\_\_\_\_\_\_

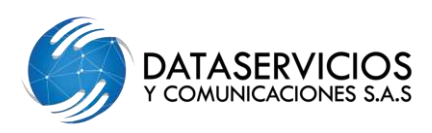

### **DATASERVICIOS Y COMUNICACIONES:**

### **Nit: 9008347190**

**Dirección :** Siberia Cota – Centro empresarial Metropolitano Edificio Centro de negocios Piso 3 oficinas B-24 y 25

Bogotá

22 de agosto de 2023

A quien corresponda,

Por medio de la presente, certifico que los repuestos y componentes relacionados con los equipos de cómputo que ofrecemos en **DATASERVICIOS Y COMUNICACIONES** estarán disponibles para su adquisición durante un período de al menos cinco (5) años a partir de la fecha de compra.

Entendemos la importancia de mantener en funcionamiento y actualizados los equipos de cómputo, y nos comprometemos a proporcionar un suministro constante de repuestos originales y compatibles con nuestros productos. Este compromiso está respaldado por nuestra sólida red de proveedores y socios de fabricación, que garantiza la disponibilidad de piezas esenciales durante un período significativo.

Estamos comprometidos con la satisfacción de nuestros clientes y nos enorgullece ofrecer productos de alta calidad y durabilidad. Nuestra garantía de suministro de repuestos por un mínimo de cinco años refleja nuestro compromiso con la inversión a largo plazo en la satisfacción y el éxito de nuestros clientes.

Si tiene alguna pregunta adicional o necesita más información sobre nuestros productos y servicios, no dude en ponerse en contacto con nuestro equipo de atención al cliente, quienes estarán encantados de brindarle asistencia.

Agradecemos su confianza en **DATASERVICIOS Y COMINICACIONES** como su proveedor de soluciones de cómputo y esperamos seguir atendiendo sus necesidades en el futuro.

Atentamente, Alexander Gonzalez Gerente General

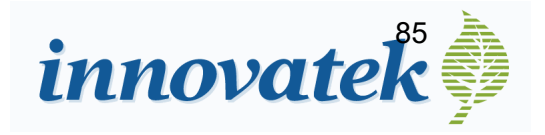

Señores **FIDUCIARIA LA PREVISORA S.A. PATRIMONIO AUTONOMO CENIT CONVENIOS**

Asunto: MECANISMO DE ELECCION COMPETITIVO CERRADO No. 002 -2023 ADQUISICIÓN DE EQUIPO ESPECTOFÓTOMETRO INFRARROJO POR TRANSFORMADA DE FOURIER FTIR, PARA EL LABORATORIO DE QUÍMICA DIJIN. Referencia: 7946-23 Fecha: agosto 22 de 2023

Estimados

A su consideración presentamos nuestra cotización, correspondiente a un espectrómetro FTIT, modelo Nicolet iS 20, marca **THERMO SCIENTIFIC**.

**INNOVATEK S.A.S.,** es una compañía en el campo de la instrumentación analítica, conformada por profesionales con amplia experiencia en el área comercial, técnica y analítica, cuya razón de ser, es la prestación de un servicio integral óptimo.

**THERMO SCIENTIFIC**, nuestro representado y soporte, trabaja de manera solidaria y continua con Innovatek*,* manteniéndonos informados de los desarrollos en el campo instrumental, como de software y, asegurando la asesoría con los especialistas en analítica y soporte técnico.

Esperamos que esta información sea de gran ayuda en sus proyectos, quedamos atentos a sus comentarios.

Cordialmente,

**HISLEN HERNÁNDEZ R.**  Representante Legal hislenh@innovatek.com.co

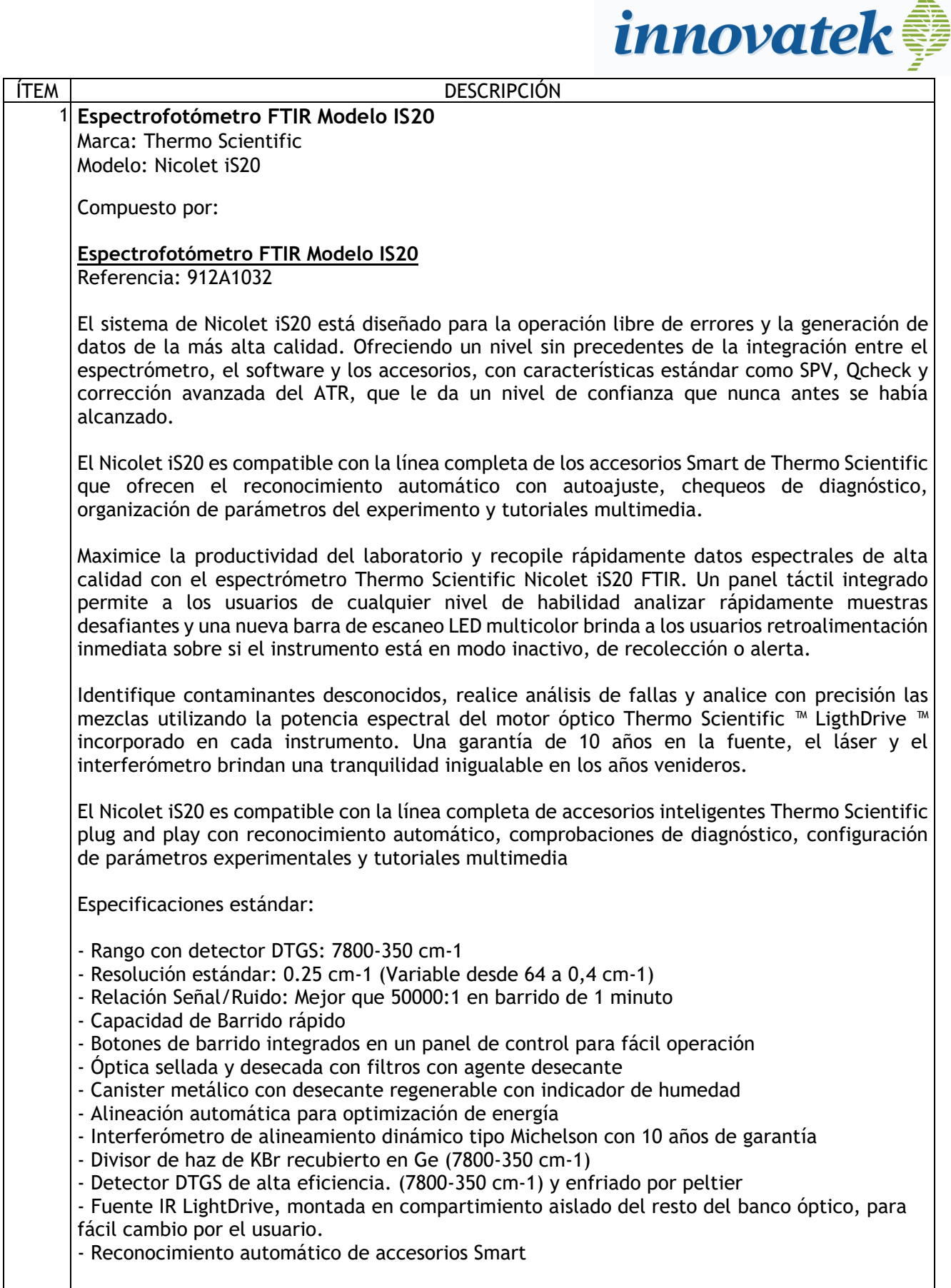

86

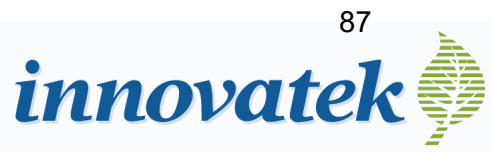

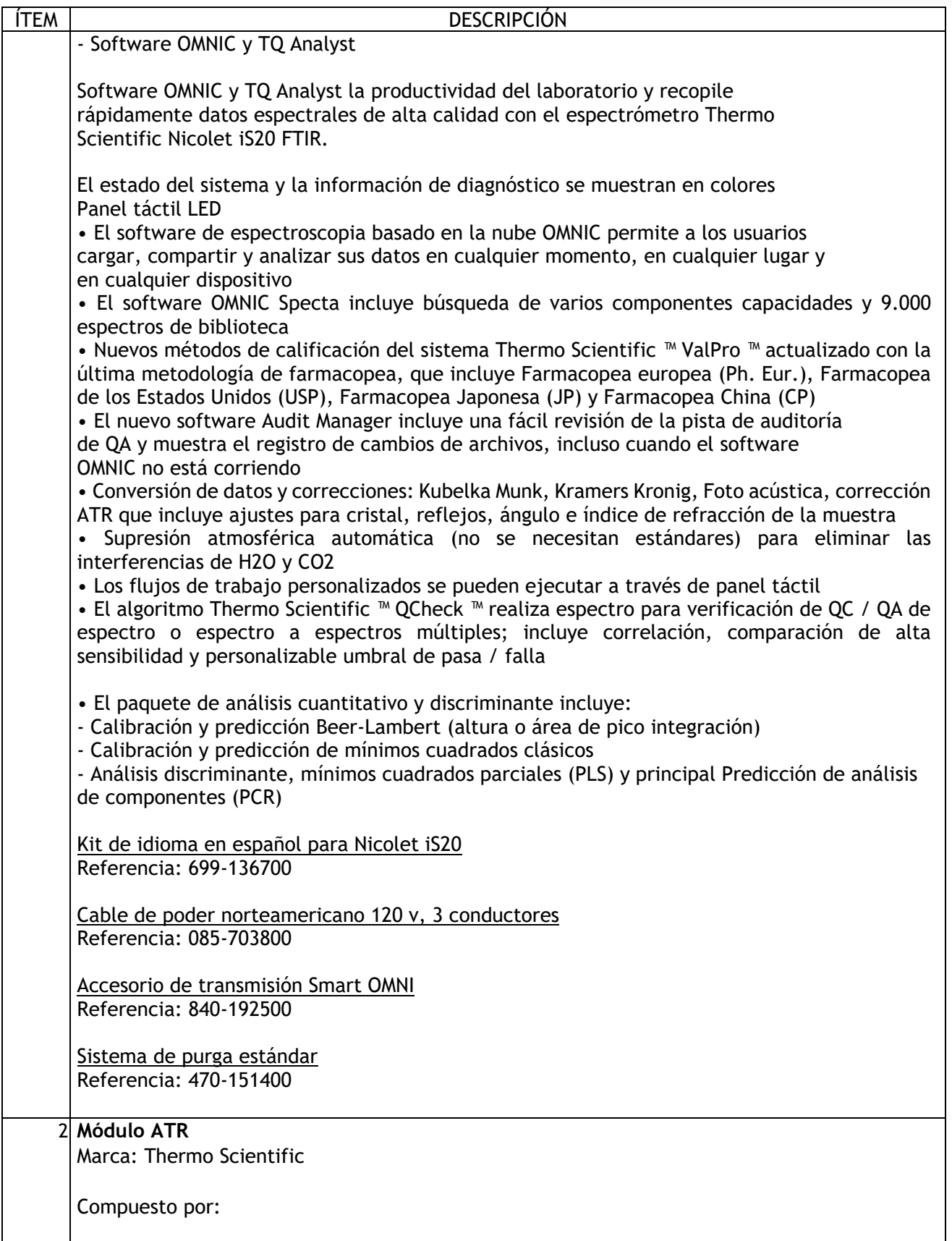

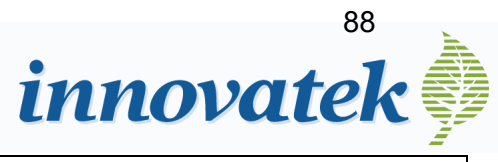

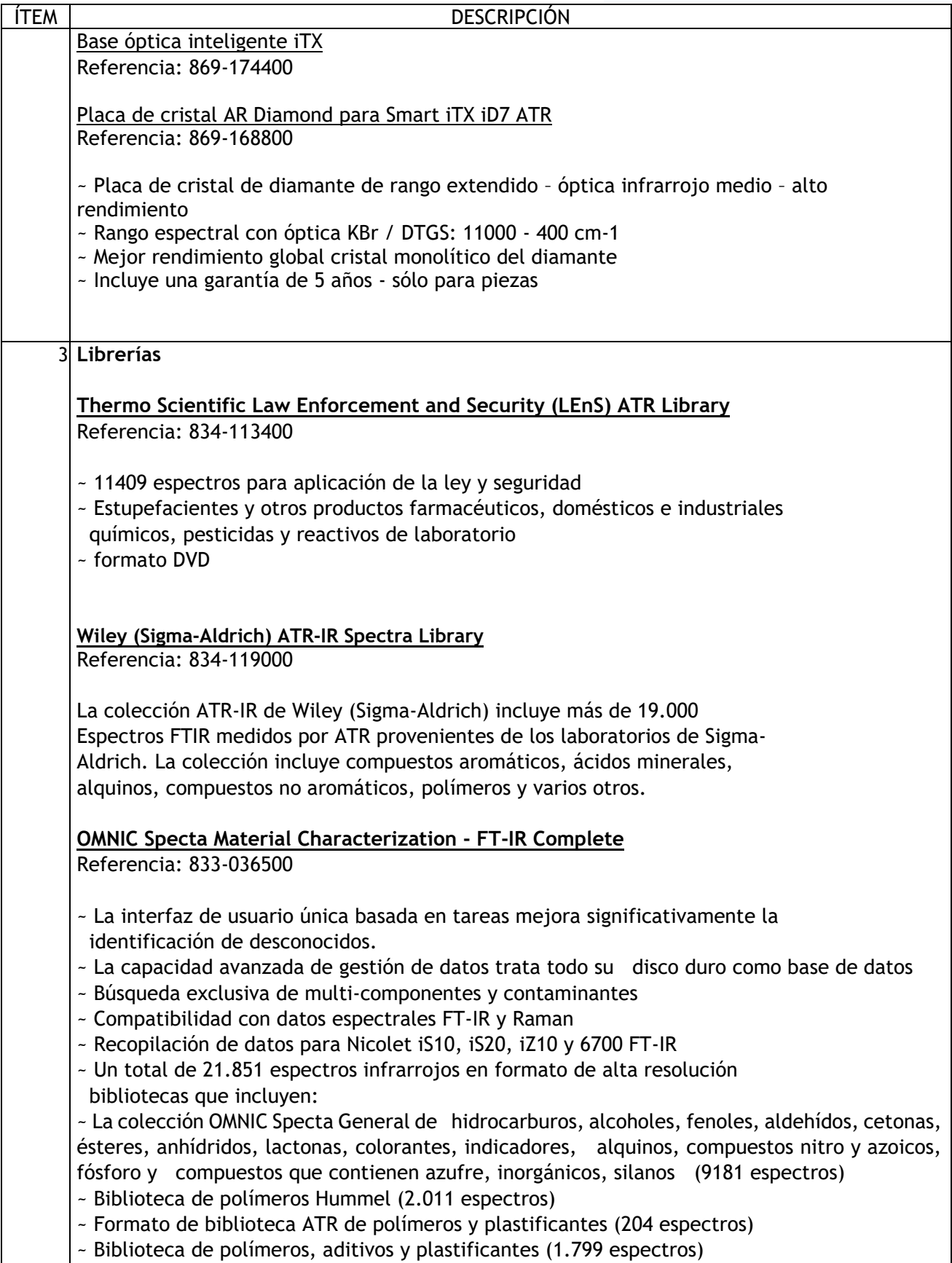

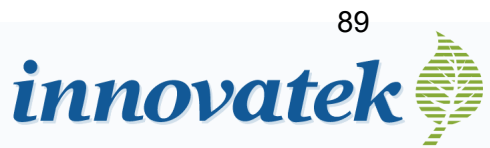

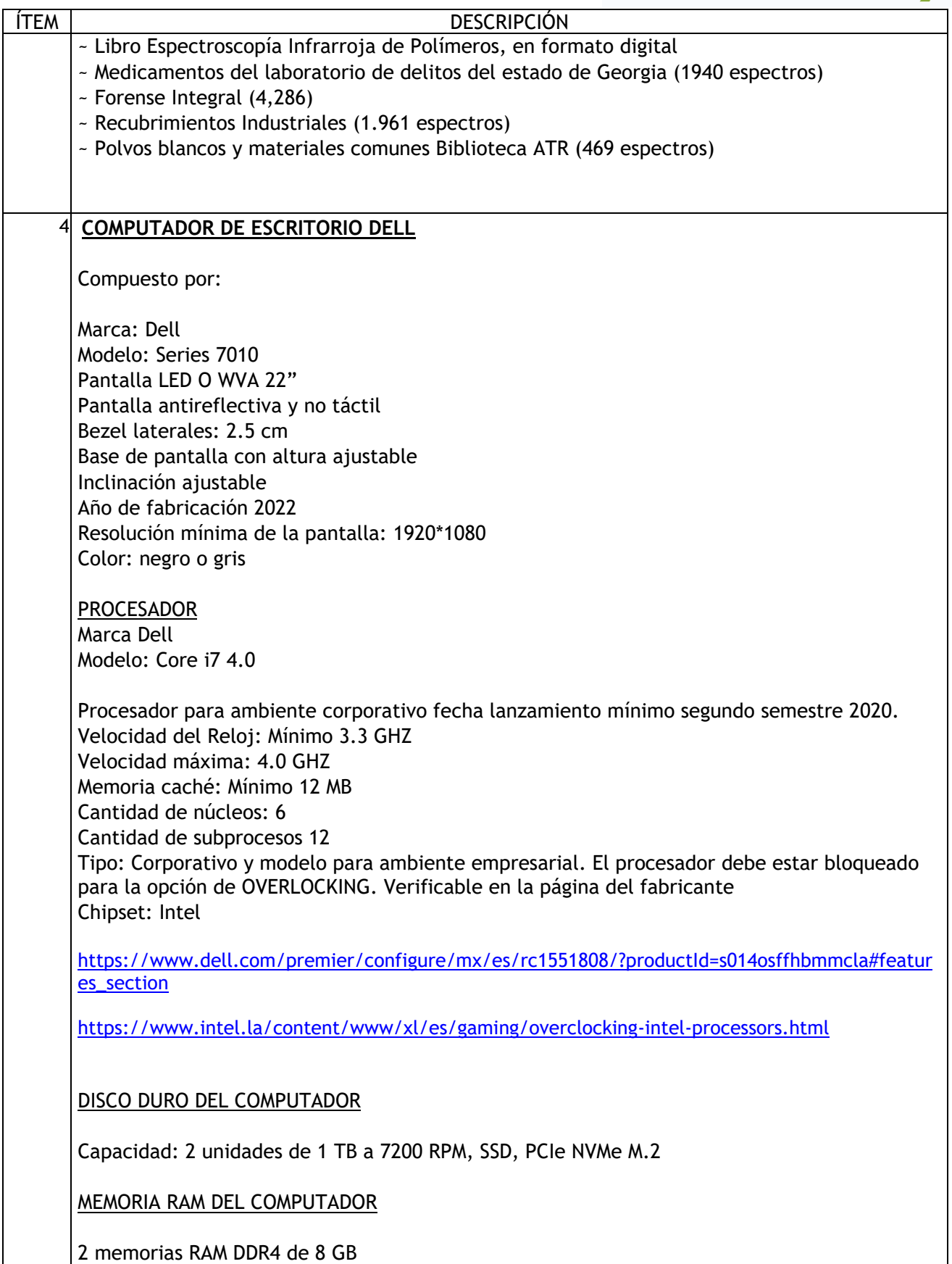

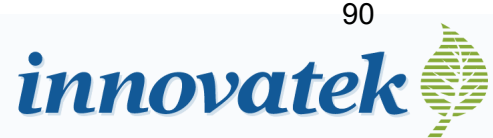

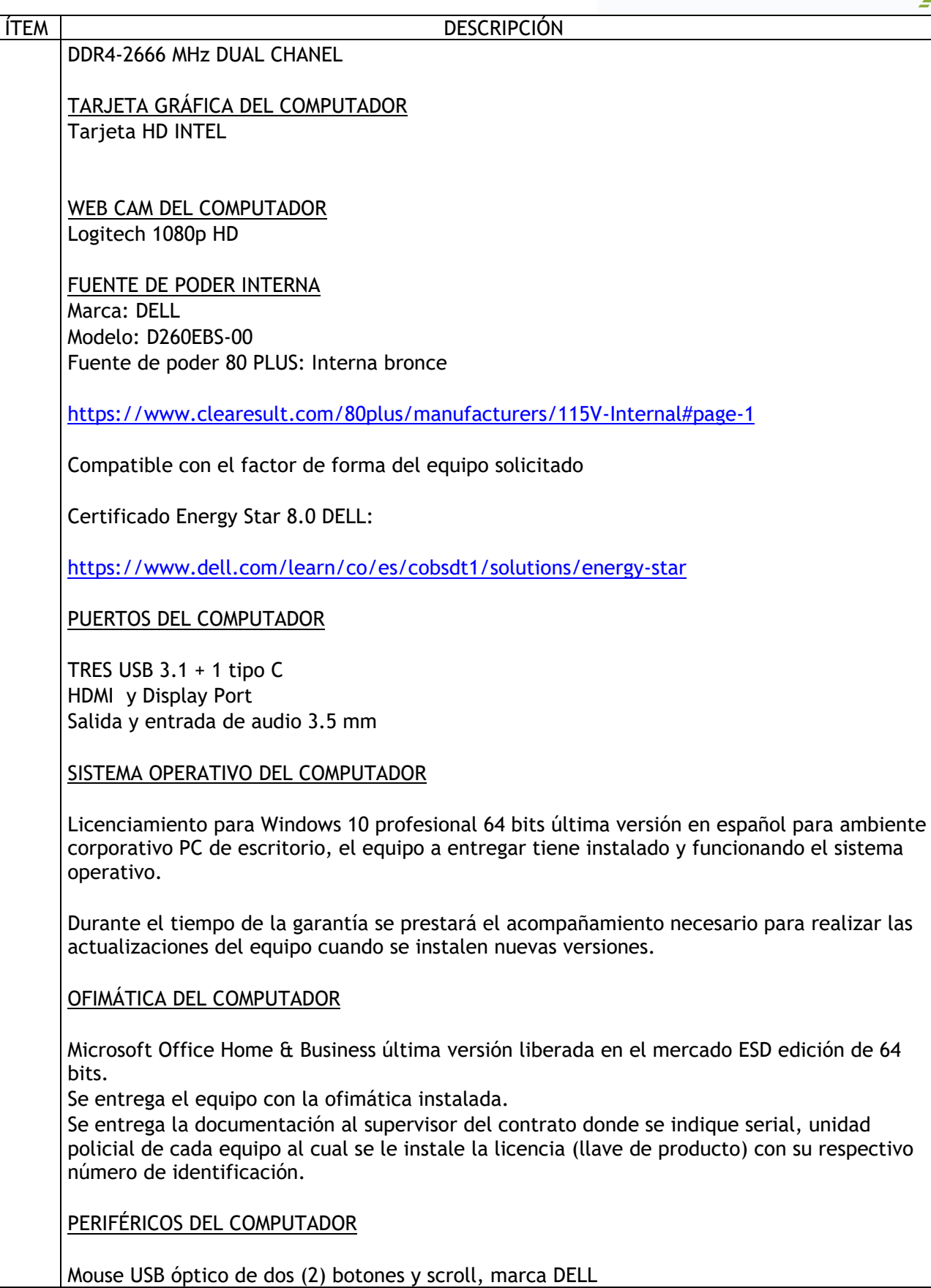

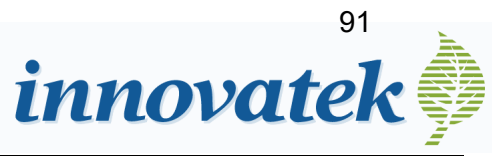

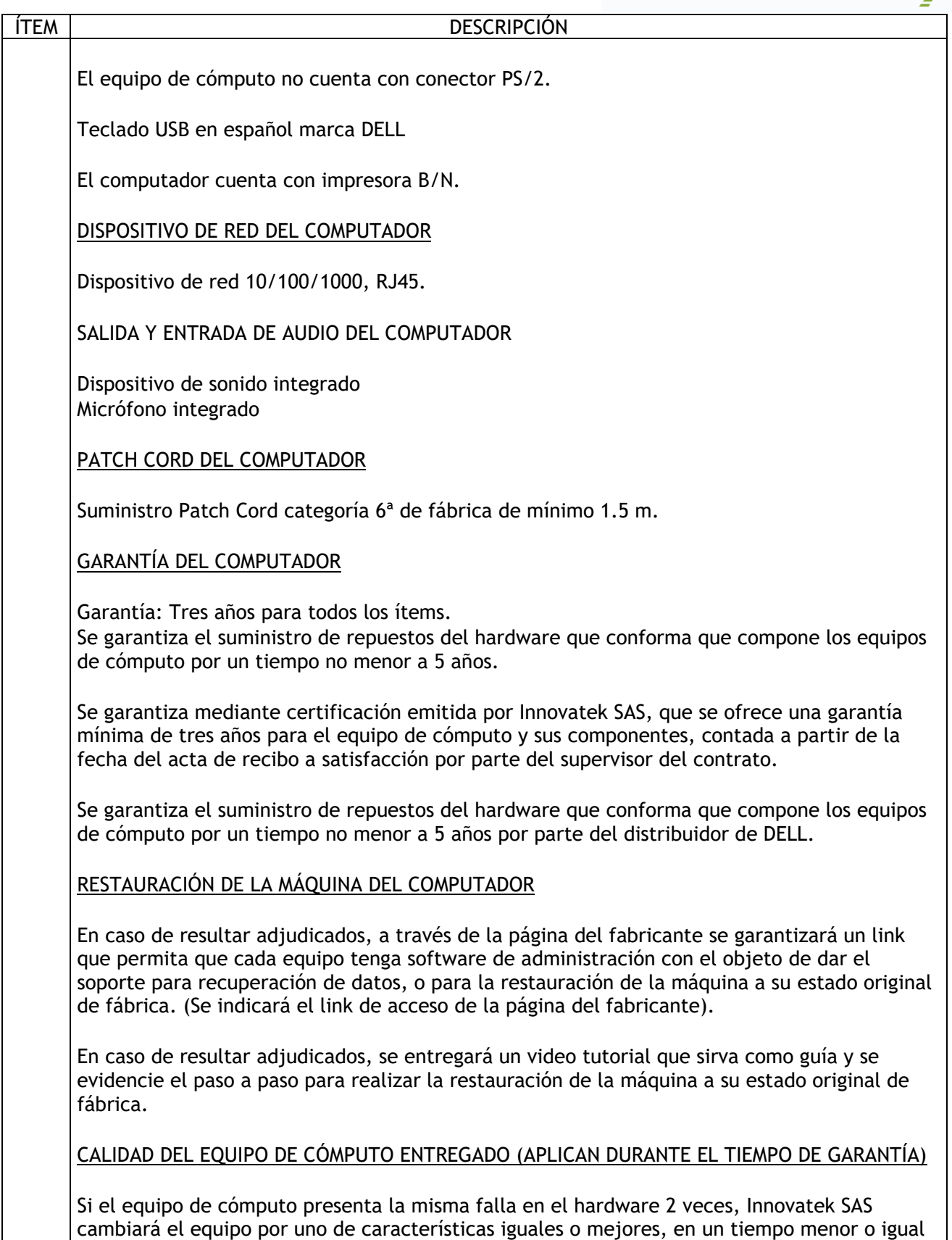

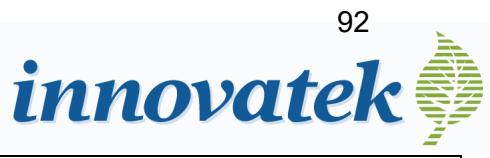

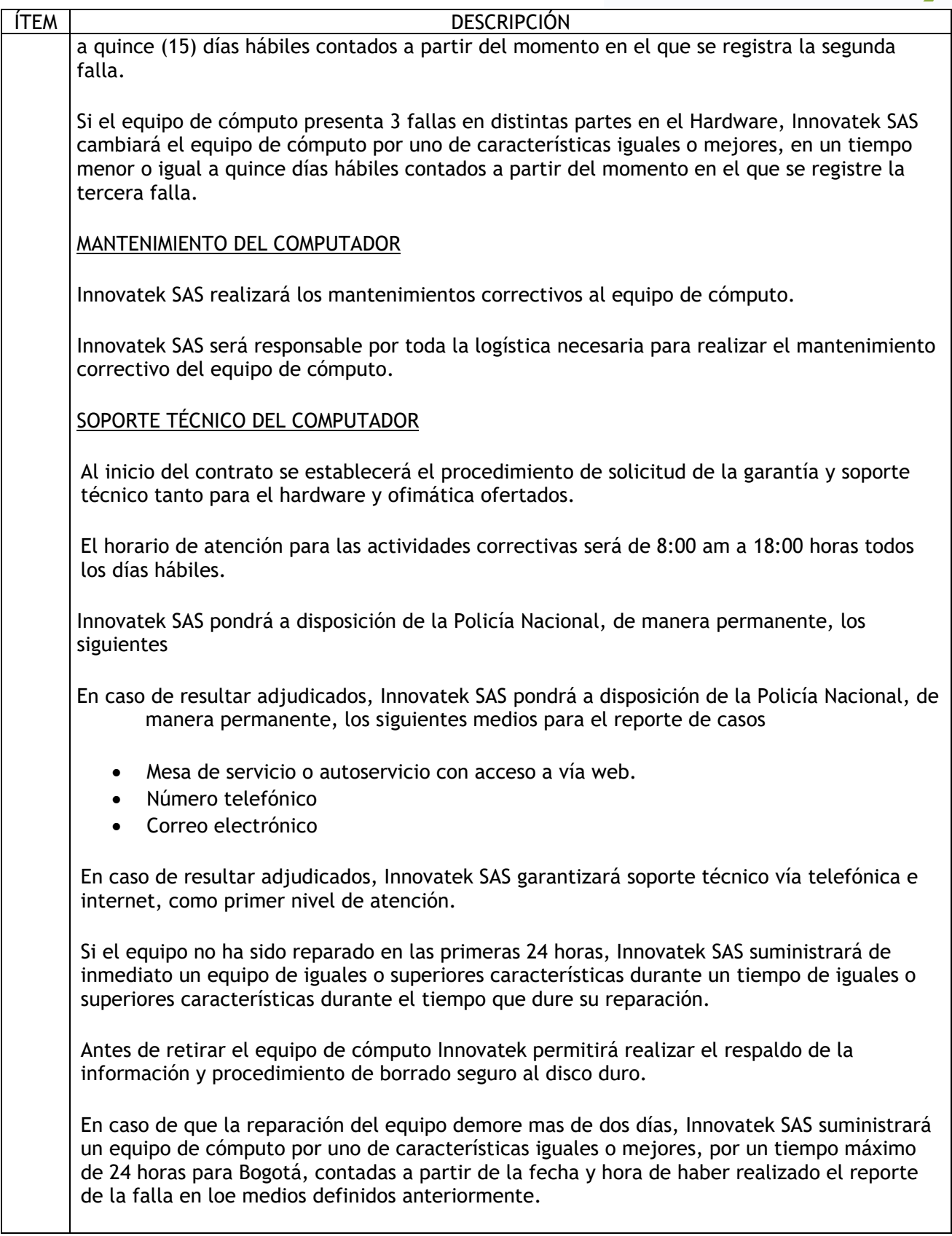

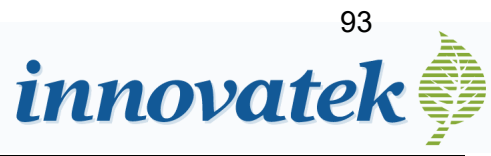

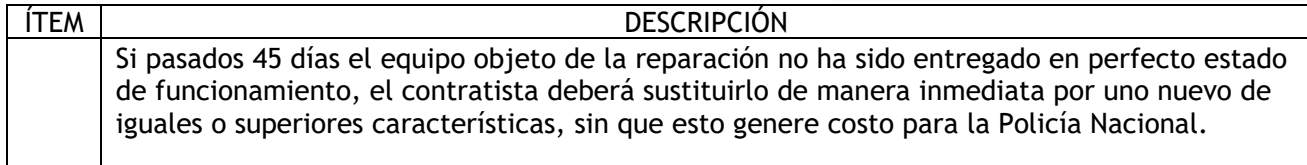

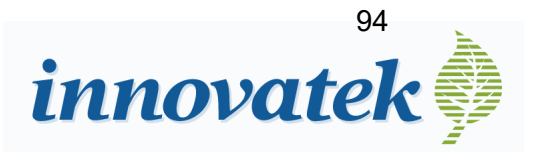

### **CONDICIONES COMERCIALES**

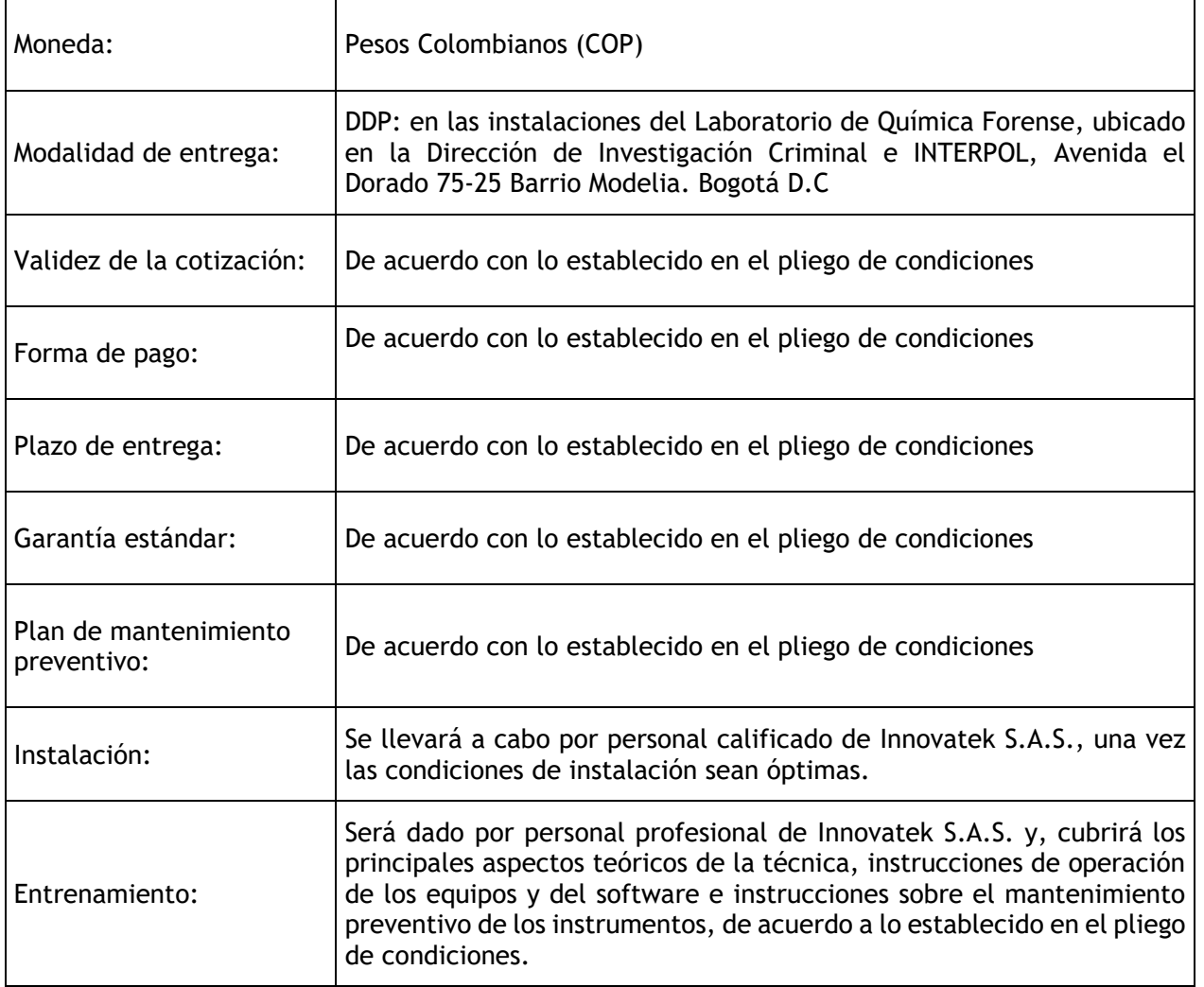

Cordialmente,

**HISLEN HERNÁNDEZ R.**  Representante Legal <u>hislenh@innov́atek.com.co</u>

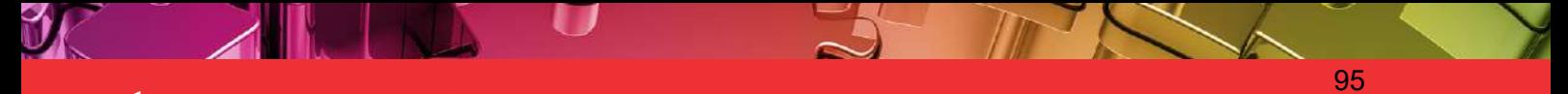

# thermoscientific

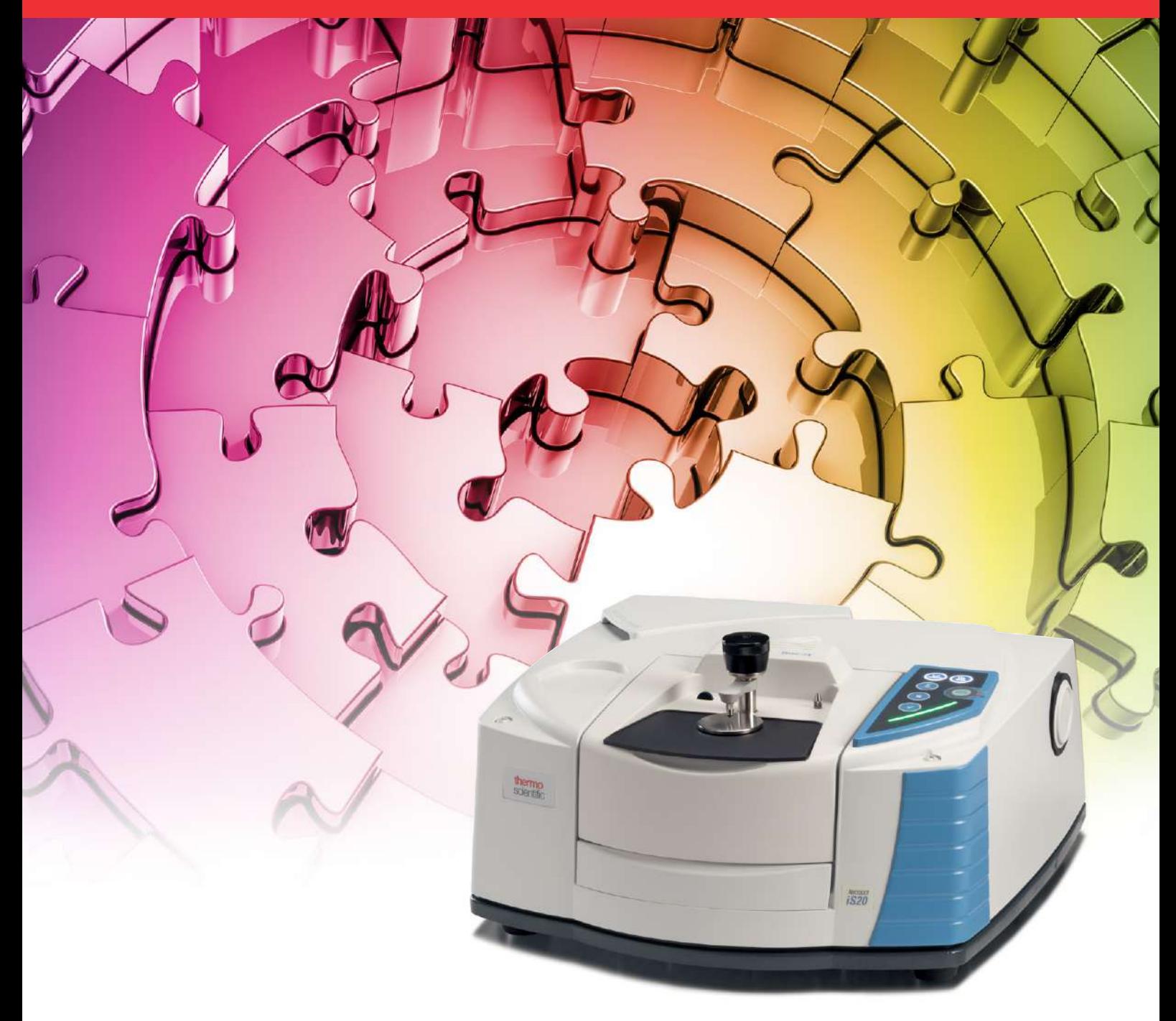

# Thermo Scientific Nicolet iS20 FTIR Spectrometer

The perfect fit for busy analytical laboratories

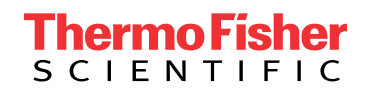

# Step into a new dimension of reliable answers

Trusted by thousands of users around the world, the Thermo Scientific™ Nicolet™ iS10 FTIR Spectrometer set the benchmark for analytical FTIR instruments. Now, the Nicolet iS20 FTIR spectrometer resets the standard and pushes the limits of innovation to the next level. With its redesigned optical engine and modern industrial design, the Nicolet iS20 spectrometer creates the perfect combination of the instrument platform FTIR users love with the improvements they need.

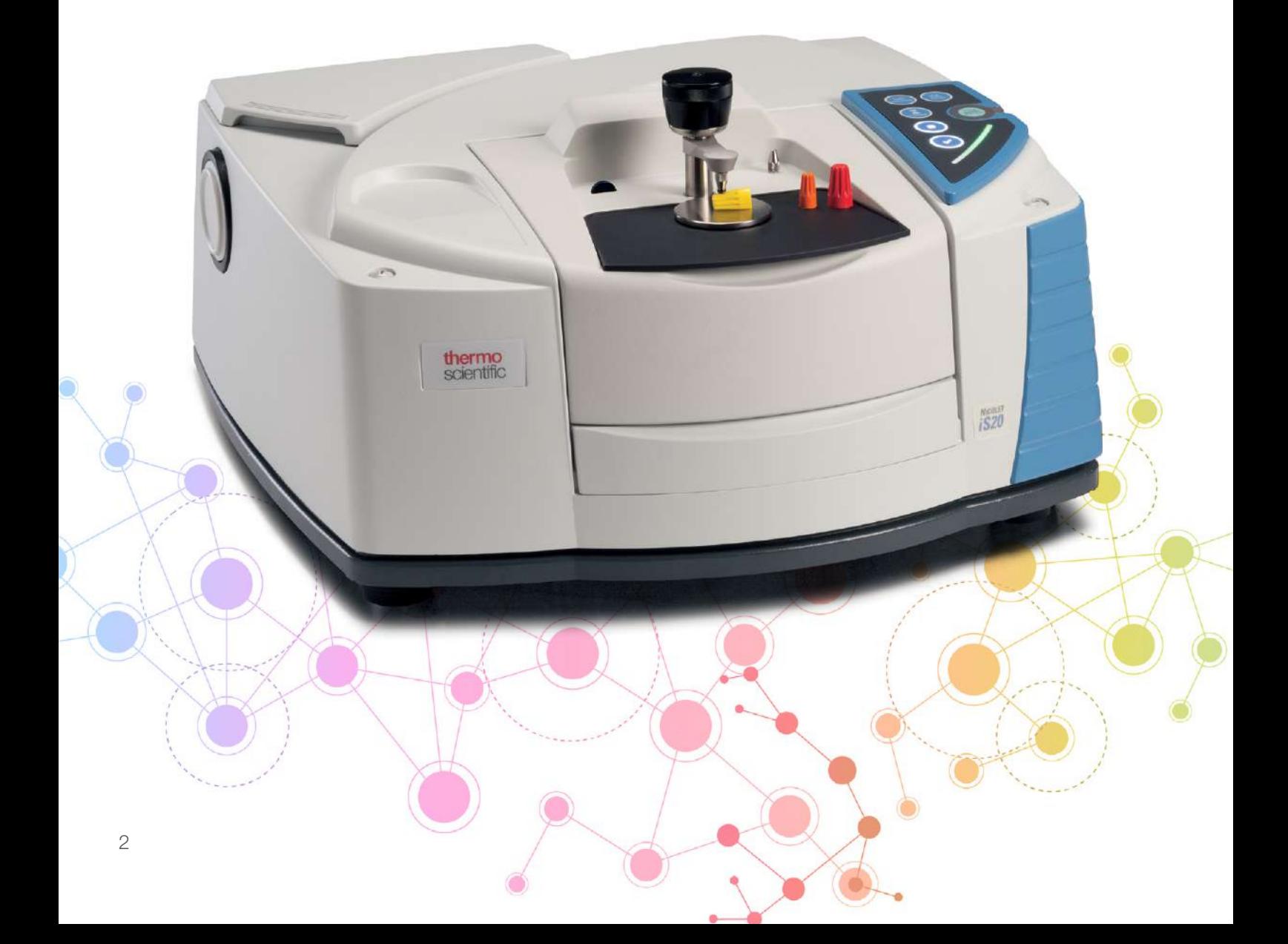

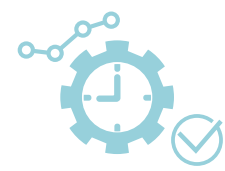

# Performance and peace of mind—for a decade

Redesigned with state-of-the-art technology, our Thermo Scientific™ LightDrive™ Optical Engine comes with 10-year warranties on the interferometer, laser, and IR source, setting a new standard for low cost of ownership. Factory verified specifications, such as our 50,000:1 signal-tonoise ratio and best-in-class spectral resolution (0.25 cm-1), improve spectral quality so users can collect data 30% faster than before.

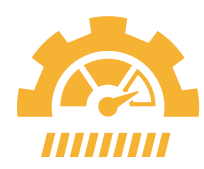

# Productivity you can't be without

Reduce the number of steps it takes to create and run workflows as well as streamline data analysis with the integrated touch panel designed for fast answers. An instrument scan bar with multi-colored LED lighting provides visual feedback on run, idle and alert modes, so you know what your next action should be.

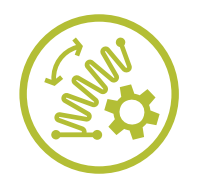

## Flexibility to analyze challenging samples

Take your failure analysis to the next level. Whether you need to conduct defect analysis of small particles or characterize drug formulations, the Nicolet iS20 spectrometer seamlessly integrates with our FTIR microscopes, TGA-IR systems, and most commercially available accessories.

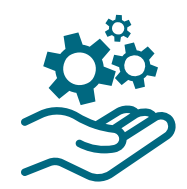

## Familiarity you love

No need to learn a new software platform. Our Thermo Scientific™ OMNIC™ Software includes Thermo Scientific™ OMNIC™ Specta™ Analysis Software and OMNIC Anywhere cloud-based spectroscopy software, so you can analyze and share data anytime, anywhere. Compliance, data traceability, and auditing are easier with automated systems that meet international regulations.

When your organization looks to you for answers, the Nicolet iS20 spectrometer is there to help…

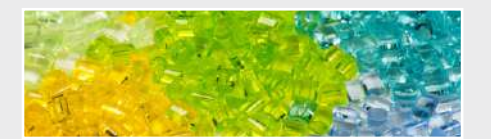

### Solve problems quickly

*Chemicals and Polymers*—With its integrated touch-panel simplicity, the Nicolet iS20 spectrometer helps you quickly identify and verify incoming materials to avoid production line downtime as well as conduct failure, contaminant, and defect analysis.

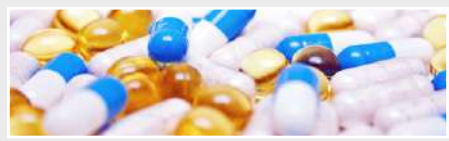

### Keep the world safe

*Pharmaceuticals*—Regulated laboratories must have absolute confidence in the answers they provide. With its full suite of validated software and an innovative Audit Manager compliance package, the Nicolet iS20 spectrometer helps you comply with Ph. Eur., USP, JP, and CP instrument validation.

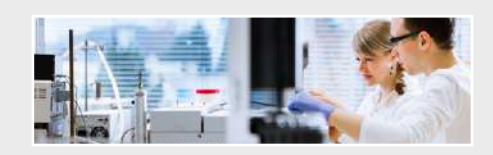

### Inspire young minds

*Academia*—Designed for easy operation, the Nicolet iS20 spectrometer builds confidence with first time users, helping to prepare students for the technology they will encounter when they enter the workforce. OMNIC Anywhere cloud-based software allows students to upload, share, and analyze their data away from the lab.

# Advanced performance with peace of mind

## Answers at LightDrive speed

At the heart of the Nicolet iS20 FTIR spectrometer is the LightDrive optical engine—developed from years of optical design expertise, innovation, and creativity. See how LightDrive technology enhances spectral performance for answers you can trust. A 10-year warranty on the interferometer, laser, and IR source adds another level of unmatched reliability.

# LightDrive optical engine technology

### Interferometer *produces market-leading precision*

See the hidden details with high-resolution spectroscopy. The modern Michelson interferometer design delivers 0.25 cm<sup>-1</sup> spectral resolution for superior optical quality to uncover answers from difficult samples.

#### Detector *yields definitive answers*

Achieve accurate identification and quantification results with the fast-recovery DTGS detector.

#### Infrared source *delivers unmatched consistency*

Our state-of-the-art infrared light source provides more consistent identification and quantification results. Peak shapes and signal-to-noise ratios are exceptional thanks to a stable hotspot location and energy intensity.

#### Laser *supplies maximum accuracy*

 $7520$ 

Eliminate future maintenance costs with a solid-state diode laser. The long-lifetime, temperature-stabilized design guarantees accurate and precise data acquisitions, scan after scan, day after day.

*Sample*

thermo

4 *Answers*

# **Productivity** enhanced

# Maximize productivity with a modern design

Take the next step in integrated control. Quickly build workflows with OMNIC software. Then, run those workflows with a tap on the intuitive touch panel that uses side-fire LEDs and capacitive touch technology to minimize steps and streamline your analysis. Even untrained users can analyze difficult samples with confidence.

# Light up your work

The multi-colored scan bar helps you know your instrument status at a glance. Whether the instrument is ready for analysis, collecting data, or needing attention, you are notified with a splash of color on the scan bar, not just by text on a screen.

# Scan bar states

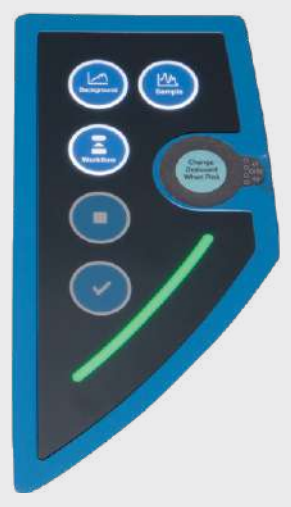

**Ready** for analysis

A solid-pulsing, green light lets you know your instrument is ready to run.

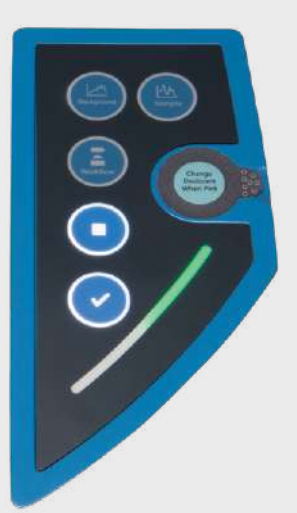

Data collection in progress

A moving, green light tells you that data is being collected.

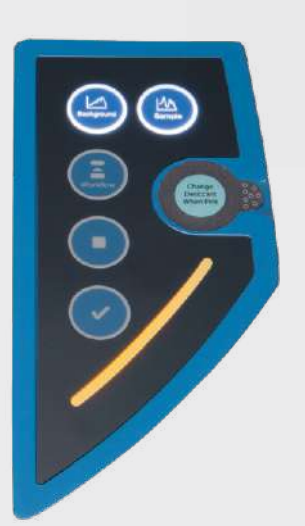

**Maintenance** required soon

A solid-pulsing, yellow light indicates that your scheduled maintenance date is approaching.

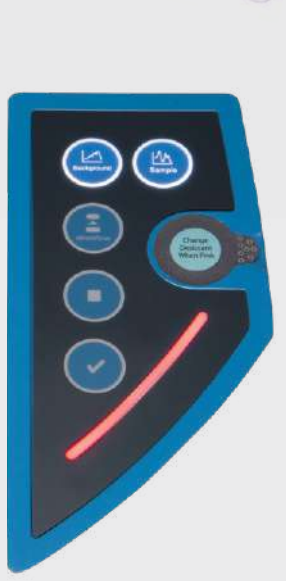

### Instrument needs attention

A quick-pulsing, red light indicates you should look at your software diagnostics menu for additional information.

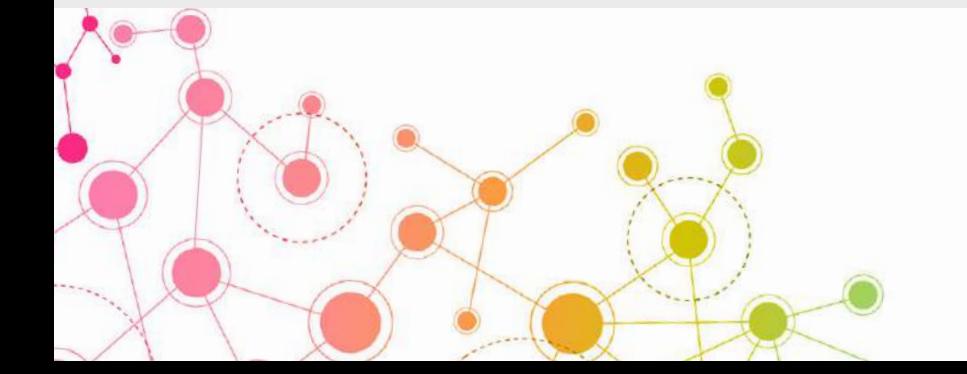

5

# **Flexibility** to respond fast

# The perfect fit for any challenge

When complex problems enter your lab, look for an instrument that is up to the challenge. Need to conduct a kinetics analysis for a polymer curing process? Equip your Nicolet iS20 spectrometer with a high-speed MCT detector. Want to analyze gaseous components with ease? The best-in-class spectral resolution (0.25 cm<sup>-1</sup>) will show you details you've never seen before.

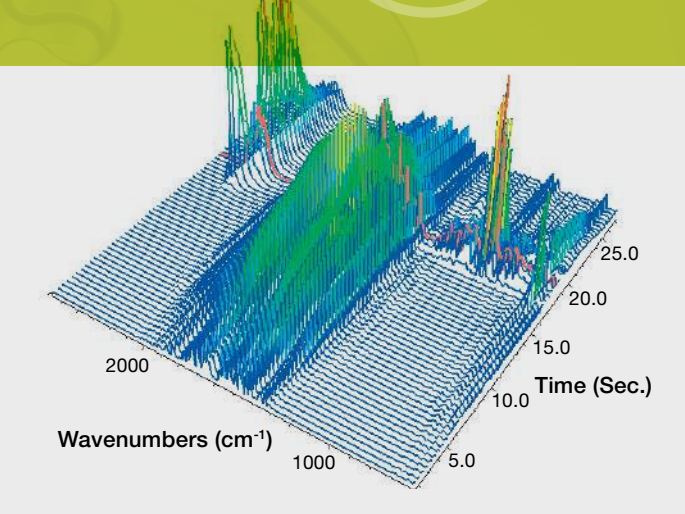

OMNIC Series software, unique Mercury TGA analysis package, and 3D displays allow you to quickly and efficiently extract useful information from TGA-IR (thermogravimetric infrared) and other time-based experiments

# Do more. Be more.

The Nicolet iS20 spectrometer is compatible with hundreds of commercially available accessories, expanding your capabilities into the future. Excel at contaminant and failure analysis by combining the spectrometer with the Nicolet iN5 FTIR microscope (spatial resolution: 25 μm) or the Thermo Scientific™ Nicolet™ Continuμm™ FTIR Microscope (spatial resolution: 10 μm) to help with root cause analysis.

### Nicolet iS20 FTIR spectrometer with the Nicolet iN5 FTIR microscope

- Easily measure small particles and defects down to 25 μm in size
- Analyze particle compositions with OMNIC Specta multi-component search software

### Nicolet iS20 FTIR spectrometer with the TGA-IR module

- Understand your materials better by correlating infrared and TGA-IR thermal analysis
- Elucidate composition of mixtures, copolymers, and blends

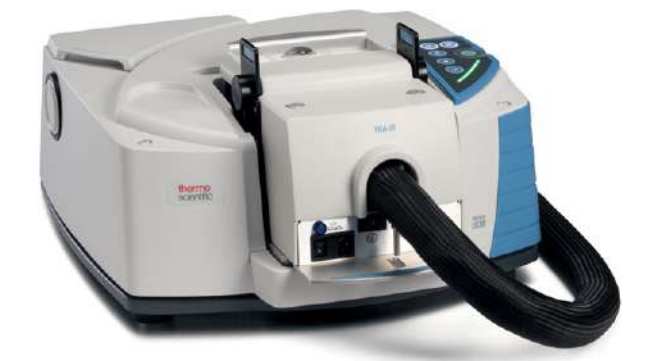

100

themo

# Familiarity you wantcompliance you need

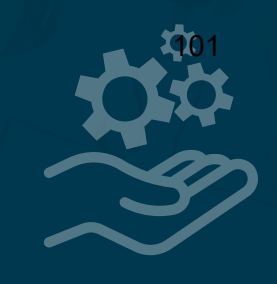

# Software you trust with enhanced features you'll love

- Seamlessly transfer methods, workflows, and libraries to the latest version of our award-winning OMNIC software. Learn more about your chemical mixtures with multi-component search, now included as part of the standard OMNIC platform.
- The OMNIC Anywhere cloud-based FTIR software is a must have for academic laboratories and other crowded lab environments. Let students analyze their data away from the instrument, on any device, anytime. Or share results with colleagues across the globe in a secure environment (Thermo Fisher Cloud)*.*

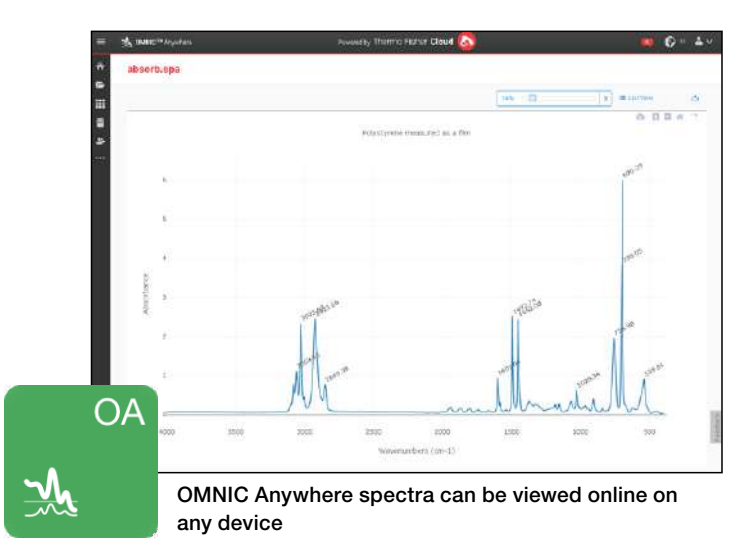

# System verification and compliance simplified

Regulated, quality-driven industries can rely on the Nicolet iS20 software, hardware, and documentation to ease the burden of staying compliant and preparing for audits.

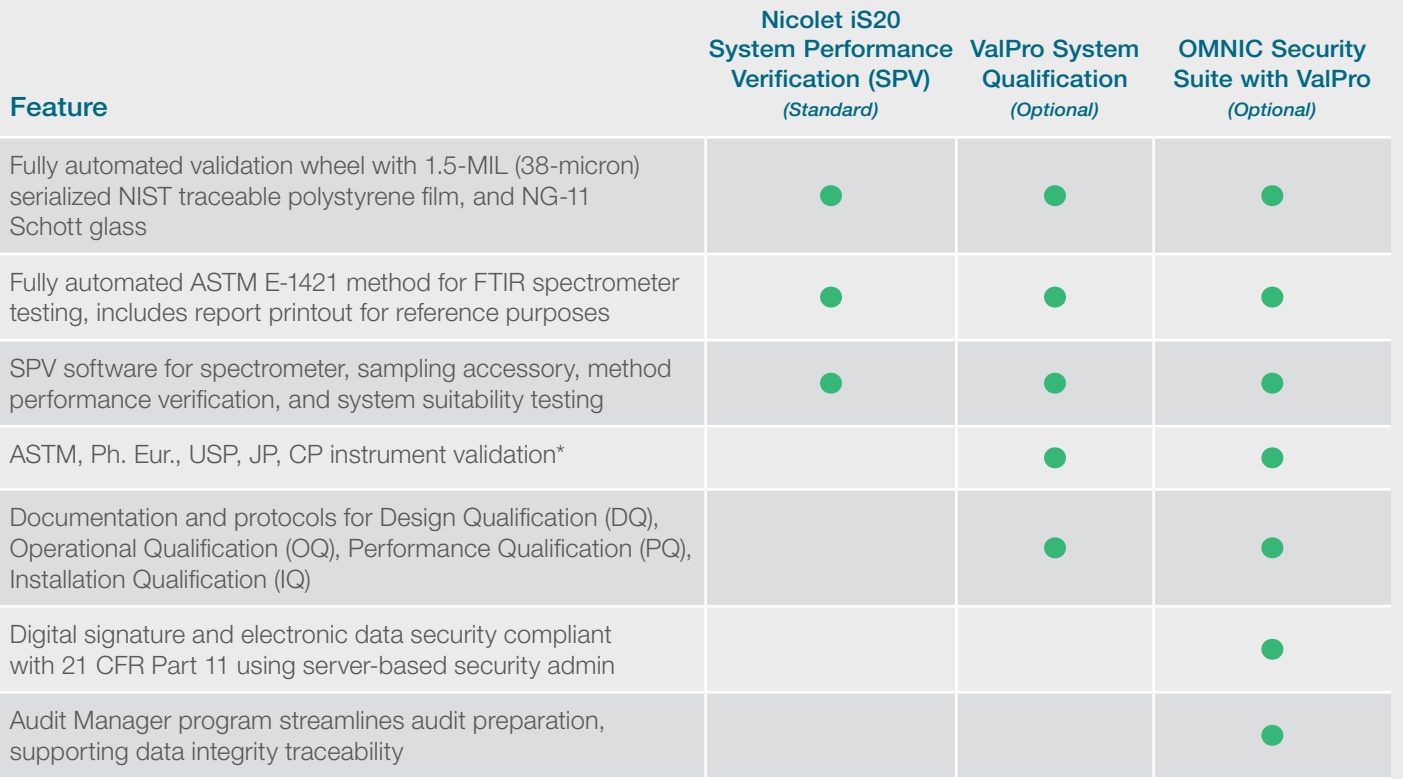

*\* Instrument validation from: ASTM International, National Institute of Standards and Technology, European Pharmacopeia, U.S. Pharmacopeia, Japanese Pharmacopeia, and Chinese Pharmacopeia*

# thermoscientific

Evaluate the Nicolet iS20 spectrometer capabilities against other FTIR spectrometers on the market. Here's your checklist.

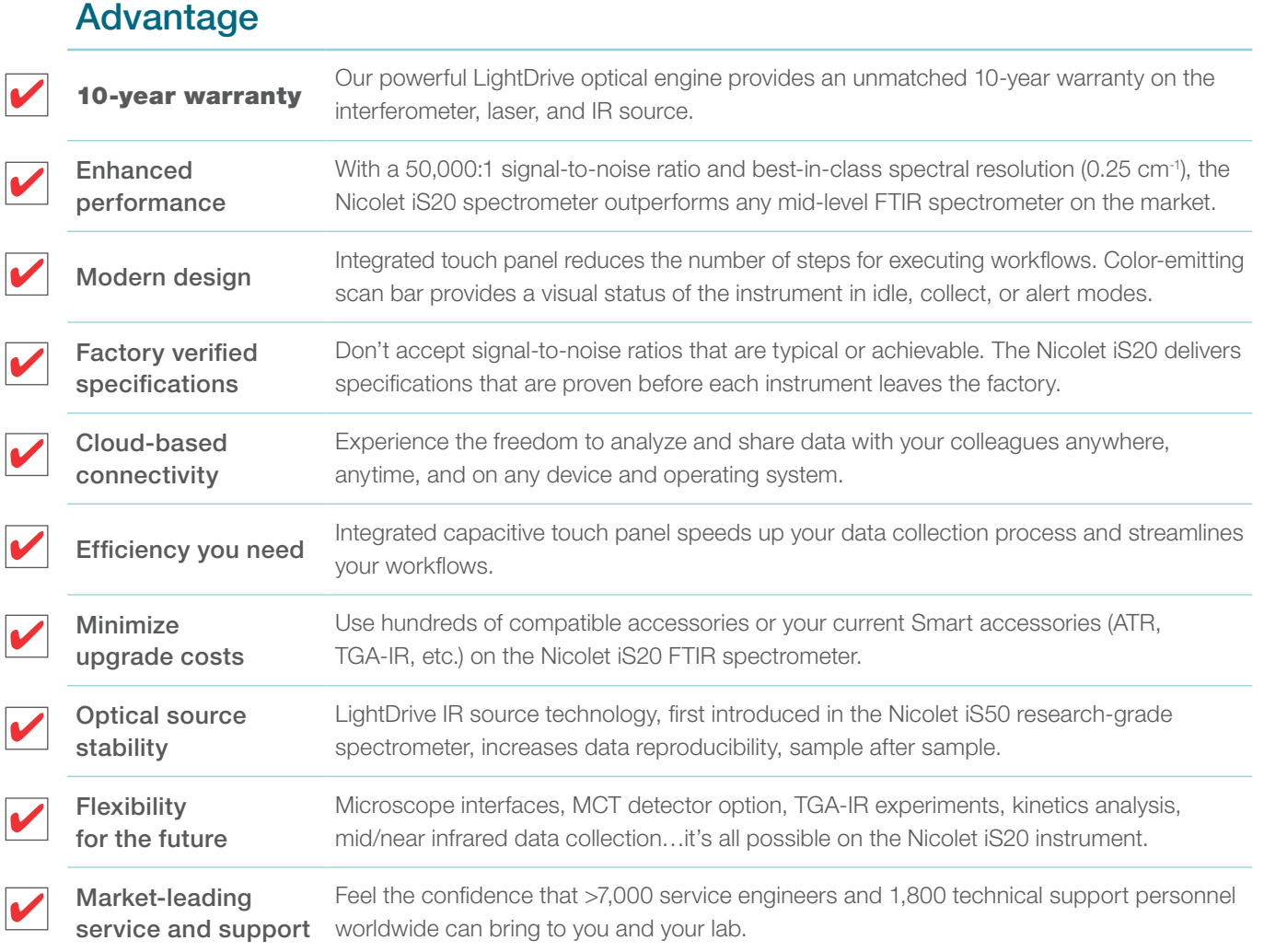

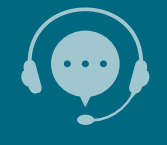

## Reduce workplace stress

Keep your business running everywhere around the globe with our technical support, training and maintenance contracts provided by Unity™ Lab Services (unitylabservices.com) and our qualified dealer network.

# Find out more at **thermofisher.com/iS20**

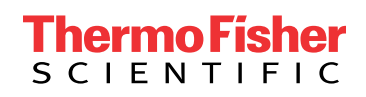

102

© 2020 Thermo Fisher Scientific Inc. All rights reserved. All trademarks are the property of Thermo Fisher Scientific and its subsidiaries unless specified. Specifications, terms and pricing are subject to change. Not all products are available in all countries. Please consult your local sales representative for details. BR53026\_E 0420 M

# thermoscientific

### PRODUCT SPECIFICATIONS

# Thermo Scientific Nicolet iS20 FTIR Spectrometer Advanced FTIR spectroscopy for busy analytical labs

Designed for laboratories with analytical services, quality control, or forensic applications, the Thermo Scientific™ Nicolet™ iS20 FTIR Spectrometer delivers the highest confidence in material verification and identification. With its redesigned Thermo Scientific™ LightDrive™ Optical Engine and integrated touch panel, the Nicolet iS20 spectrometer provides next generation performance with a standard 10-year warranty on all critical optical components.

The Nicolet iS20 FTIR spectrometer includes features that allow the user to validate the instrument performance, quickly verify the quality of materials, create and run workflows, identify unknowns or mixtures, and quantify mixture ingredients. Users of any skill level can operate the system with many tasks completed in one step.

### Specifications you can trust

The Nicolet iS20 FTIR spectrometer is built to inspire a high level of customer confidence. Instrument specifications are factory verified to ensure each unit meets our rigorous quality standards. Our specifications are:

- Certified on each instrument before leaving the manufacturing floor
- Representative of actual instrument performance, not typical or achievable results

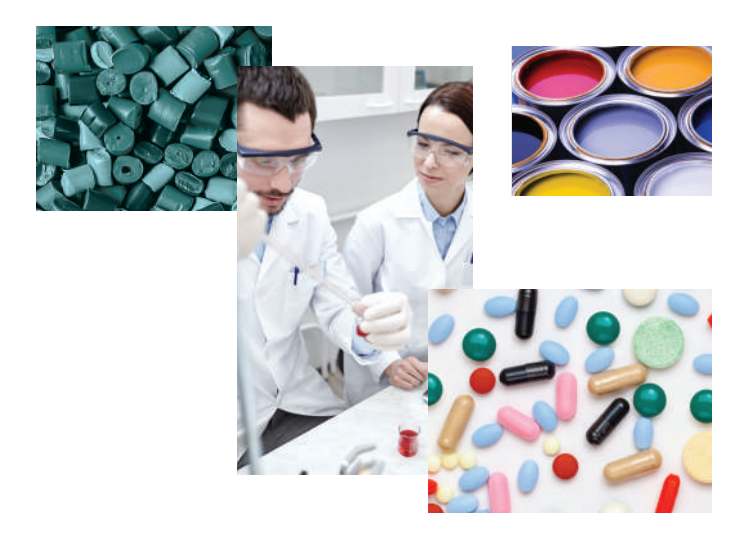

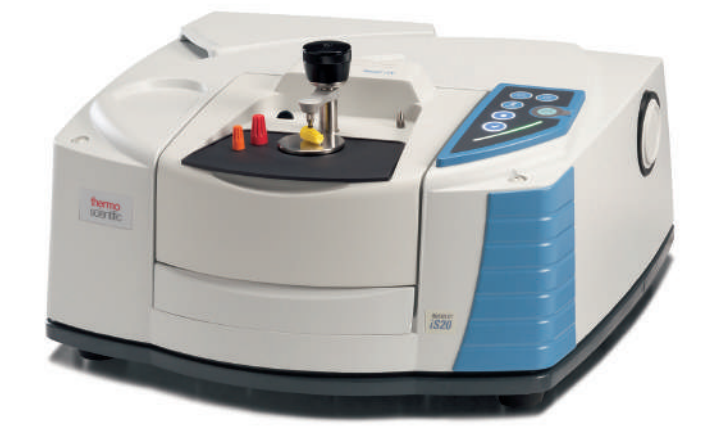

### Designed for maximum productivity

The Nicolet iS20 FTIR spectrometer delivers maximum ease of use and reliability.

- A 10-year warranty on the interferometer, laser, and IR source ensures peace of mind – for a decade to come.
- Integrated touch panel, workflow software, and multi-colored LED scan bar provide consistency and productivity
- Multi-component analysis software identifies principal ingredients in mixtures, allowing laboratories to troubleshoot contamination problems or conduct failure analysis
- Simplified validation software equips users with an Audit Manager and streamlined pharmacopeia compliant methods (Ph. Eur., USP, JP, and CP)
- Cloud-based Thermo Scientific™ OMNIC™ Anywhere Software gives students and scientists the ability to analyze their data anywhere, anytime, on any device
- Thermo Scientific™ Nicolet™ Smart™ Accessory technology provides simple accessory exchange, automatic experimental conditions setup, and convenient accessory purge

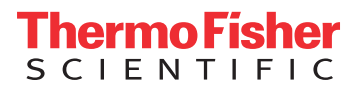

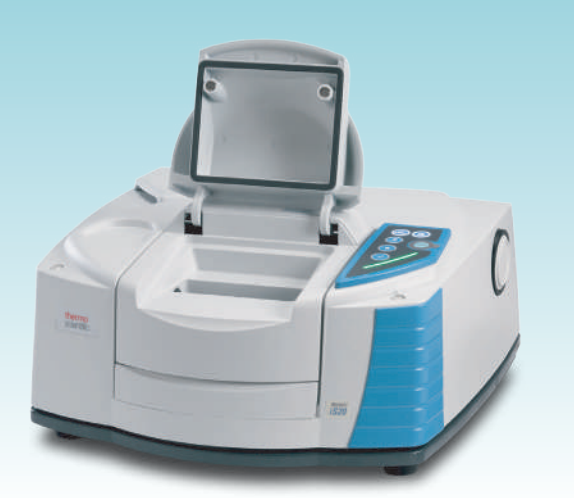

# Optical system

The sealed and desiccated optical unit protects the instrument from humidity and solvent vapors. A selfcompensating, dynamically aligned interferometer automatically tunes the instrument for best throughput while providing fast analytical speed for real-time screening. Diamond turned, alignment-free optics guarantee long-life performance with minimal maintenance.

### **Detectors**

- Standard Thermoelectrically cooled (TEC) fast-recovery deuterated triglycine sulfate (DTGS) detector provides response linearity and maximum data reproducibility
- Optional High-speed and ultra-sensitive mercury cadmium telluride (MCT) detector; includes fast scan capabilities for kinetics studies

### Source

- Standard Non-migrating hotspot, single-point source with a 10-year warranty provides unmatched lifetime and data reproducibility
- Optional Tungsten/halogen near-infrared source easily replaceable by the user from the sample compartment

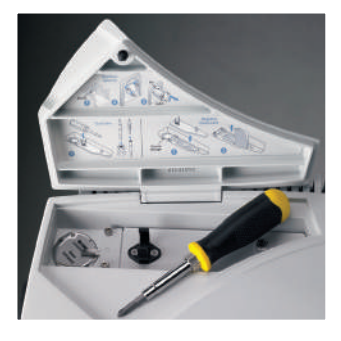

Optional tungsten halogen source and desiccant compartment are easily accessible

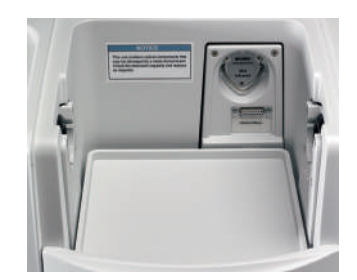

The Nicolet iS20 source is mounted in the sample compartment, allowing quick and easy optimization of data collection

### **Beamsplitter**

- Standard KBr/Ge mid-infrared beamsplitter optimized for the highest spectral throughput
- Optional XT-KBr/Ge beamsplitter with an extended range for mid- to near-infrared measurements

### **Laser**

- Solid-state, temperature-controlled diode laser with long lifetime
- 10-year warranty included

### Humidity and vapor protection

- Sealed and desiccated optical bench with protective coating on KBr windows
- Rechargeable desiccant cartridges and integrated humidity indicator
- Multi-zone pressure system with optional purge; Smart accessories purge around sample compartment windows

### Spectrometer self-performance verification

- Integrated validation wheel with NG-11 and NIST traceable, serialized polystyrene film standards
- System Performance Verification (SPV) software with programmable interface

### External beam port – optional

- External beam for infrared microscopes or Nicolet iZ10 FTIR module
- Nicolet iZ10 module can be used with the Smart NIR integrating sphere (integrated InGaAs detector), TGA interface, or other third party accessories, and can be equipped with a DTGS or MCT detector

## Quality and low-cost of ownership – guaranteed

- 10-year warranty on the interferometer, laser, and IR source
- 5-year warranty on diamond crystal of the Smart iTX ATR accessory

## **Electronics**

- Integrated touch panel includes multi-colored LED indicator lighting and capacitive touch technology
- USB 2.0 high-speed bidirectional communication; compatible with USB 3.0
- Smart accessory automatic recognition, parameter setting, and spectral quality monitoring
- Synchronization protocol continuously monitors power supply, laser, source, and detector

### Enhanced analytical power

- Capture the smallest details by integrating the Nicolet iS20 FTIR spectrometer with the Thermo Scientific™ Nicolet™ iN5 FTIR Microscope or the Thermo Scientific™ Nicolet™ Continuµm™ FTIR Microscope; easily measure small particles and defects down to 10 microns
- Characterize materials quickly and easily by switching to the TGA/IR interface installed in the Nicolet iZ10 spectrometer module
- Identify unknowns with the power of Thermo Scientific™ OMNIC™ Specta™ Analysis Software and compare your spectrum in minutes to a database of over 9,000 chemical spectra using innovative multi-component search routines

### Designed for instrument qualification

System Performance Verification (SPV) is a powerful tool to ensure the spectrometer is performing as expected, day after day. SPV includes hardware and software to test the instrument against the ASTM E1421 method using Schott NG-11 and NIST traceable standards, all contained in a built-in motorized wheel. The Nicolet iS20 SPV is user programmable and can be used for:

- Daily performance verification
- Assessing system suitability for specific customer applications
- Monitoring validation standards' expiration dates
- Scheduling preventative maintenance visits

# Nicolet iS20 FTIR spectrometer OMNIC software suite

- System status and diagnostic information displayed on multicolored LED touch panel
- OMNIC Anywhere cloud-based spectroscopy software allows users to upload, share, and analyze their data anytime, anywhere, on any device
- OMNIC Specta software includes multi-component search capabilities and 9,000 library spectra
- New Thermo Scientific™ ValPro™ System Qualification methods updated with the latest pharmacopeia methodology, including European Pharmacopeia (Ph. Eur.), United States Pharmacopeia (USP), Japanese Pharmacopeia (JP), and China Pharmacopeia (CP)
- New Audit Manager software includes easy QA audit trail review and displays file change logging, even when OMNIC software is not running
- Data conversion and corrections: Kubelka Munk, Kramers Kronig, Photoacoustic, ATR correction including settings for crystal material, reflections, angle, and sample refractive index

Nicolet iS20 FTIR spectrometer equipped with the Nicolet iN5 FTIR microscope

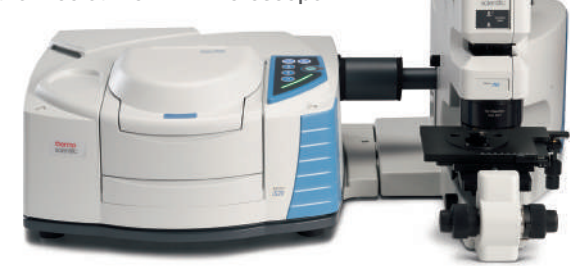

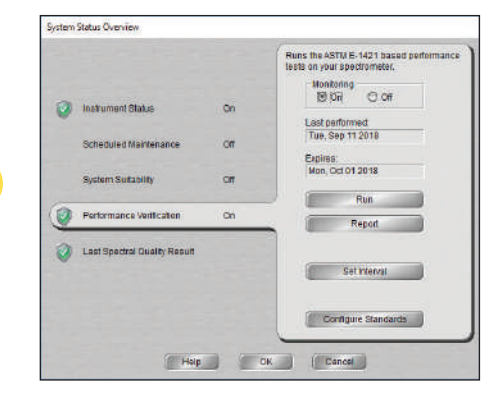

The Nicolet iS20 provides efficient tools to identify pure compounds and mixtures. The OMNIC Specta software includes innovative ways to manage your results and provide answers with the confidence you need.

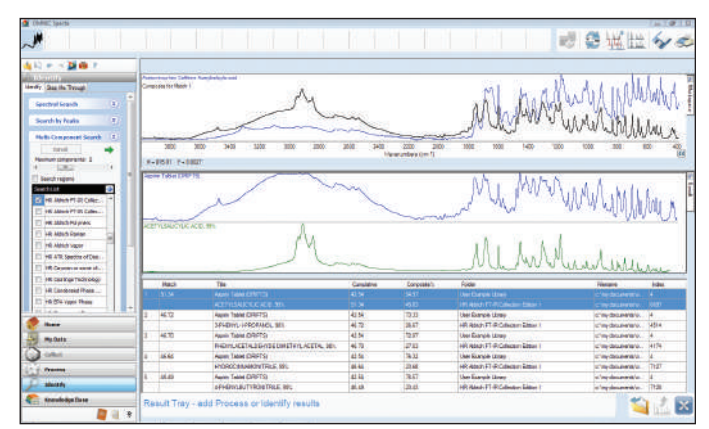

- Automatic atmospheric suppression (no standards needed) to remove  $H_2O$  and  $CO_2$  interferences
- Customized workflows can be executed through integrated touch panel
- Thermo Scientific™ QCheck™ Algorithm performs spectrumto-spectrum or spectrum-to-multiple spectra QC/QA verification; includes correlation, high-sensitivity compare, and customizable pass/fail threshold
- Quantitative and discriminant analysis package includes:
	- Beer-Lambert calibration and prediction (peak height or area integration)
	- Classical Least Squares calibration and prediction
	- Discriminant analysis, Partial Least Squares (PLS) and Principal Component Analysis (PCR) prediction

105

# **thermoscientific**

# Performance specifications

Factory verified – These specifications are certified on each instrument before it leaves the manufacturing facility. Specifications represent actual performance data, not typical or achievable results.

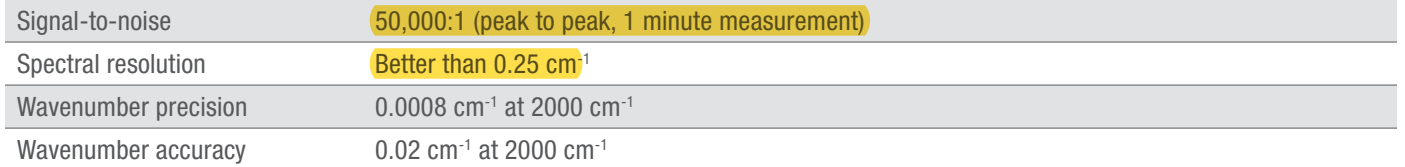

# Validation options for FDA, Ph. Eur., JP, CP, or USP regulated industries

- Includes test routines for IQ/OQ (installation and operational qualification)
- Fully automated test routines for European Pharmacopeia (Ph. Eur.), United States Pharmacopeia (USP), Japanese Pharmacopeia (JP), and China Pharmacopeia (CP)
- Digital and electronic signature 21 CFR Part 11 compliance package

## Other specifications

- Spectral range: 7,800-350 cm-1 optimized, mid-infrared KBr beamsplitter; 11,000-375 cm-1 XT-KBr extended mid-infrared optics
- Collection speed: Selectable from 0.16 cm/sec to 3.1 cm/sec; suitable to slow responsivity (PAS) and high-sensitivity (MCT) detectors
- Maximum speed: 40 spectra per second at 16 cm<sup>-1</sup> resolution, individually collected and stored
- Dimensions (W x D x H): 550 x 570 x 250 mm; 21.6 x 22.4 x 9.8 inches
- Weight: 32 Kg (70 lbs)
- Regulatory Approvals: CE, ETL, ISO/IEC
- Warranty:
	- 1 year on complete system
	- 10 years on interferometer
	- 10 years on laser
	- 10 years on IR source
	- 5 years on Smart iTX diamond ATR

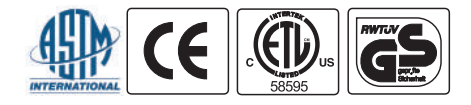

# Learn more at **thermofisher.com/iS20**

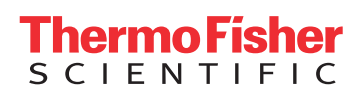

For Research Use Only. Not for use in diagnostic procedures. ©2018 Thermo Fisher Scientific Inc. Windows is a registered trademark of Microsoft Corporation. All other trademarks are the property of Thermo Fisher Scientific and its subsidiaries unless otherwise specified. PS53027 E 11/18
## TECHNICAL NOTE TN53030

## Thermo Scientific LightDrive Optical Engine Performance and peace of mind…for a decade to come

The Thermo Scientific™ LightDrive™ Optical Engine built into the Thermo Scientific™ Nicolet™ iS20 FTIR Spectrometer leverages years of optical design expertise, innovation, and creativity from the market leader in FTIR spectroscopy.

The LightDrive optical engine is composed of:

- a rugged and ultra-reliable interferometer
- a novel single-point infrared source 2
- a durable solid-state diode laser 3

that deliver performance and reliability beyond other industry standard FTIR spectrometers. This technical note will review each component of the LightDrive optical engine to help you discover why you can achieve reproducible and meaningful results, time after time with the Nicolet iS20 FTIR spectrometer.

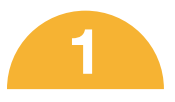

#### Interferometer *produces market-leading precision*

Get more from your data and see the details with spectral resolution that can stay ahead of your future needs. The improved Michelson interferometer design delivers 0.25 cm-1 spectral resolution for best-in-class optical quality. Increased reliability, long-term stability, and a simplified design contribute to a relative lifetime 5x greater than previous interferometers (Figure 4), all backed by a 10-year warranty.

## *Sample*

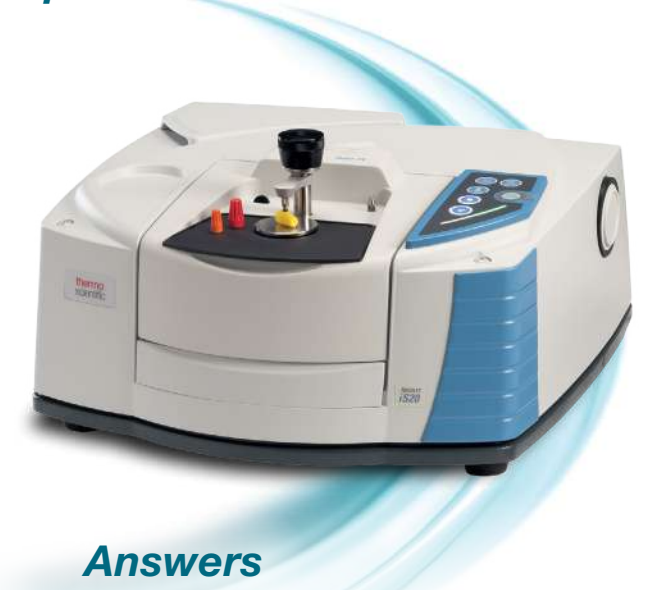

Figure 1: Nicolet iS20 FTIR Spectrometer shown with the Thermo Scientific™ iD7 ATR accessory.

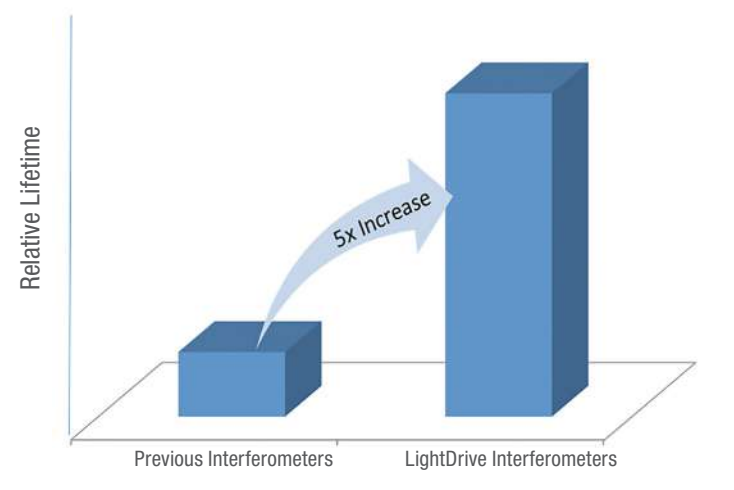

Figure 4: The LightDrive interferometer shows a 5x increase in relative lifetime compared to previous interferometers.

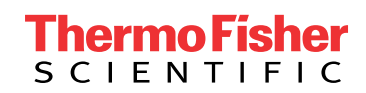

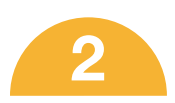

## Infrared Source *delivers unmatched consistency*

First pioneered on the Nicolet iS50 FTIR spectrometer, the new state-of-the-art infrared source provides more consistent identification and quantification results. Peak shapes and signal-to-noise ratios are improved thanks to a stable hotspot location and energy intensity (Figure 2 and 3). A 10-year warranty ensures more reproducible, high-quality library and quantification data sets for years to come.

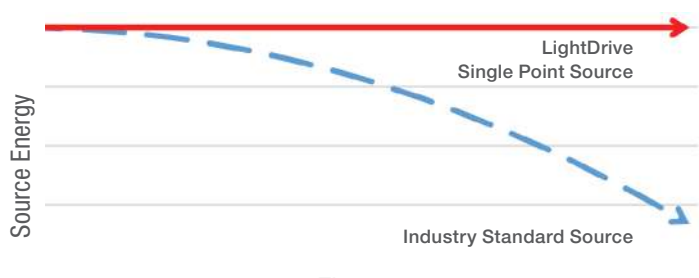

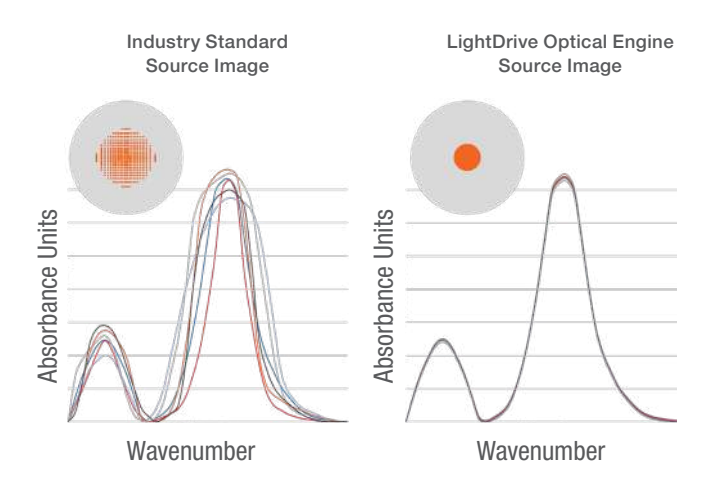

Figure 3: Single-point infrared source image produces more consistent peak shapes.

Time

Figure 2: Source energy stays constant over time, producing more consistent and reliable answers.

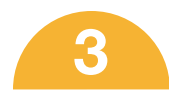

### Laser *supplies maximum accuracy*

Eliminate future maintenance costs with a modern, solid-state diode laser. The long-lifetime, temperature-stabilized design guarantees accurate and precise data acquisitions scan after scan, day after day.

## Find out more at **thermofisher.com/iS20**

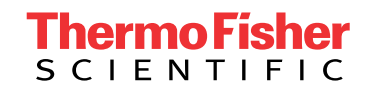

For Research Use Only. Not for use in diagnostic procedures. ©2020 Thermo Fisher Scientific Inc. All trademarks are the property of Thermo Fisher Scientific and its subsidiaries unless otherwise specified. TN53030\_E 0420 M

# Gain clarity about your sample

## Durable, high-performance diamond ATR

The Thermo Scientific™ Smart™ iTX ATR Accessory lets you get the most out of your Thermo Scientific™ Nicolet™ iS20 FTIR Spectrometer. A monolithic diamond ATR crystal and high-efficiency, all-reflective optics combine with a variety of interchangeable crystal plates to provide the robustness and flexibility to meet your material identification and verification needs:

- Verify pharmaceutical active ingredients and excipients
- Identify polymers, copolymers and additives in plastics and rubbers
- Inspect incoming raw materials
- Analyze volatile liquids

thermo

The Smart iTX optics maximize energy throughput, so you get high-quality spectral data in seconds. Robust, simple operation is assured by the dependable crystal mounting system and the Smart chip technology that integrates the Smart iTX accessory into your spectrometer.

- Monolithic diamond crystal provides superior robustness
- Full spectral range yields more information about your sample
- Interchangeable crystals offer sampling versatility

還

• Automatic accessory recognition enables high productivity

**SCIENTIFIC** 

## Get more from your Nicolet iS20 FTIR spectrometer with the Smart iTX

## Configure your Smart iTX ATR accessory

Choose the crystal type to fit your needs and budget:

- Diamond for liquids and all solids
- ZnSe for liquids and soft solids
- Germanium for highly absorbing materials like black rubbers

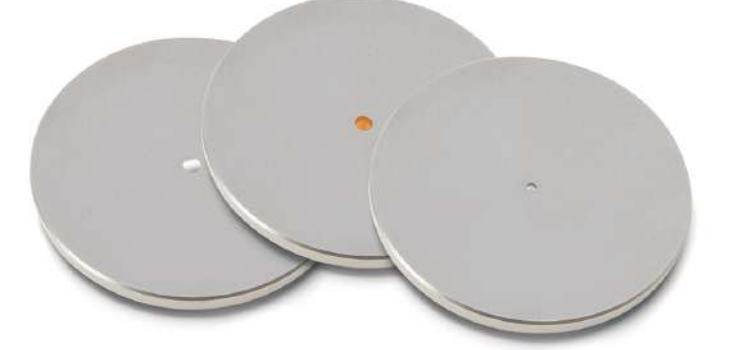

110

You get clean, high-quality spectra in less time across the entire mid-infrared and far-infrared† spectral range with the robust full-diamond crystal and efficient allreflective optics. Use the germanium option for difficult samples like carbon-filled polymers, or the cost-effective zinc selenide (ZnSe) option if you analyze only liquids and soft solids.

*† Far-infrared range requires XR Diamond and appropriately configured spectrometer.*

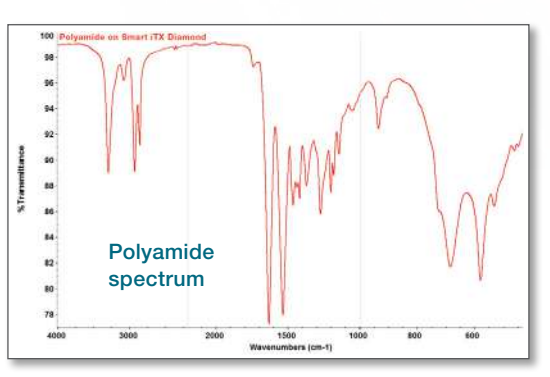

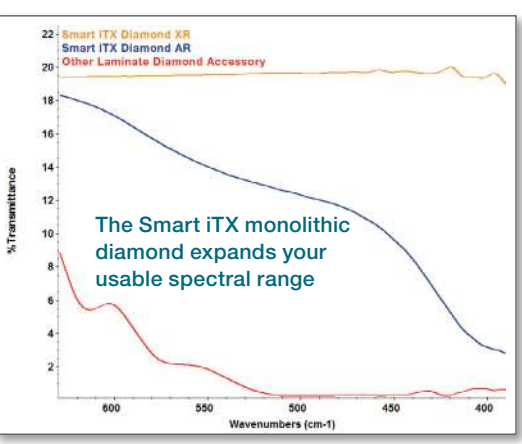

## Thermo Fisher **SCIENTIFIC**

## Choose the configuration that best meets your needs:

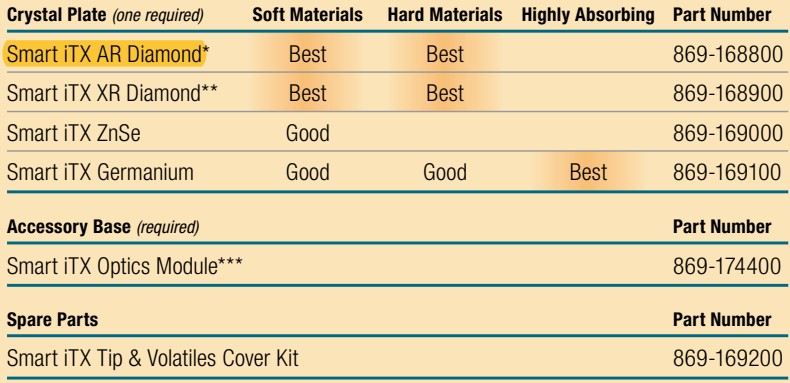

*\* AR-coated for higher throughput; Spectral range with KBr spectrometer optics: 7800–400 cm-1*

*\*\* Uncoated for wider spectral range; Spectral range with KBr spectrometer optics: 7800–350 cm-1*

*\*\*\* Includes Smart iTX Tips and Volatiles Cover*

## Find out more at **thermofisher.com/iTX**

© 2018 Thermo Fisher Scientific Inc. All rights reserved. All other trademarks are the property of Thermo Fisher Scientific and its subsidiaries. Specifications, terms and pricing are subject to change. Not all products are available in all countries. Please consult your local sales representatives for details. FL52596\_E 08/18M

**Introduction** The Smart iTX™ Attenuated Total Reflectance (ATR) accessory is a single-bounce ATR sampling device designed for use with Thermo Scientific™ Nicolet™ 380, Nicolet™ X700, Nicolet™ iS10, and Nicolet™ iS50 Fourier Transform Infrared (FT-IR) spectrometers that support "Smart" form factor accessories. It offers the following features:

- Pinned-in-place prealigned all-reflective optics
- Interchangeable crystal plates including
	- Solid Diamond for full spectral range
	- Zinc Selenide (ZnSe) for high energy throughput
	- Germanium (Ge) for strongly absorbing samples
- Built-in swiveling slip-clutch pressure tower
- Fully integrated design
- Snap-in installation
- Automatic recognition, performance verification and experiment setup

This document explains how to install and use the features of the Smart iTX accessory. It also describes how to operate the accessory to analyze solids, powders, and liquids. And you will learn how to properly maintain and store the accessory when it is not being used.

## **Product Overview**

The Smart iTX accessory can be used to run a variety of samples. It consists of an optical base, and a selection of four single-bounce crystal plates; high throughput diamond (AR-coated), extended range diamond (uncoated), zinc selenide (ZnSe), or germanium (Ge). A built in high-pressure tower with two removable tips and a volatiles cover are also included. The Smart iTX provides seamless operation with OMNIC™ software using a chip embedded in the base of the accessory for automatic recognition and parameter setup.

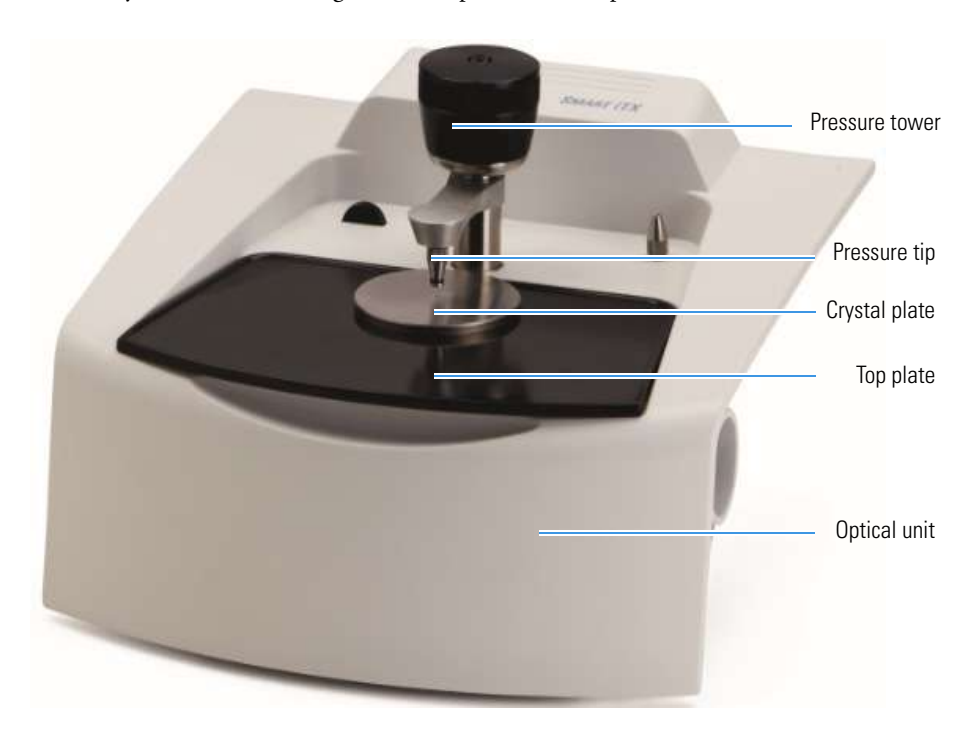

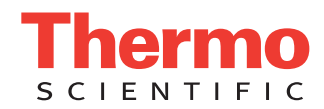

## **Technical Details**

**Crystal**

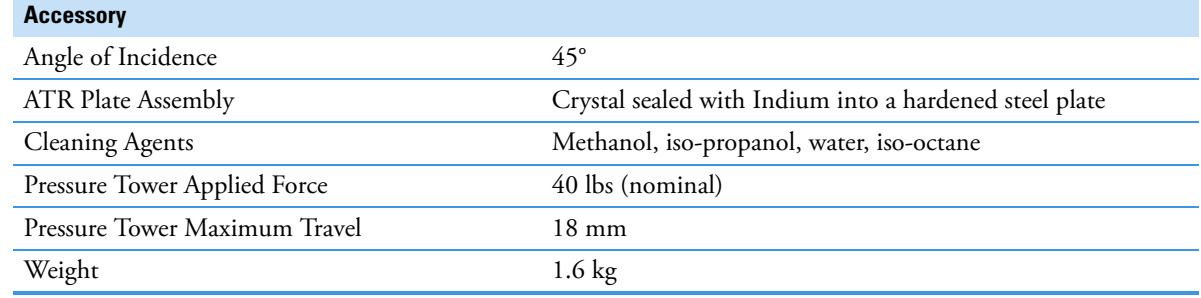

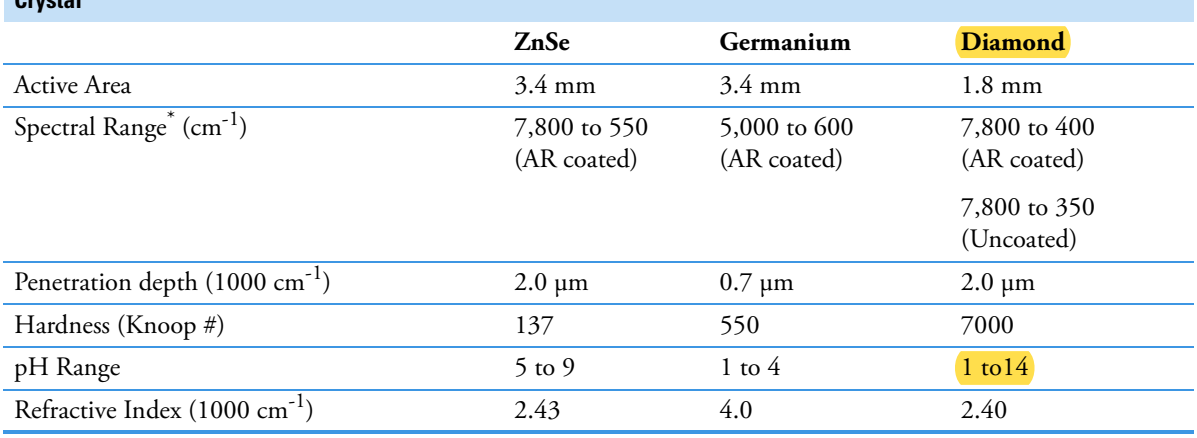

Spectral range based on spectrometer using KBr beamsplitter and DTGS detector with spectral range from 7800 - 350  $\rm cm^{-1}$ 

**NOTICE** Do not use laboratory wipes to clean ZnSe or Ge crystal surfaces. This may severely scratch the crystal surface and degrade its performance.

## **Nicolet iS20 Site and Safety Guide**

## **Manual Conventions**

The following conventions are used in this manual to draw your attention to important information:

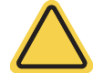

**DANGER** Indicates a hazardous situation which, if not avoided, will result in death or serious injury.

**WARNING** Indicates a hazardous situation which, if not avoided, could result in death or serious injury.

**CAUTION** Indicates a hazardous situation which, if not avoided, could result in minor or moderate injury.

**NOTICE** Follow instructions with this label to avoid damaging the system hardware or losing data.

**Note** Contains helpful supplementary information.

## **Site Preparation**

The following table lists some of the safety symbols and their indications that may appear in the user documentation.

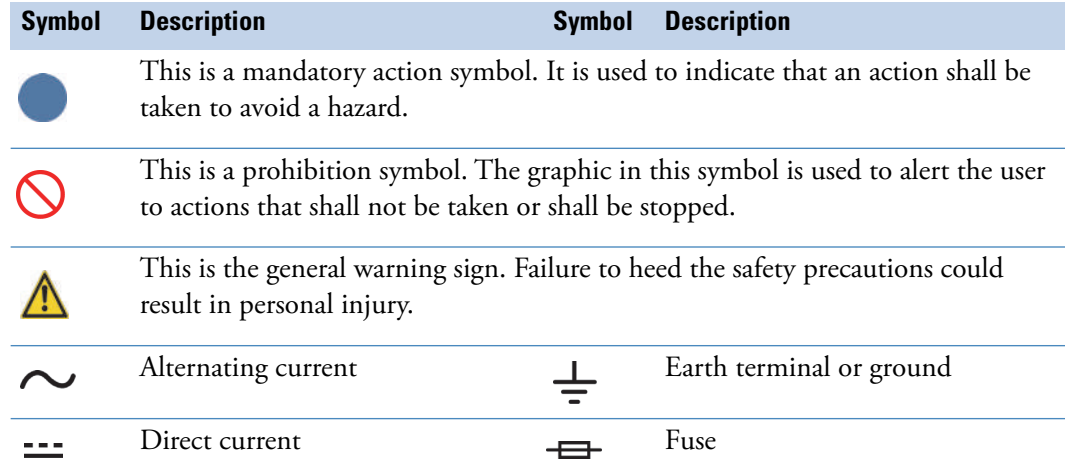

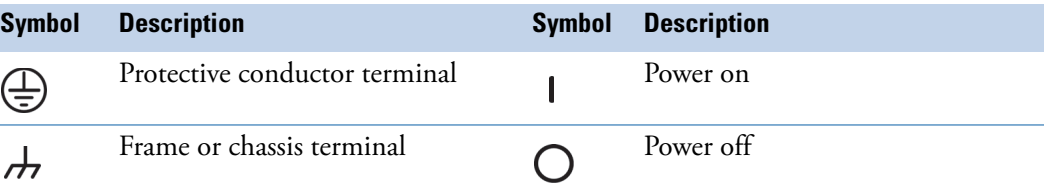

### **CAUTION**

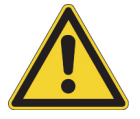

- **Avoid personal injury.** If this equipment is used in a manner not specified in the accompanying documentation, the protection provided by the equipment may be impaired.
- **Avoid personal injury.** Perform only those procedures described in the documentation. If there are other problems, contact us. Any other service must be performed by trained personnel.
- **Avoid shock hazard.** Do not remove the cover of the instrument. All service to the instrument must be performed by trained personnel.

## **When the Instrument Arrives**

Check the exterior of the shipping box for signs of damage. If damage is apparent, contact us or your local distributor for instructions.

- Move the shipping box to the installation location at least 24 hours before installation.
- While moving the instrument to the installation location, keep upright.

## **NOTICE**

- Inside the shipping box, the instrument is sealed in a plastic bag to keep unit dry.
- Allow 24 hours for the instrument to reach room temperature before opening the bag.
- If the bag is opened before the instrument reaches room temperature, moisture could condense on the optical components and cause permanent damage.

### **Note**

- It is important to have all system utilities installed before the spectrometer arrives.
- Utility installations must comply with all local building and safety codes.

## **Lifting or Moving the Instrument**

To avoid risk of injury, use proper lifting techniques when lifting or moving the instrument or other system components.

Lifting or moving this instrument requires two people. Be sure to grasp with both hands under the base on both sides of the instrument.

## **Workspace Considerations**

- **iS20 instrument weight**: 70 lbs (32 kg)
- **Dimensions:** 57.15 cm (L), 54.6 cm (W), 31.75 cm (H)
	- If the optional sample compartment expansion kit is installed, the length  $(L)$  is increased by approximately 5 cm
- **Computer**:

**cl**

- —Plan for location of the computer, monitor and keyboard
- —A standard USB A-B data cable is required to connect the instrument to the computer

## **NOTICE**

- Do not position the instrument so that it is difficult to reach the cable connections and power switch.
- Use a heavy-duty table that is strong enough to support the weight of the instrument and any other items that you plan to place on the table.
	- The table must not visibly flex or otherwise deform when the instrument is placed on it.
	- A flat and stable table top is essential to maintain proper alignment of components and the beam path.

Maintaining proper alignment is necessary for instrument stability. (For more details see Vibration.)

## **Electrical Service Specifications**

- **Input current: 2.5 A (max)**
- Input voltage: 100 to 240 VAC
- Line frequency: 50 to 60 Hz
- Line disturbance: sags, surges or other line disturbances must not exceed 10% of input voltage (even for a half cycle)
- Noise: less than 2 V common mode and less than 20 V (normal mode)

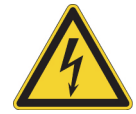

**CAUTION** Avoid shock hazard. Each wall outlet used must be equipped with a ground. The ground must be a noncurrent-carrying wire connected to earth ground at the main distribution box.

## **Temperature and Humidity**

- Designed for indoor use at altitudes up to 2,000 m (6,500 ft)
- Operates reliably at temperatures between 15 °C and 30 °C For optimal performance, keep temperature between 20 °C and 22 °C
- Maintain humidity at 20% to 80% non-condensing
- Avoid damage to the optical components

—Do not place system near sources of air conditioning ducts or large windows —Do not place system near sources of heat, such as heating ducts, hot plates or heating mantles

- Purge the system with clean, dry air or nitrogen
- Avoid rapid changes in temperature that may cause condensation

### **Storage**

- When stored in the original shipping container, the instrument can be exposed to temperatures from -20 °C to 60°C without damage to the instrument
- Maximum humidity for storage is 85 %RH, non-condensing

## **Vibration**

- The instrument will perform better in a mechanically stable environment
- Keep instrument away from machinery that may vibrate the floor
- Minimize or eliminate acoustic noise and vibration wherever possible
- Consider placing instrument on a marble top table or counter

Floor vibration or acoustical noise from heavy manufacturing equipment, computer equipment, or other sources will not damage the system, but it can affect performance and spectral quality.

## **Magnetic and Electric Fields**

- Place instrument at least 5.5 m (18 ft) away from magnetic fields
- Minimize or eliminate exposure to magnetic fields wherever possible
- Some wireless devices may also affect instrument performance. If this type of interference is suspected, move all wireless devices at least 2.0 m (6.5 ft) away from the instrument.

## **Safety Precautions**

## **Purge Requirements**

- The instrument contains precise optical components that may be damaged by a moist environment.
	- It is recommend installing a source of clean, dry air or nitrogen to purge the spectrometer
	- It is especially important if humidity levels are above 70% RH in the laboratory environment
- Optical damage caused by failure to maintain the desiccants or to purge the spectrometer is not covered under your warranty.
- You may also have a laboratory environment that contains solvents or other agents that can corrode spectrometer components.
	- Purging the spectrometer will better protect the components
- The interaction of chlorinated solvents, perfluorochlorinated solvents, or other solvents containing halogenated hydrocarbons (for example, Freon®) with an IR source can corrode spectrometer components.
	- Do not leave these solvents exposed around the spectrometer any longer than necessary.

## **Selecting a Purge Gas**

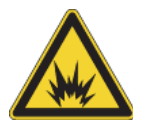

**WARNING** Avoid explosion hazard. Never use a flammable, combustible, or toxic gas to purge this instrument. The purge gas must be free of oil and other reactive materials. Heat from the source or from laser absorption may ignite flammable gases or reactive materials in purge gas. Use only dried air or nitrogen to purge your instrument.

Dry air and nitrogen are equally effective in eliminating water vapor and volatile solvents, but nitrogen will remove carbon dioxide from your spectrum more effectively. The purge gas must be free of moisture, oil, and other reactive materials. To remove particulate matter and oil, you may need to install a 10-micrometer filter. Dry air or nitrogen supplied for purge should be dried to a dew point of -70° C (-94° F) or below for best performance.

**NOTICE** Do not use argon as a purge gas. Argon is an insulator and prevents the system from cooling properly.

## **Installing Purge Gas Fittings**

If you plan to purge the instrument, you must install the purge line and on/off valve before the instrument arrives. The source line pressure delivered to the pressure regulator must be at least 1.4 bar (138 kPa, or 20 psig) and must not exceed 7 bar (700 kPa, or 100 psig), with a minimum flow rate of 20 SCFH.

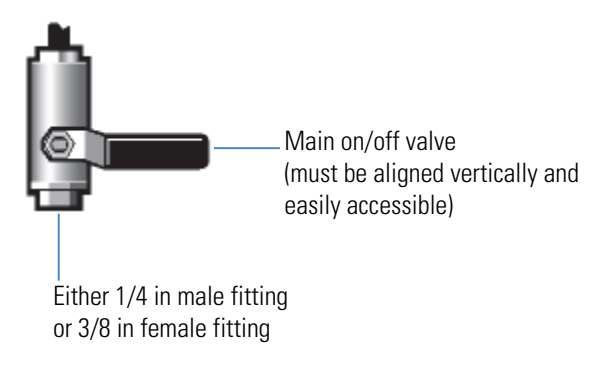

A pressure regulator is required at 20 psig. If the purge kit was purchased with the system, our service representative will install a pressure regulator and flowmeter. These components will maintain pressure and flow for optimal data collection. See the "Service" section of the user guide for more detailed information.

**Note** It is important to have all system utilities installed before the spectrometer arrives. Utility installations must comply with all local building and safety codes.

## **Purge Gas Generators**

If your facility does not have a source of clean, dry compressed air or nitrogen for system purge, we recommend using a purge gas generator. It cleans and dries the air supplied by an air compressor so it can be used to purge the instrument. If your facility does not have an air compressor, a complete dry-air generating system is available. Contact our sales or service representative in your area for more information.

**NOTICE** If using a purge gas generator:

- Position it as far from the instrument as practical to reduce noise and vibration.
- Purge gas generators require a minimum pressure for proper operation. Failure to supply this pressure may allow moisture to enter the system, causing permanent damage.
- Read the manufacturer's instructions before installing air-drying equipment or performing any maintenance. The installation and maintenance of air-drying equipment is your responsibility. Failure to perform routine maintenance as specified by the manufacturer may void your instrument warranty.
- Before connecting a new air dryer to the instrument, it is vital to purge the dryer of water and particulates by running it for at least 12 hours at nominal air flow. Otherwise, there is risk of severe damage to the instrument when you connect the pure air dryer.

## **Liquid Nitrogen**

Some detectors must be cooled with liquid nitrogen before use. Follow your organization's Personal Protective Equipment (PPE) and handling guidelines when working with liquid nitrogen.

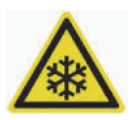

**WARNING** Avoid freeze burns. Liquid nitrogen is extremely cold and therefore potentially hazardous.

- Wear protective equipment and follow standard laboratory safety practices.
- To avoid hazardous contact with liquid nitrogen, make sure any dewar or container used to hold liquid nitrogen can do so safely without breaking.
- When filling the dewar, be careful not to contact the liquid nitrogen with your skin. Fill the dewar slowly. Cooling the detector too quickly may cause the dewar to rapidly boil off liquid nitrogen.

## **Hazardous Materials Including Corrosives and Flammables**

Spectroscopic analysis may involve the use of solvents or samples which are volatile or corrosive.

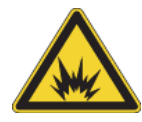

**WARNING** Avoid an explosion or fire hazard. This instrument or accessory is not designed for use in an explosive atmosphere.

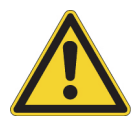

**CAUTION** Avoid personal injury. Do not leave solvents or flammable samples near the instrument. Be sure that the workspace is properly ventilated.

- Use appropriate personal protective equipment when handling these samples
- Solvents and corrosives may damage the surfaces or structure of the instrument if spilled on it
- When working with volatile materials, ensure proper workspace ventilation to minimize entry of vapors into the interior of the instrument

## **Fire Safety and Burn Hazards**

**CAUTION** Avoid personal injury and risk of fire or explosion

- Do not test flammable or explosive samples
- Use only nitrogen or dried air to purge your instrument

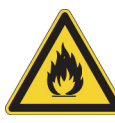

- Do not touch the infrared source housing; it may be very hot
- do not place anything on the electronics cover
- After you turn off the instrument, wait 15 minutes before you replace components
- Never block any of the vents on an instrument or its power supply
- Use exact replacements for power supplies

The infrared source in your instrument can be removed without removing the main cover of the instrument. If you remove the source, be aware that the source housing may be very hot and stays hot for up to 15 minutes after you turn off the instrument. To avoid being burned or starting a fire, do not touch the source with your body or any flammable object until it has cooled

## **Corrosive Solvents**

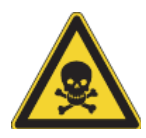

**WARNING** Avoid toxic inhalation hazard. Materials such as hydrochloric acid, hydrofluoric acid and phosgene are highly toxic. If regular use of solvents containing halogenated hydrocarbons is desired, be sure the work area is properly ventilated.

Using solvents that may produce HCl or HF vapors in the sample compartment may severely damage the system. If using halogenated solvents, such as those listed below, purging the instrument with dry, clean air or nitrogen is strongly recommended. Equipment damage due to failure to purge is not covered under the warranty. (For questions about this, please contact us.) The following is a list of commonly used halogenated solvents:

- Freon
- Methylene chloride
- Trichloroethylene
- Chloroform
- Carbon tetrachloride

## **Biohazard or Radioactive Materials and Infectious Agents**

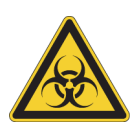

- **WARNING** Reduce the risk associated with potentially infectious samples:
	- Do not spill samples on any of the instrument components
- If spill occurs, disinfect the external surfaces immediately following your laboratory protocols
- Follow your organization's Biosafety Program protocols for working with and/or handling potentially infectious materials
	- Individuals should be trained according to applicable regulatory and organization requirements before working with potentially infectious materials
- Do Not return to us any instruments, accessories, components or other associated materials that have been contaminated with biohazard or radioactive materials, infectious agents, or any other materials and/or conditions that could constitute a health or injury hazard to employees
	- Biological samples such as tissues, body fluids, infectious agents, and blood of humans and other animals have the potential to transmit infectious diseases
- Contact us if you have questions about decontamination requirements

## **Laser Safety**

This instrument is a laser product. The laser source is an 850 nm diode laser that emits radiation that is invisible to the human eye.

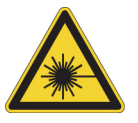

**WARNING** Avoid personal injury. Never stare into the laser beam or at its reflection. Never tamper with the laser head, even if you are replacing a defective laser

## **Protective Housing**

A protective housing covers this instrument. More than 80 percent of the laser light is lost as it passes through the instrument optics. The accessible laser radiation in the sample compartment is very low, with less than 200 µW of continuous power.

## **Laser Emissions**

This instrument is classified as a Class I laser product (FDA-CDRH and IEC 60825-1:2014), which is inherently safe. Less than 200 µW of reflective laser light is accessible during normal use and maintenance.

## **Manufacturer's Laser Information**

In some jurisdictions you may be required to register this instrument; check with your company's safety officer or your local government offices. The following is information that might be needed for registration.

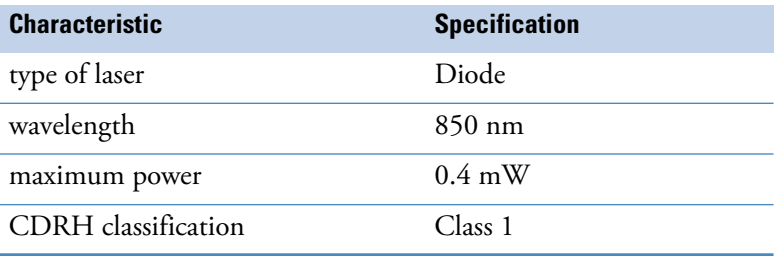

## **Cleaning**

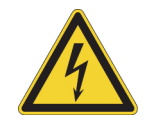

**CAUTION** Avoid shock hazard. Turn off power before cleaning.

## **NOTICE**

- Do not use harsh detergents, solvents, chemicals or abrasives
- Do not allow liquid to run onto optical surfaces
- Do not attempt to clean or touch the mirror surfaces

Clean the outside of the spectrometer with a damp (not wet), soft cloth and a mild soap.

## **Contact Us:**

www.thermofisher.com

PN 269-335500\_A All rights reserved. Thermo Fisher Scientific Inc.

## **OptiPlex Small Form Factor 7010**

Technical Guidebook

**Regulatory Model: D17S Regulatory Type: D17S003 March 2023 Rev. A00**

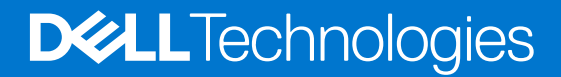

## Notes, cautions, and warnings

**NOTE:** A NOTE indicates important information that helps you make better use of your product.

**CAUTION: A CAUTION indicates either potential damage to hardware or loss of data and tells you how to avoid the problem.**

**WARNING: A WARNING indicates a potential for property damage, personal injury, or death.**

© 2023 Dell Inc. or its subsidiaries. All rights reserved. Dell Technologies, Dell, and other trademarks are trademarks of Dell Inc. or its subsidiaries. Other trademarks may be trademarks of their respective owners.

## **Contents**

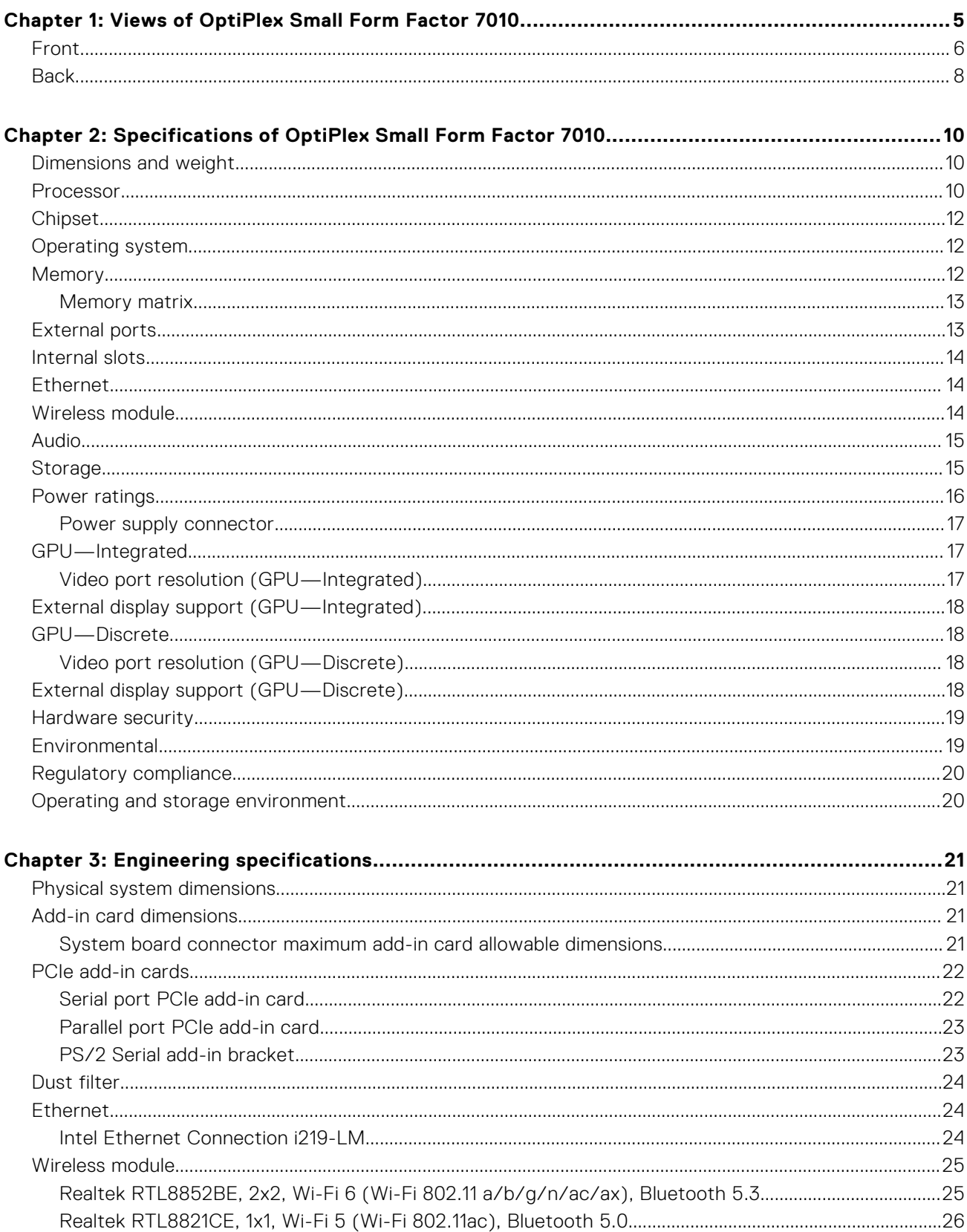

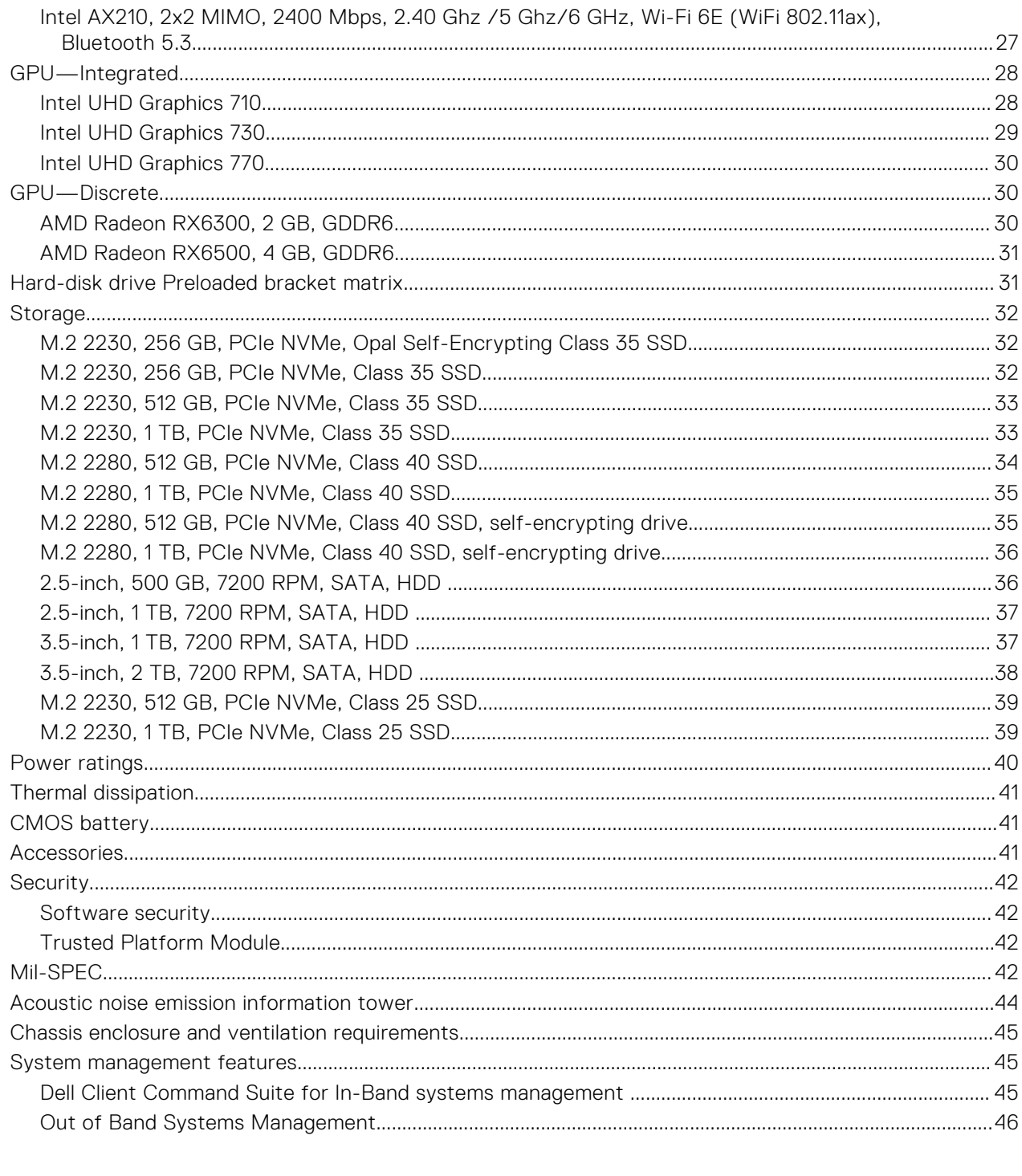

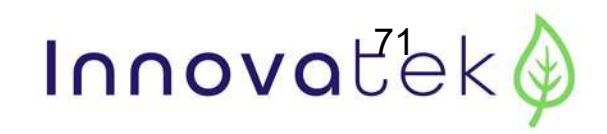

## **FICHAS TÉCNICAS ESPAÑOL**

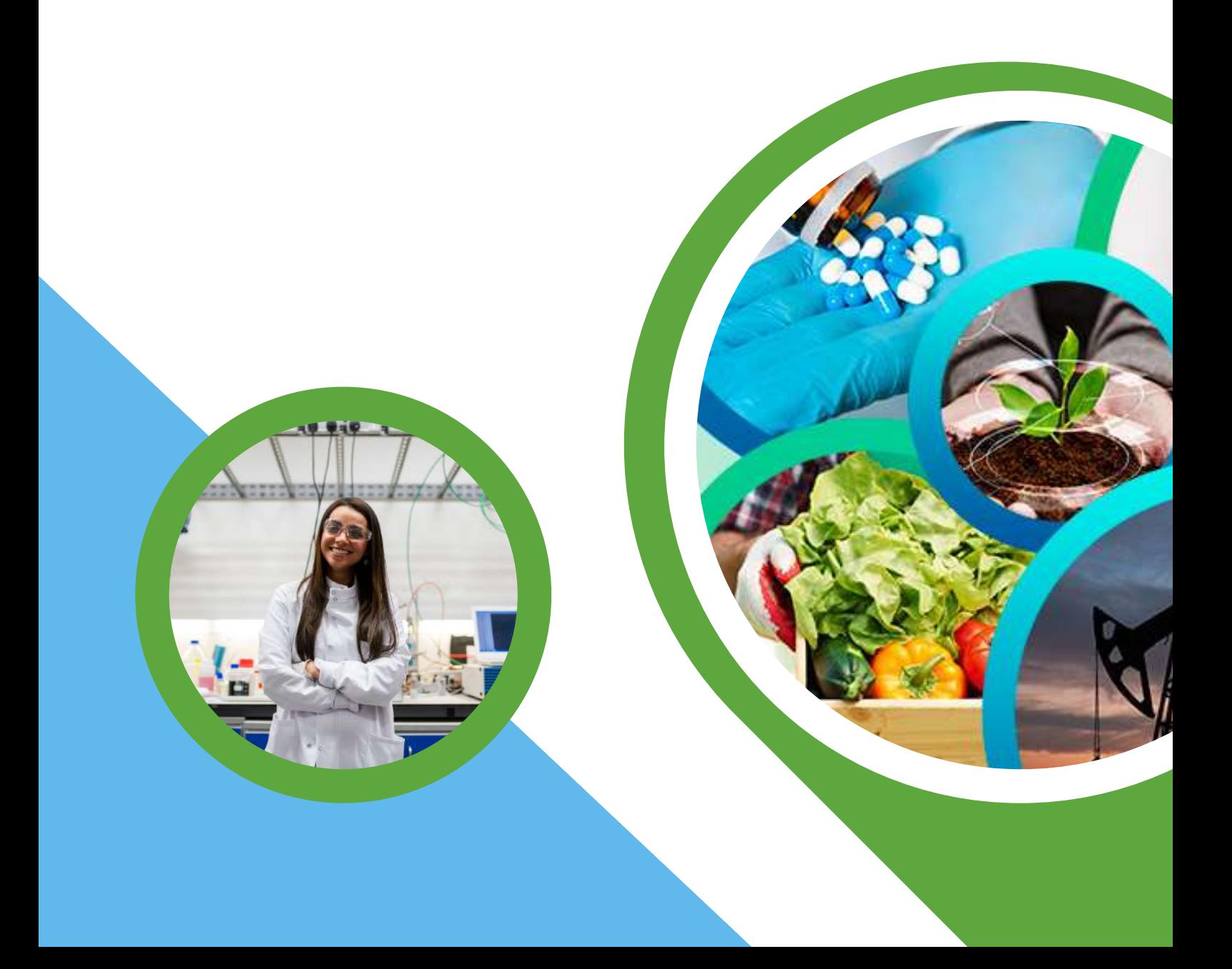

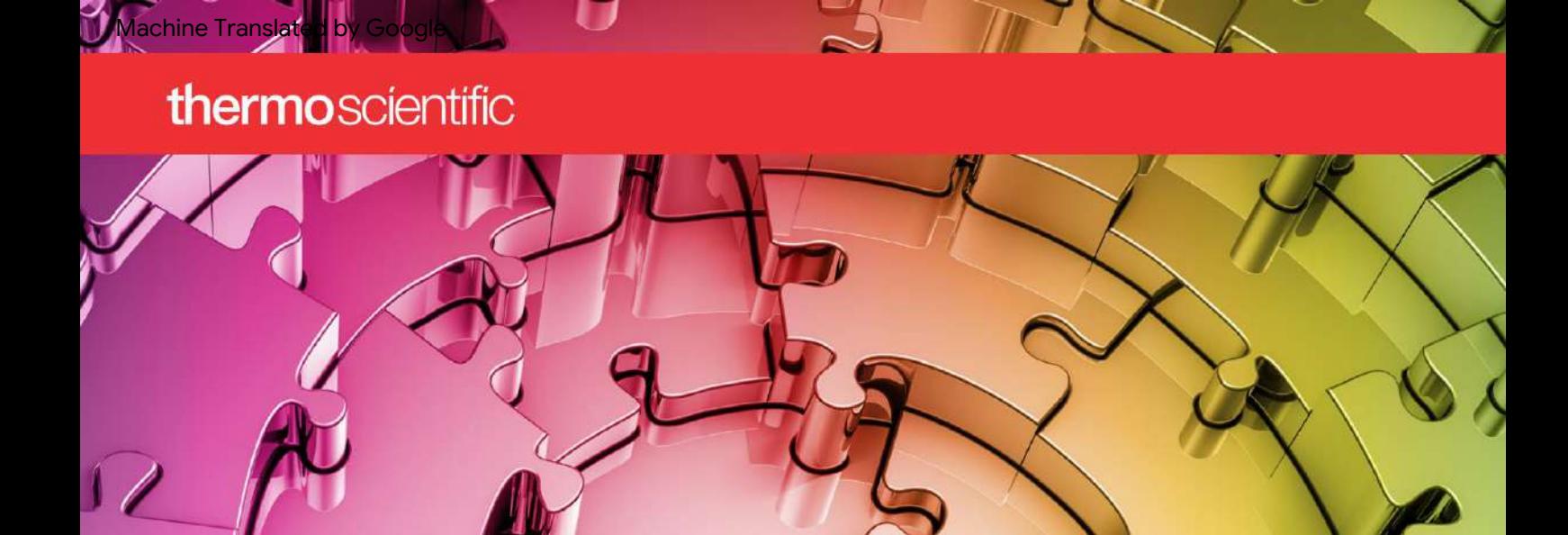

## Espectrómetro FTIR Thermo Scientific Nicolet iS20

thermo

La opción perfecta para laboratorios analíticos ocupados

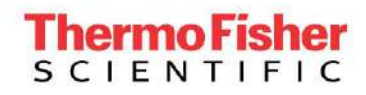

 $1520$ 

# Ingrese a una nueva dimensión de respuestas confiables

Con la confianza de miles de usuarios en todo el mundo, el espectrómetro FTIR Thermo Scientific™ Nicolet™ iS10 establece el punto de referencia para los instrumentos analíticos FTIR. Ahora, el espectrómetro Nicolet iS20 FTIR restablece el estándar y lleva los límites de la innovación al siguiente nivel. Con su motor óptico rediseñado y su moderno diseño industrial, el espectrómetro Nicolet iS20 crea la combinación perfecta de la plataforma de instrumentos que los usuarios de FTIR adoran con las mejoras que necesitan.

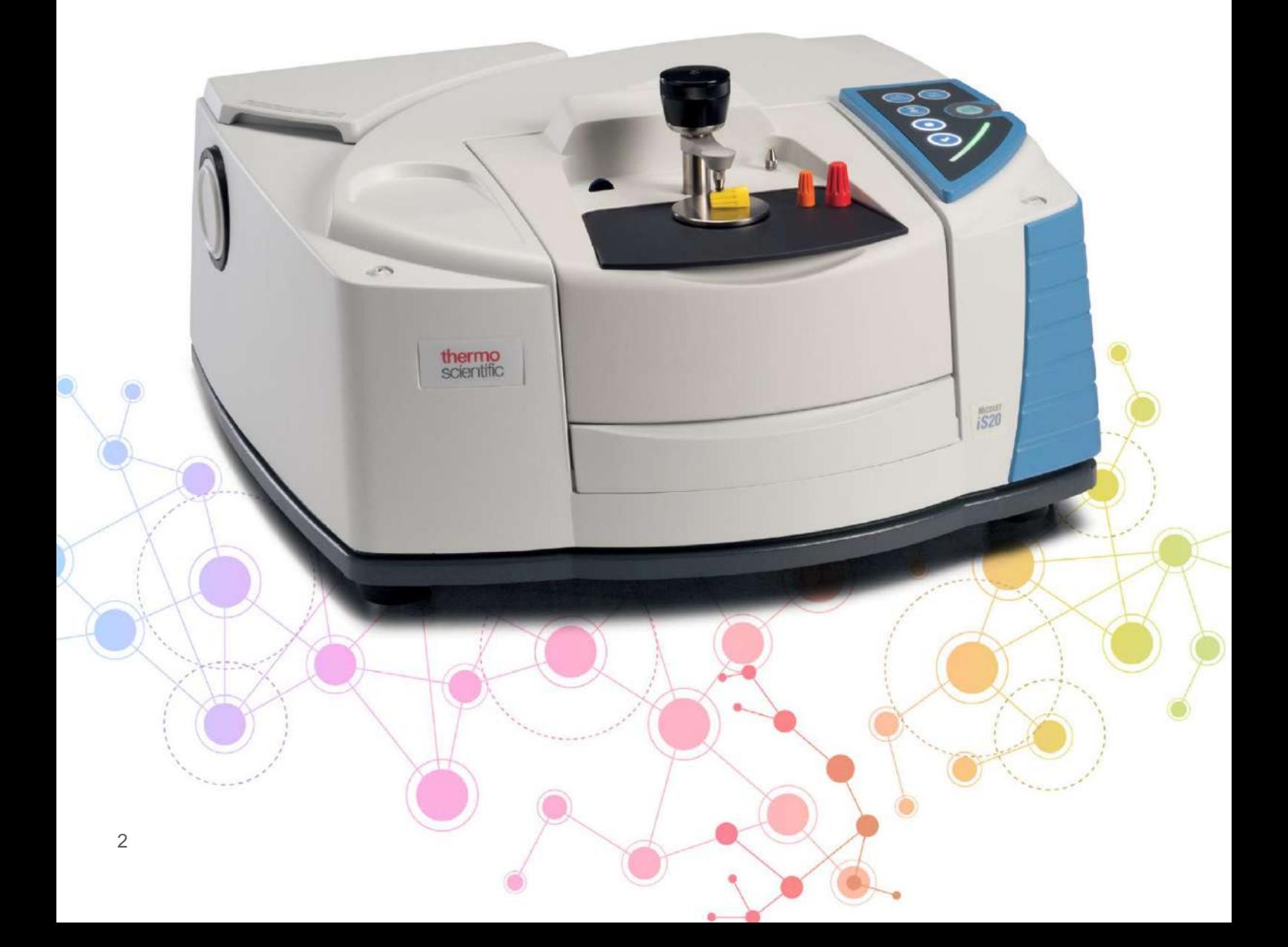

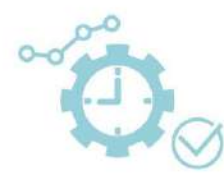

### Rendimiento y tranquilidad: durante una década

Nuestro motor óptico Thermo Scientific™ LightDrive™, rediseñado con tecnología de punta, viene con 10 años de garantía para el interferómetro, el láser y la fuente de infrarrojos, lo que establece un nuevo estándar de bajo costo de propiedad. Las especificaciones verificadas de fábrica, como nuestra relación señal/ruido de 50 000:1 y la mejor resolución espectral de su clase (0,25 cm-1), mejoran la calidad espectral para que los usuarios puedan recopilar datos un 30 % más rápido que antes.

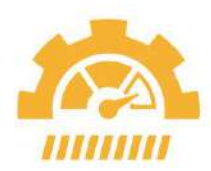

### Productividad sin la que no puede estar

Reduzca la cantidad de pasos necesarios para crear y ejecutar flujos de trabajo, así como optimizar el análisis de datos con el panel táctil integrado diseñado para respuestas rápidas. Una barra de exploración de instrumentos con iluminación LED multicolor proporciona información visual sobre los modos de ejecución, inactividad y alerta, para que sepa cuál debe ser su próxima acción.

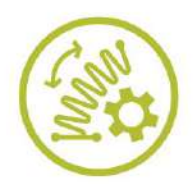

### Flexibilidad para analizar muestras difíciles

Lleve su análisis de fallas al siguiente nivel. Ya sea que necesite realizar análisis de defectos de partículas pequeñas o caracterizar formulaciones de fármacos, el espectrómetro Nicolet iS20 se integra perfectamente con nuestros microscopios FTIR, sistemas TGA-IR y la mayoría de los accesorios disponibles comercialmente.

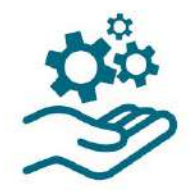

### familiaridad que amas

No es necesario aprender una nueva plataforma de software. Nuestro software Thermo Scientific™ OMNIC™ incluye el software de análisis Thermo Scientific™ OMNIC™ Specta™ y el software de espectroscopia basado en la nube OMNIC Anywhere, para que pueda analizar y compartir datos en cualquier momento y lugar. El cumplimiento, la trazabilidad de los datos y la auditoría son más fáciles con sistemas automatizados que cumplen con las normativas internacionales.

Cuando su organización busca respuestas en usted, el espectrómetro Nicolet iS20 está ahí para ayudar...

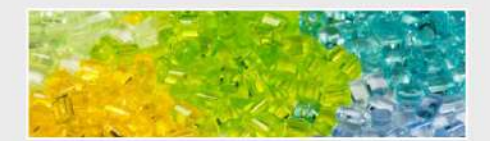

#### Resolver problemas rápidamente **Inspirar mentes jóvenes** Mantén el mundo a salvo **Inspirar mentes jóvenes**

Químicos y polímeros: con la simplicidad de su panel táctil integrado, el espectrómetro Nicolet iS20 lo ayuda a identificar y verificar rápidamente los materiales entrantes para evitar el tiempo de inactividad de la línea de producción, así como realizar análisis de fallas, contaminantes y defectos.

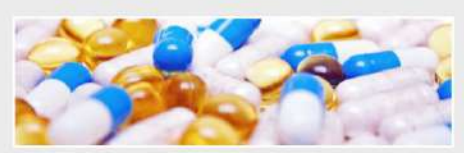

Mantén el mundo a salvo

Productos farmacéuticos: los laboratorios regulados deben tener absoluta confianza en las respuestas que brindan. Con su paquete completo de software validado y un innovador paquete de cumplimiento de Audit Manager, el espectrómetro Nicolet iS20 lo ayuda a cumplir con la validación de instrumentos Ph. Eur., USP, JP y CP.

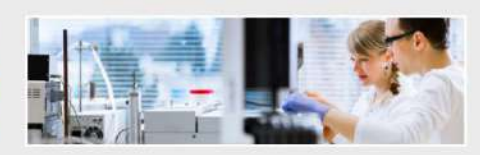

cargar, compartir y analizar sus datos fuera del laboratorio. Academia: diseñado para una fácil operación, el espectrómetro Nicolet iS20 genera confianza con los usuarios primerizos, ayudando a preparar a los estudiantes para la tecnología que encontrarán cuando ingresen a la fuerza laboral. El software basado en la nube OMNIC Anywhere permite a los estudiantes

# Rendimiento avanzado con tranquilidad

#### Respuestas a la velocidad de LightDrive Tecnología de motor óptico LightDrive

otro nivel de confiabilidad inigualable. En el corazón del espectrómetro Nicolet iS20 FTIR se encuentra el motor óptico LightDrive, desarrollado a partir de años de experiencia en diseño óptico, innovación y creatividad. Vea cómo la tecnología LightDrive mejora el rendimiento espectral para obtener respuestas en las que puede confiar. Una garantía de 10 años para el interferómetro, el láser y la fuente IR agrega La fuente de infrarrojos ofrece una consistencia inigualable

#### El interferómetro produce una precisión líder en el mercado

Vea los detalles ocultos con espectroscopia de alta resolución. El moderno diseño del interferómetro de Michelson ofrece una resolución espectral de 0,25 cm-1 para una calidad óptica superior para descubrir respuestas de muestras difíciles.

#### El detector arroja respuestas definitivas

Logre resultados precisos de identificación y cuantificación con el detector DTGS de recuperación rápida.

Nuestra fuente de luz infrarroja de última generación proporciona resultados de identificación y cuantificación más uniformes. Las formas de los picos y las relaciones señal-ruido son excepcionales gracias a una ubicación e intensidad de energía estable

#### El láser proporciona la máxima precisión

 $\frac{N \text{ cm}}{1520}$ 

Elimine los costos de mantenimiento futuros con un láser de diodo de estado sólido. El diseño de temperatura estabilizada de larga duración garantiza adquisiciones de datos exactas y precisas, escaneo tras escaneo, día tras día.

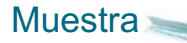

**Dermo** 

respuestas

4

# Productividad mejorado

### Maximice la productividad con un diseño moderno

Dé el siguiente paso en el control integrado. Cree rápidamente flujos de trabajo con el software OMNIC. Luego, ejecute esos flujos de trabajo con un toque en el panel táctil intuitivo que utiliza LED laterales y tecnología táctil capacitiva para minimizar los pasos y agilizar su análisis. Incluso los usuarios sin formación pueden analizar muestras difíciles con confianza.

## Ilumina tu trabajo

Ya sea que el instrumento esté listo para el análisis, la recopilación de datos o que necesite atención, se le notifica con un toque de color en la barra de escaneo, no solo con texto en una pantalla. La barra de exploración multicolor le ayuda a conocer el estado de su instrumento de un vistazo.

#### Estados de la barra de exploración

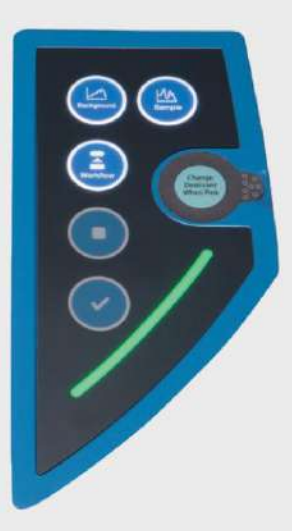

Listo para el análisis

Una luz verde intermitente le permite saber que su instrumento está listo para funcionar. recopilando datos.

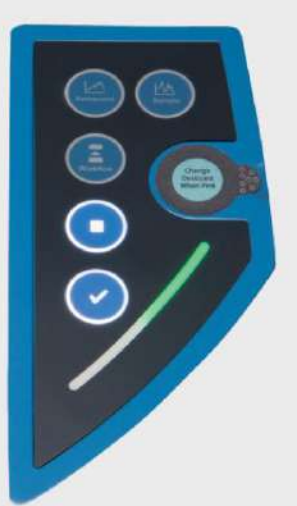

Recopilación de datos en curso

Una luz verde en movimiento le indica que se están

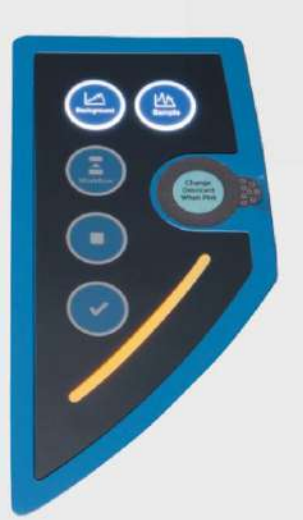

Mantenimiento requerido pronto

se acerca la fecha. Una luz amarilla parpadeante indica que su mantenimiento programado

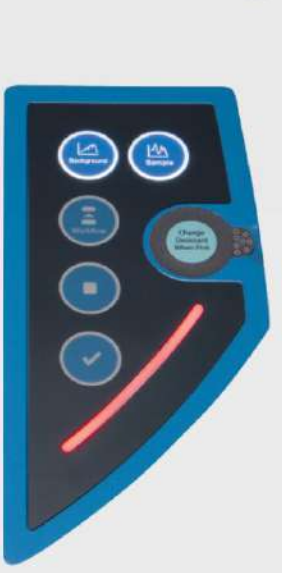

El instrumento necesita atención

Una luz roja intermitente indica que debe consultar el menú de diagnóstico del software para obtener información adicional.

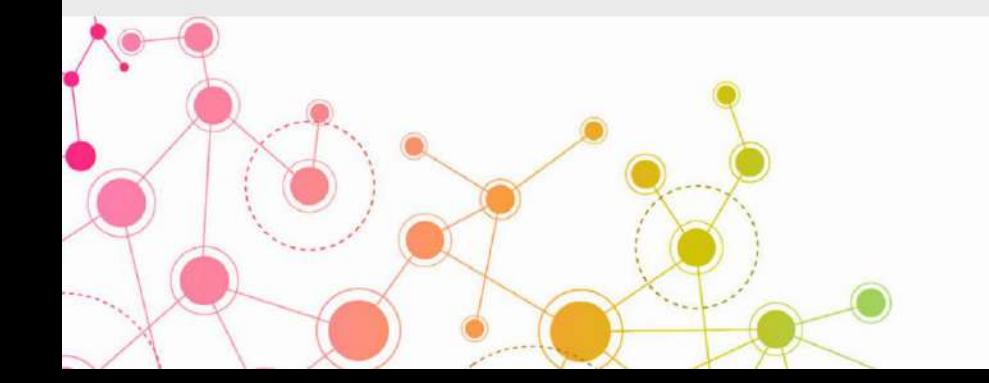

# **Flexibilidad** para responder rápido

## El ajuste perfecto para cualquier desafío

Cuando los problemas complejos ingresen a su laboratorio, busque un instrumento que esté a la altura del desafío. ¿Necesita realizar un análisis cinético para un proceso de curado de polímeros? Equipe su espectrómetro Nicolet iS20 con un detector MCT de alta velocidad. ¿Quiere analizar componentes gaseosos con facilidad? La mejor resolución espectral de su clase (0,25 cm-1) le mostrará detalles que nunca antes había visto.

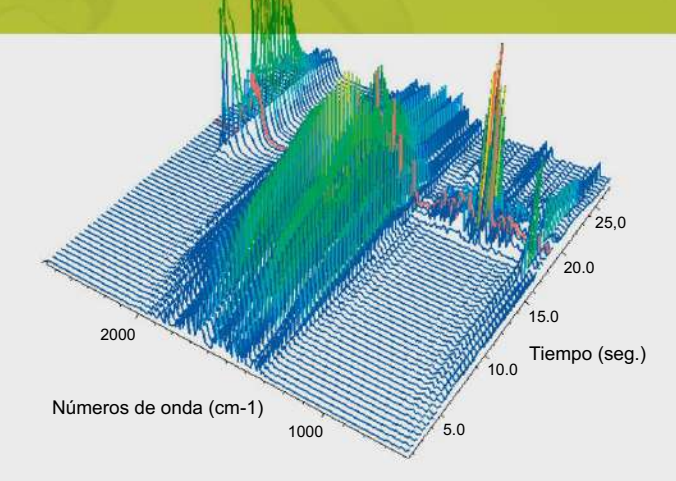

El software de la serie OMNIC, el exclusivo paquete de análisis Mercury TGA y las pantallas 3D le permiten extraer de manera rápida y eficiente información útil de TGA-IR (infrarrojo termogravimétrico) y otros experimentos basados en el tiempo

### Hacer más. Se mas.

El espectrómetro Nicolet iS20 es compatible con cientos de accesorios disponibles en el mercado, lo que amplía sus capacidades hacia el futuro. Sobresalga en el análisis de fallas y contaminantes al combinar el espectrómetro con el microscopio FTIR Nicolet iN5 (resolución espacial: 25 μm) o el microscopio FTIR Thermo Scientific™ Nicolet™ Continuμm™ (resolución espacial: 10 μm) para ayudar con el análisis de causa raíz.

#### Microscopio Nicolet iN5 FTIR Módulo TGA-IR Espectrómetro Nicolet iS20 FTIR con el

- hasta 25 μm de tamaño • Mida fácilmente partículas pequeñas y defectos
- Analizar composiciones de partículas con OMNIC Software de búsqueda multicomponente Specta

## Espectrómetro Nicolet iS20 FTIR con el

- Comprenda mejor sus materiales al correlacionar el análisis térmico infrarrojo y TGA-IR
- Elucidar la composición de mezclas, copolímeros y mezclas

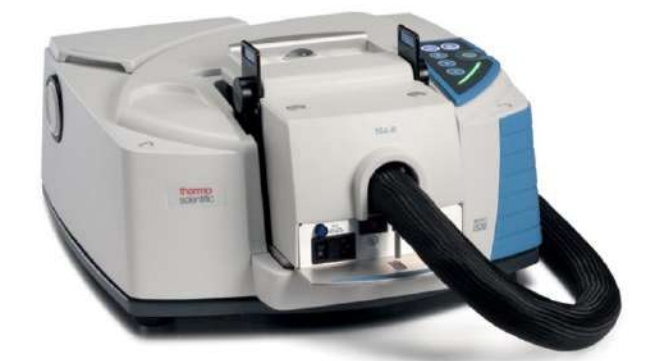

Everno

# La familiaridad que desea cumplimiento que necesita

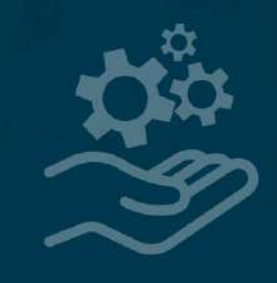

#### Software en el que confía con funciones mejoradas

#### que le encantarán

• Transfiera sin problemas métodos, flujos de trabajo y bibliotecas a la última versión de nuestro galardonado software OMNIC. Obtenga más información sobre sus mezclas químicas con la búsqueda de múltiples componentes, ahora incluida como parte de la plataforma OMNIC estándar.

• El software FTIR basado en la nube OMNIC Anywhere es imprescindible para los laboratorios académicos y otros entornos de laboratorio abarrotados. Permita que los estudiantes analicen sus datos lejos del instrumento, en cualquier dispositivo, en cualquier momento O comparta los resultados con colegas de todo el mundo en un entorno seguro (Thermo Fisher Cloud).

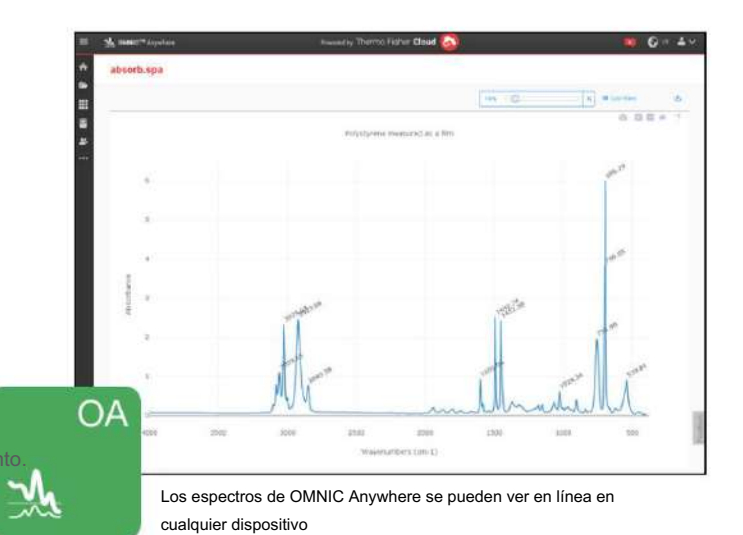

#### Simplificación de la verificación y el cumplimiento del sistema Las

industrias reguladas y orientadas a la calidad pueden confiar en el software, el hardware y la documentación de Nicolet iS20 para aliviar la carga de cumplir y prepararse para las auditorías.

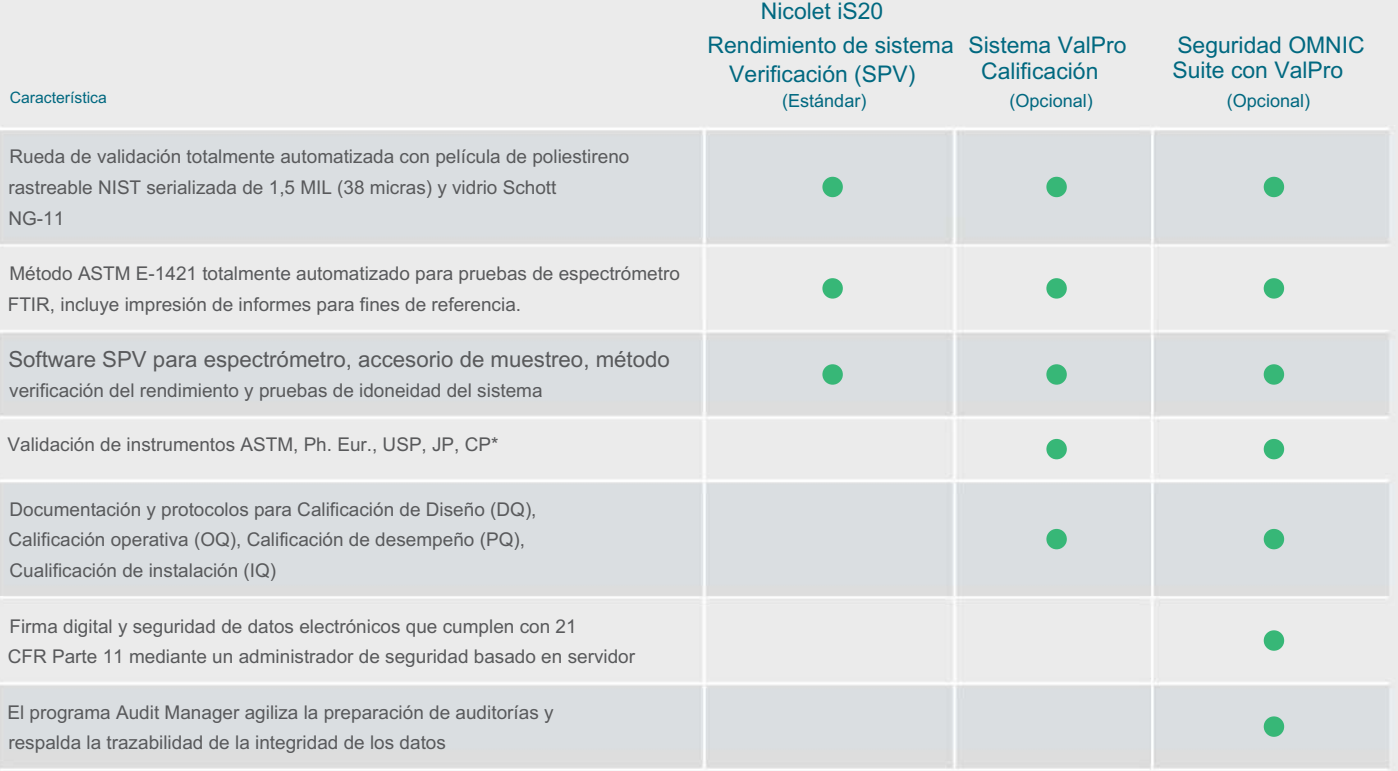

y farmacopea china \* Validación de instrumentos de: ASTM International, Instituto Nacional de Estándares y Tecnología, Farmacopea Europea, Farmacopea de EE. UU., Farmacopea Japonesa,

Evalúe las capacidades del espectrómetro Nicolet iS20 frente a otros espectrómetros FTIR del mercado. Aquí está su lista de verificación.

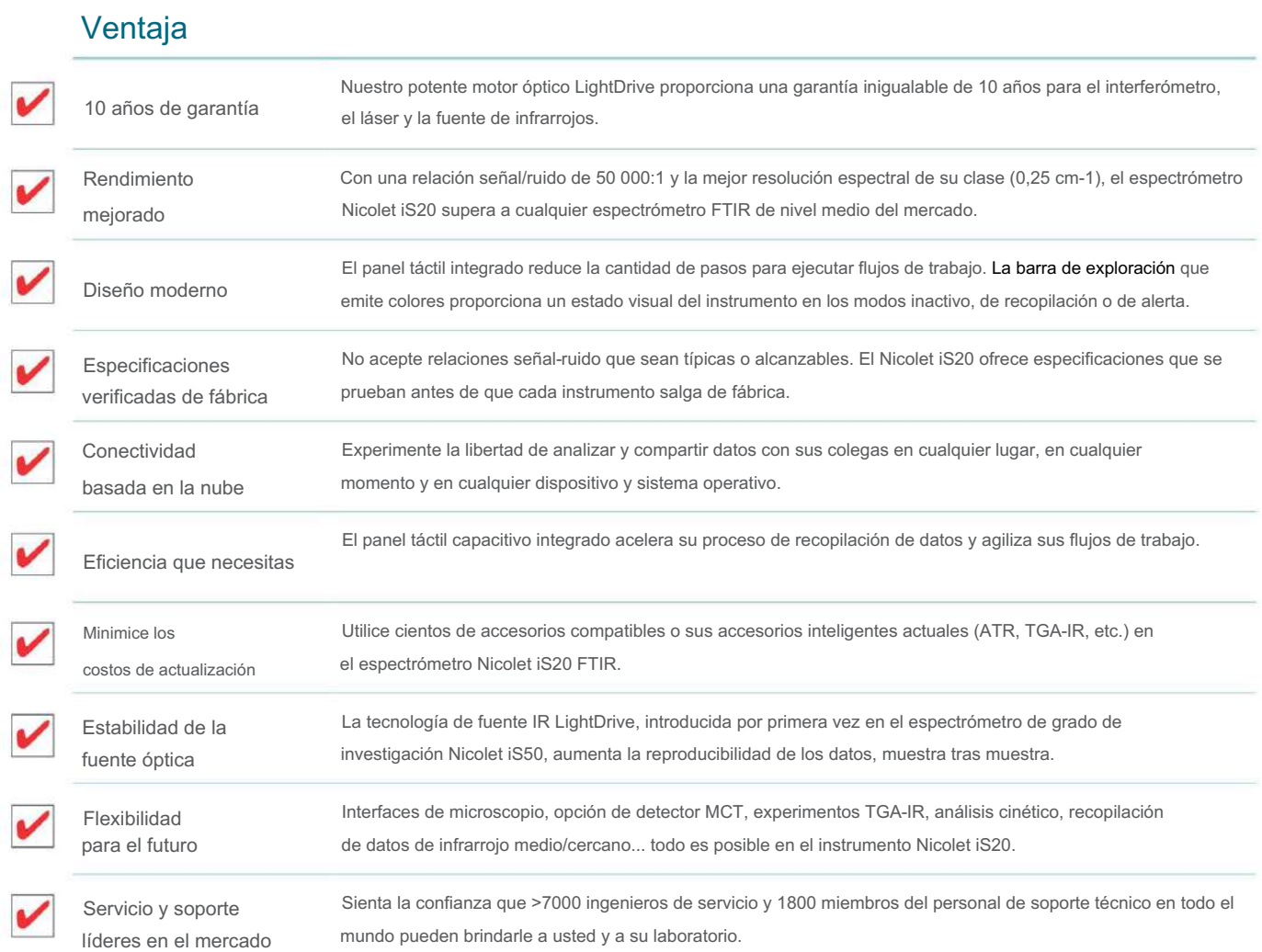

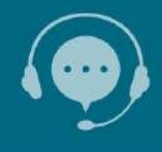

## Reducir el estrés laboral

Mantenga su negocio funcionando en todo el mundo con nuestro soporte técnico, capacitación y mantenimiento contratos proporcionados por Unity™ Lab Services (unitylabservices.com) y nuestra red de distribuidores calificados.

## Obtenga más información en thermofisher.com/iS20

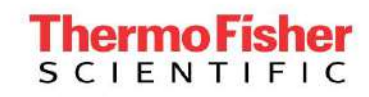

© 2020 Thermo Fisher Scientific Inc. Todos los derechos reservados. Todas las marcas comerciales son propiedad de Thermo Fisher Scientific y sus subsidiarias a menos que se especifique lo contrario. Las especificaciones, condiciones y precios están sujetos a cambios. No todos los productos están disponibles en todos los países. Por favor, consulte a su representante de ventas local para obtener más información. BR53026\_E 0420 M

ESPECIFICACIONES DEL PRODUCTO

## Espectrómetro FTIR Thermo Scientific Nicolet iS20

Espectroscopia FTIR avanzada para laboratorios analíticos ocupados

Diseñado para laboratorios con servicios analíticos, control de calidad o aplicaciones forenses, el espectrómetro FTIR Thermo Scientific™ Nicolet™ iS20 ofrece la máxima confianza en la verificación e identificación de materiales. Con su motor óptico Thermo Scientific™ LightDrive™ rediseñado y su panel táctil integrado, el espectrómetro Nicolet iS20 proporciona un rendimiento de próxima generación con una garantía estándar de 10 años en todos los componentes ópticos críticos.

El espectrómetro FTIR Nicolet iS20 incluye funciones que permiten al usuario validar el rendimiento del instrumento, verificar rápidamente la calidad de los materiales, crear y ejecutar flujos de trabajo, identificar mezclas o incógnitas y cuantificar los ingredientes de las mezclas. Los usuarios de cualquier nivel pueden operar el sistema con muchas tareas completadas en un solo passo y confiabilidad.

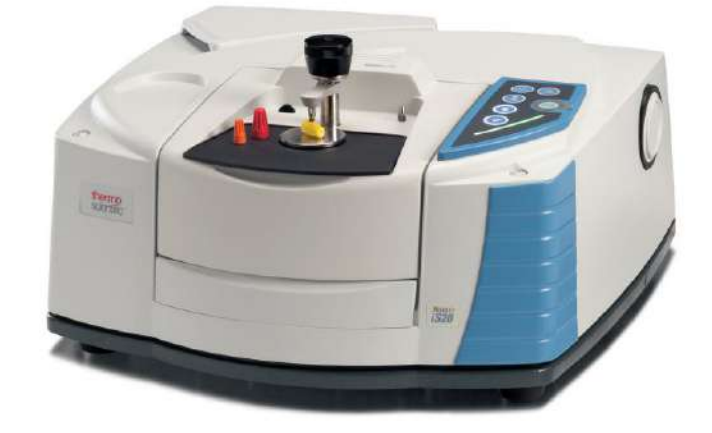

#### Diseñado para la máxima productividad

El espectrómetro FTIR Nicolet iS20 ofrece la máxima facilidad de

#### Especificaciones en las que puede confiar

El espectrómetro Nicolet iS20 FTIR está diseñado para inspirar un alto nivel de confianza del cliente. Las especificaciones del instrumento se verifican en la fábrica para garantizar que cada unidad cumpla con nuestros rigurosos estándares de calidad. Nuestras especificaciones son:

- Certificado en cada instrumento antes de salir del piso de fabricación.
- resultados típicos o alcanzables • Representativo del rendimiento real del instrumento, no

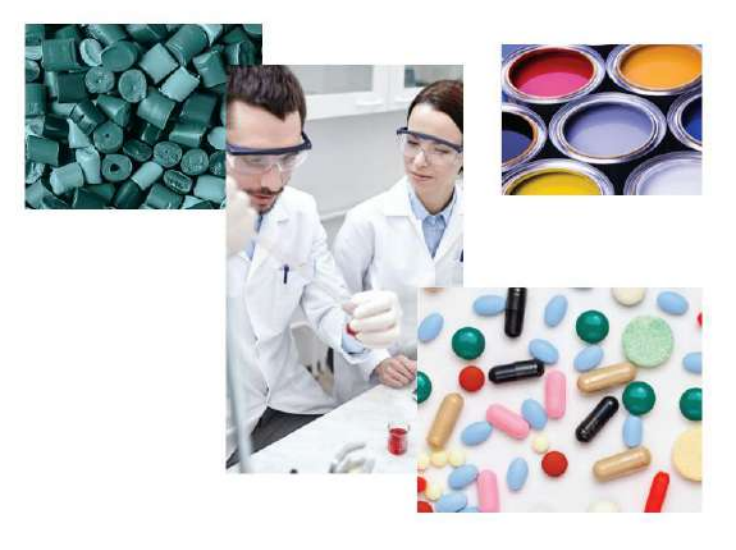

- Una garantía de 10 años para el interferómetro, el láser y la fuente de infrarrojos garantiza su tranquilidad durante la próxima década.
- El panel táctil integrado, el software de flujo de trabajo y la barra de escaneo LED multicolor brindan consistencia y productividad
- El software de análisis de componentes múltiples identifica los ingredientes principales en las mezclas, lo que permite a los laboratorios solucionar problemas de contaminación o realizar análisis de fallas
- El software de validación simplificado proporciona a los usuarios una Gerente de auditoría y métodos simplificados que cumplen con la farmacopea (Ph. Eur., USP, JP y CP)
- El software brinda a los estudiantes y científicos la capacidad de analizar sus datos en cualquier lugar, en cualquier momento y en cualquier dispositivo • Basado en la nube Thermo Scientific™ OMNIC™ Anywhere
- La tecnología de accesorios Thermo Scientific™ Nicolet™ Smart™ proporciona un intercambio de accesorios simple, configuración automática de condiciones experimentales y conveniente purga de accesorios

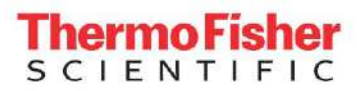

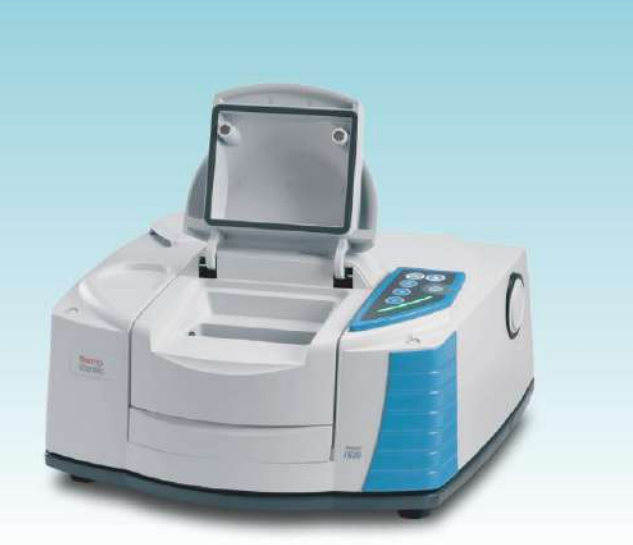

## Sistema óptico

La unidad óptica sellada y desecada protege el instrumento de la humedad y los vapores de solventes. Un interferómetro autocompensante alineado dinámicamente sintoniza automáticamente el instrumento para obtener el mejor rendimiento al tiempo que proporciona una velocidad analítica rápida para la detección en tiempo real. Las ópticas torneadas con

#### Divisor de haz

- Estándar: divisor de haz de infrarrojo medio KBr/Ge optimizado para el rendimiento espectral más alto
- Opcional: divisor de haz XT-KBr/Ge con un rango extendido para mediciones de infrarrojo medio a cercano

#### Láser

- Láser de diodo de estado sólido con control de temperatura y larga vida útil
- 10 años de garantía incluida

#### Protección contra la humedad y el vapor

- Banco óptico sellado y desecado con revestimiento protector en las ventanas de KBr
- indicador de humedad • Cartuchos desecantes recargables e integrados
- purga; Purga de accesorios inteligentes alrededor de las ventanas del compartimento de muestras • Sistema de presión multizona con opción

diamante y sin alineación garantizan un rendimiento de larga duración con un mantenimiento mínimo.

#### Detectores

- El detector de sulfato de triglicina deuterado (DTGS) de rápida recuperación proporciona linealidad de respuesta y máxima reproducibilidad de datos. • Estándar: refrigeración termoeléctrica (TEC)
- detector de telururo de cadmio (MCT); incluye capacidades de escaneo rápido para estudios cinéticos • Opcional: mercurio ultrasensible y de alta velocidad

#### Fuente

- Estándar: punto de acceso sin migración, fuente de un solo punto con una garantía de 10 años que proporciona una vida útil y una reproducibilidad de datos inigualables
- Opcional: fuente de infrarrojo cercano de tungsteno/halógeno fácilmente reemplazable por el usuario desde el compartimento de la muestra

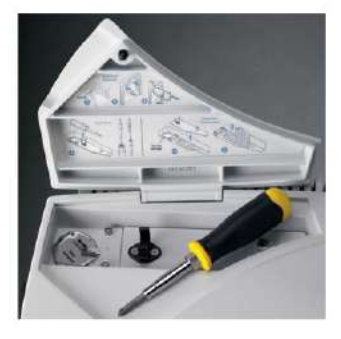

La fuente de halógeno de tungsteno opcional y el compartimiento desecante son fácilmente accesibles

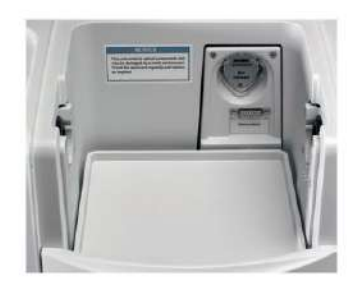

La fuente Nicolet iS20 está montada en el compartimento de la muestra, lo que permite una optimización rápida y sencilla de la recopilación de datos

- 
- Verificación de auto-rendimiento del espectrómetro
- Rueda de validación integrada con estándares de película de poliestireno serializados trazables NG-11 y NIST
- Software de verificación del rendimiento del sistema (SPV) con interfaz programable

#### Puerto de haz externo: opcional

- Módulo FTIR • Haz externo para microscopios infrarrojos o Nicolet iZ10
- El módulo Nicolet iZ10 se puede utilizar con la esfera integradora Smart NIR (detector de InGaAs integrado), la interfaz TGA u otros accesorios de terceros, y se puede equipar con un detector DTGS o MCT

## Calidad y bajo costo de propiedad: garantizados

- Garantía de 10 años para el interferómetro, el láser y la fuente de infrarrojos
- Accesorio Smart iTX ATR • 5 años de garantía en el cristal de diamante del

## **Electrónica**

- El panel táctil integrado incluye iluminación indicadora LED multicolor y tecnología táctil capacitiva
- Comunicación bidireccional de alta velocidad USB 2.0; compatible con USB 3.0
- Reconocimiento automático de accesorios inteligentes, configuración de parámetros y monitoreo de calidad espectral
- El protocolo de sincronización monitorea continuamente la fuente de alimentación, el láser, la fuente y el detector

### Potencia analítica mejorada

• Capture los detalles más pequeños integrando

el espectrómetro Nicolet iS20 FTIR con el

Microscopio FTIR Thermo Scientific™ Nicolet™ iN5 o FTIR Thermo Scientific™ Nicolet™ Continuμm™

Microscopio; mida fácilmente partículas pequeñas y defectos de hasta 10 micras

- Caracterice materiales rápida y fácilmente al cambiar a la interfaz TGA/IR instalada en el módulo del espectrómetro Nicolet iZ10
- Identifique incógnitas con el poder de Thermo Scientific™ Software de análisis OMNIC™ Specta™ y compare su espectro en minutos con una base de datos de más de 9000 espectros químicos mediante innovadoras rutinas de búsqueda de múltiples componentes

#### Diseñado para la calificación de instrumentos

La verificación del rendimiento del sistema (SPV) es una herramienta poderosa para garantizar que el espectrómetro funcione como se espera, día tras día. SPV incluye hardware y software para probar el instrumento según el método ASTM E1421 utilizando los estándares trazables Schott NG-11 y NIST, todo contenido en una rueda motorizada incorporada. El Nicolet iS20 SPV es programable por el usuario y se puede utilizar para:

- Verificación diaria del rendimiento
- Evaluación de la idoneidad del sistema para aplicaciones de clientes
- Supervisión de las fechas de caducidad de los estándares de validación
- Programación de visitas de mantenimiento preventivo

## Paquete de software OMNIC Espectrómetro Nicolet iS20 FTIR

- El estado del sistema y la información de diagnóstico se muestran en el panel táctil LED multicolor
- El software de espectroscopía basado en la nube OMNIC Anywhere permite a los usuarios cargar, compartir y analizar sus datos en cualquier momento, en cualquier lugar y en cualquier dispositivo.
- El software OMNIC Specta incluye capacidades de búsqueda de múltiples componentes y 9000 espectros de biblioteca
- Nuevos métodos de calificación del sistema Thermo Scientific™ ValPro™ actualizados con la última metodología de farmacopea, incluida la Farmacopea europea (Ph. Eur.), la Farmacopea de los Estados Unidos (USP), la Farmacopea japonesa (JP) y la Farmacopea de China (CP)
- El nuevo software Audit Manager incluye una sencilla revisión de seguimiento de auditoría de control de calidad y muestra el registro de cambios de archivos, incluso cuando el software OMNIC no se está ejecutando
- Conversión y correcciones de datos: Kubelka Munk, Kramers Kronig, Corrección fotoacústica ATR que incluye ajustes para el material del cristal, reflejos, ángulo e índice de refracción de la muestra.

Espectrómetro Nicolet iS20 FTIR equipado con el microscopio Nicolet iN5 FTIR

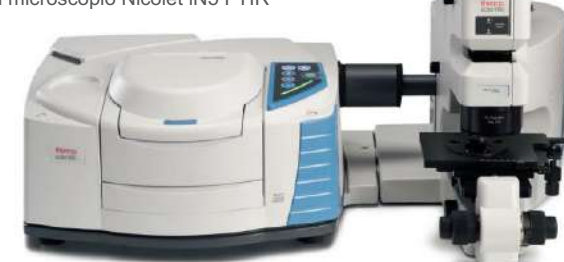

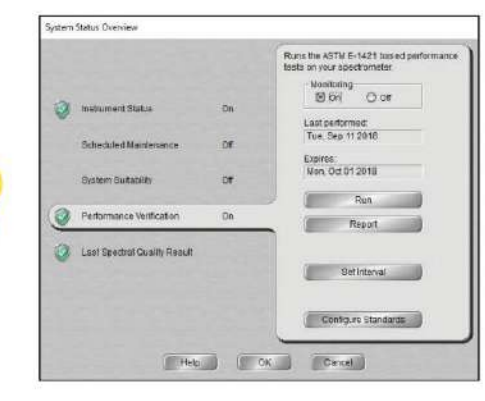

El Nicolet iS20 proporciona herramientas eficientes para identificar compuestos y mezclas puros. El software OMNIC Specta incluye formas innovadoras de gestionar sus resultados y brindar respuestas con la confianza que

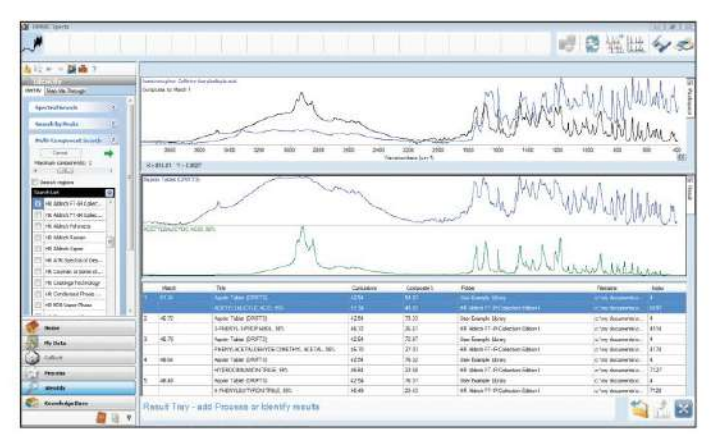

- Supresión atmosférica automática (no se necesitan estándares) para eliminar las interferencias de H2 O y CO2
- Se pueden ejecutar flujos de trabajo personalizados a través del panel táctil integrado
- verificación QC/QA de espectro o de espectro a múltiples espectros; incluye correlación, comparación de alta sensibilidad y umbral de aprobación/falla personalizable • El algoritmo Thermo Scientific™ QCheck™ analiza el espectro
- El paquete de análisis cuantitativo y discriminante incluye:
	- integración) – Calibración y predicción de Beer-Lambert (altura del pico o área
	- Calibración y predicción de mínimos cuadrados clásicos
	- Predicción del análisis de componentes (PCR) – Análisis Discriminante, Mínimos Cuadrados Parciales (PLS) y Principal

### Especificaciones de rendimiento

Verificado en fábrica: estas especificaciones están certificadas en cada instrumento antes de que salga de las instalaciones de fabricación. Las especificaciones representan datos de rendimiento reales, no resultados típicos o alcanzables.

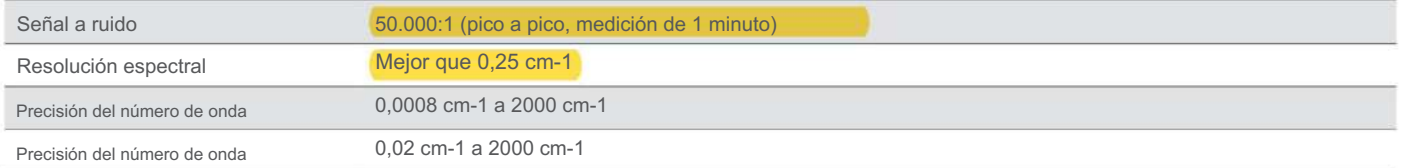

## Opciones de validación para industrias reguladas por FDA, Ph. Eur., JP, CP o USP

- Incluye rutinas de prueba para IQ/OQ (calificación de instalación y operación)
- Farmacopea (Ph. Eur.), Farmacopea de los Estados Unidos (USP), Farmacopea japonesa (JP) y Farmacopea de China (CP) • Rutinas de prueba completamente automatizadas para Europa
- Firma digital y electrónica 21 CFR Parte 11 paquete de cumplimiento

#### Otras especificaciones

- Rango espectral: 7.800-350 cm-1 divisor de haz KBr de infrarrojo medio optimizado; 11.000-375 cm-1 Óptica de infrarrojo medio extendida XT-KBr
- Velocidad de recogida: Seleccionable desde 0,16 cm/seg hasta 3,1 cm/seg; Adecuado para detectores de respuesta lenta (PAS) y alta sensibilidad (MCT)
- Velocidad máxima: 40 espectros por segundo a 16 cm-1 resolución, recopilados y almacenados individualmente
- Dimensiones (An. x Pr. x Al.): 550 x 570 x 250 mm; 21,6 x 22,4 x 9,8 pulgadas
- Peso: 32 kg (70 libras)
- Aprobaciones reglamentarias: CE, ETL, ISO/IEC
- Garantía:
	- 1 año en sistema completo
	- 10 años en interferómetro
	- 10 años en láser
	- 10 años en fuente IR
	- 5 años en Smart iTX diamante ATR

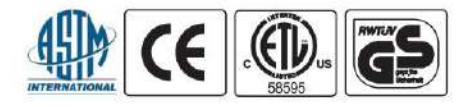

Obtenga más información en thermofisher.com/iS20

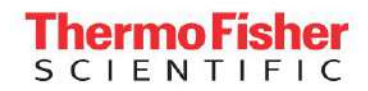

Solo para uso de investigación. No debe utilizarse en los procedimientos de diagnóstico. ©2018 Termo Fisher Scientific Inc. Windows es una marca registrada de Microsoft Corporation. Todas las demás marcas comerciales son propiedad de Thermo Fisher Scientific y sus subsidiarias, a menos que se especifique lo contrario. PS53027\_S 11/18

## Rendimiento y tranquilidad... durante la próxima década Motor óptico Thermo Scientific LightDrive

El motor óptico Thermo Scientific™ LightDrive™ integrado en el espectrómetro FTIR Thermo Scientific™ Nicolet™ iS20 aprovecha años de experiencia en diseño óptico, innovación y creatividad del líder del mercado en espectroscopia FTIR.

El motor óptico LightDrive está compuesto por:

1. un interferómetro robusto y ultra confiable

2 · una novedosa fuente de infrarrojos de un solo punto

3<sup>•</sup> un láser de diodo de estado sólido duradero

que ofrecen rendimiento y confiabilidad más allá de otros espectrómetros FTIR estándar de la industria. Esta nota técnica revisará cada componente del motor óptico LightDrive para ayudarlo a descubrir por qué puede lograr resultados reproducibles y significativos, una y otra vez, con el espectrómetro FTIR Nicolet iS20.

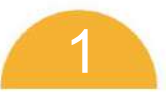

#### El interferómetro produce una precisión líder en el mercado

Obtenga más de sus datos y vea los detalles con una resolución espectral que puede adelantarse a sus necesidades futuras.

El diseño mejorado del interferómetro de Michelson ofrece una resolución espectral de 0,25 cm-1 para lograr la mejor calidad óptica de su clase. La mayor confiabilidad, la estabilidad a largo plazo y un diseño simplificado contribuyen a una vida útil relativa 5 veces mayor que la de los interferómetros anteriores (Figura 4), todo resolución espectral de 0,25 cm-1 para lograr la mejor calidad<br>óptica de su clase. La mayor confiabilidad, la estabilidad a largo<br>plazo y un diseño simplificado contribuyen a una vida útil relativa 5 veces<br>mayor que la de

## **Muestra**

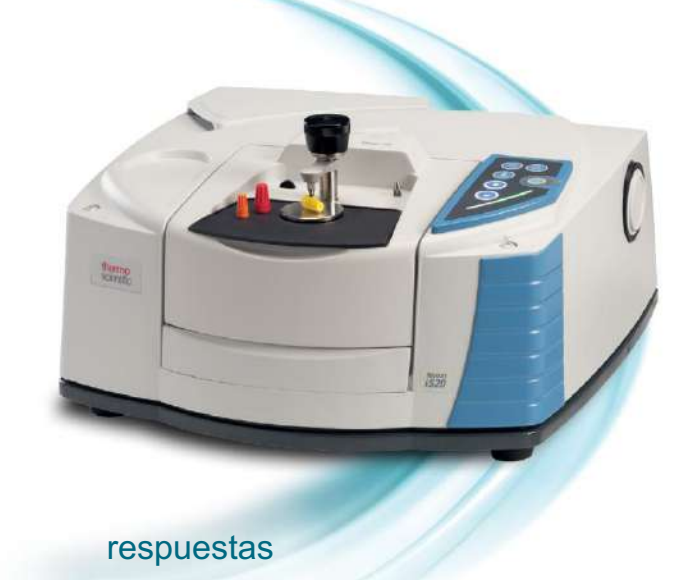

Figura 1: Se muestra el espectrómetro FTIR Nicolet iS20 con el accesorio Thermo Scientific™ iD7 ATR.

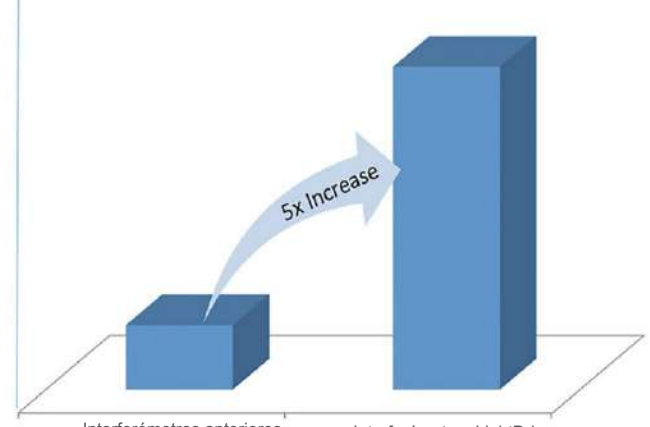

Interferómetros anteriores

Interferómetros LightDrive

Figura 4: El interferómetro LightDrive muestra un aumento de 5 veces en la vida útil relativa en comparación con los interferómetros anteriores.

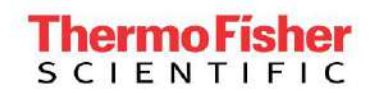

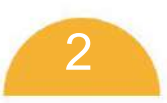

### La fuente de infrarrojos ofrece una consistencia inigualable

La nueva fuente infrarroja de última generación, pionera en el espectrómetro FTIR Nicolet iS50, proporciona resultados de identificación y cuantificación más consistentes. Las formas de los picos y las relaciones señal-ruido se mejoran gracias a una ubicación e intensidad de energía estables en el punto de acceso (Figuras 2 y 3). Una garantía de 10 años garantiza conjuntos de datos de cuantificación y bibliotecas más reproducibles y de alta calidad en los años venideros.

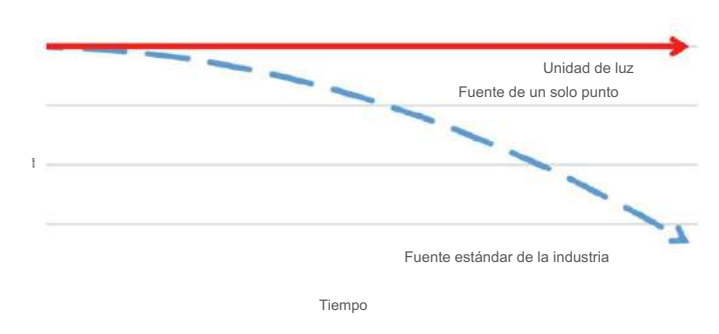

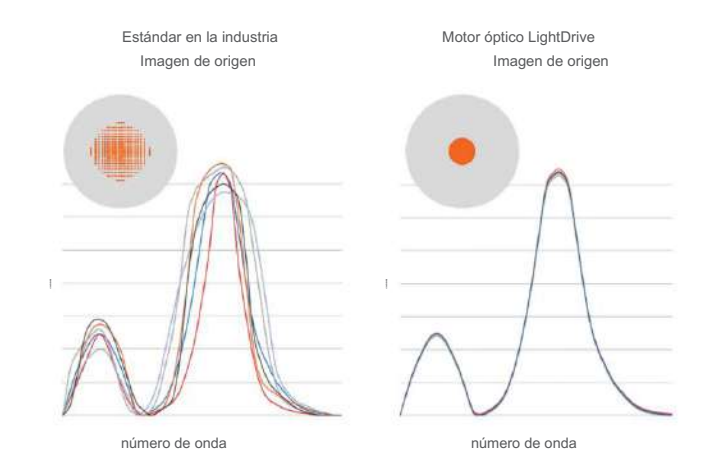

Figura 3: La imagen de fuente infrarroja de un solo punto produce formas de pico más consistentes.

Figura 2: La fuente de energía se mantiene constante a lo largo del tiempo, produciendo respuestas más consistentes y confiables.

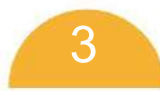

#### El láser proporciona la máxima precisión

Elimine los costos de mantenimiento futuros con

un láser de diodo de estado sólido moderno. El diseño de larga duración y temperatura estabilizada garantiza adquisiciones de datos exactas y precisas, escaneo tras escaneo, día tras día.

## Obtenga más información en thermofisher.com/iS20

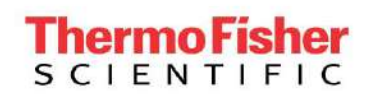

TN53030\_E 0420 M Todas las marcas comerciales son propiedad de Thermo Fisher Scientific y sus subsidiarias a menos que se especifique lo contrario. Solo para uso de investigación. No debe utilizarse en los procedimientos de diagnóstico. ©2020 Thermo Fisher Scientific Inc.
# thermoscientific

# Obtenga claridad sobre su muestra

### ATR de diamante duradero y de alto rendimiento

El accesorio ATR Thermo Scientific™ Smart™ iTX le permite aprovechar al máximo su espectrómetro FTIR Thermo Scientific™ Nicolet™ iS20. Un cristal ATR de diamante monolítico y una óptica totalmente reflectante de alta eficiencia se combinan con una variedad de placas de cristal intercambiables para proporcionar la robustez y flexibilidad necesarias para satisfacer sus necesidades de identificación y verificación de materiales:

- Verificar ingredientes activos farmacéuticos y excipientes
- Identificar polímeros, copolímeros y aditivos en plásticos y cauchos
- Inspeccionar las materias primas entrantes
- Analizar líquidos volátiles

La óptica Smart iTX maximiza el rendimiento de energía, por lo que obtiene datos espectrales de alta calidad en segundos. La operación simple y robusta está asegurada por el confiable sistema de montaje de cristal y la tecnología de chip inteligente que integra el accesorio Smart iTX en su espectrómetro.

• El cristal de diamante monolítico proporciona una robustez superior

- El rango espectral completo brinda más información sobre su muestra
- Los cristales intercambiables ofrecen versatilidad de muestreo
- El reconocimiento automático de accesorios permite una alta productividad

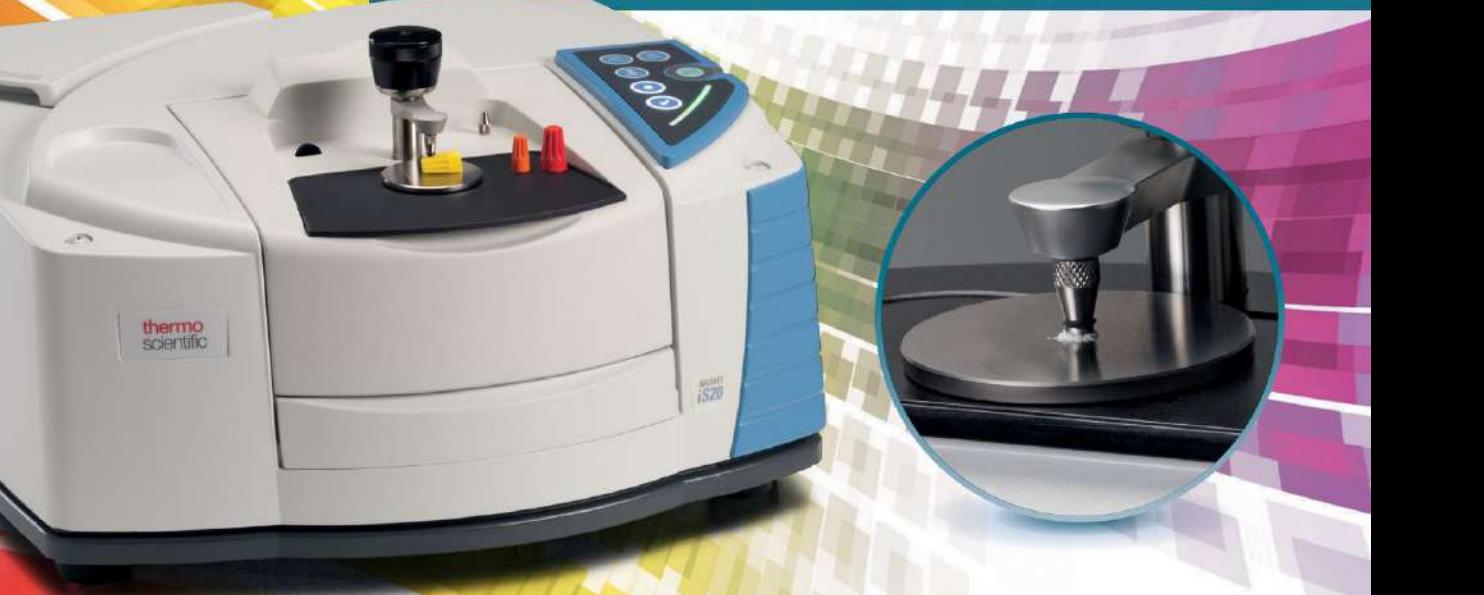

SCIENTIFI

# **thermoscientific**

# Obtenga más de su Espectrómetro Nicolet iS20 FTIR con Smart iTX

#### Configura tu accesorio Smart iTX ATR

Elija el tipo de cristal que se adapte a sus necesidades y presupuesto:

- Diamante para líquidos y todos los sólidos •
- ZnSe para líquidos y sólidos blandos
- Germanio para materiales altamente absorbentes como cauchos negros

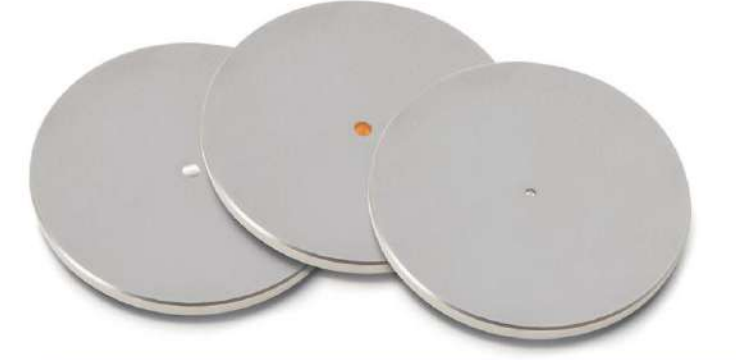

Obtiene espectros limpios y de alta calidad en menos tiempo en todo el rango espectral del infrarrojo medio y del infrarrojo lejano† con el sólido cristal de diamante completo y la eficiente óptica reflectante. Utilice la opción de germanio para muestras difíciles, como polímeros rellenos de carbono, o la rentable

Opción de seleniuro de zinc (ZnSe) si analiza solo líquidos y sólidos blandos.

† El rango de infrarrojo lejano requiere XR Diamond y un espectrómetro configurado adecuadamente.

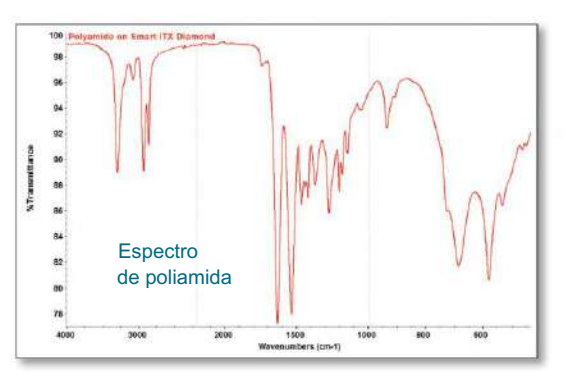

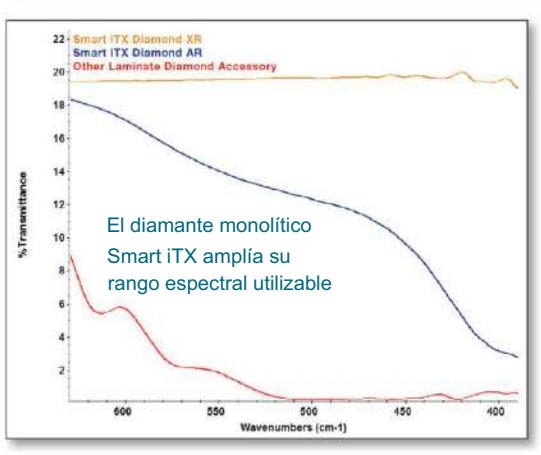

#### Elija la configuración que mejor se adapte a sus necesidades: Materiales blandos Materiales duros Altamente absorbente Número de pieza Placa de cristal (se requiere una)

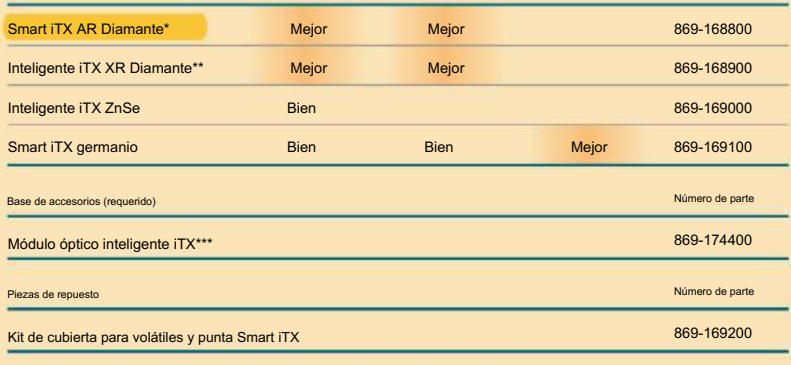

.<br>Imiento AR para mayor rendimiento; Rango espectral con óptica de espectrómetro KBr: 7800–400 cm-1

\*\* Sin recubrimiento para un rango espectral más amplio; Rango espectral con óptica de espectrómetro KBr: 7800–350 cm-1

\*\*\* Incluye puntas Smart iTX y cubierta para volátiles

#### Obtenga más información en thermofisher.com/iTX

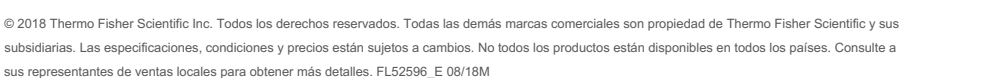

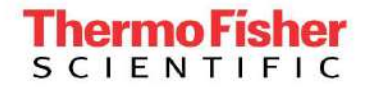

#### Introducción

El accesorio de reflectancia total atenuada (ATR) Smart iTX™ es un dispositivo de muestreo ATR de un solo rebote diseñado para usarse con Thermo Scientific™ Nicolet™ 380, Nicolet™ X700, Nicolet™ iS10 y Nicolet™ iS50 Fourier Transform Infrared (FT-IR) espectrómetros que admiten accesorios de factor de forma "inteligente". Ofrece las siguientes características:

- Óptica totalmente reflectante prealineada fijada en su lugar
- Placas de cristal intercambiables que incluyen
	- Diamante sólido para un rango espectral completo
	- Seleniuro de zinc (ZnSe) para un alto rendimiento energético
	- Germanio (Ge) para muestras fuertemente absorbentes
- Torre de presión de embrague deslizante giratoria incorporada
- Diseño totalmente integrado
- Instalación a presión
- Reconocimiento automático, verificación de rendimiento y configuración de experimentos

Este documento explica cómo instalar y utilizar las funciones del accesorio Smart iTX. También describe cómo operar el accesorio para analizar sólidos, polvos y líquidos. Y aprenderá cómo mantener y almacenar correctamente el accesorio cuando no se usa.

### Producto

Descripción general

El accesorio Smart iTX se puede utilizar para procesar una variedad de muestras. Consta de una base óptica y una selección de cuatro placas de cristal de un solo rebote; diamante de alto rendimiento (recubierto con AR), diamante de rango extendido (sin recubrimiento), seleniuro de zinc (ZnSe) o germanio (Ge). También se incluye una torre de alta presión integrada con dos puntas extraíbles y una cubierta para volátiles. El Smart iTX proporciona un funcionamiento perfecto con el software OMNIC™ mediante un chip integrado en la base del accesorio para el reconocimiento automático y la configuración de parámetros.

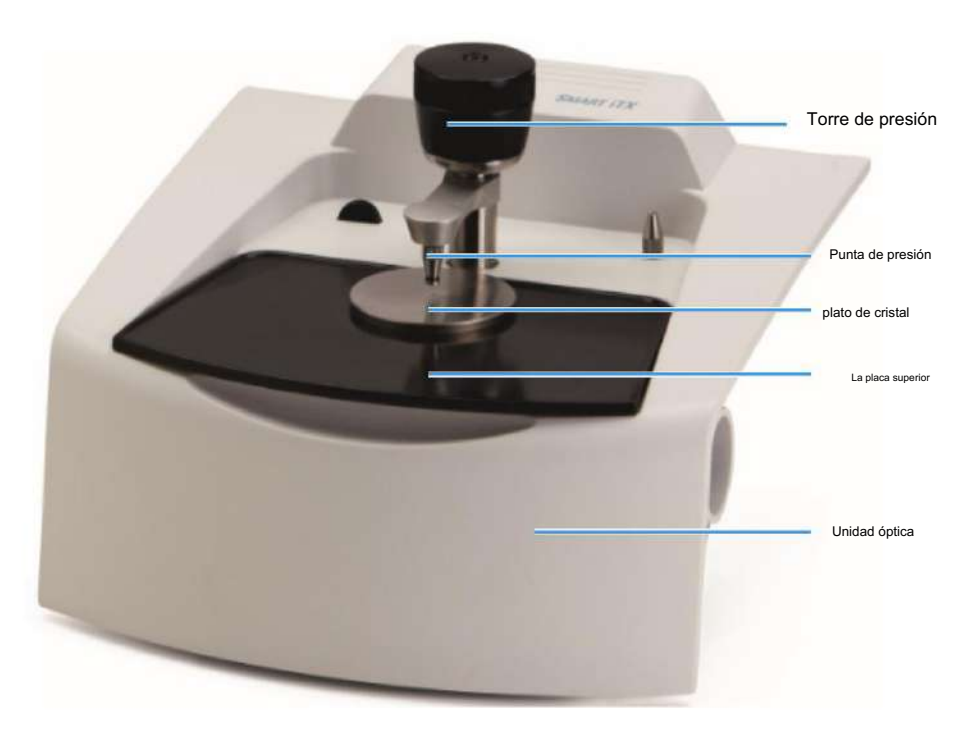

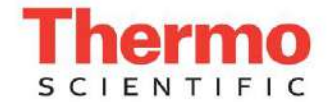

Reservados todos los derechos. © 2014 Thermo Fisher Scientific Inc. Revisión A 269-307600

#### Técnico **Detalles**

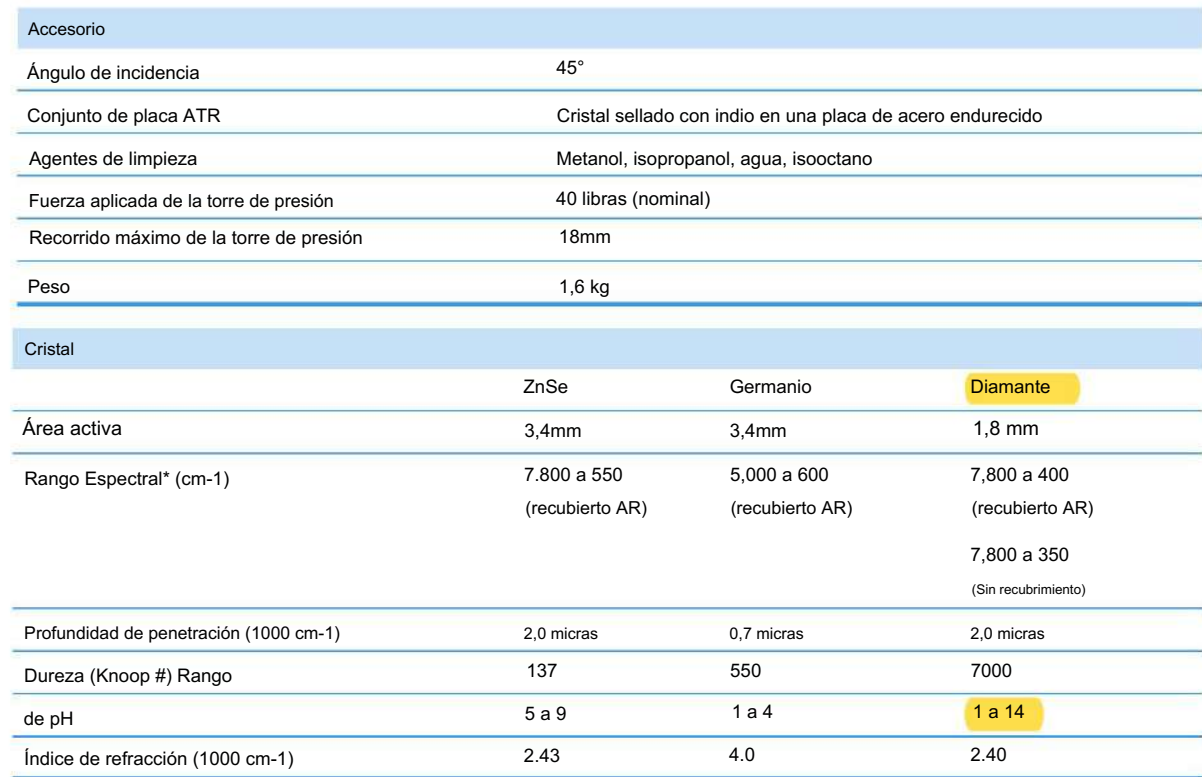

\* Rango espectral basado en espectrómetro que usa divisor de haz KBr y detector DTGS con rango espectral de 7800 - 350 cm-1

AVISO No utilice toallitas de laboratorio para limpiar las superficies de cristal de ZnSe o Ge. Esto puede rayar gravemente la superficie del cristal y degradar su rendimiento.

### Guía de seguridad y sitio de Nicolet iS20

#### Convenciones manuales

Las siguientes convenciones se utilizan en este manual para llamar su atención sobre información importante:

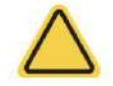

PELIGRO Indica una situación peligrosa que, si no se evita, provocará la muerte o lesiones graves.

ADVERTENCIA Indica una situación peligrosa que, si no se evita, podría provocar la muerte o lesiones graves.

PRECAUCIÓN Indica una situación peligrosa que, si no se evita, podría provocar lesiones leves o moderadas.

AVISO Siga las instrucciones con esta etiqueta para evitar dañar el hardware del sistema o perder datos.

Nota Contiene información complementaria útil.

#### Preparación del sitio

La siguiente tabla enumera algunos de los símbolos de seguridad y sus indicaciones que pueden aparecer en la documentación del usuario.

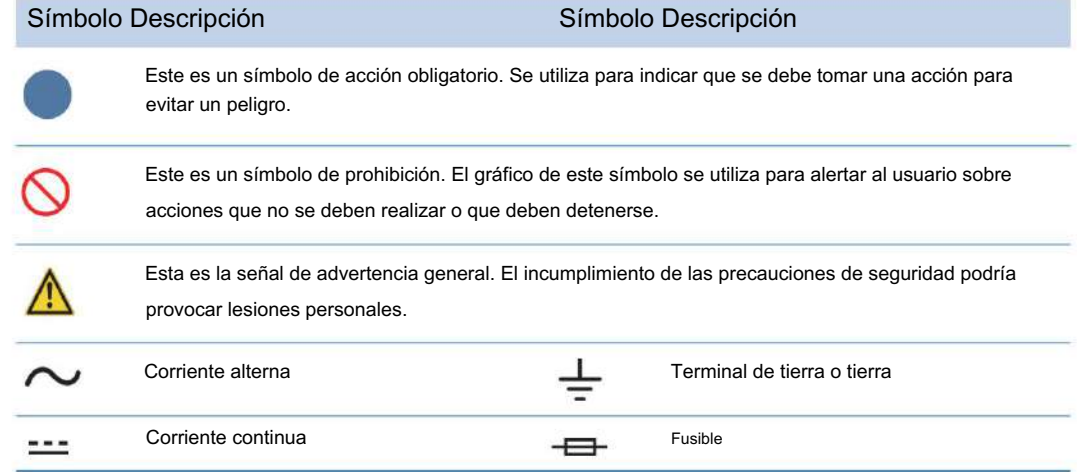

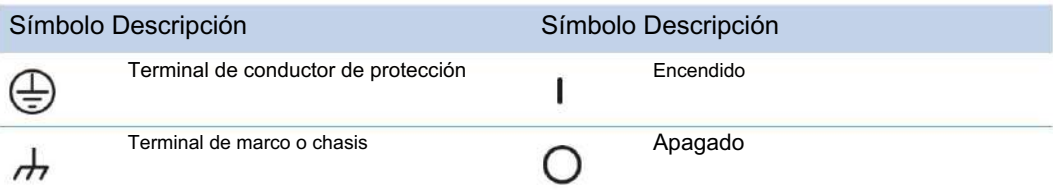

#### PRECAUCIÓN

• Evite lesiones personales. Si este equipo se utiliza de una manera no especificada en la documentación adjunta, la protección proporcionada por el equipo puede verse afectada.

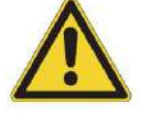

- Evite lesiones personales. Realice sólo los procedimientos descritos en el
	- documentación. Si hay otros problemas, contáctenos. Cualquier otro servicio debe ser realizado por personal capacitado.
- Evite el riesgo de descarga eléctrica. No retire la cubierta del instrumento. Todo el servicio al instrumento
- debe ser realizado por personal capacitado.

#### Cuando llega el instrumento

Revise el exterior de la caja de envío para detectar signos de daños. Si el daño es evidente, comuníquese con nosotros o con su distribuidor local para obtener instrucciones.

- Mueva la caja de envío al lugar de instalación al menos 24 horas antes de la instalación.
- Mientras mueve el instrumento a la ubicación de instalación, manténgalo en posición vertical.

#### AVISO •

- Dentro de la caja de envío, el instrumento está sellado en una bolsa de plástico para mantener la unidad seca.
- Espere 24 horas para que el instrumento alcance la temperatura ambiente antes de abrir la bolsa. Si se abre la
- bolsa antes de que el instrumento alcance la temperatura ambiente, la humedad podría
	- condensarse en los componentes ópticos y causar daños permanentes.

#### Nota

- Es importante tener todas las utilidades del sistema instaladas antes de que llegue el espectrómetro.
- Las instalaciones de servicios públicos deben cumplir con todos los códigos de seguridad y construcción locales.

#### Levantar o mover el instrumento

Para evitar el riesgo de lesiones, utilice técnicas de elevación adecuadas al levantar o mover el instrumento u otros componentes del sistema.

Para levantar o mover este instrumento se necesitan dos personas. Asegúrese de agarrar con ambas manos debajo de la base a ambos lados del instrumento.

Consideraciones del espacio de trabajo

- Peso del instrumento iS20: 70 lb (32 kg)
- Dimensiones: 57,15 cm (largo), 54,6 cm (ancho), 31,75 cm (alto)
	- Si está instalado el kit de expansión del compartimento de muestras opcional, la longitud (L) aumenta aproximadamente 5 cm.
- Computadora:
	- —Plan para la ubicación de la computadora, el monitor y el teclado
	- —Se requiere un cable de datos USB AB estándar para conectar el instrumento a la computadora

AVISO •

- No coloque el instrumento de modo que sea difícil alcanzar las conexiones de los cables y el interruptor de alimentación.
- Utilice una mesa resistente que sea lo suficientemente fuerte como para soportar el peso del instrumento y cualquier otro elemento que planee colocar sobre la mesa.
	- La mesa no debe flexionarse visiblemente ni deformarse cuando se coloca el instrumento. colocado en él.
	- Una mesa plana y estable es esencial para mantener la alineación adecuada de los componentes y la trayectoria del haz.

Mantener la alineación adecuada es necesario para la estabilidad del instrumento. (Para obtener más detalles, consulte Vibración).

#### Especificaciones del servicio eléctrico

- Corriente de entrada: 2,5 A (máx.)
- Voltaje de entrada: 100 a 240 VCA
- Frecuencia de línea: 50 a 60 Hz
- Perturbación de línea: las caídas, sobretensiones u otras perturbaciones de línea no deben exceder el 10 % del voltaje de entrada (incluso durante medio ciclo)
- Ruido: menos de 2 V modo común y menos de 20 V (modo normal)

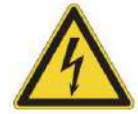

La tierra debe ser un cable sin corriente conectado a tierra en la caja de distribución principal. PRECAUCIÓN Evite el riesgo de descarga eléctrica. Cada toma de pared utilizada debe estar equipada con una conexión a tierra.

#### Temperatura y humedad

- Diseñado para uso en interiores a altitudes de hasta 2000 m (6500 pies)
- Funciona de forma fiable a temperaturas entre 15 °C y 30 °C
	- Para un rendimiento óptimo, mantenga la temperatura entre 20 °C y 22 °C
- Mantenga la humedad entre 20 % y 80 % sin condensación
- Evite dañar los componentes ópticos
	- —No coloque el sistema cerca de fuentes de conductos de aire acondicionado o ventanas grandes
	- —No coloque el sistema cerca de fuentes de calor, como conductos de calefacción, placas calientes o mantas de calefacción
- Purgue el sistema con aire limpio y seco o nitrógeno
- Evite cambios bruscos de temperatura que puedan causar condensación

#### Almacenamiento

- Cuando se almacena en el embalaje de envío original, el instrumento puede exponerse a temperaturas de -20 °C a 60 °C sin dañar el instrumento.
- La humedad máxima para almacenamiento es 85 %HR, sin condensación

#### Vibración

- El instrumento funcionará mejor en un entorno mecánicamente estable
- Mantenga el instrumento alejado de maquinaria que pueda hacer vibrar el suelo.
- Minimice o elimine el ruido acústico y la vibración siempre que sea posible
- Considere colocar el instrumento sobre una mesa o mostrador de mármol

La vibración del suelo o el ruido acústico de equipos de fabricación pesados, equipos informáticos u otras fuentes no dañarán el sistema, pero pueden afectar el rendimiento y la calidad espectral.

#### Campos Magnéticos y Eléctricos

- Coloque el instrumento a una distancia mínima de 5,5 m (18 pies) de los campos magnéticos
- Minimice o elimine la exposición a campos magnéticos siempre que sea posible
- Algunos dispositivos inalámbricos también pueden afectar el rendimiento del instrumento. Si sospecha este tipo de interferencia, aleje todos los dispositivos inalámbricos al menos 2,0 m (6,5 pies) del instrumento.

#### Precauciones de seguridad

#### Requisitos de purga

- El instrumento contiene componentes ópticos precisos que pueden dañarse con la humedad. ambiente.
	- Se recomienda instalar una fuente de aire limpio y seco o nitrógeno para purgar el espectrómetro
	- Es especialmente importante si los niveles de humedad están por encima del 70% HR en el laboratorio ambiente
- Daño óptico causado por no mantener los desecantes o no purgar el espectrómetro no está cubierto por su garantía.
- También puede tener un entorno de laboratorio que contenga disolventes u otros agentes que puedan corroer los componentes del espectrómetro.
	- Purgar el espectrómetro protegerá mejor los componentes
- La interacción de disolventes clorados, disolventes perfluoroclorados u otros disolventes que contengan hidrocarburos halogenados (por ejemplo, Freon®) con una fuente de IR puede corroer los componentes del espectrómetro.
	- No deje estos disolventes expuestos alrededor del espectrómetro más de necesario.

Selección de un gas de purga

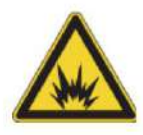

ADVERTENCIA Evite el peligro de explosión. Nunca use un gas inflamable, combustible o tóxico para purgar este instrumento. El gas de purga debe estar libre de aceite y otros materiales reactivos. El calor de la fuente o de la absorción del láser puede encender gases inflamables o materiales reactivos en el gas de purga. Utilice únicamente aire seco o nitrógeno para purgar su instrumento.

El aire seco y el nitrógeno son igualmente efectivos para eliminar el vapor de agua y los solventes volátiles, pero el nitrógeno eliminará el dióxido de carbono de su espectro de manera más efectiva. El gas de purga debe estar libre de humedad, aceite y otros materiales reactivos. Para eliminar partículas y aceite, es posible que deba instalar un filtro de 10 micrómetros. El aire seco o el nitrógeno suministrados para la purga deben secarse hasta un punto de rocío de -70 °C (-94 °F) o inferior para obtener el mejor rendimiento.

AVISO No utilice argón como gas de purga. El argón es un aislante y evita que el sistema se enfríe correctamente.

Instalación de accesorios de gas de purga

Si planea purgar el instrumento, debe instalar la línea de purga y la válvula de encendido/apagado antes de que llegue el instrumento. La presión de la línea de origen entregada al regulador de presión debe ser de al menos 1,4 bar (138 kPa o 20 psig) y no debe exceder los 7 bar (700 kPa o 100 psig), con un caudal mínimo de 20 SCFH.

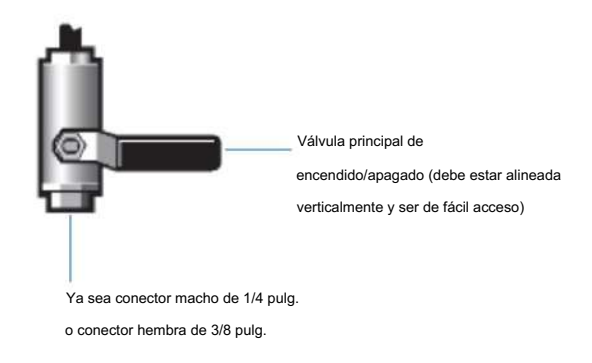

Se requiere un regulador de presión a 20 psig. Si el kit de purga se compró con el sistema, nuestro representante de servicio instalará un regulador de presión y un medidor de flujo. Estos componentes mantendrán la presión y el flujo para una recopilación de datos óptima. Consulte la sección "Servicio" de la guía del usuario para obtener información más detallada.

Las instalaciones de servicios públicos deben cumplir con todos los códigos locales de construcción y seguridad. Nota Es importante tener todas las utilidades del sistema instaladas antes de que llegue el espectrómetro.

#### Generadores de gas de purga

Si su instalación no tiene una fuente de nitrógeno o aire comprimido limpio y seco para la purga del sistema, le recomendamos que utilice un generador de gas de purga. Limpia y seca el aire suministrado por un compresor de aire para que pueda usarse para purgar el instrumento. Si su instalación no tiene un compresor de aire, hay disponible un sistema completo de generación de aire seco. Comuníquese con nuestro representante de ventas o servicio en su área para obtener más información.

AVISO Si utiliza un generador de gas de purga:

- Colóquelo lo más lejos posible del instrumento para reducir el ruido y la vibración.
- Los generadores de gas de purga requieren una presión mínima para su correcto funcionamiento. Si no se suministra esta presión, es posible que entre humedad en el sistema y se produzcan daños permanentes.
- Lea las instrucciones del fabricante antes de instalar equipos de secado al aire o realizar cualquier mantenimiento. La instalación y mantenimiento del equipo de secado al aire es su responsabilidad. No realizar el mantenimiento de rutina según lo especificado por el fabricante puede anular la garantía de su instrumento.
- Antes de conectar un secador de aire nuevo al instrumento, es fundamental purgar el secador de agua y partículas haciéndolo funcionar durante al menos 12 horas con un flujo de aire nominal. De lo contrario, existe el riesgo de que el instrumento sufra daños graves cuando conecte el secador de aire puro.

#### Nitrógeno líquido

Algunos detectores deben enfriarse con nitrógeno líquido antes de su uso. Siga las pautas de manejo y equipo de protección personal (PPE) de su organización cuando trabaje con nitrógeno líquido.

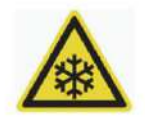

ADVERTENCIA Evite las quemaduras por congelación. El nitrógeno líquido es extremadamente frío y, por lo tanto, potencialmente peligroso.

- Use equipo de protección y siga las prácticas estándar de seguridad de laboratorio.
- Para evitar el contacto peligroso con el nitrógeno líquido, asegúrese de que cualquier dewar o recipiente utilizado para contener nitrógeno líquido pueda hacerlo de forma segura sin romperse.
- Llene el dewar lentamente. Enfriar el detector demasiado rápido puede hacer que el Dewar hierva rápidamente el nitrógeno líquido. • Cuando llene el dewar, tenga cuidado de no poner el nitrógeno líquido en contacto con su piel.

#### Materiales peligrosos, incluidos corrosivos e inflamables

corrosivo. El análisis espectroscópico puede implicar el uso de disolventes o muestras que son volátiles o

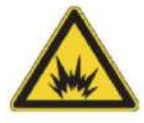

ADVERTENCIA Evite el riesgo de explosión o incendio. Este instrumento o accesorio no está diseñado para usarse en una atmósfera explosiva.

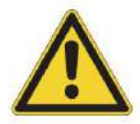

PRECAUCIÓN Evite lesiones personales. No deje disolventes ni muestras inflamables cerca del instrumento. Asegúrese de que el espacio de trabajo esté correctamente ventilado.

- Utilice el equipo de protección personal adecuado cuando manipule estas muestras.
- en eso • Los disolventes y corrosivos pueden dañar las superficies o la estructura del instrumento si se derraman.
- Cuando trabaje con materiales volátiles, asegure una ventilación adecuada del espacio de trabajo para minimizar Entrada de vapores al interior del instrumento.

Seguridad contra incendios y riesgos de quemaduras

PRECAUCIÓN Evite lesiones personales y riesgo de incendio o explosión

- No analice muestras inflamables o explosivas
- Use solo nitrógeno o aire seco para purgar su instrumento

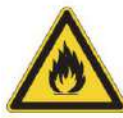

- No toque la carcasa de la fuente de infrarrojos; puede que haga mucho calor
- no coloque nada sobre la tapa de la electrónica
- Después de apagar el instrumento, espere 15 minutos antes de reemplazar los componentes.
- Nunca bloquee ninguna de las rejillas de ventilación de un instrumento o su fuente de alimentación.
- Use reemplazos exactos para las fuentes de alimentación

La fuente de infrarrojos de su instrumento se puede quitar sin quitar la cubierta principal del instrumento. Si retira la fuente, tenga en cuenta que la carcasa de la fuente puede estar muy caliente y permanece caliente hasta 15 minutos después de apagar el instrumento. Para evitar quemarse o iniciar un incendio, no toque la fuente con su cuerpo ni ningún objeto inflamable hasta que se haya enfriado.

#### Disolventes corrosivos

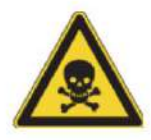

ADVERTENCIA Evite el peligro de inhalación tóxica. Los materiales como el ácido clorhídrico, el ácido fluorhídrico y el fosgeno son altamente tóxicos. Si se desea el uso regular de solventes que contengan hidrocarburos halogenados, asegúrese de que el área de trabajo esté adecuadamente ventilada.

El uso de disolventes que puedan producir vapores de HCl o HF en el compartimento de la muestra puede dañar gravemente el sistema. Si utiliza disolventes halogenados, como los que se enumeran a continuación, se recomienda enfáticamente purgar el instrumento con aire seco y limpio o nitrógeno. La garantía no cubre los daños al equipo debido a una falla en la purga. (Si tiene preguntas al respecto, comuníquese con nosotros). La siguiente es una lista de solventes halogenados de uso común:

- Freón
- Cloruro de metileno
- Tricloroetileno
- Cloroformo
- Tetracloruro de carbono

Materiales de riesgo biológico o radiactivos y agentes infecciosos

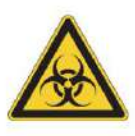

ADVERTENCIA Reduzca el riesgo asociado con muestras potencialmente infecciosas:

- No derrame muestras sobre ninguno de los componentes del instrumento.
- protocolos • Si se produce un derrame, desinfecte las superficies externas inmediatamente después de su laboratorio.
- materiales potencialmente infecciosos • Siga los protocolos del Programa de Bioseguridad de su organización para trabajar y/o manipular
	- Las personas deben recibir capacitación de acuerdo con los requisitos regulatorios y de la organización aplicables antes de trabajar con materiales potencialmente infecciosos.
- materiales que han sido contaminados con materiales de riesgo biológico o radioactivos, agentes infecciosos o cualquier otro material y/o condición que pueda constituir un peligro para la salud o las lesiones de los empleados • No nos devuelva ningún instrumento, accesorio, componente u otro
	- Las muestras biológicas como tejidos, fluidos corporales, agentes infecciosos y sangre de humanos y otros animales tienen el potencial de transmitir enfermedades infecciosas.
- Comuníquese con nosotros si tiene preguntas sobre los requisitos de descontaminación

#### Seguridad láser

Este instrumento es un producto láser. La fuente del láser es un láser de diodo de 850 nm que emite una radiación invisible para el ojo humano.

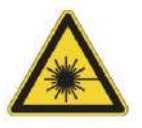

ADVERTENCIA Evite lesiones personales. Nunca mire fijamente al rayo láser ni a su reflejo. Nunca manipule el cabezal del láser, incluso si está reemplazando un láser defectuoso.

#### Vivienda protectora

Una carcasa protectora cubre este instrumento. Más del 80 por ciento de la luz láser se pierde cuando pasa a través de la óptica del instrumento. La radiación láser accesible en el compartimento de la muestra es muy baja, con menos de 200 µW de potencia continua.

#### Emisiones láser

Este instrumento está clasificado como un producto láser Clase I (FDA-CDRH e IEC 60825-1:2014), que es intrínsecamente seguro. Se puede acceder a menos de 200 µW de luz láser reflectante durante el uso y mantenimiento normales.

#### Información del láser del fabricante

En algunas jurisdicciones es posible que deba registrar este instrumento; consulte con el responsable de seguridad de su empresa o con las oficinas gubernamentales locales. La siguiente es información que podría ser necesaria para el registro.

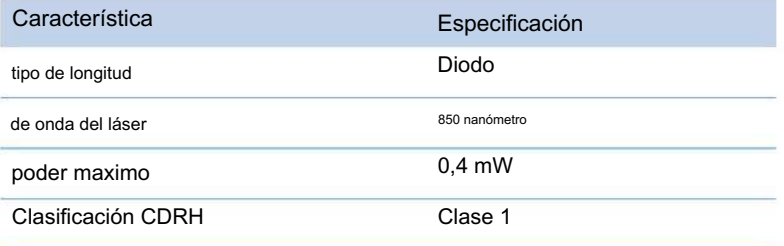

#### Limpieza

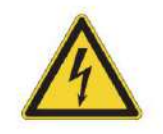

PRECAUCIÓN Evite el riesgo de descarga eléctrica. Apague la energía antes de limpiar.

#### AVISO

- No use detergentes fuertes, solventes, químicos o abrasivos
- No permita que el líquido corra sobre las superficies ópticas
- No intente limpiar o tocar las superficies del espejo

Limpie el exterior del espectrómetro con un paño suave húmedo (no mojado) y un jabón suave.

#### Contáctenos:

www.thermofisher.com

PN 269-335500\_A

Reservados todos los derechos. Thermo Fisher Scientific Inc.

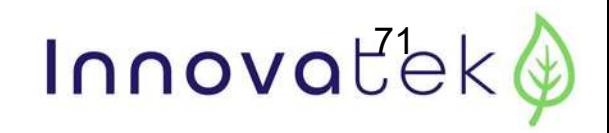

# **MANUAL COMPUTADOR**

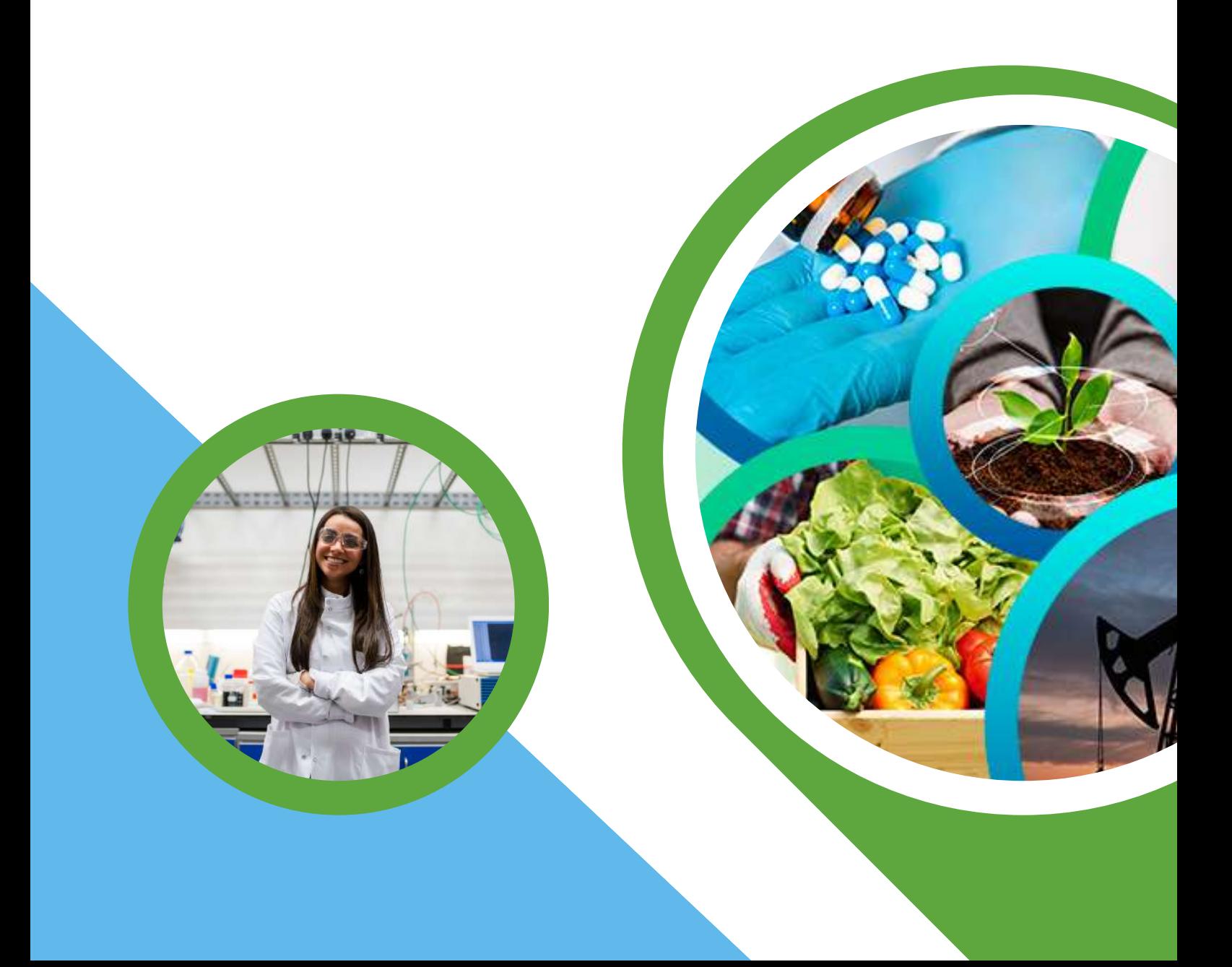

# **Views of OptiPlex Small Form Factor 7010**

## **Front**

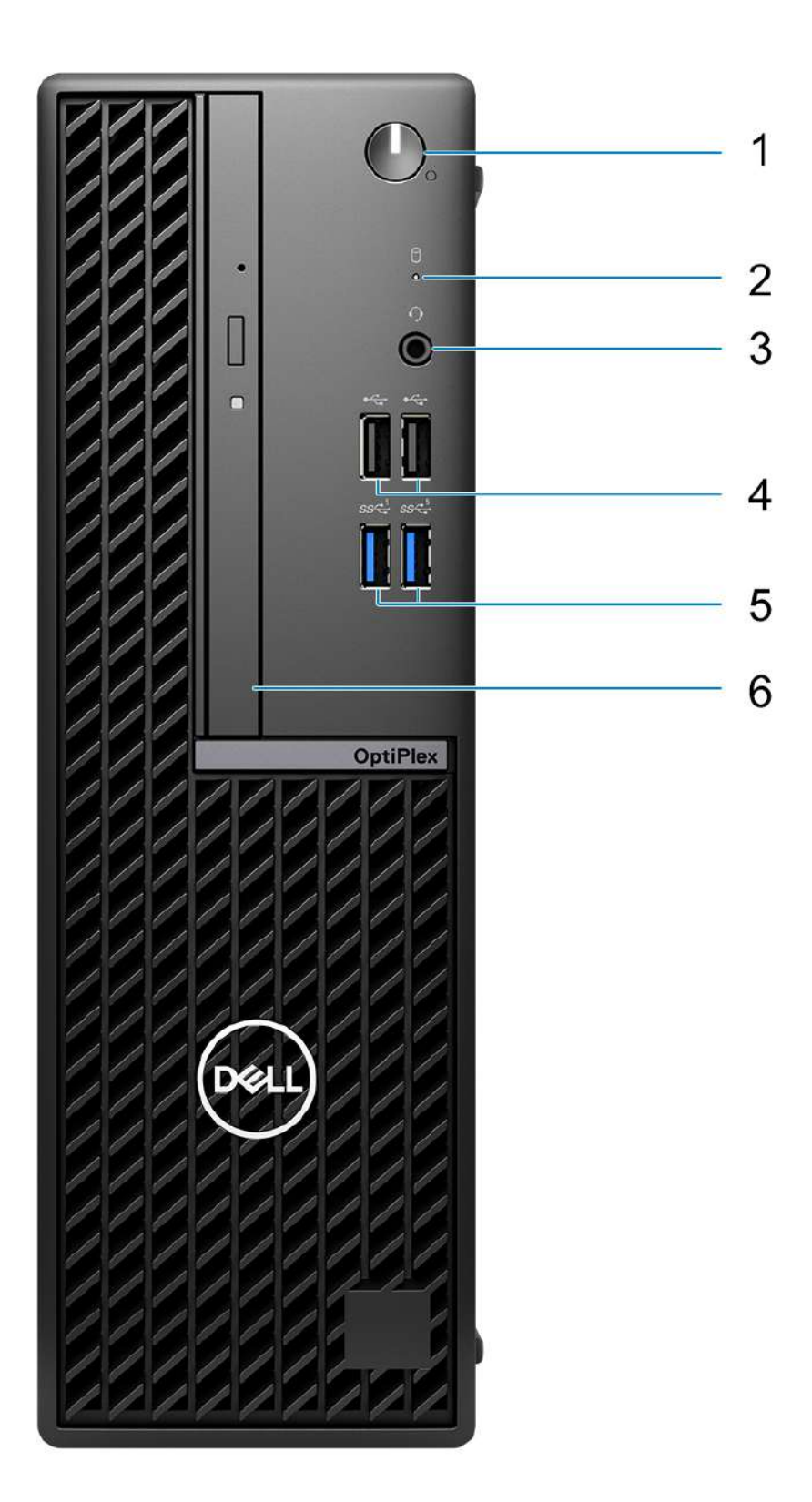

- 1. Power button with diagnostic LED
- 2. Hard-drive activity light
- 3. Universal audio jack port
- 4. Two USB 2.0 ports
- 5. Two USB 3.2 Gen 1 ports
- 6. Slim optical drive (optional)

## **Back**

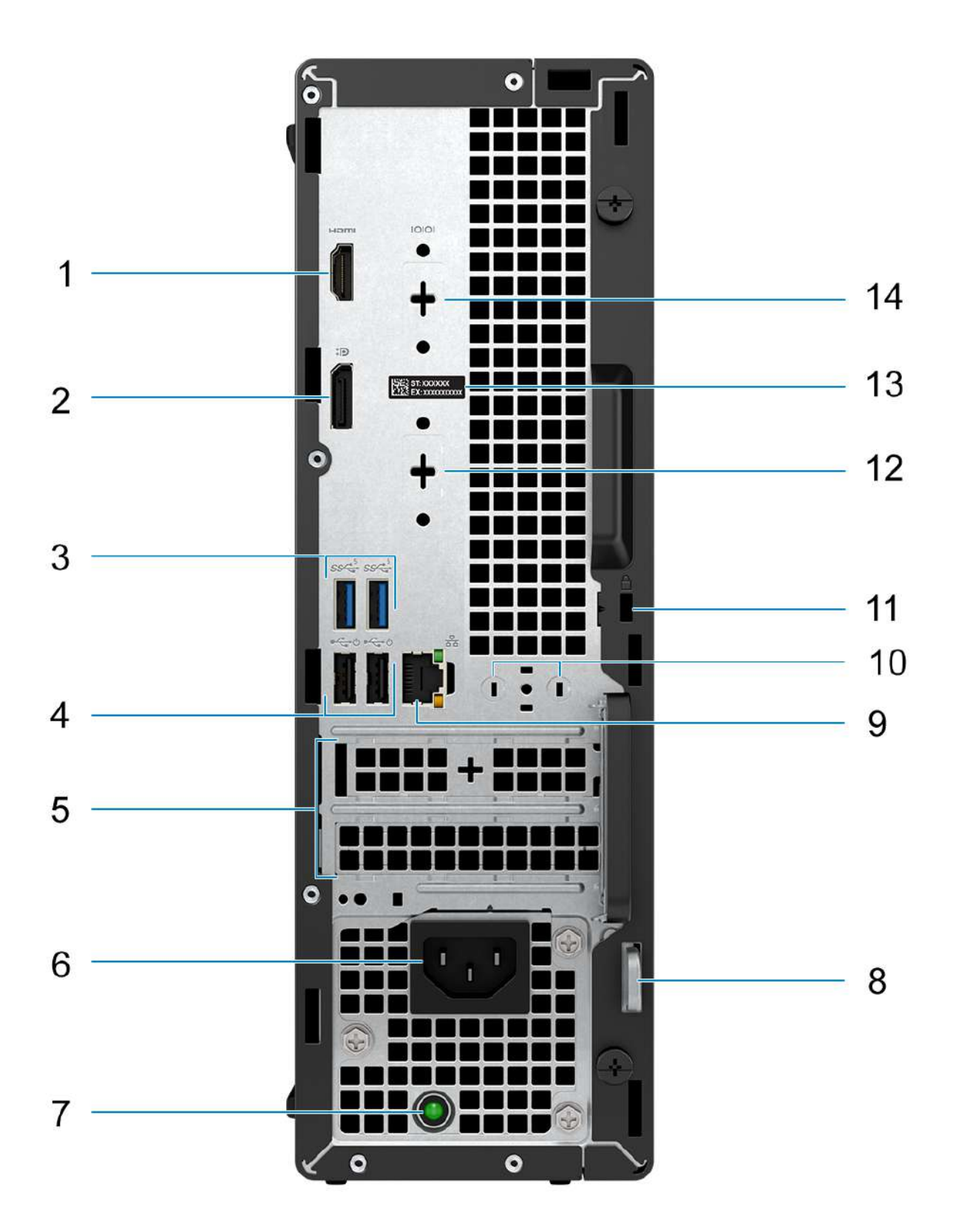

- 1. One HDMI 1.4b port **NOTE:** Maximum resolution up to 1920 x 1200 @ 60Hz.
- 2. One DisplayPort 1.4a port (HBR2)

**NOTE:** Maximum resolution up to 4096 x 2304 @60Hz.

- 3. Two USB 3.2 Gen 1 ports
- 4. Two USB 2.0 ports with Smart Power On
- 5. Two expansion card slots
- 6. Power cable connector
- 7. Power-supply diagnostics light
- 8. Padlock ring
- 9. RJ45 Ethernet port 10/100/1000 Mbps
- 10. External antenna connector (optional)
- 11. One Security-cable slot (for Kensington locks)
- 12. One video port (HDMI 2.1/Displayport 1.4a (HBR3)/VGA) (optional)

**NOTE:** Maximum resolution

- **HDMI 2.1**: up to 4096 x 2160 @60Hz
- **DisplayPort 1.4a (HBR3)**: up to 5120 x 3200 @60Hz
- **VGA**: up to 1920 x 1200 @60Hz
- 13. Service Tag label
- 14. One Serial port (optional)

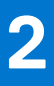

# **Specifications of OptiPlex Small Form Factor 7010**

# **Dimensions and weight**

The following table lists the height, width, depth, and weight of your OptiPlex Small Form Factor 7010.

#### **Table 1. Dimensions and weight**

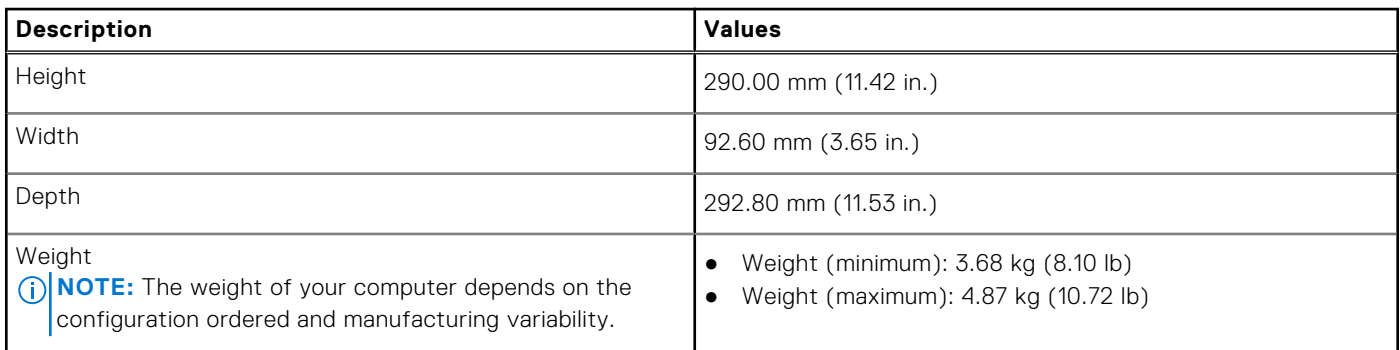

### **Processor**

The following table lists the details of the processors supported by your OptiPlex Small Form Factor 7010.

#### **Table 2. Processor**

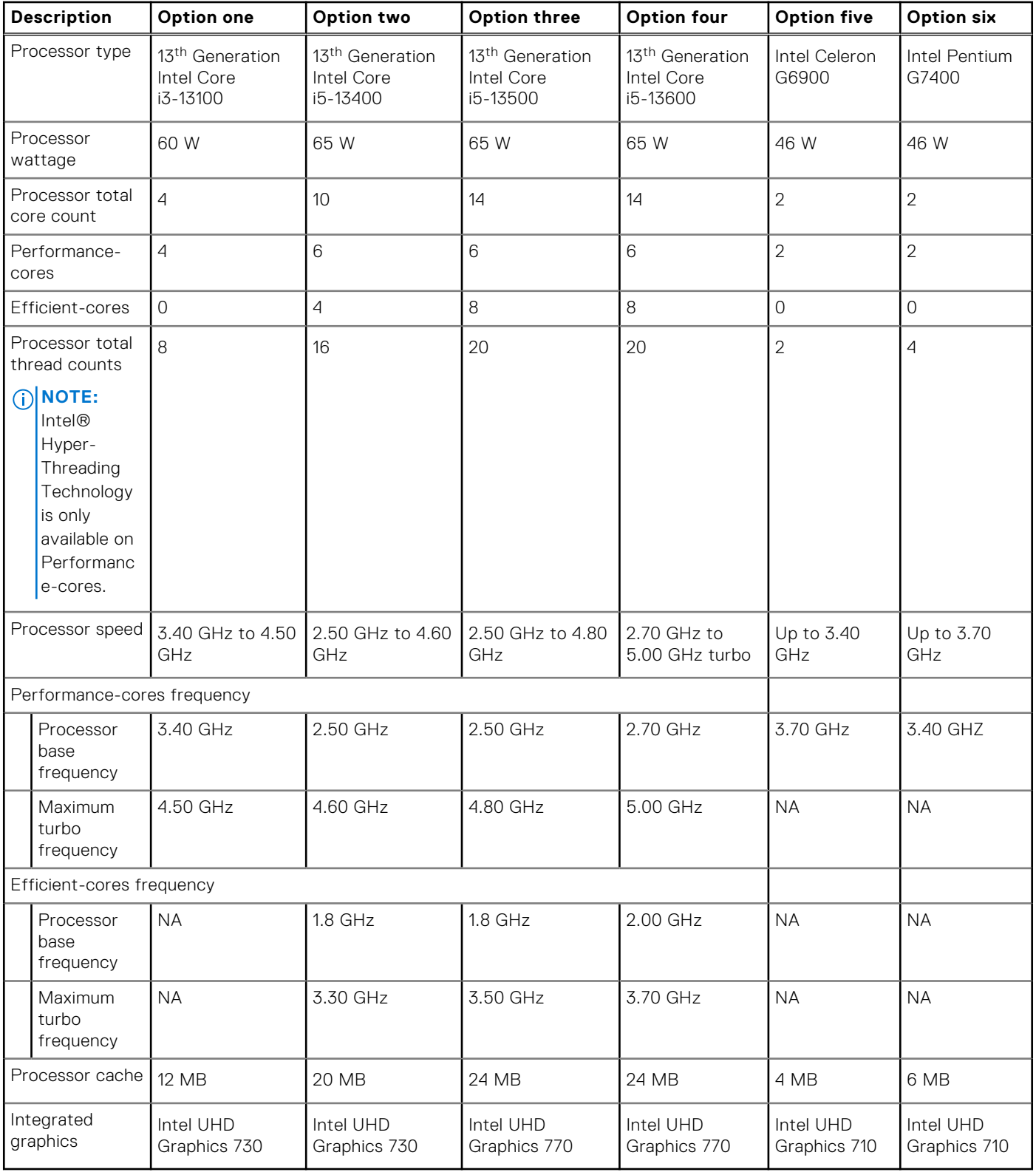

# **Chipset**

The following table lists the details of the chipset supported by your OptiPlex Small Form Factor 7010.

#### **Table 3. Chipset**

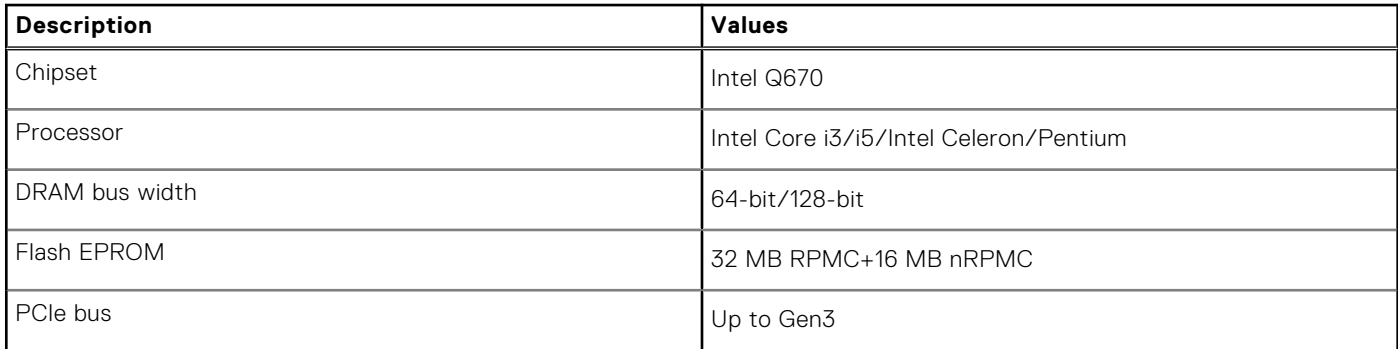

# **Operating system**

Your OptiPlex Small Form Factor 7010 supports the following operating systems:

- Windows 11 Home
- Windows 11 Pro
- Windows 11 Pro Downgrade (Windows 10 image)
- Windows 11 Pro National Education
- Windows 10 CMIT Government Edition (China only)
- Ubuntu Linux 22.04 LTS

# **Memory**

The following table lists the memory specifications of your OptiPlex Small Form Factor 7010.

#### **Table 4. Memory specifications**

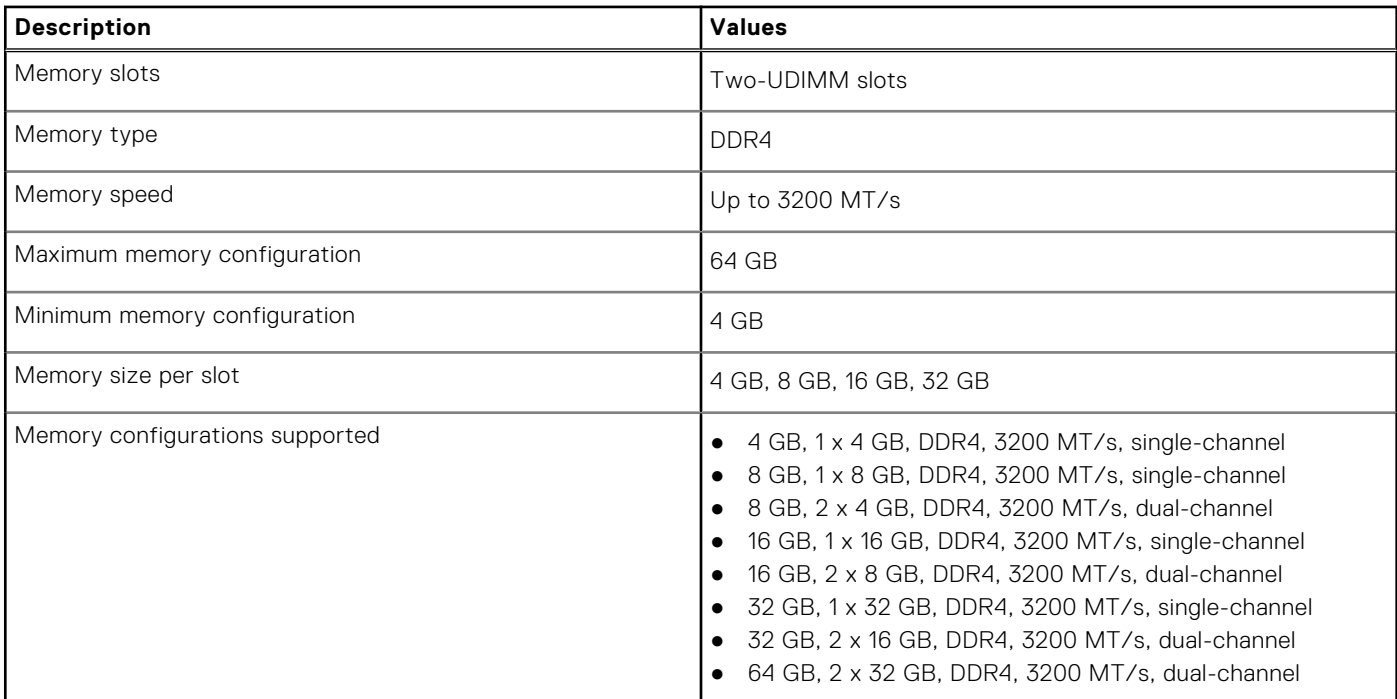

### **Memory matrix**

The following table lists the memory configurations supported on your OptiPlex Small Form Factor 7010.

#### **Table 5. Memory matrix**

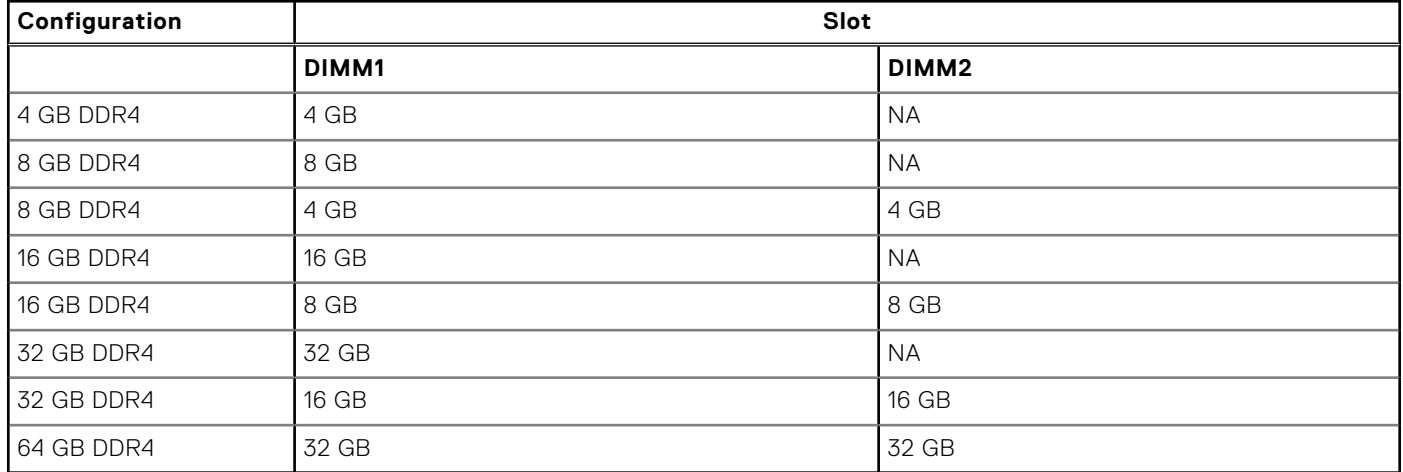

### **External ports**

The following table lists the external ports of your OptiPlex Small Form Factor 7010.

#### **Table 6. External ports**

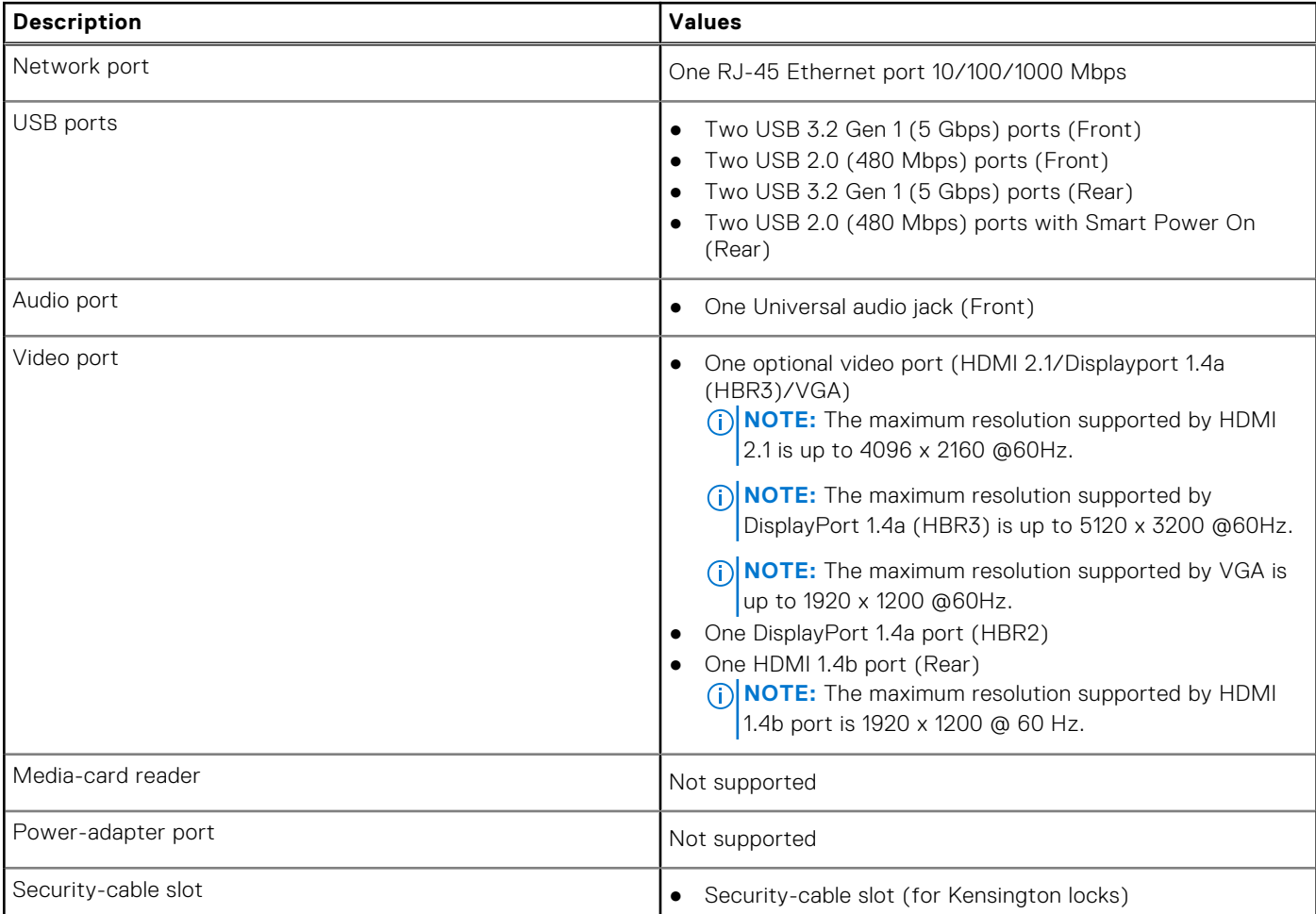

#### **Table 6. External ports (continued)**

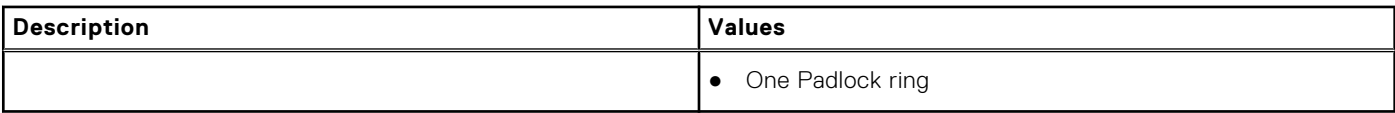

### **Internal slots**

The following table lists the internal slots of your OptiPlex Small Form Factor 7010.

#### **Table 7. Internal slots**

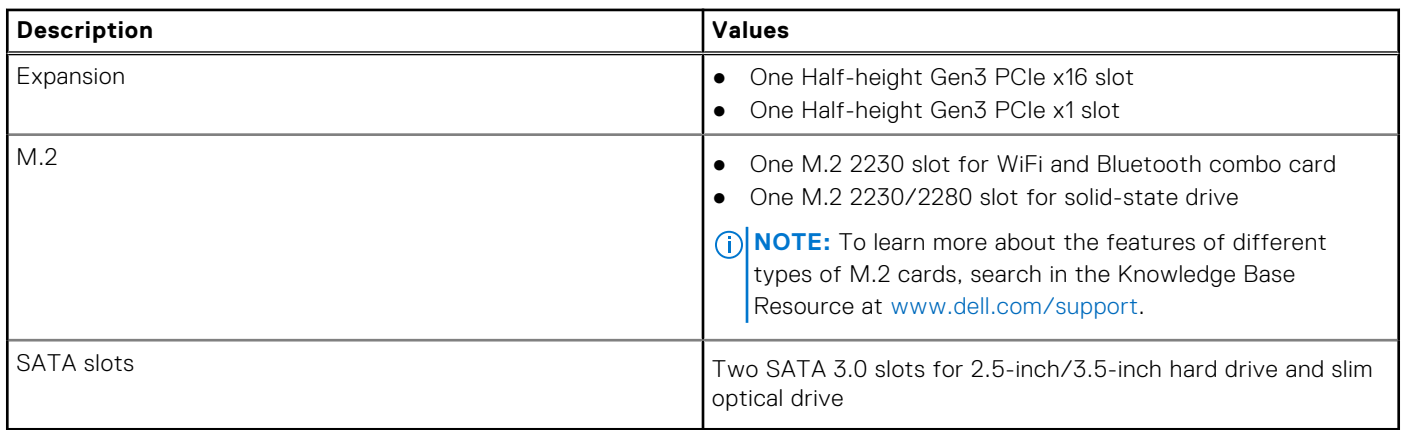

### **Ethernet**

The following table lists the wired Ethernet Local Area Network (LAN) specifications of your OptiPlex Small Form Factor 7010.

#### **Table 8. Ethernet specifications**

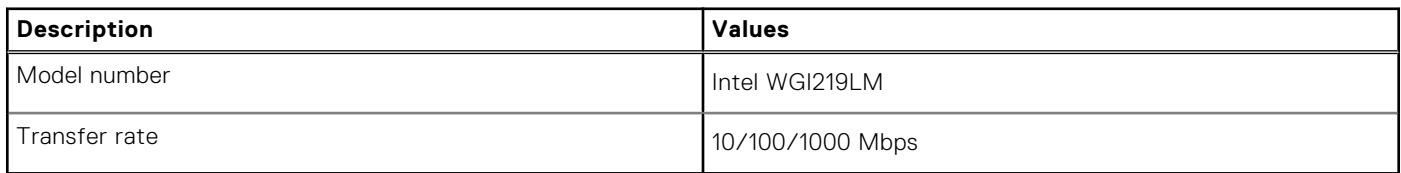

### **Wireless module**

The following table lists the Wireless Local Area Network (WLAN) module specifications of your OptiPlex Small Form Factor 7010.

#### **Table 9. Wireless module specifications**

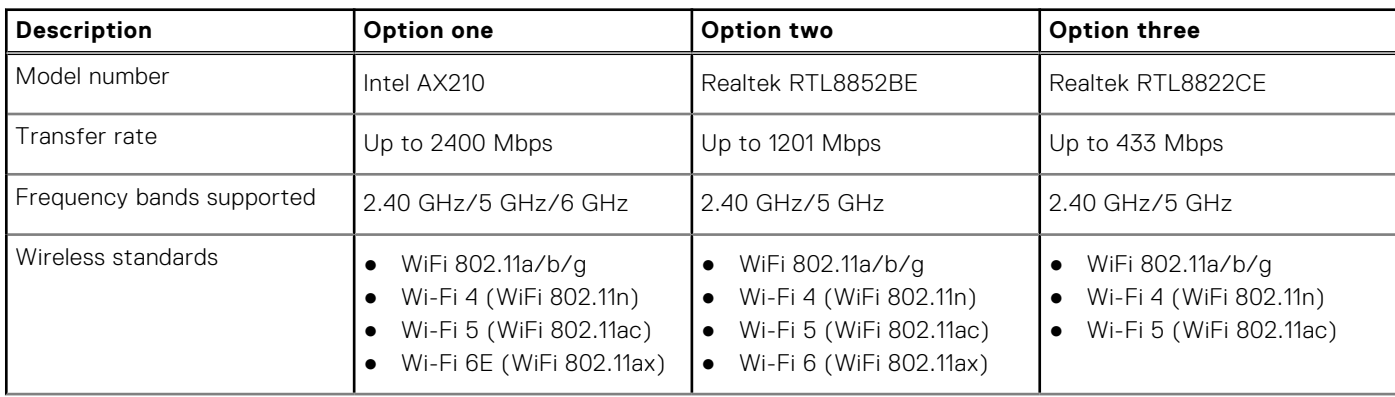

#### **Table 9. Wireless module specifications (continued)**

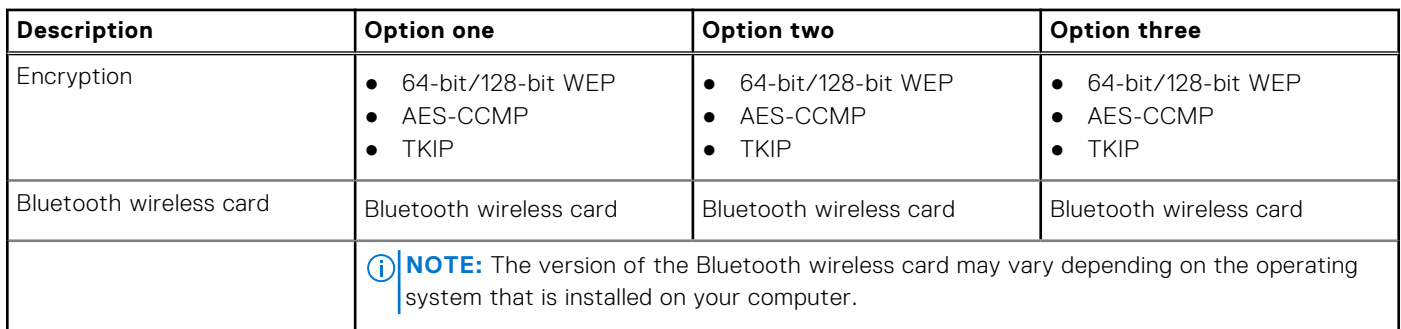

# **Audio**

The following table lists the audio specifications of your OptiPlex Small Form Factor 7010.

#### **Table 10. Audio specifications**

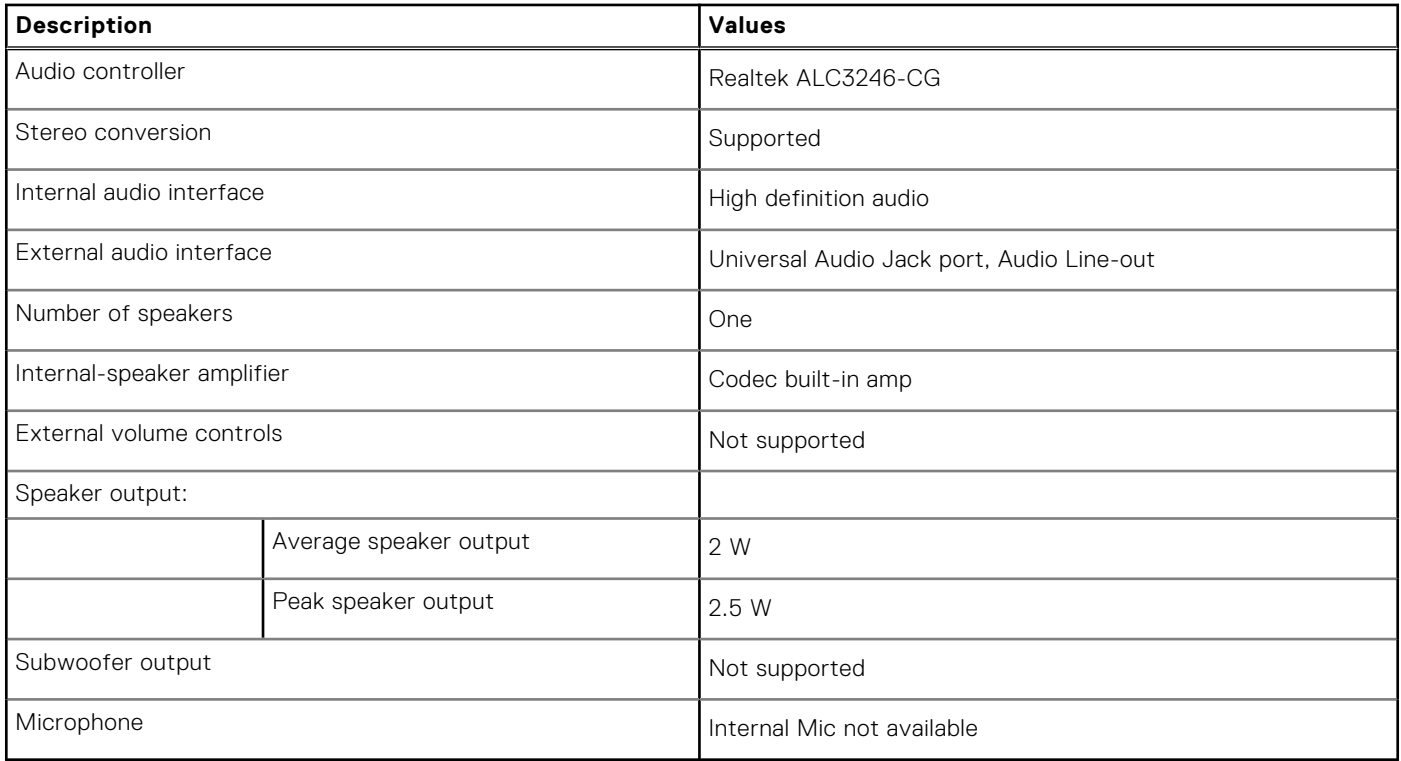

### **Storage**

This section lists the storage options on your OptiPlex Small Form Factor 7010.

#### **Table 11. Storage matrix**

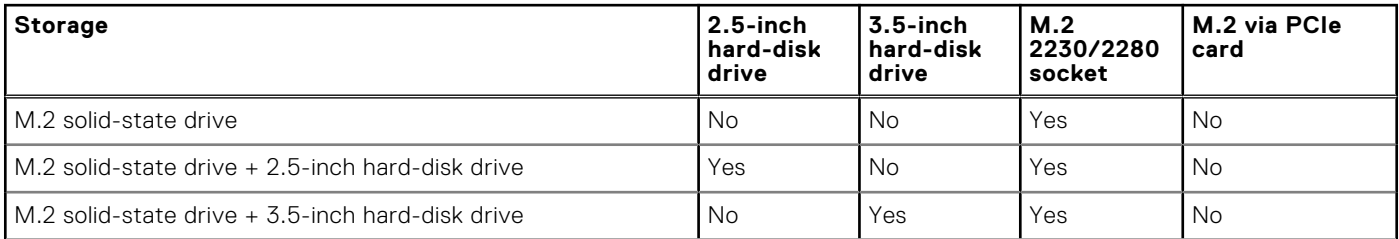

#### **Table 11. Storage matrix (continued)**

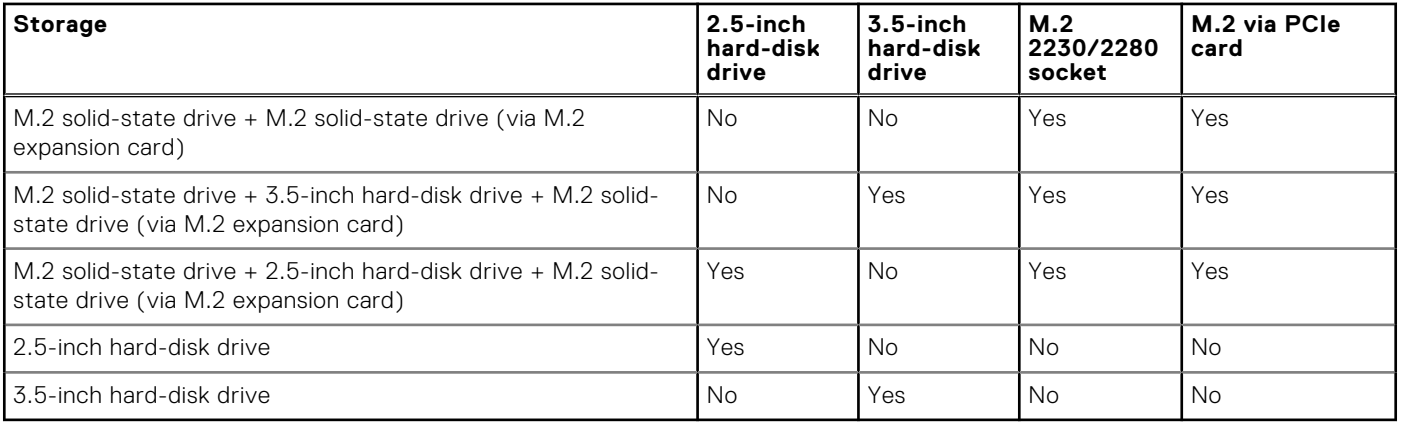

#### **Table 12. Storage specifications**

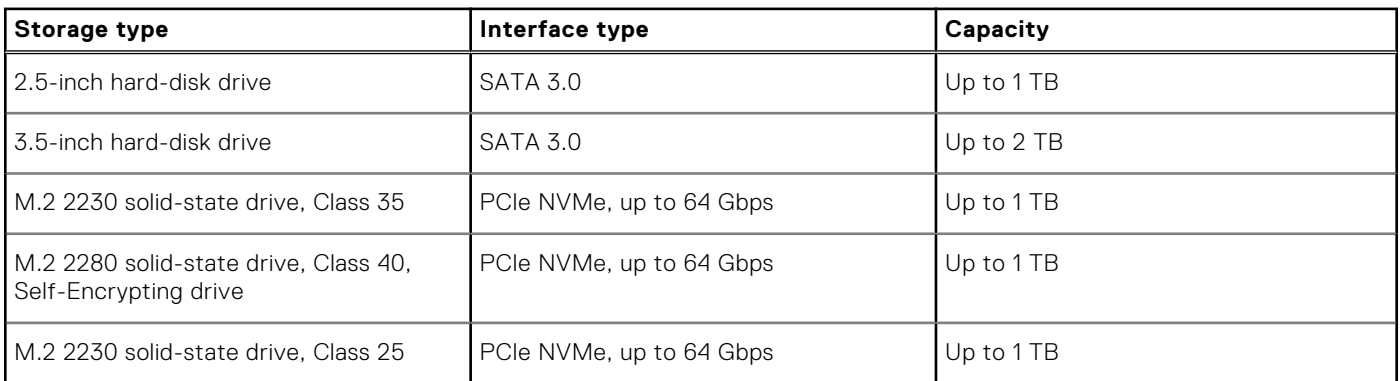

## **Power ratings**

The following table lists the power rating specifications of OptiPlex Small Form Factor 7010.

#### **Table 13. Power ratings**

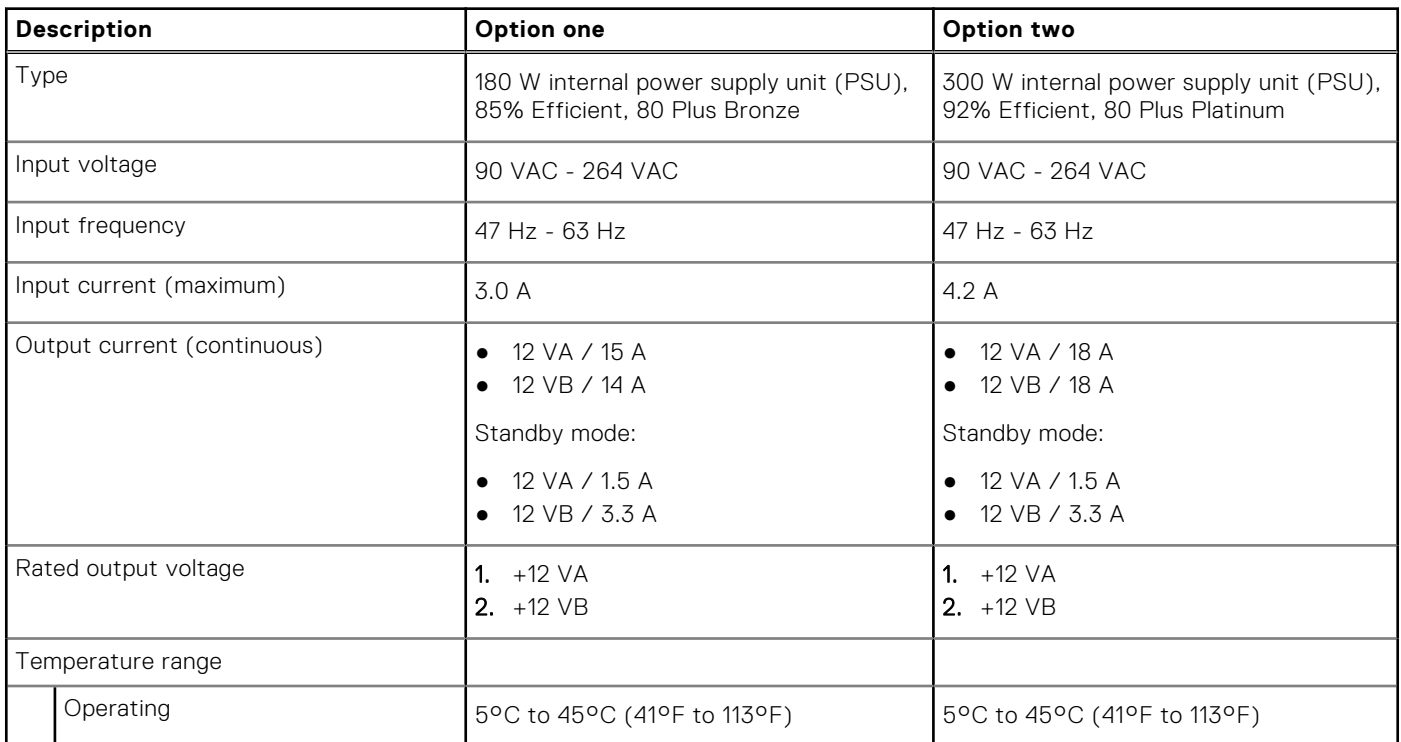

#### **Table 13. Power ratings (continued)**

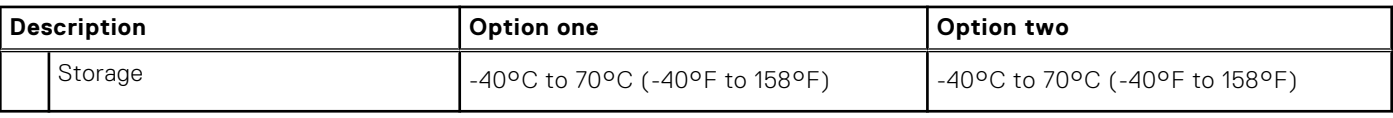

### **Power supply connector**

The following table lists the Power supply connector specifications of your OptiPlex Small Form Factor 7010.

#### **Table 14. Power supply connector**

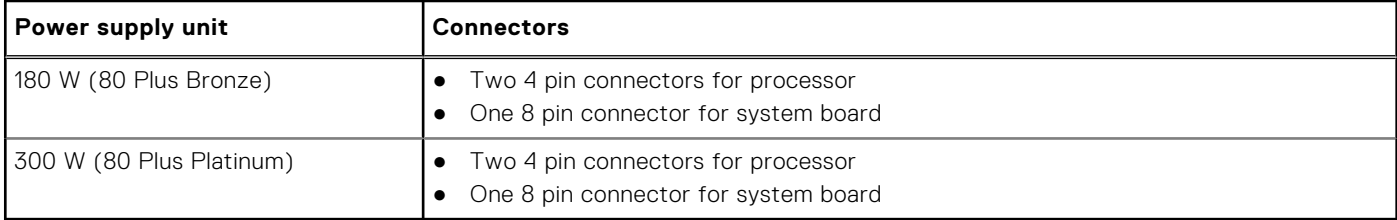

## **GPU—Integrated**

The following table lists the specifications of the integrated Graphics Processing Unit (GPU) supported by your OptiPlex Small Form Factor 7010.

#### **Table 15. GPU—Integrated**

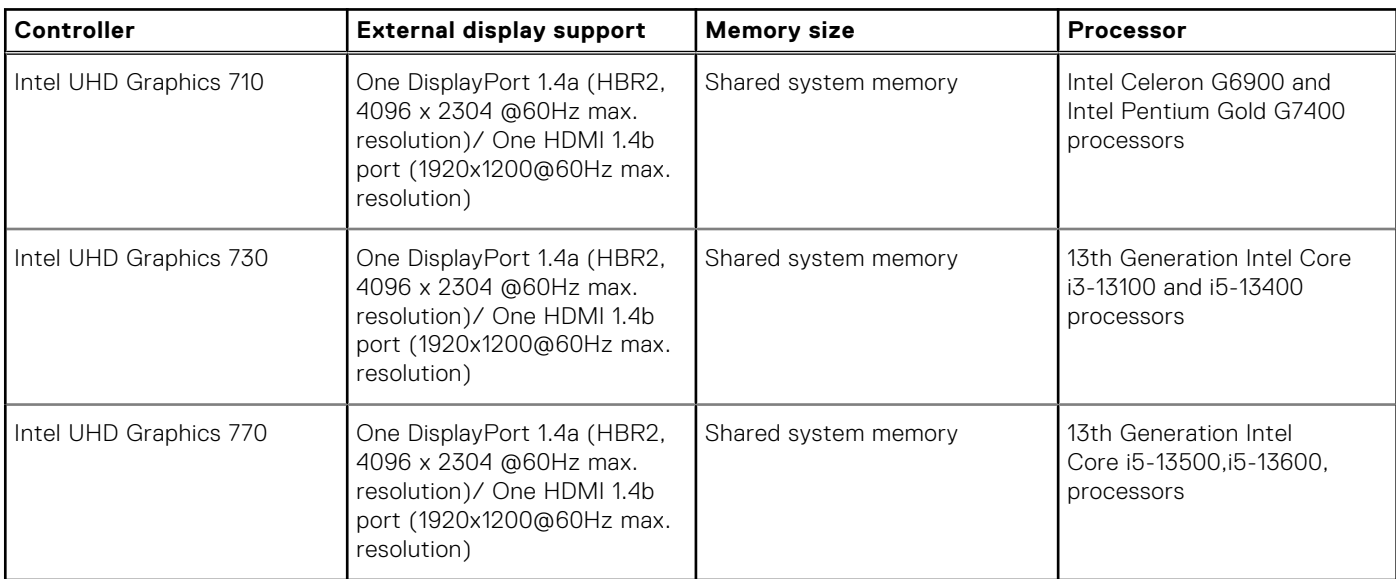

### **Video port resolution (GPU—Integrated)**

#### **Table 16. Video port resolution (GPU—Integrated)**

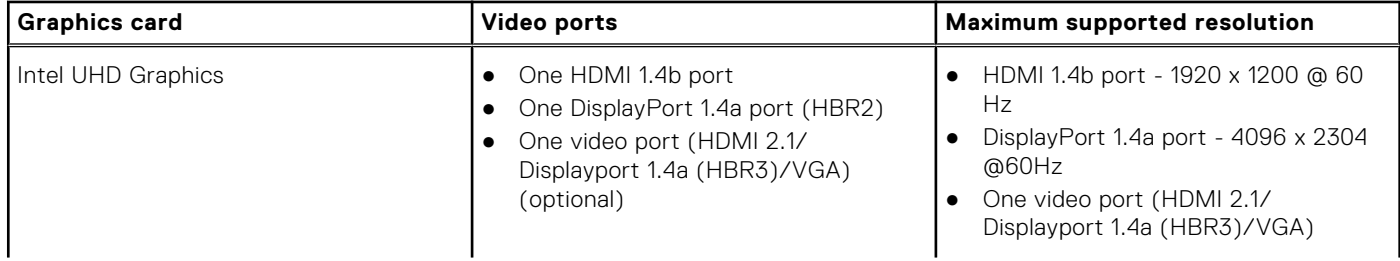

#### **Table 16. Video port resolution (GPU—Integrated)**

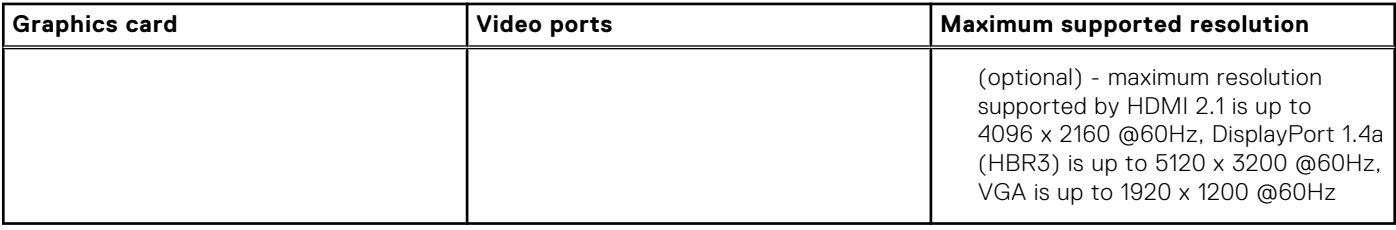

### **External display support (GPU—Integrated)**

### Display support for the integrated graphics card

#### **Table 17. Display support specifications**

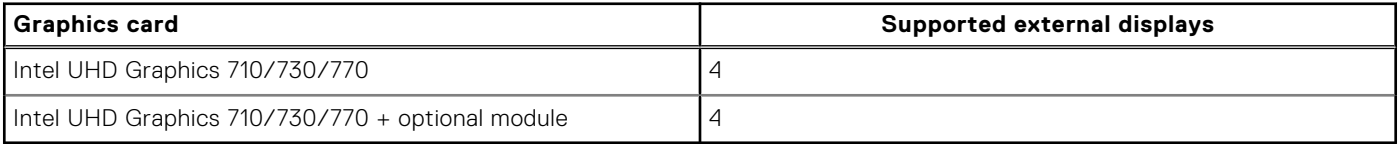

**NOTE:** MST/daisy-chaining supports 4 displays.

## **GPU—Discrete**

#### **Table 18. GPU—Discrete**

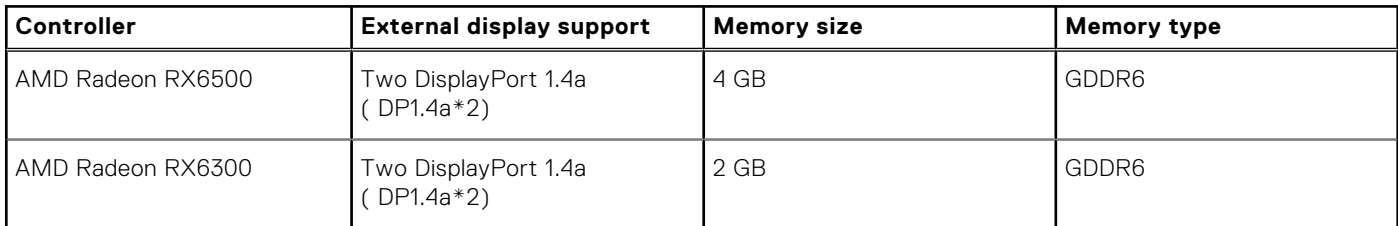

### **Video port resolution (GPU—Discrete)**

#### **Table 19. Video port resolution (GPU—Discrete)**

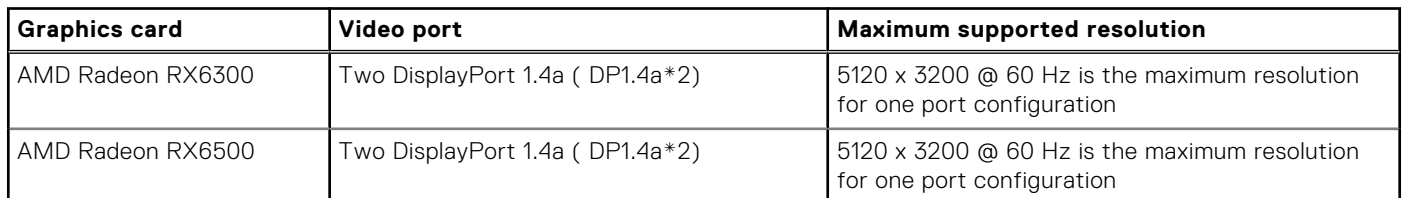

### **External display support (GPU—Discrete)**

#### **Table 20. External display support (GPU—Discrete)**

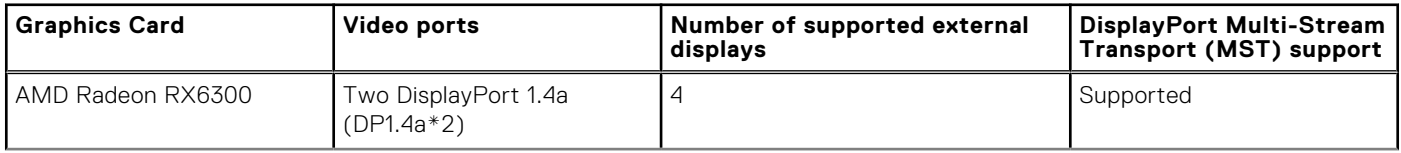

#### **Table 20. External display support (GPU—Discrete) (continued)**

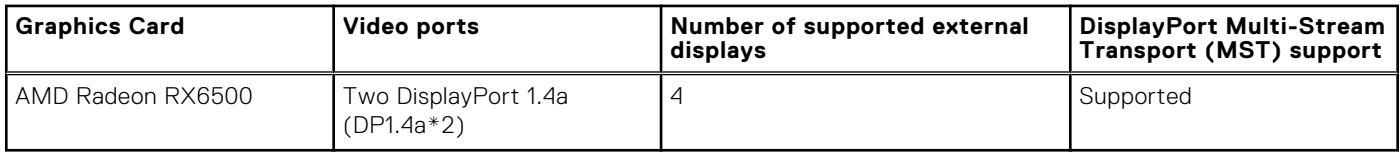

**(i)** NOTE: DisplayPort Multi-Stream Transport (MST) allows you to daisy chain monitors that have DisplayPort 1.2 and above ports and MST support. For more information about using DisplayPort Multi-Stream Transport, see www.dell.com/support.

### **Hardware security**

The following table lists the hardware security of your OptiPlex Small Form Factor 7010.

#### **Table 21. Hardware security**

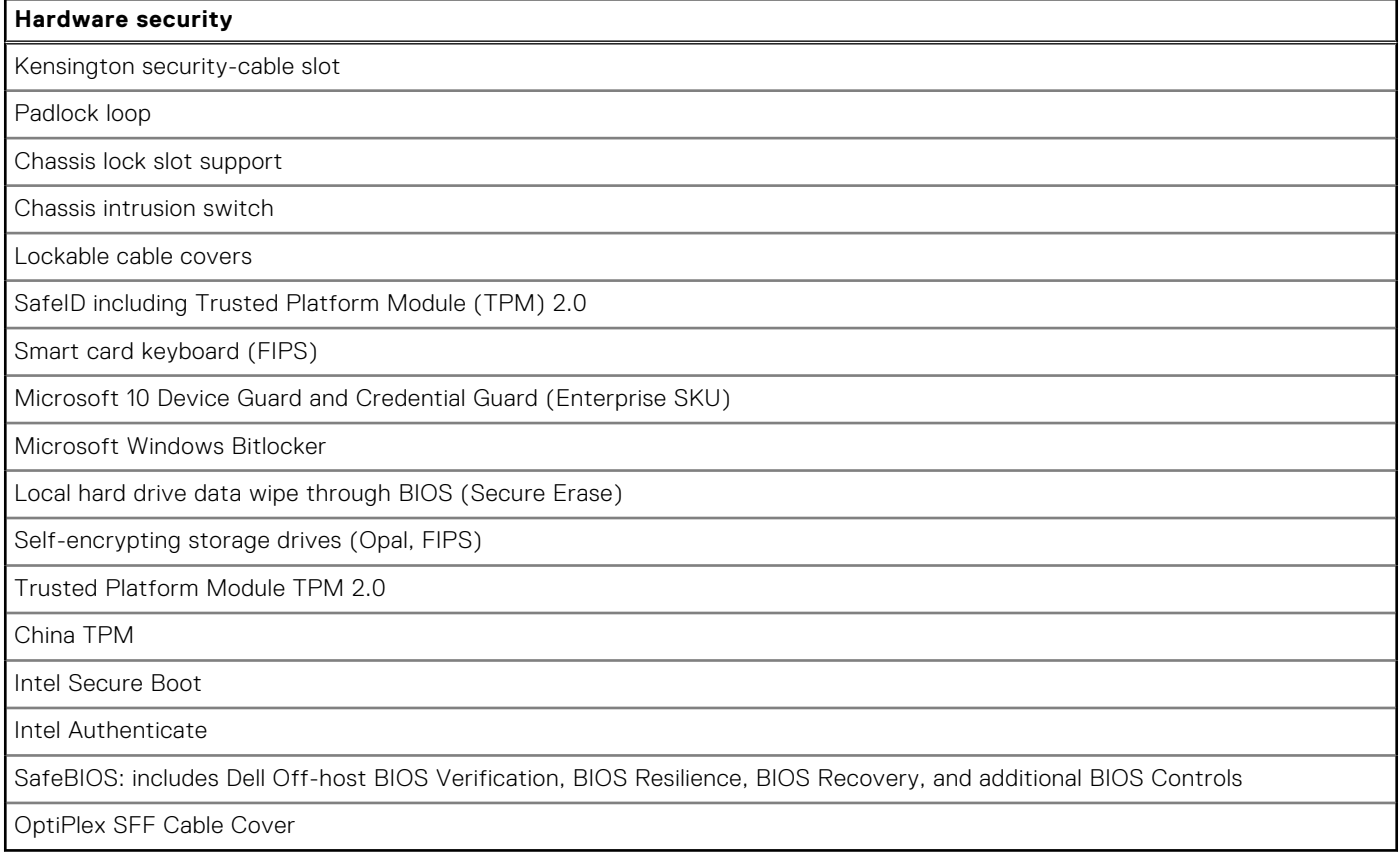

### **Environmental**

The following table lists the environmental specifications of your OptiPlex Small Form Factor 7010.

#### **Table 22. Environmental**

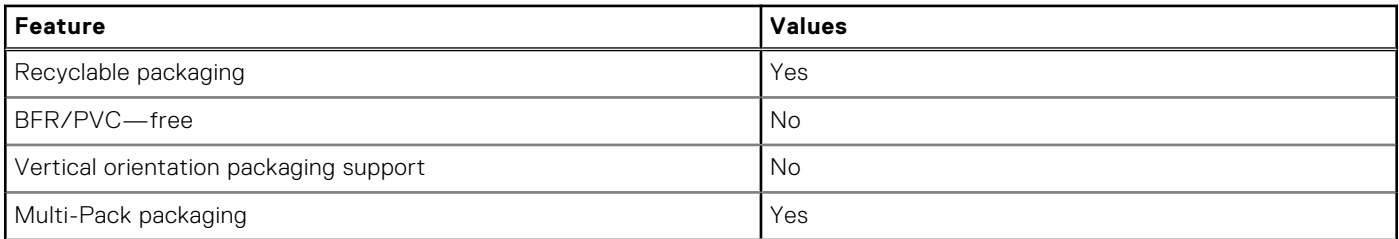

#### **Table 22. Environmental (continued)**

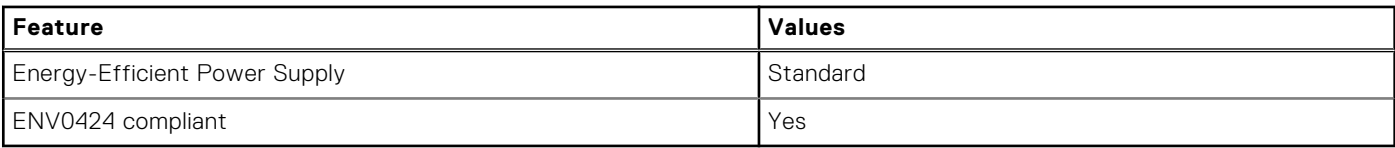

**NOTE:** Wood-based fiber packaging contains a minimum of 35% recycled content by total weight of wood-based fiber. Packaging that contains without wood-based fiber can be claimed as Not Applicable. The anticipated required criteria for EPEAT 2018.

### **Regulatory compliance**

The following table lists the regulatory compliance of your OptiPlex Small Form Factor 7010.

#### **Table 23. Regulatory compliance**

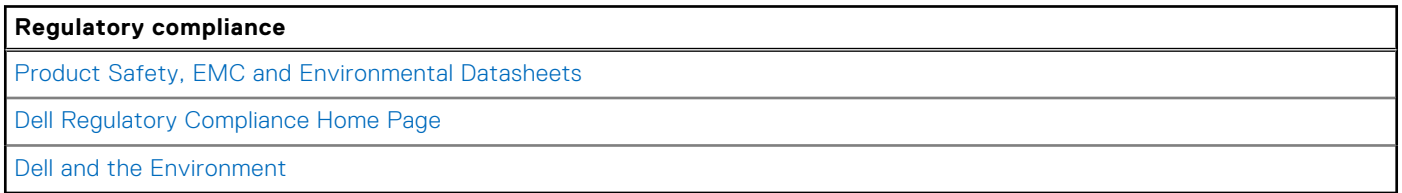

### **Operating and storage environment**

This table lists the operating and storage specifications of your OptiPlex Small Form Factor 7010.

**Airborne contaminant level:** G1 as defined by ISA-S71.04-1985

#### **Table 24. Computer environment**

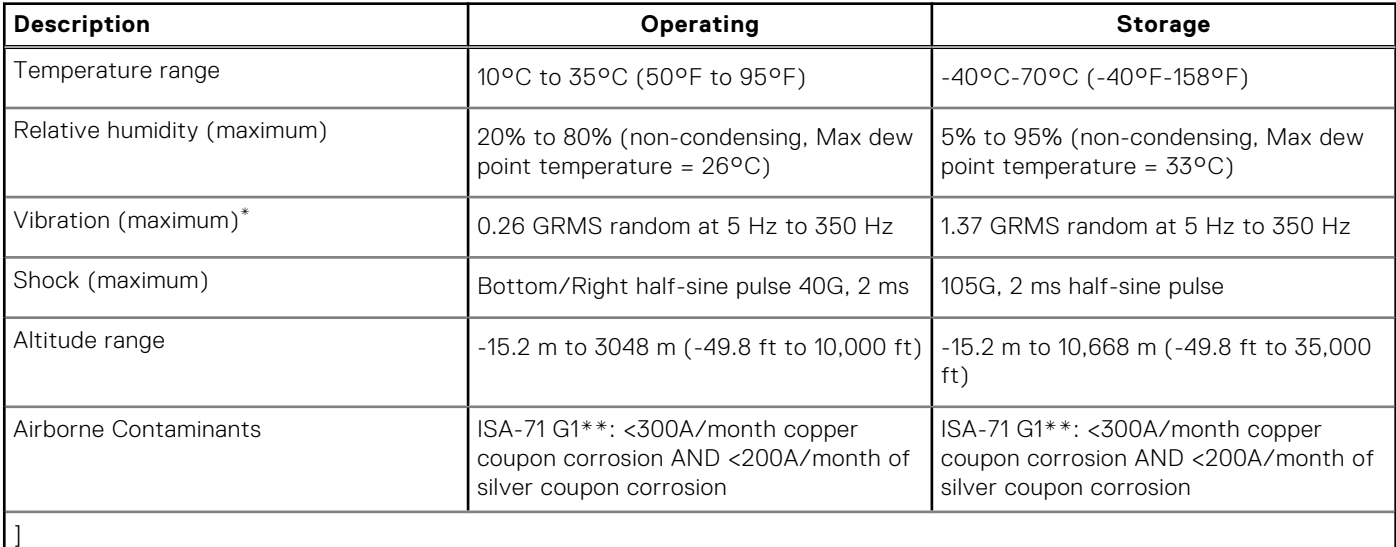

**CAUTION: Operating and storage temperature ranges may differ among components, so operating or storing the device outside these ranges may impact the performance of specific components.**

\* Measured using a random vibration spectrum that simulates user environment.

† Measured using a 2 ms half-sine pulse.

# **Engineering specifications**

## **Physical system dimensions**

The following table provides the physical dimensions of your OptiPlex Small Form Factor 7010.

**(i)** NOTE: System weight and shipping weight are based on a typical configuration and may vary based on your system configuration. A typical configuration includes integrated graphics, one hard drive, and one optical drive.

#### **Table 25. Physical system dimensions**

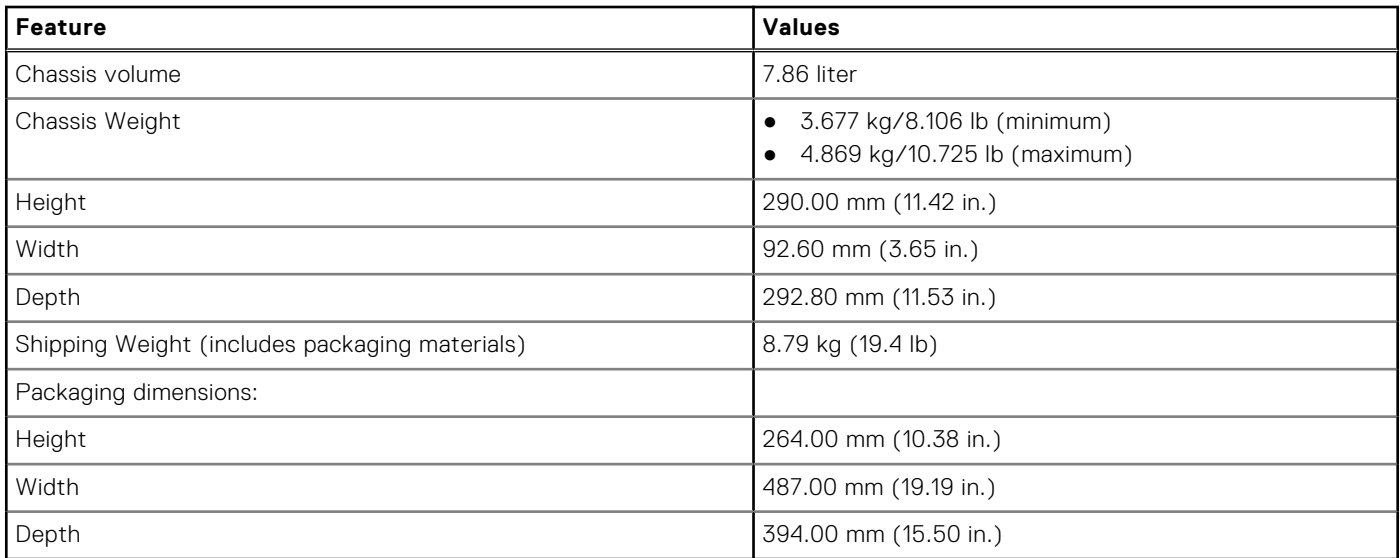

## **Add-in card dimensions**

### **System board connector maximum add-in card allowable dimensions**

The following table lists the system board connector maximum add-in card allowable dimensions of your OptiPlex Small Form Factor 7010.

#### **Table 26. System board connector maximum add-in card allowable dimensions**

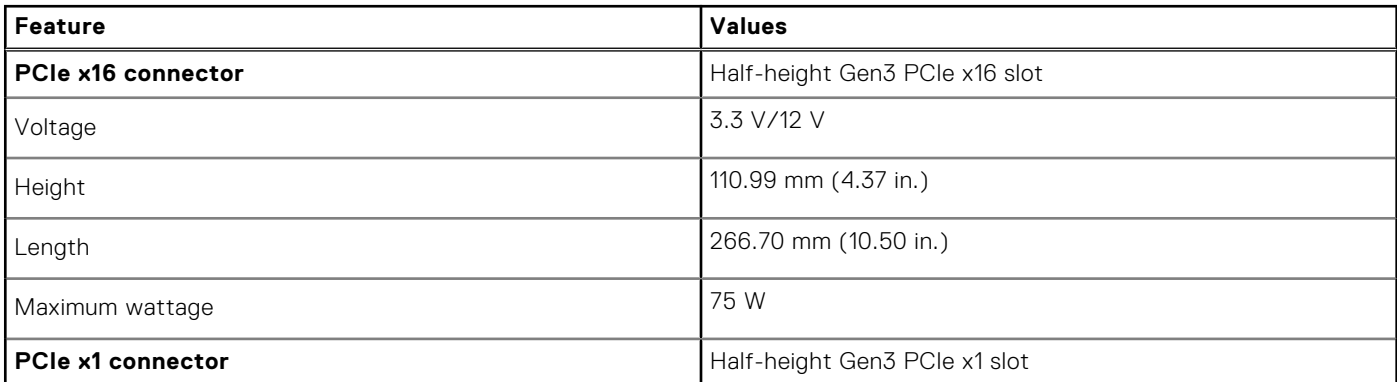

#### **Table 26. System board connector maximum add-in card allowable dimensions (continued)**

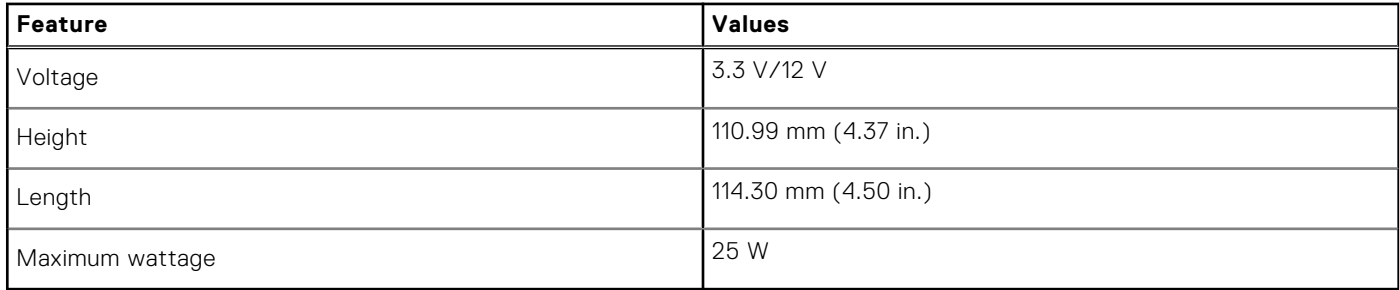

#### **Table 27. M.2 2230 slot for Wi-Fi card and Bluetooth combo card**

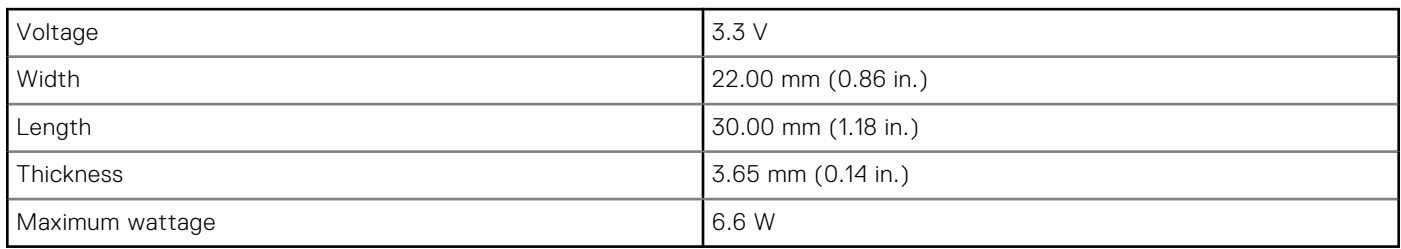

#### **Table 28. M.2 2280 slot for solid-state drive**

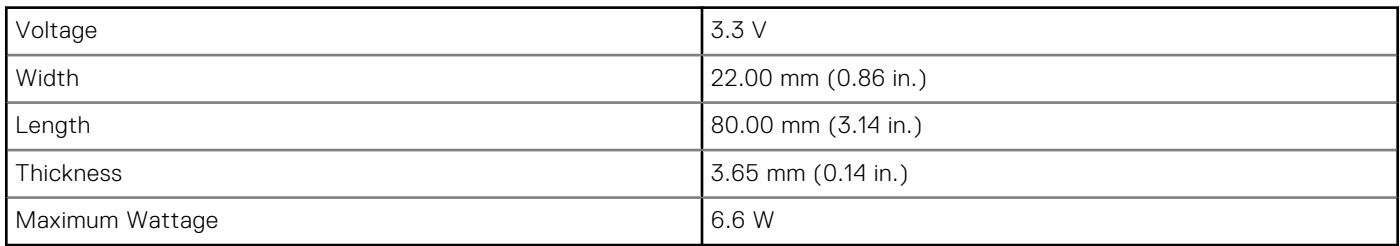

#### **Table 29. M.2 2230 slot for solid-state drive**

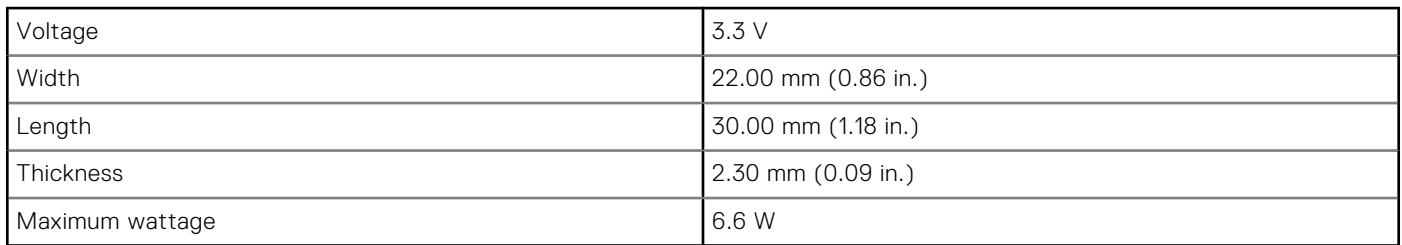

# **PCIe add-in cards**

### **Serial port PCIe add-in card**

#### **Table 30. Serial port PCIe add-in card**

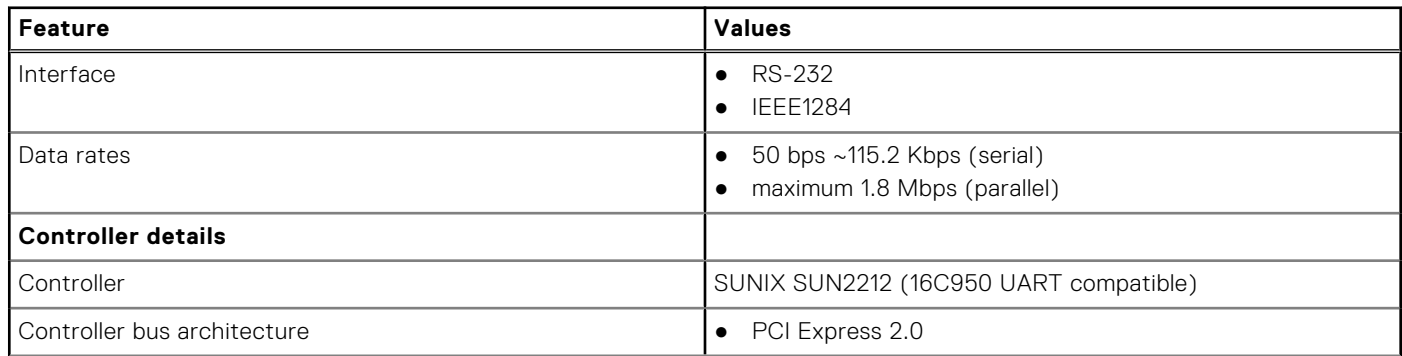

#### **Table 30. Serial port PCIe add-in card (continued)**

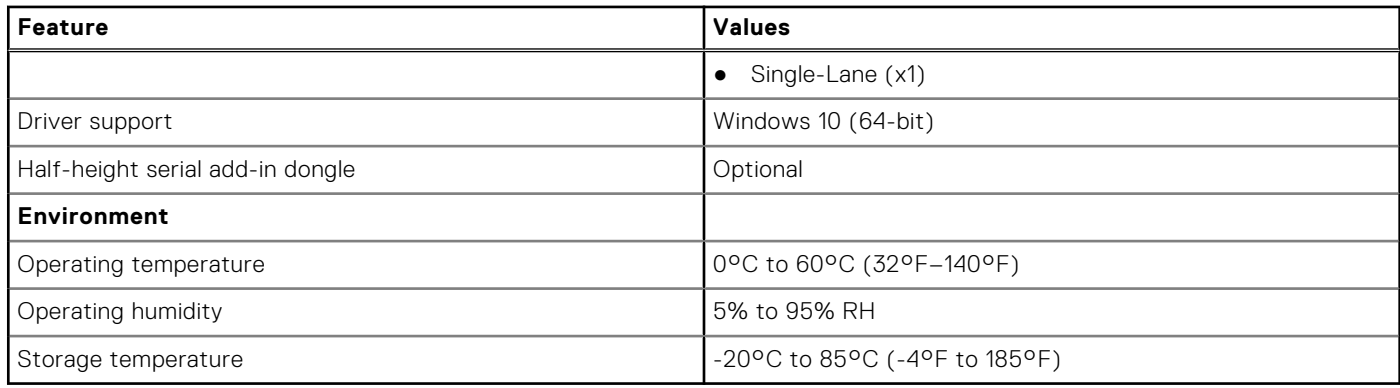

### **Parallel port PCIe add-in card**

#### **Table 31. Parallel port PCIe add-in card**

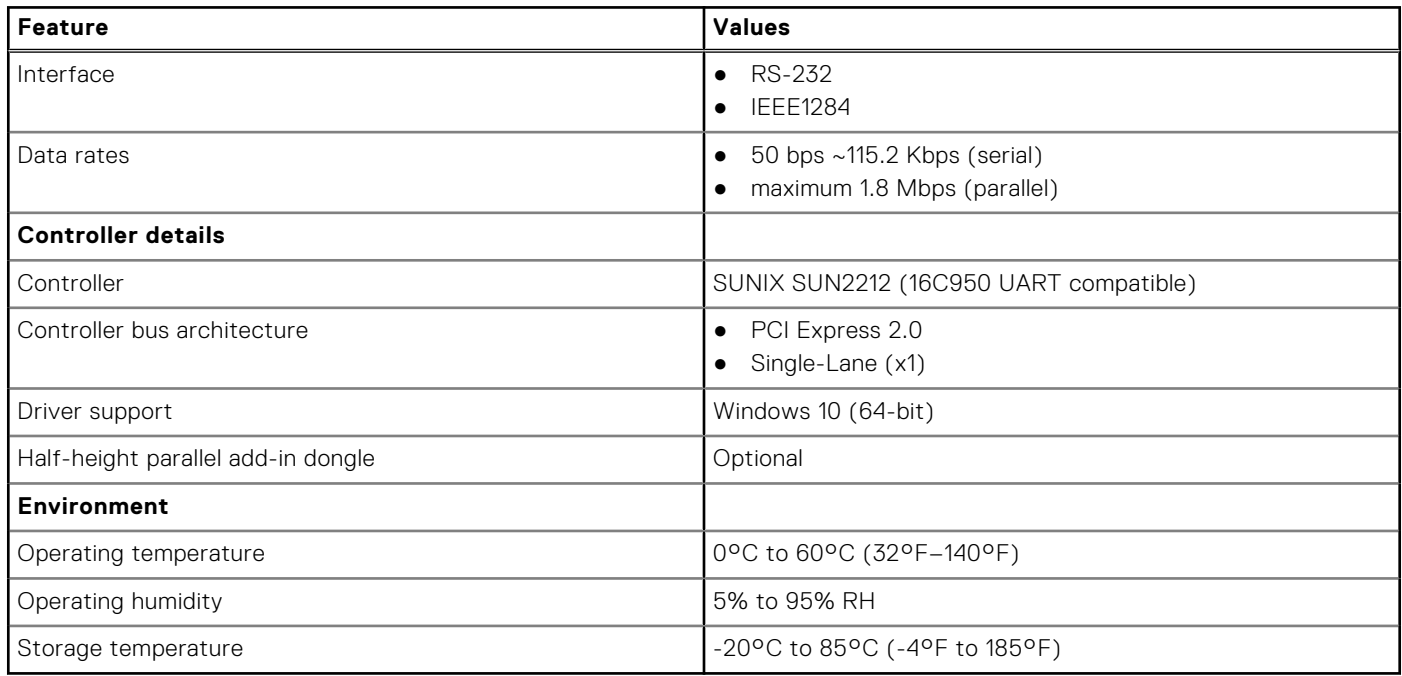

### **PS/2 Serial add-in bracket**

The following table lists the PS/2 Serial add-in bracket specifications.

#### **Table 32. PS/2 Serial add-in bracket specifications**

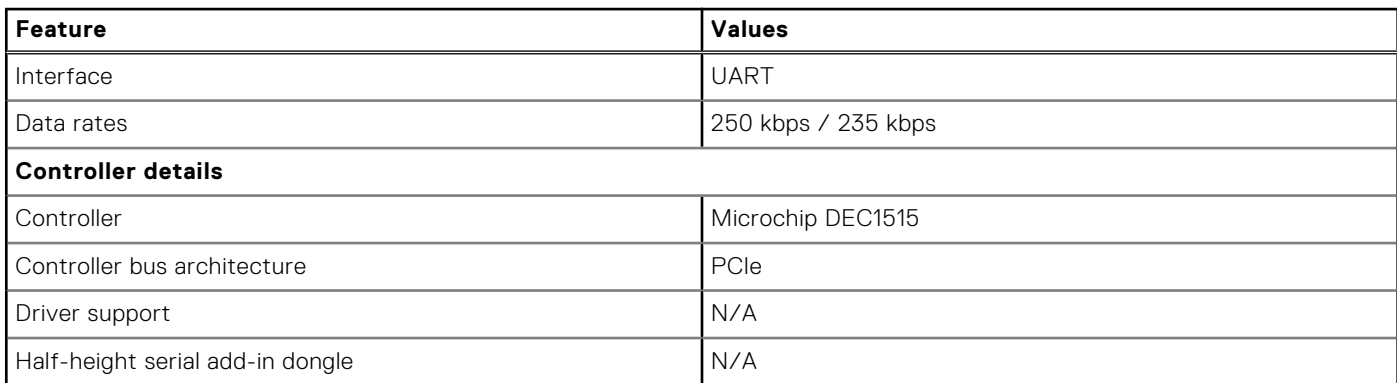

#### **Table 32. PS/2 Serial add-in bracket specifications (continued)**

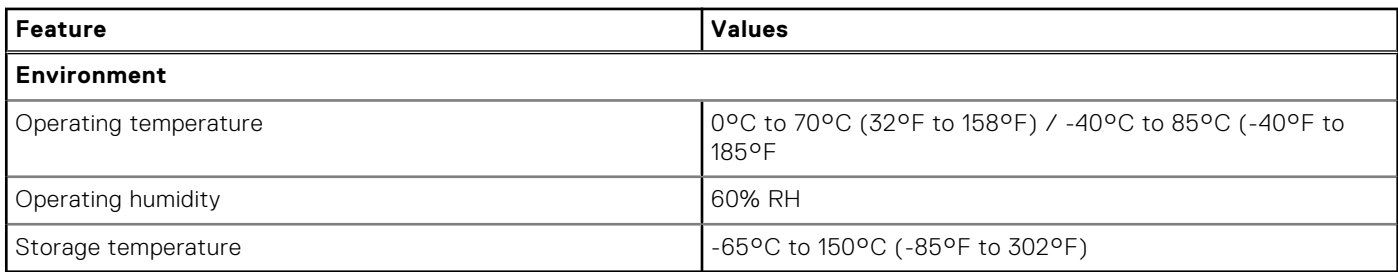

# **Dust filter**

The following table lists the dust filter specifications of your OptiPlex Small Form Factor 7010.

#### **Table 33. Dust filter**

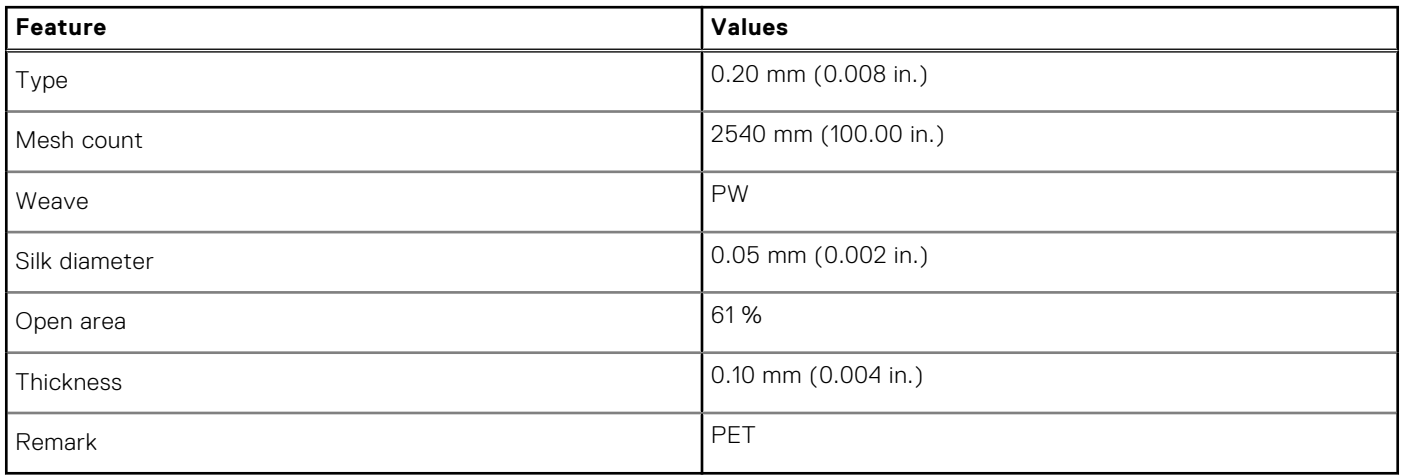

### **Ethernet**

### **Intel Ethernet Connection i219-LM**

The following table lists the i219-LM specifications.

#### **Table 34. Intel Ethernet Connection i219-LM specifications**

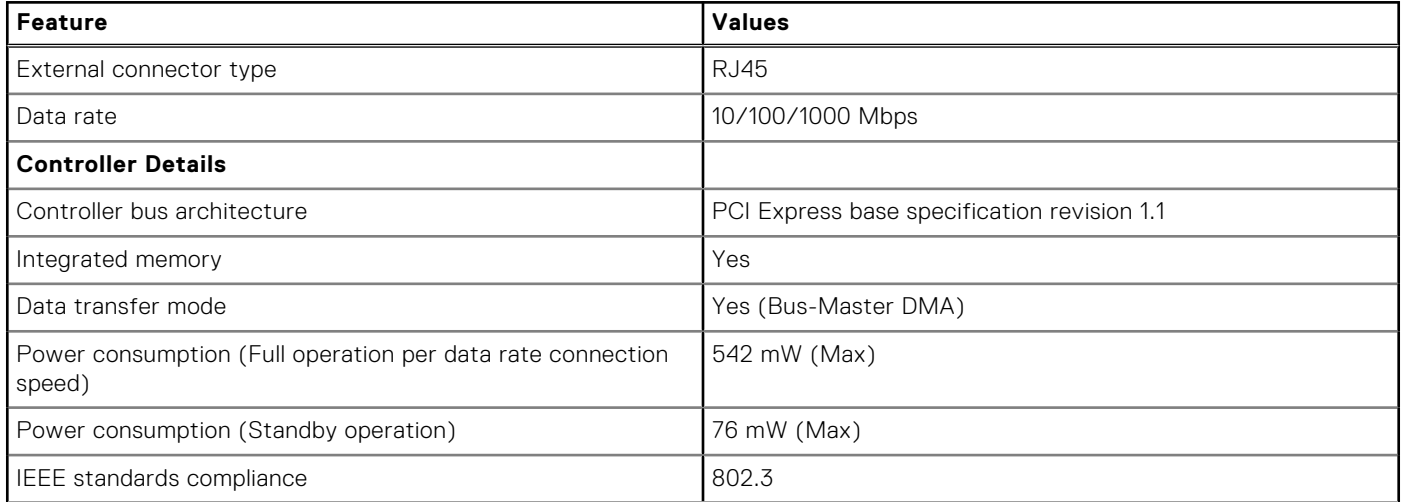

#### **Table 34. Intel Ethernet Connection i219-LM specifications (continued)**

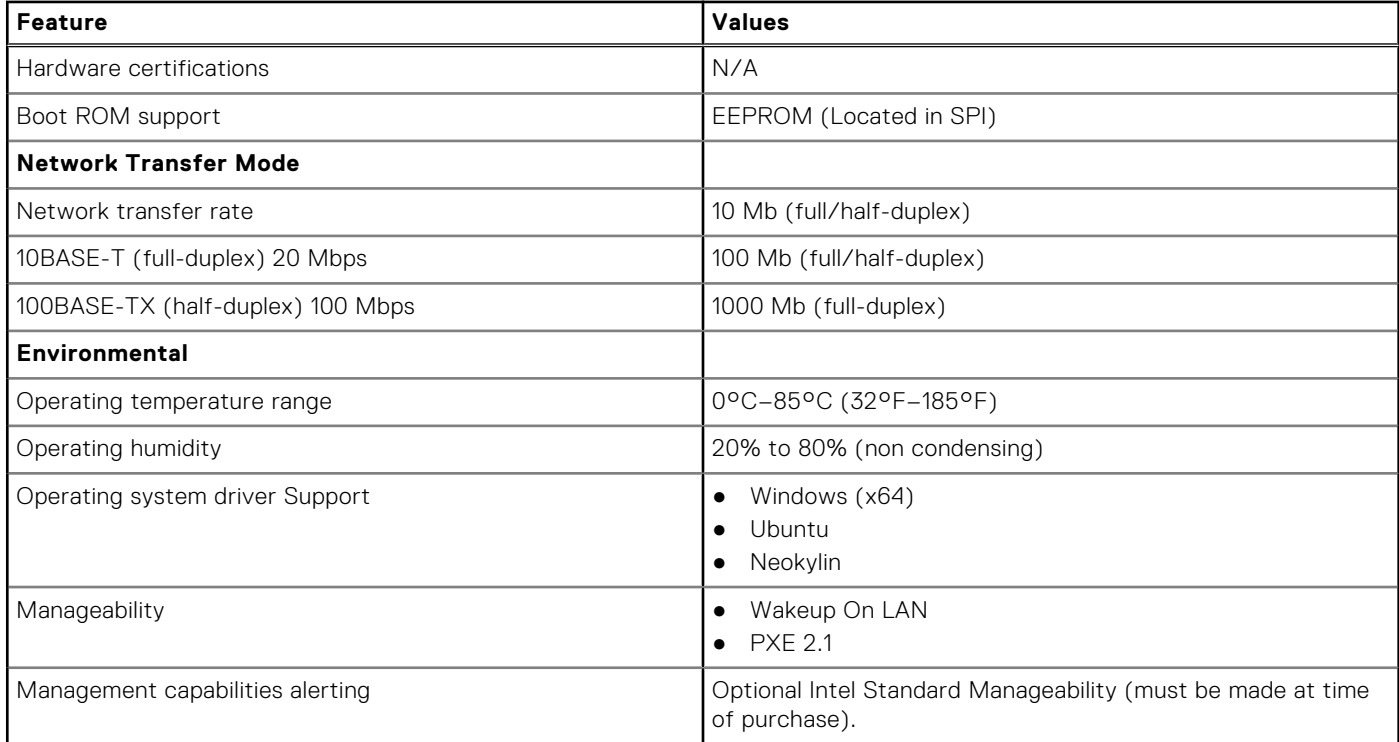

This term does not connote an actual operating speed of 1 Gb/sec. For high-speed transmission, connection to a Gigabit Ethernet server and network infrastructure is required.

# **Wireless module**

### **Realtek RTL8852BE, 2x2, Wi-Fi 6 (Wi-Fi 802.11 a/b/g/n/ac/ax), Bluetooth 5.3**

The following table lists the Realtek RTL8852BE specifications.

#### **Table 35. Realtek RTL8852BE specifications**

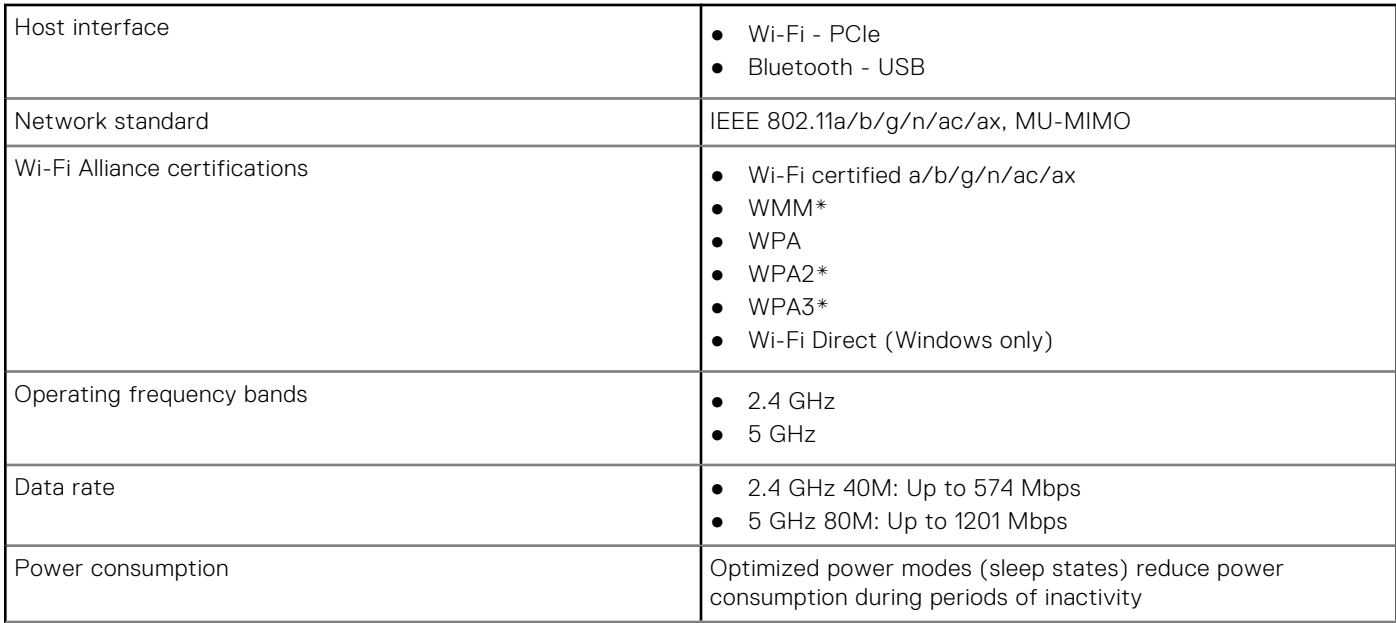

#### **Table 35. Realtek RTL8852BE specifications (continued)**

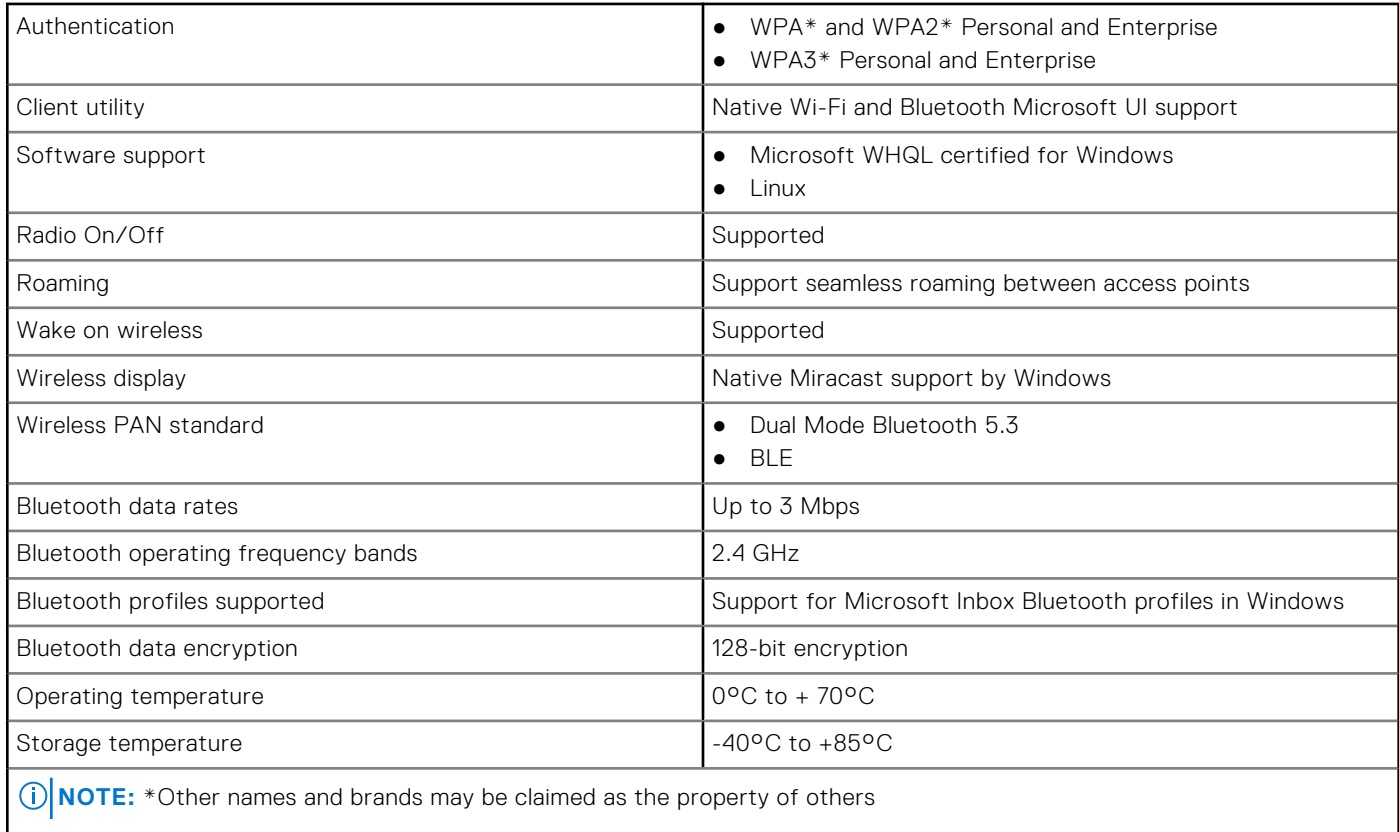

### **Realtek RTL8821CE, 1x1, Wi-Fi 5 (Wi-Fi 802.11ac), Bluetooth 5.0**

The following table lists the Realtek RTL8821CE specifications.

#### **Table 36. Realtek RTL8821CE specifications**

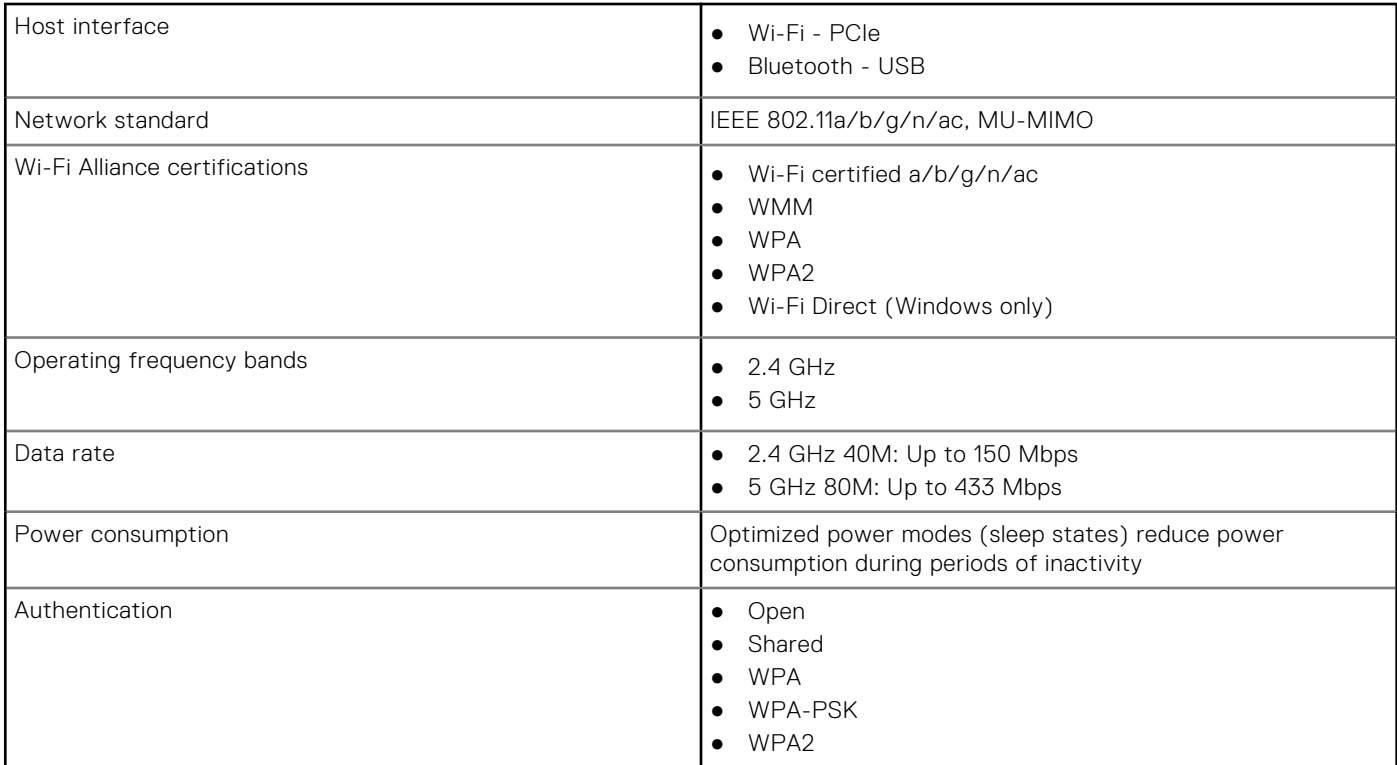
#### **Table 36. Realtek RTL8821CE specifications (continued)**

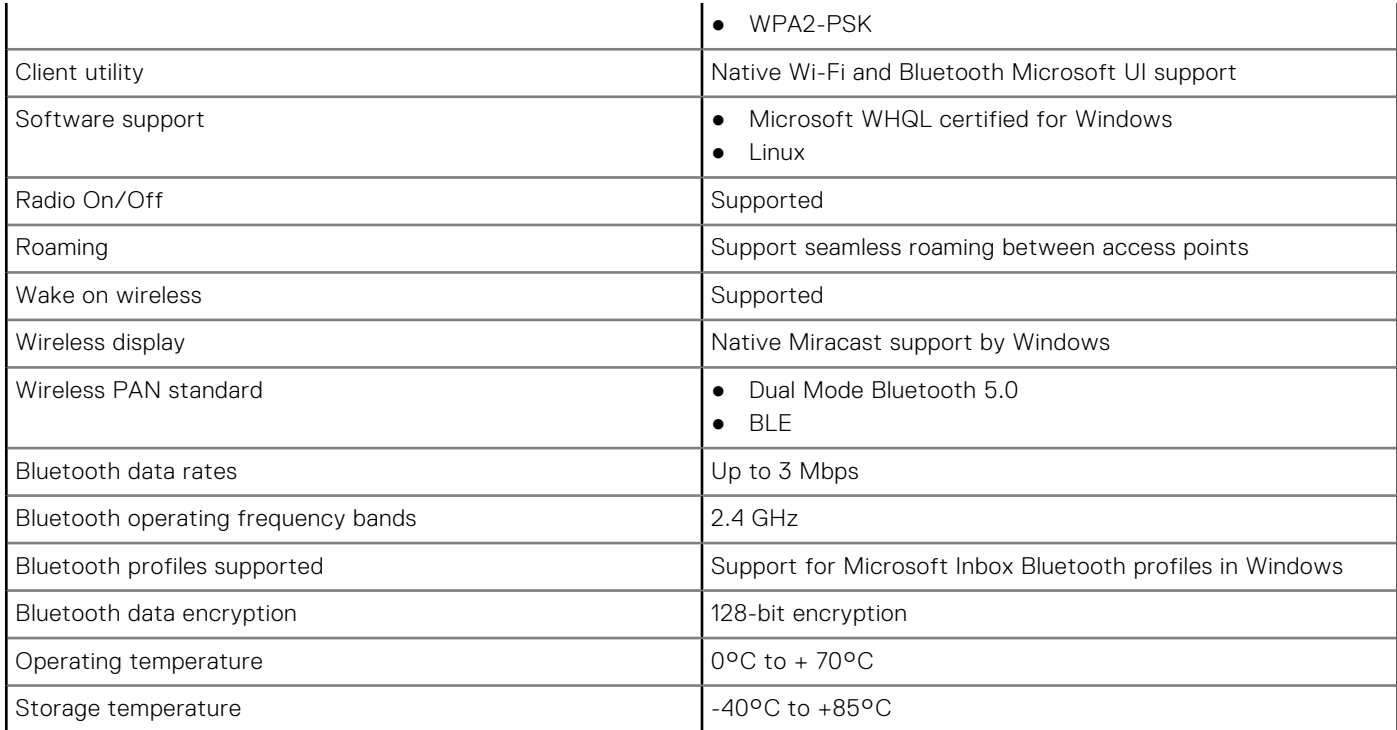

### **Intel AX210, 2x2 MIMO, 2400 Mbps, 2.40 Ghz /5 Ghz/6 GHz, Wi-Fi 6E (WiFi 802.11ax), Bluetooth 5.3**

The following table lists the Intel AX210 specifications.

#### **Table 37. Intel AX210 specifications**

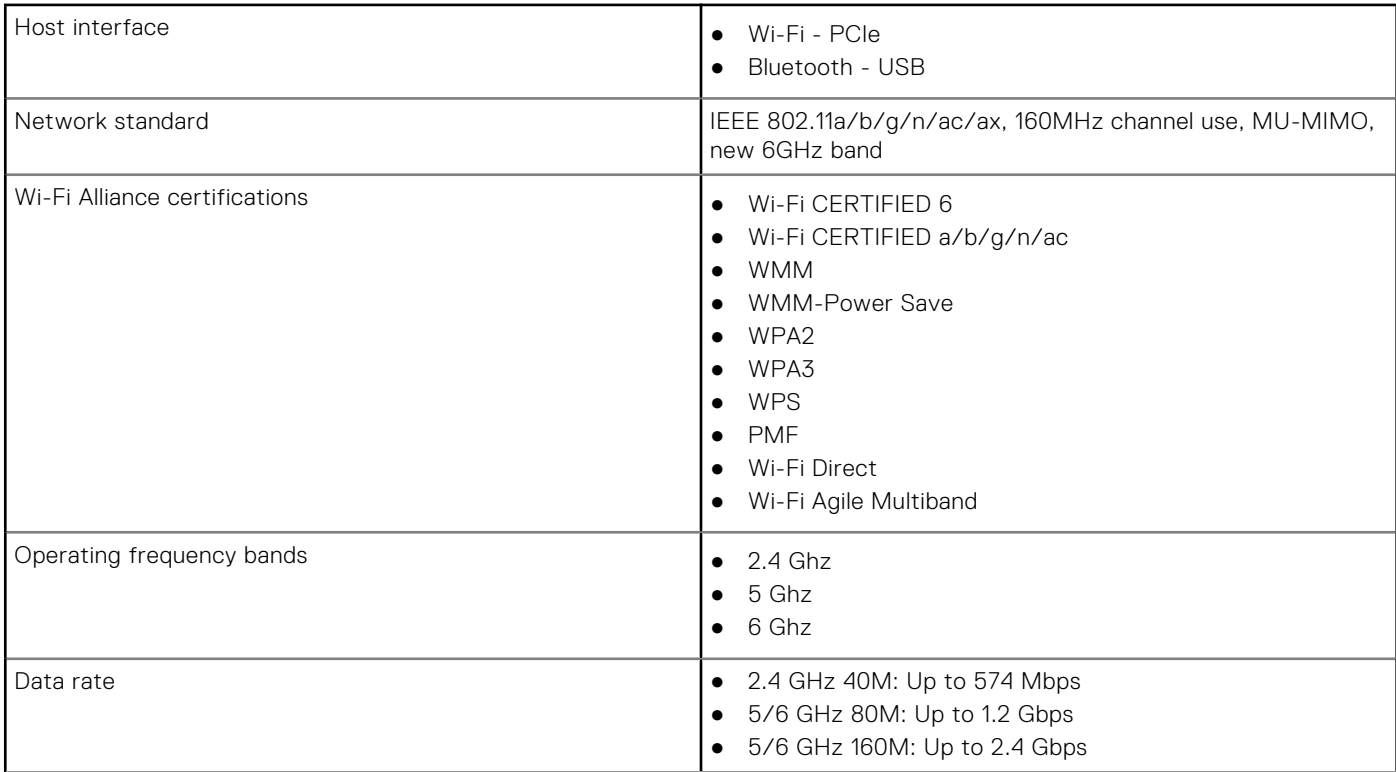

#### **Table 37. Intel AX210 specifications (continued)**

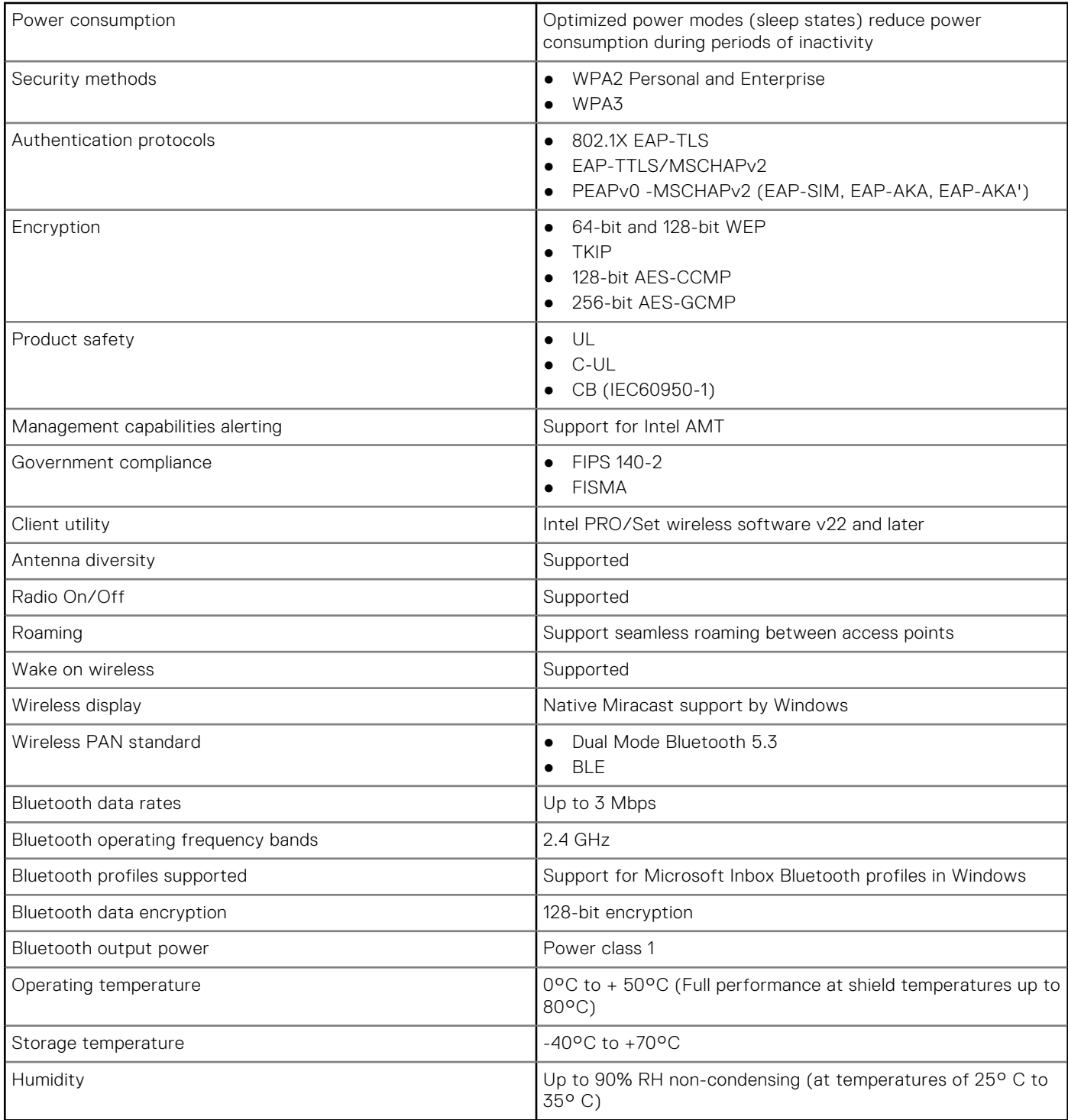

# **GPU—Integrated**

### **Intel UHD Graphics 710**

#### **Table 38. Intel UHD Graphics 710 specifications**

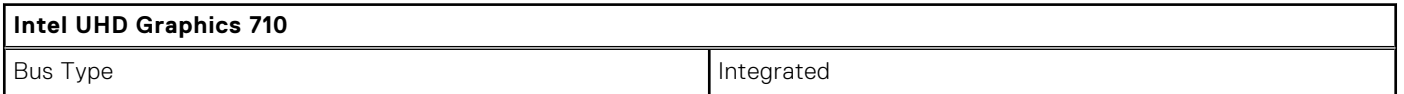

#### **Table 38. Intel UHD Graphics 710 specifications (continued)**

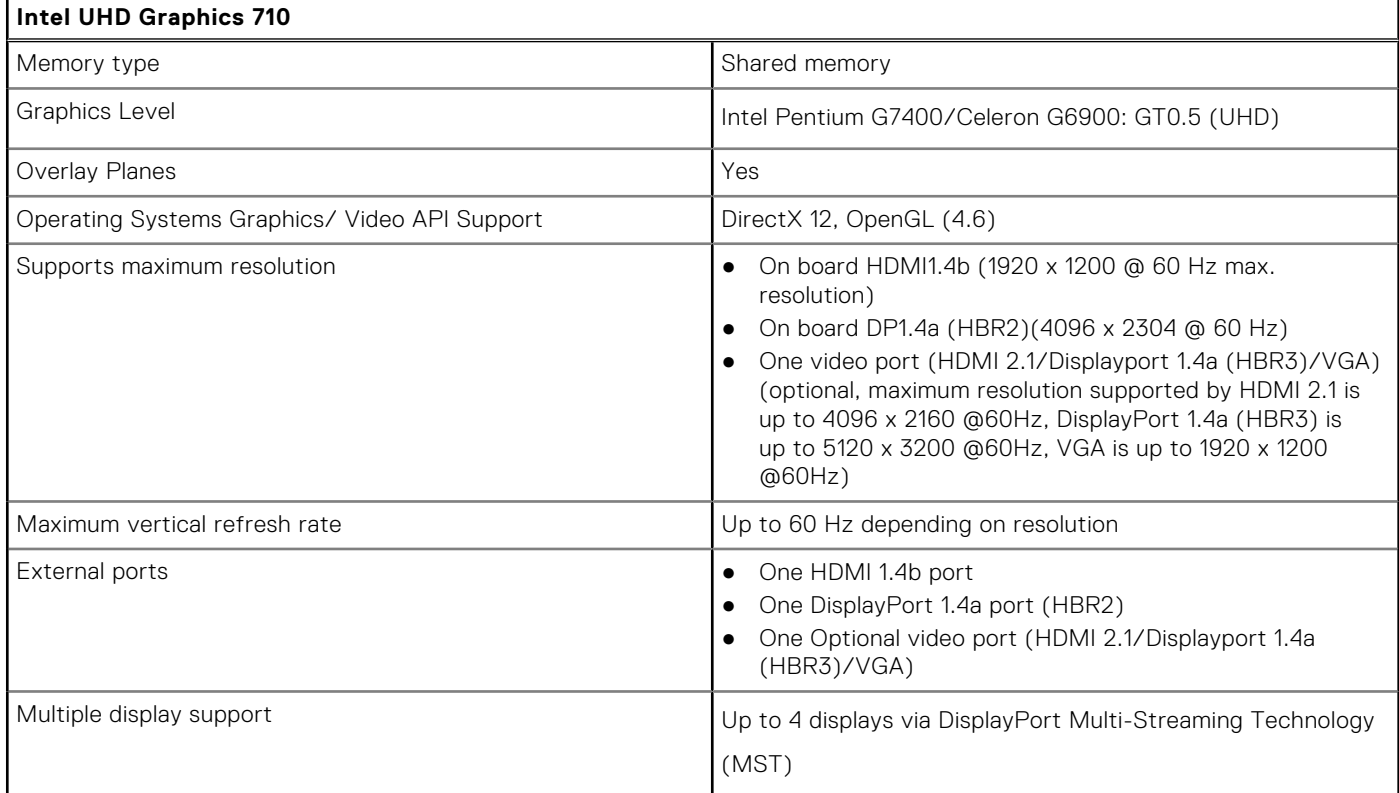

### **Intel UHD Graphics 730**

r

#### **Table 39. Intel UHD Graphics 730 specifications**

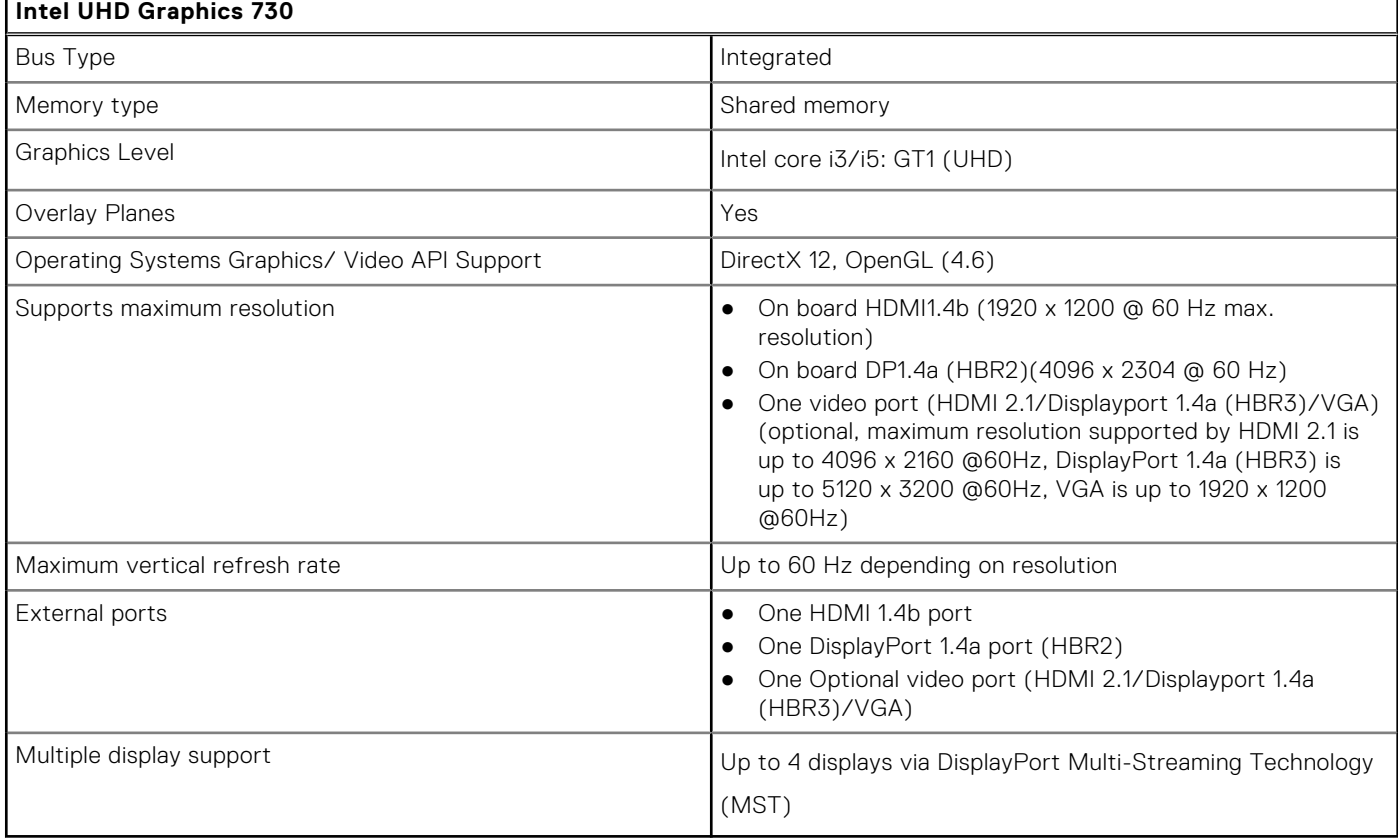

## **Intel UHD Graphics 770**

#### **Table 40. Intel UHD Graphics 770 specifications**

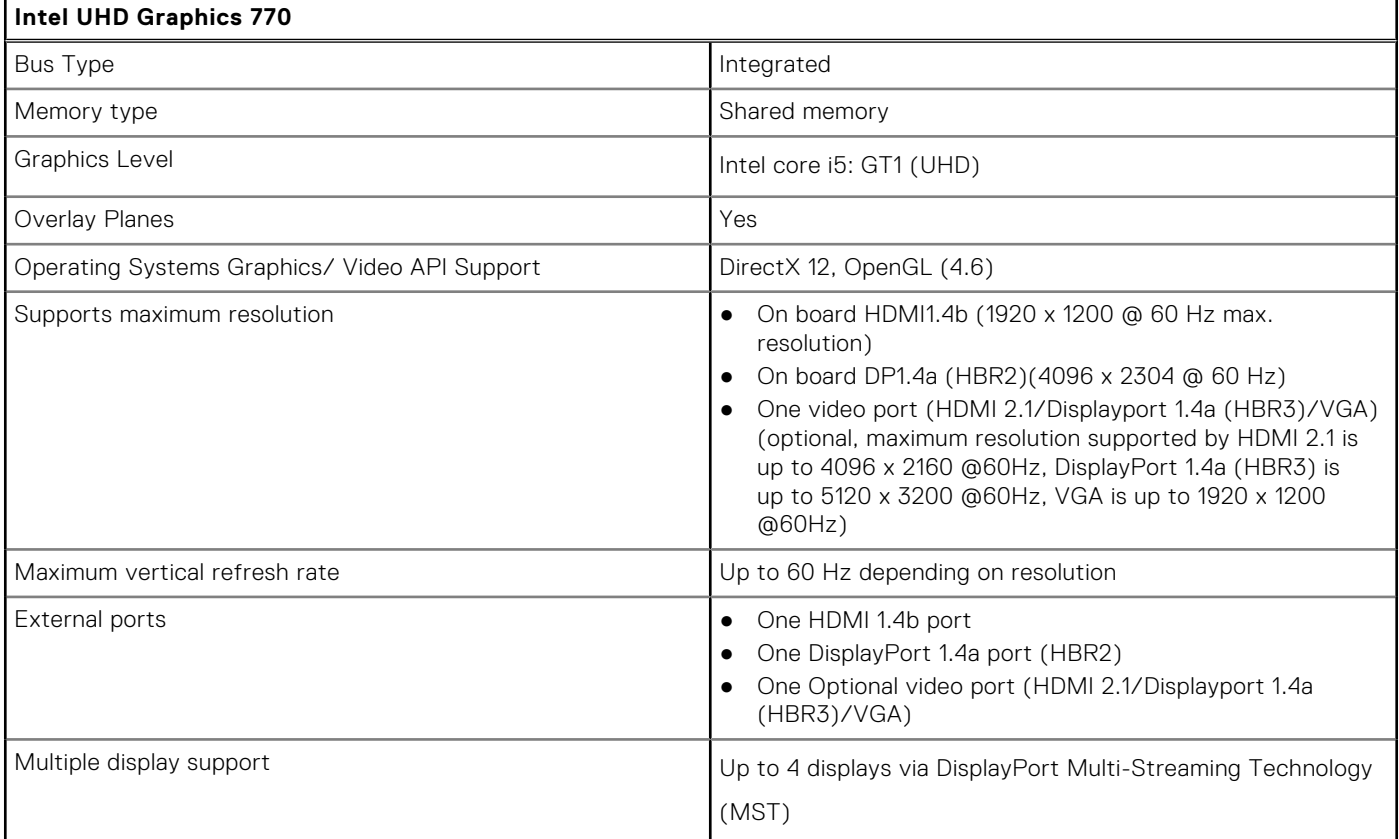

# **GPU—Discrete**

### **AMD Radeon RX6300, 2 GB, GDDR6**

The following table lists the AMD Radeon RX6300 specifications.

#### **Table 41. AMD Radeon RX6300 specifications**

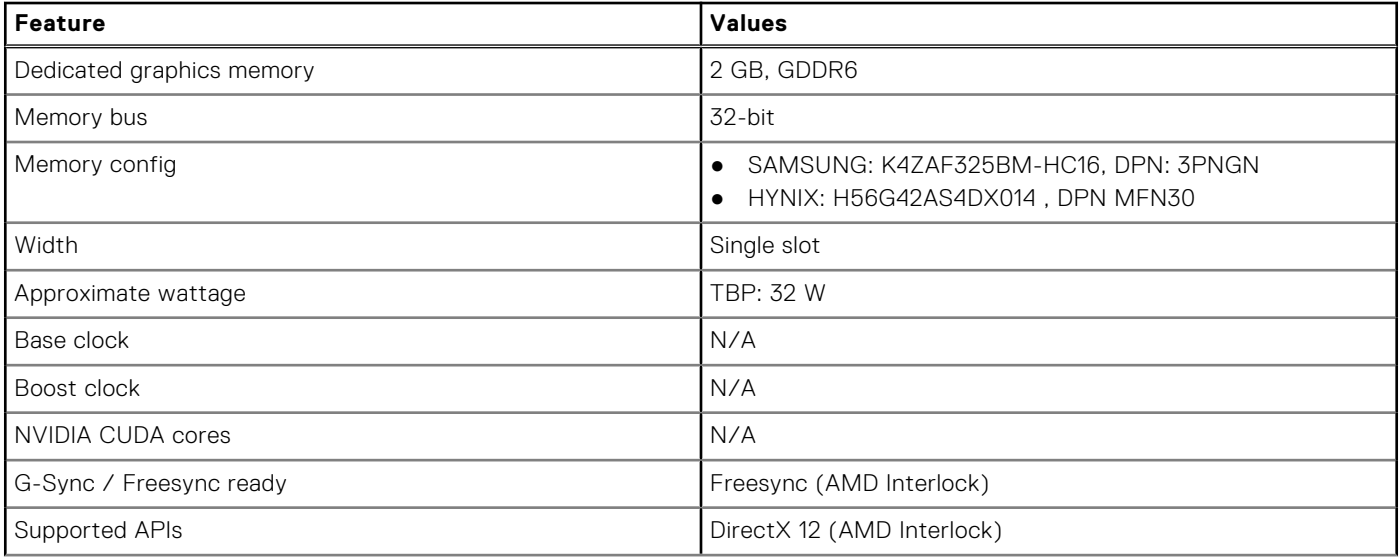

#### **Table 41. AMD Radeon RX6300 specifications (continued)**

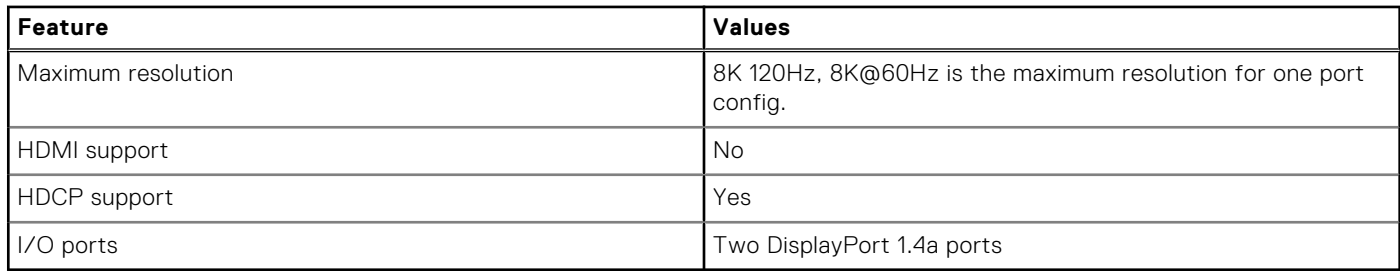

### **AMD Radeon RX6500, 4 GB, GDDR6**

The following table lists the AMD Radeon RX6500 specifications.

#### **Table 42. AMD Radeon RX6500 specifications**

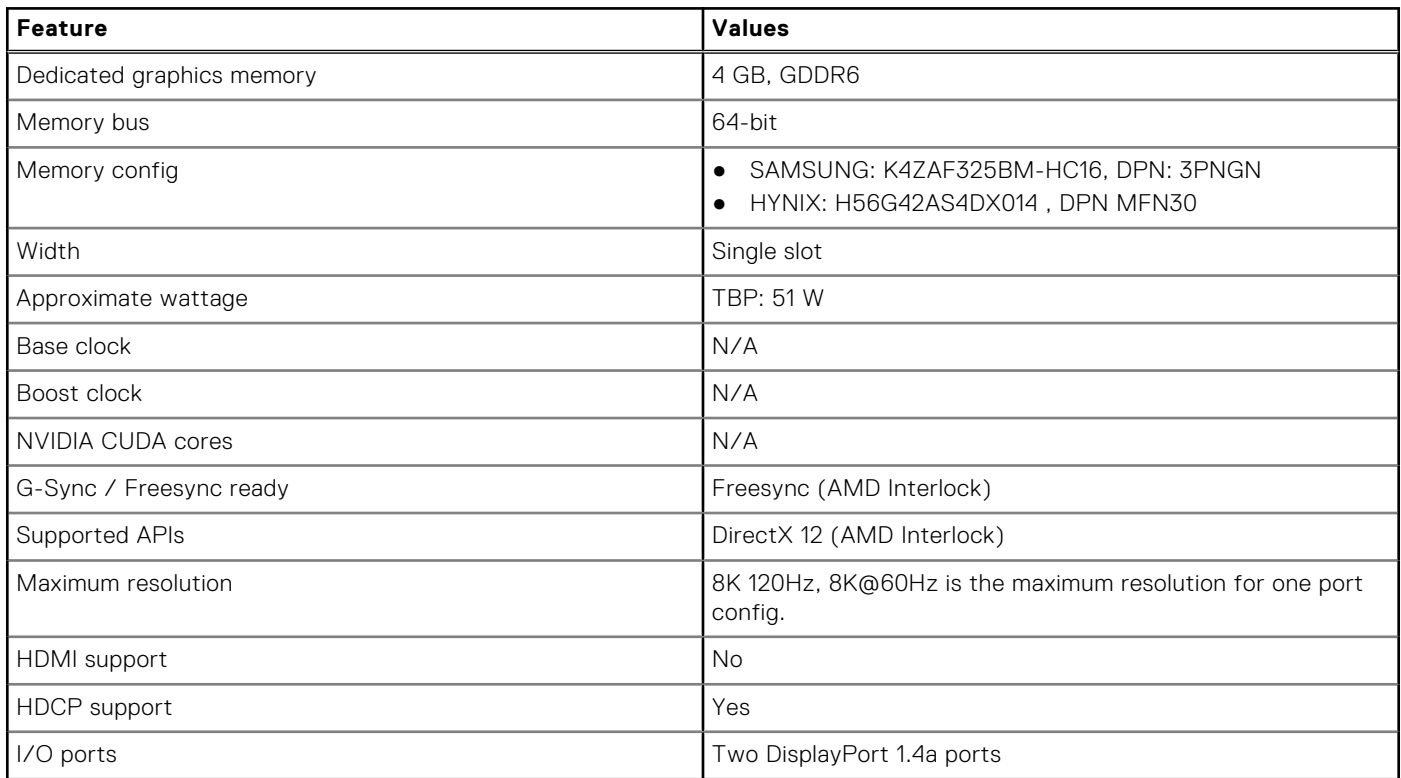

# **Hard-disk drive Preloaded bracket matrix**

The following table lists the hard-disk drive preloaded bracket information of your OptiPlex Small Form Factor 7010.

#### **Table 43. Hard-disk drive Preloaded bracket matrix**

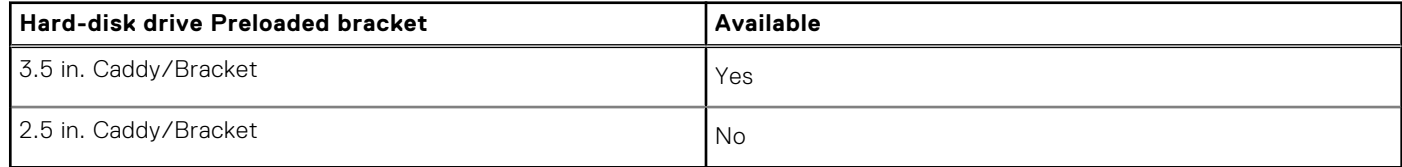

# **Storage**

### **M.2 2230, 256 GB, PCIe NVMe, Opal Self-Encrypting Class 35 SSD**

The following table lists the M.2 2230, 256 GB SSD, self-encrypting drive specifications.

#### **Table 44. 256 GB SSD, self-encrypting drive specifications**

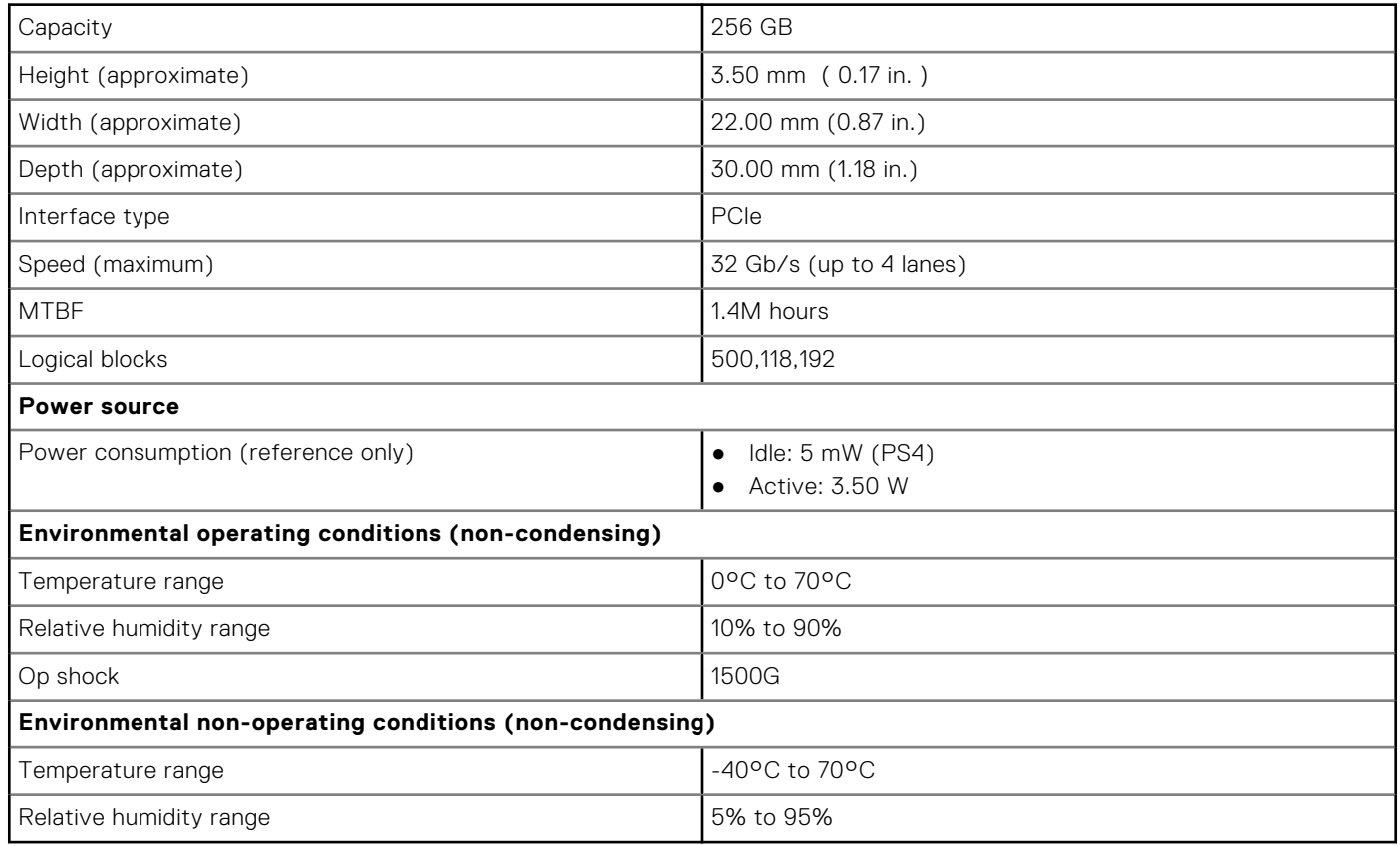

### **M.2 2230, 256 GB, PCIe NVMe, Class 35 SSD**

The following table lists the M.2 2230, 256 GB SSD specifications.

#### **Table 45. 256 GB SSD specifications**

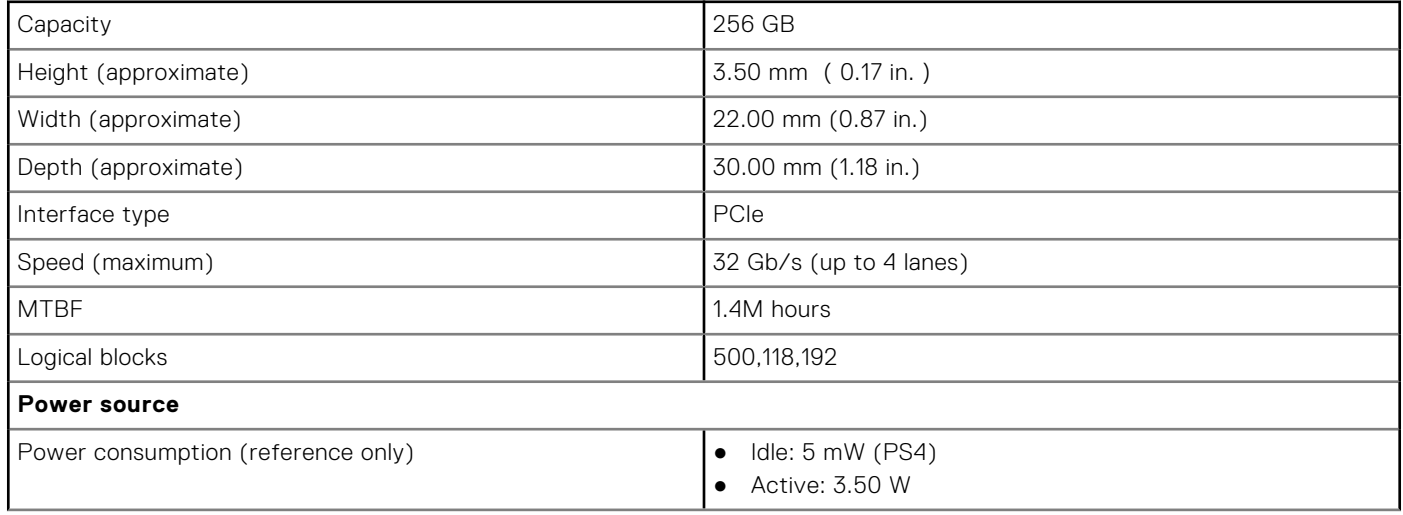

#### **Table 45. 256 GB SSD specifications (continued)**

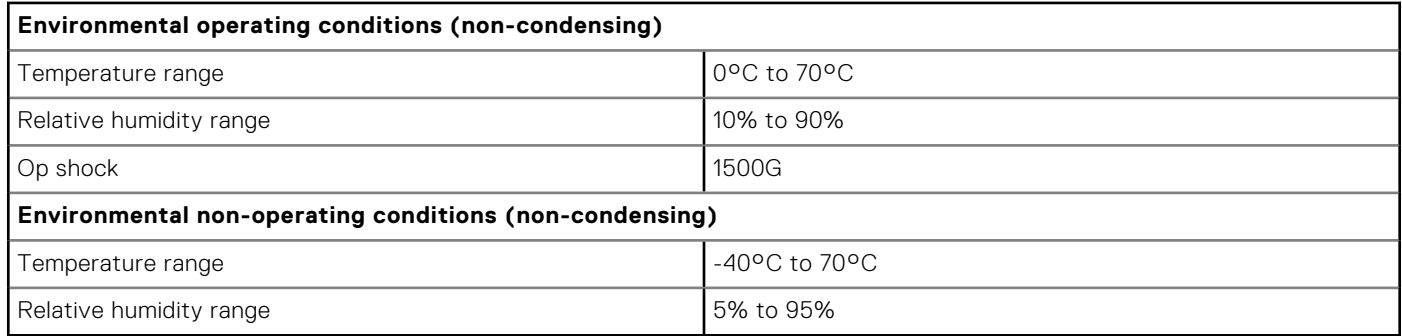

### **M.2 2230, 512 GB, PCIe NVMe, Class 35 SSD**

The following table lists the M.2 2230, 512 GB SSD specifications.

#### **Table 46. 512 GB SSD specifications**

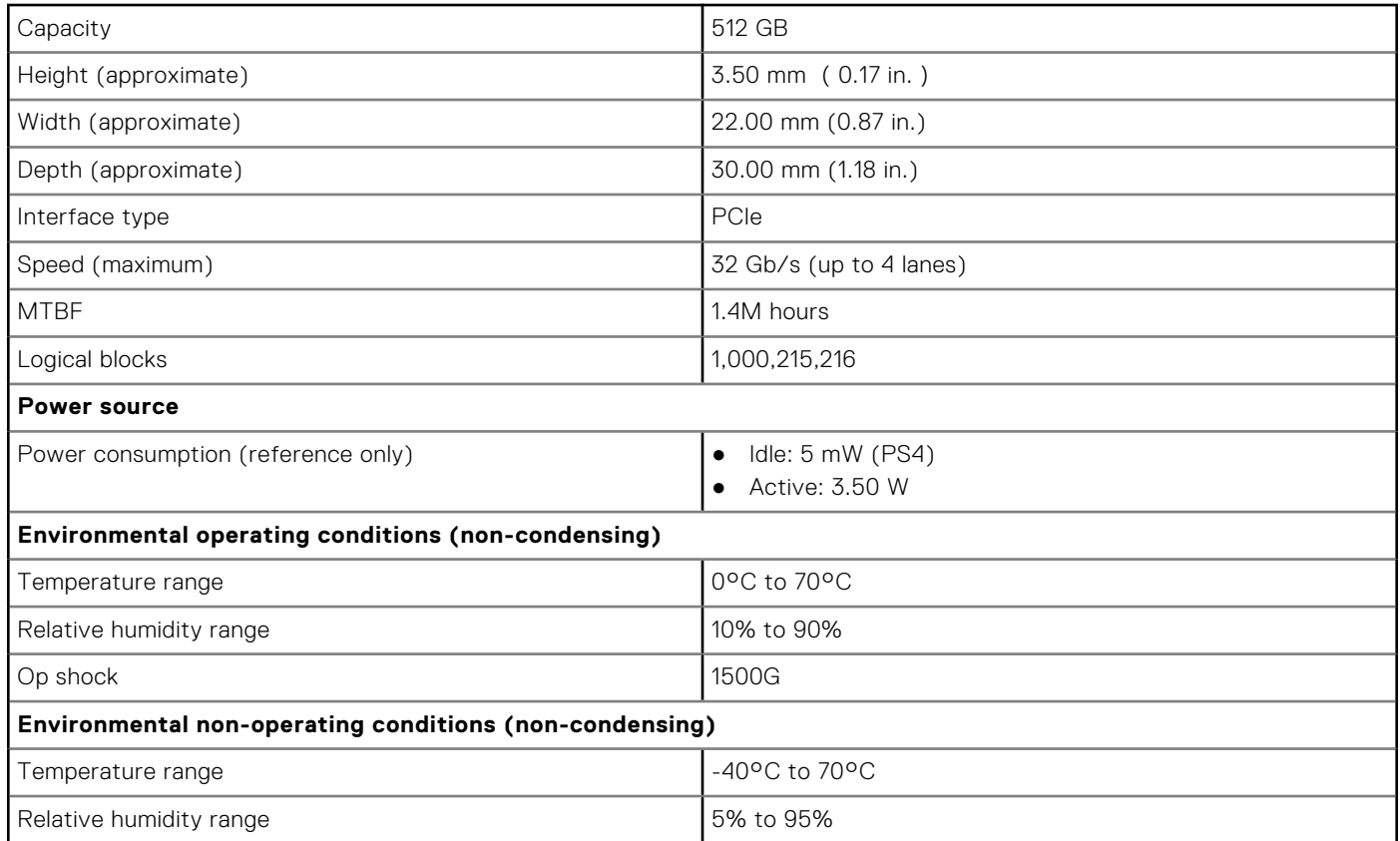

### **M.2 2230, 1 TB, PCIe NVMe, Class 35 SSD**

The following table lists the M.2 2230, 1 TB SSD specifications.

#### **Table 47. 1 TB SSD specifications**

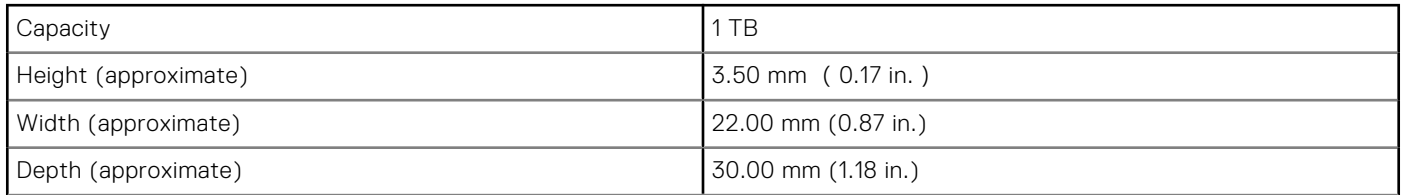

#### **Table 47. 1 TB SSD specifications (continued)**

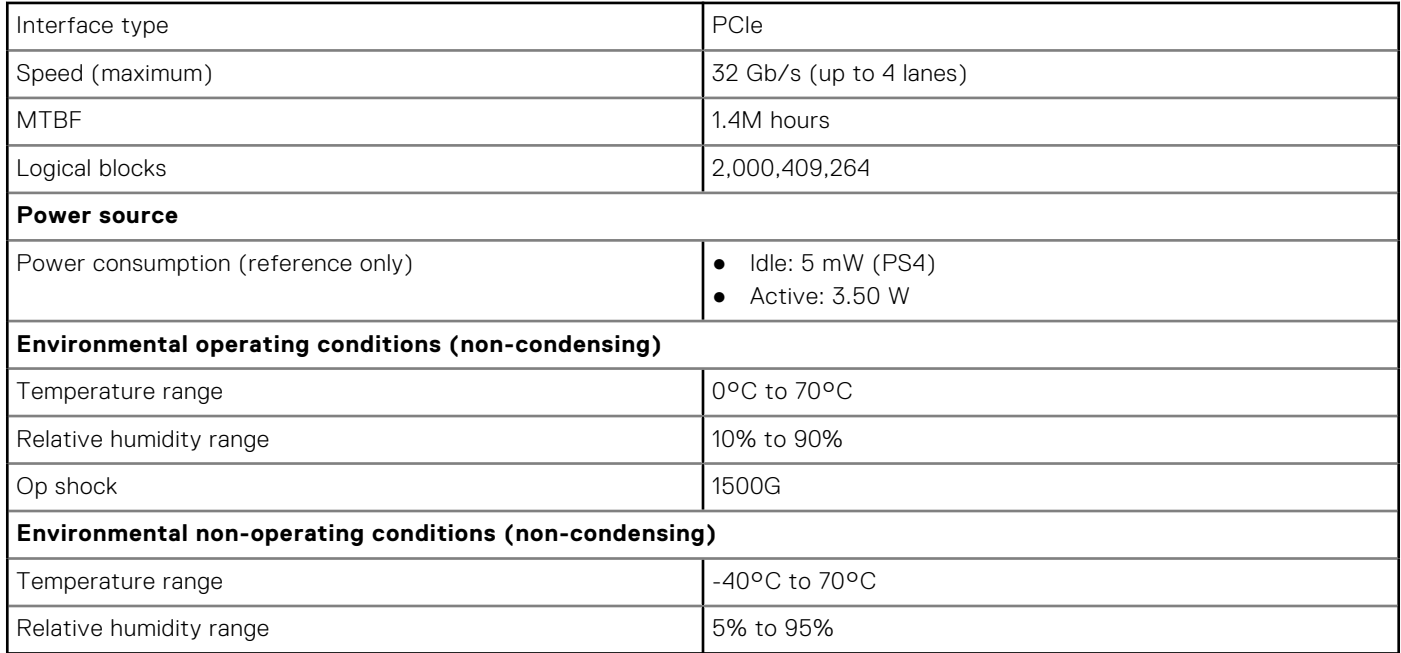

### **M.2 2280, 512 GB, PCIe NVMe, Class 40 SSD**

The following table lists the M.2 2280, 512 GB SSD specifications.

#### **Table 48. 512 GB SSD specifications**

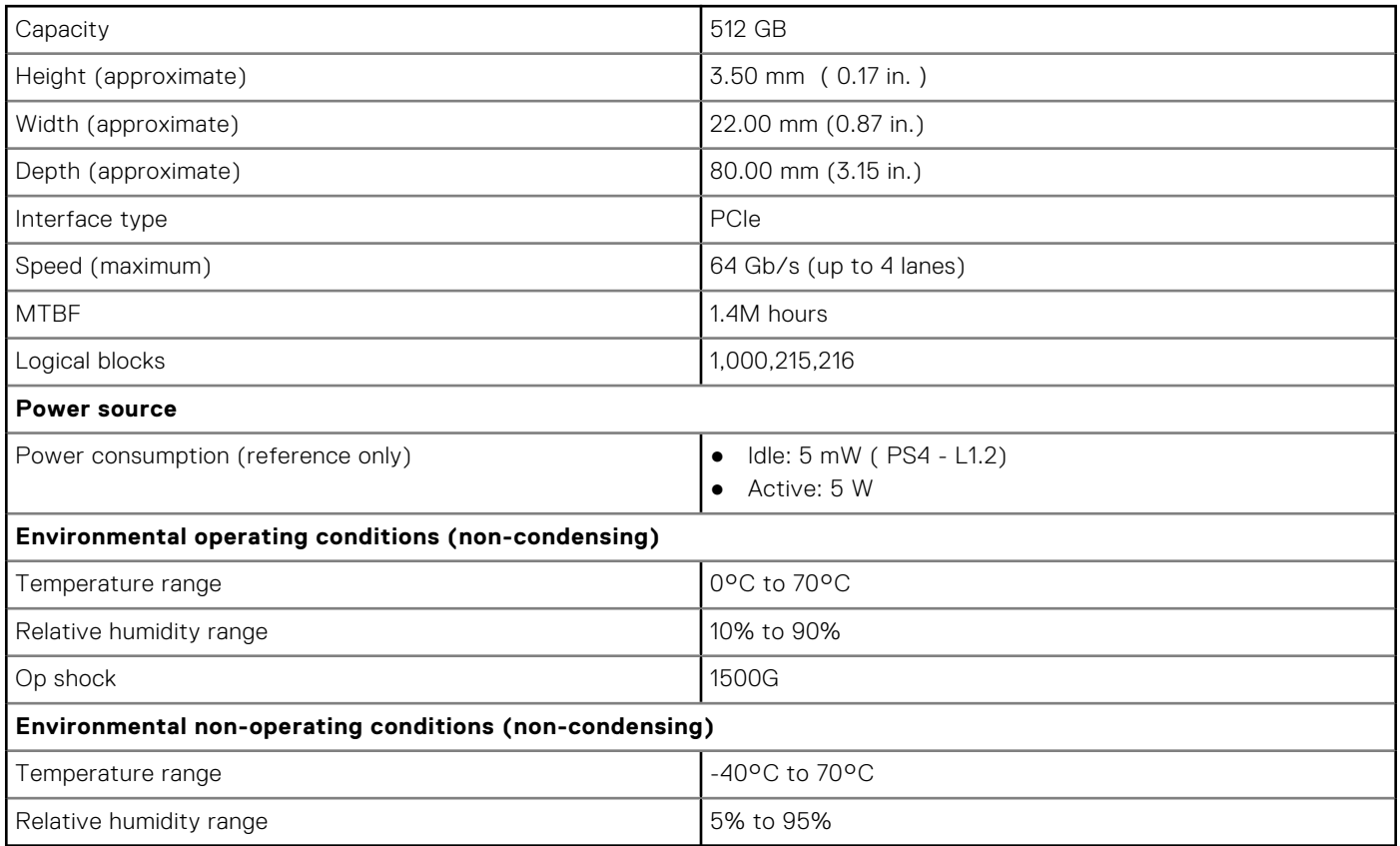

## **M.2 2280, 1 TB, PCIe NVMe, Class 40 SSD**

The following table lists the M.2 2280, 1 TB SSD specifications.

#### **Table 49. 1 TB SSD specifications**

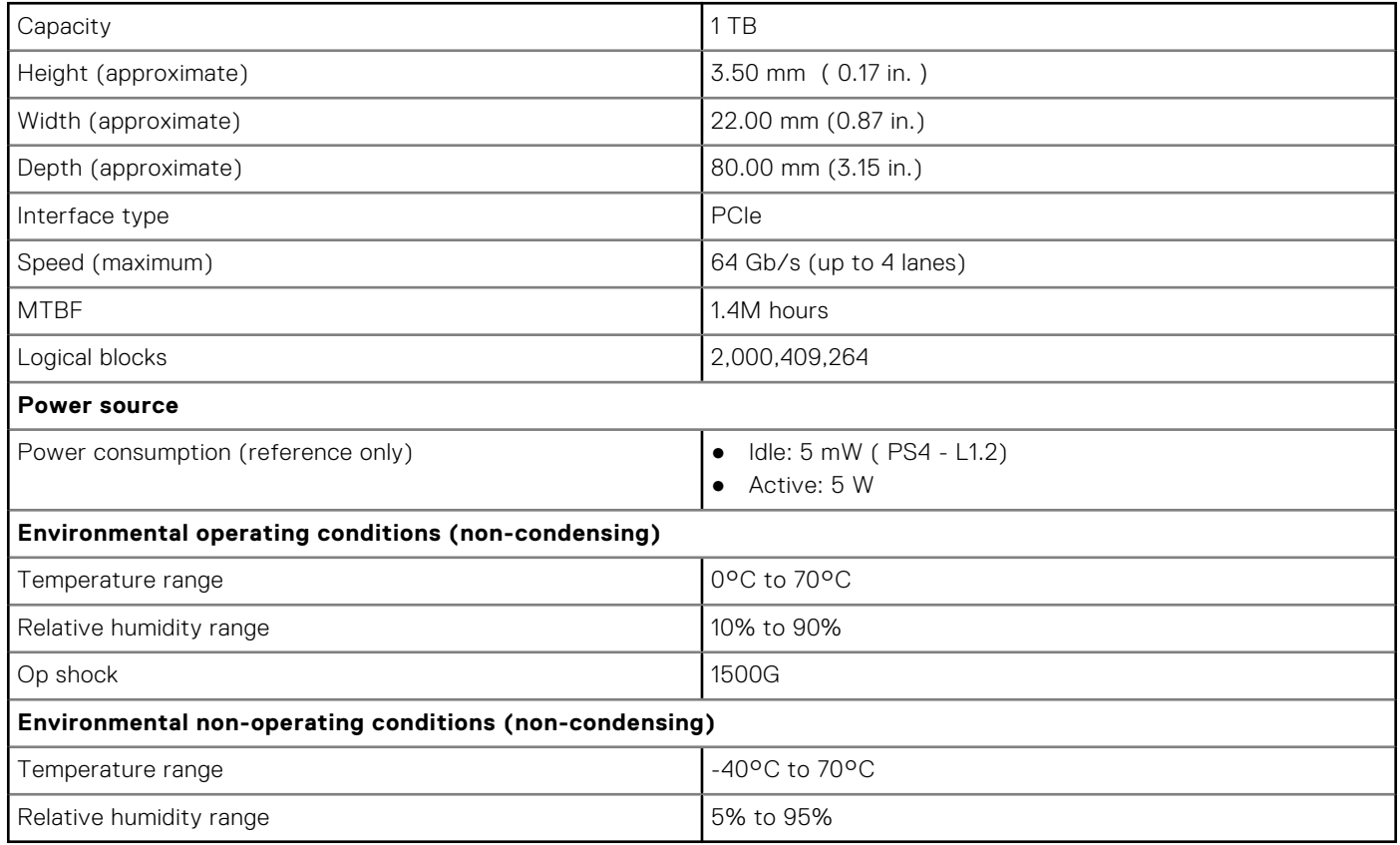

### **M.2 2280, 512 GB, PCIe NVMe, Class 40 SSD, self-encrypting drive**

The following table lists the M.2 2280, 512 GB SSD, self-encrypting drive specifications

#### **Table 50. 512 GB SSD, self-encrypting drive specifications**

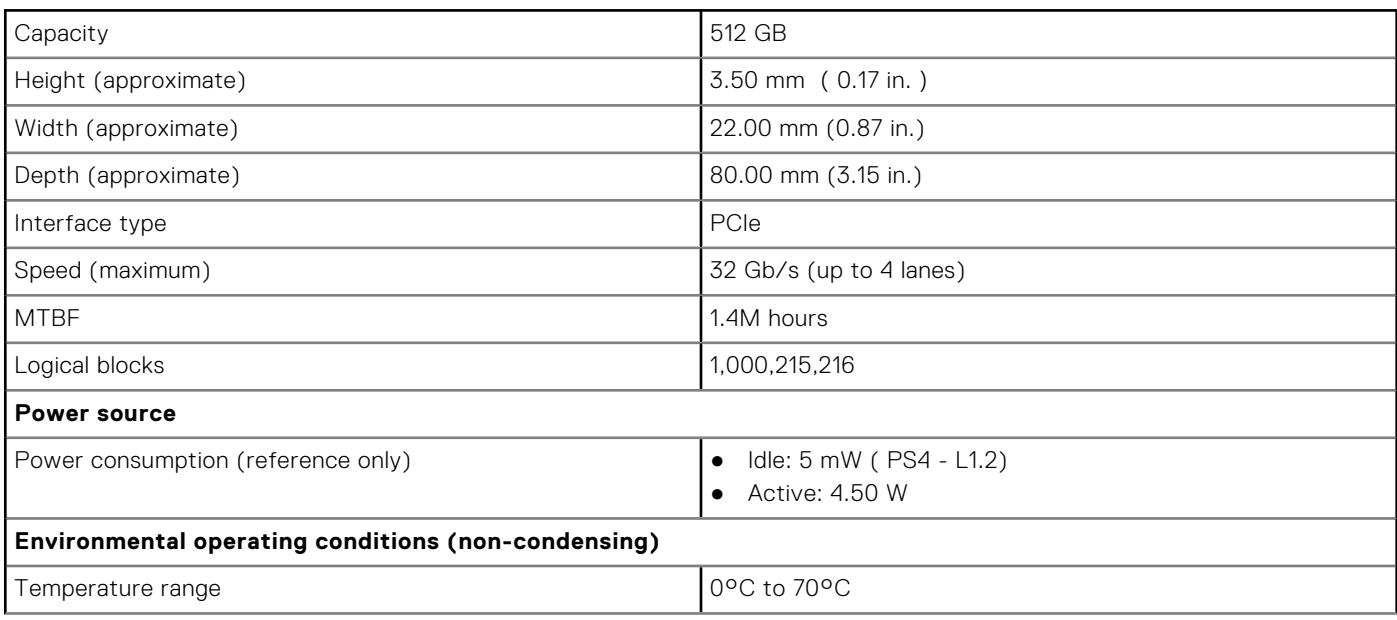

#### **Table 50. 512 GB SSD, self-encrypting drive specifications (continued)**

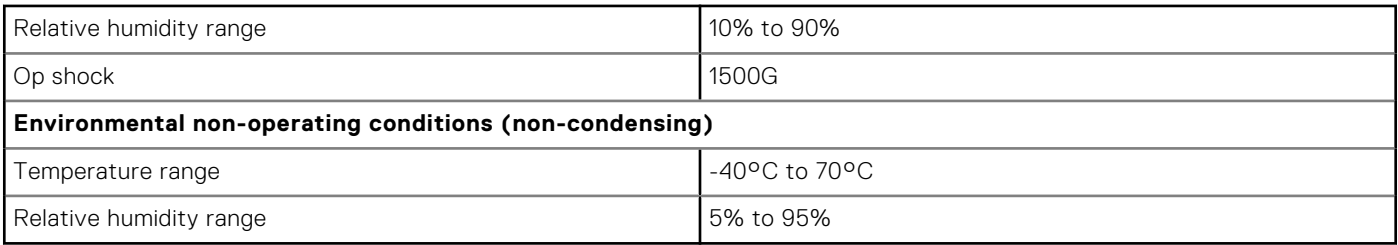

### **M.2 2280, 1 TB, PCIe NVMe, Class 40 SSD, self-encrypting drive**

The following table lists the M.2 2280, 1 TB SSD, self-encrypting drive specifications

#### **Table 51. 1 TB SSD, self-encrypting drive specifications**

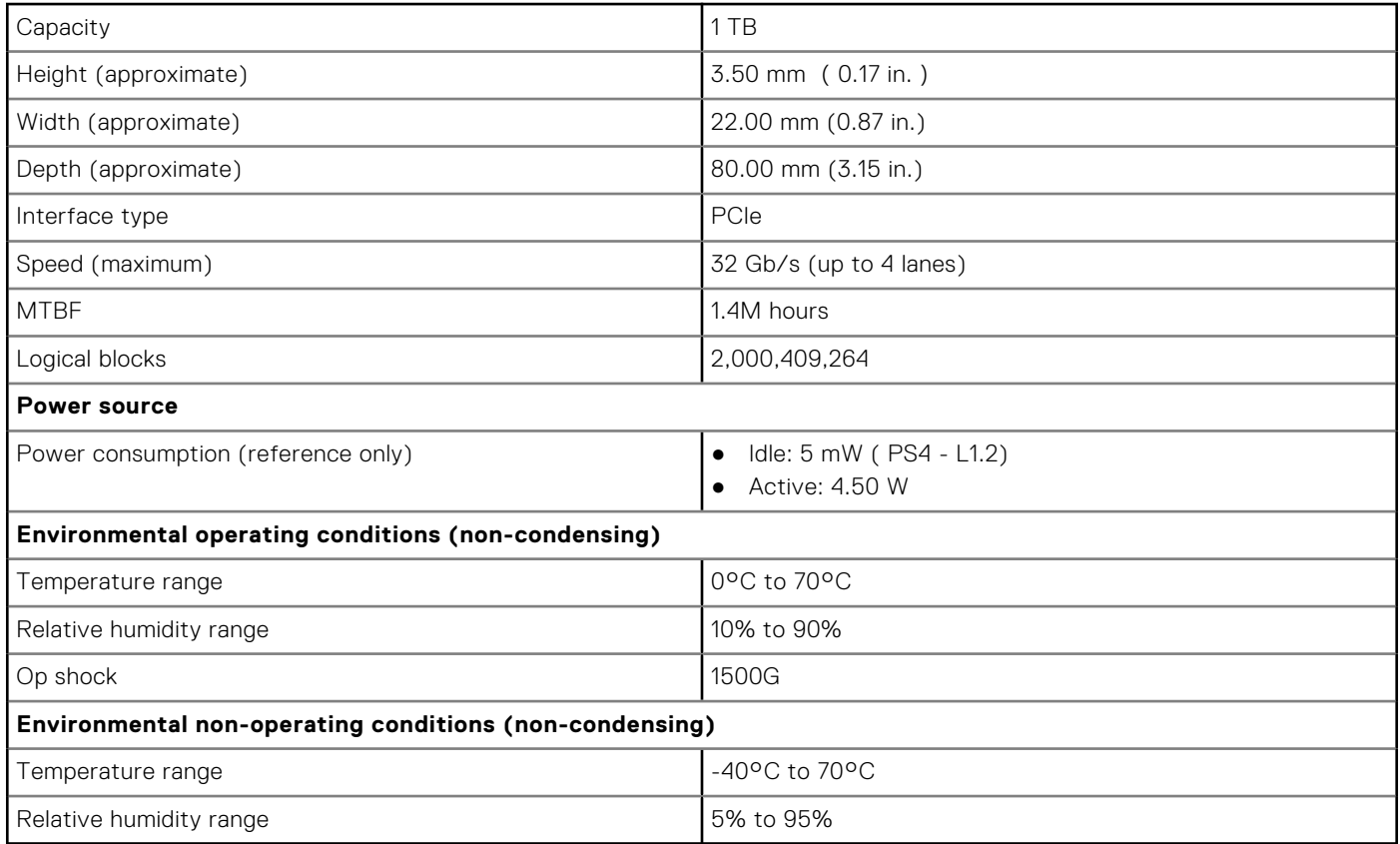

### **2.5-inch, 500 GB, 7200 RPM, SATA, HDD**

#### **Table 52. 2.5-inch, 500 GB, 7200 RPM, SATA, HDD specifications**

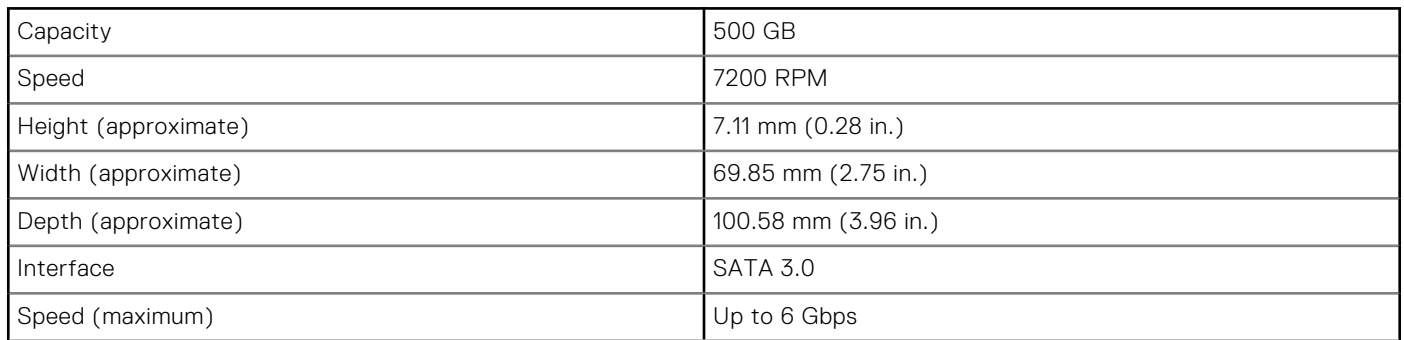

#### **Table 52. 2.5-inch, 500 GB, 7200 RPM, SATA, HDD specifications (continued)**

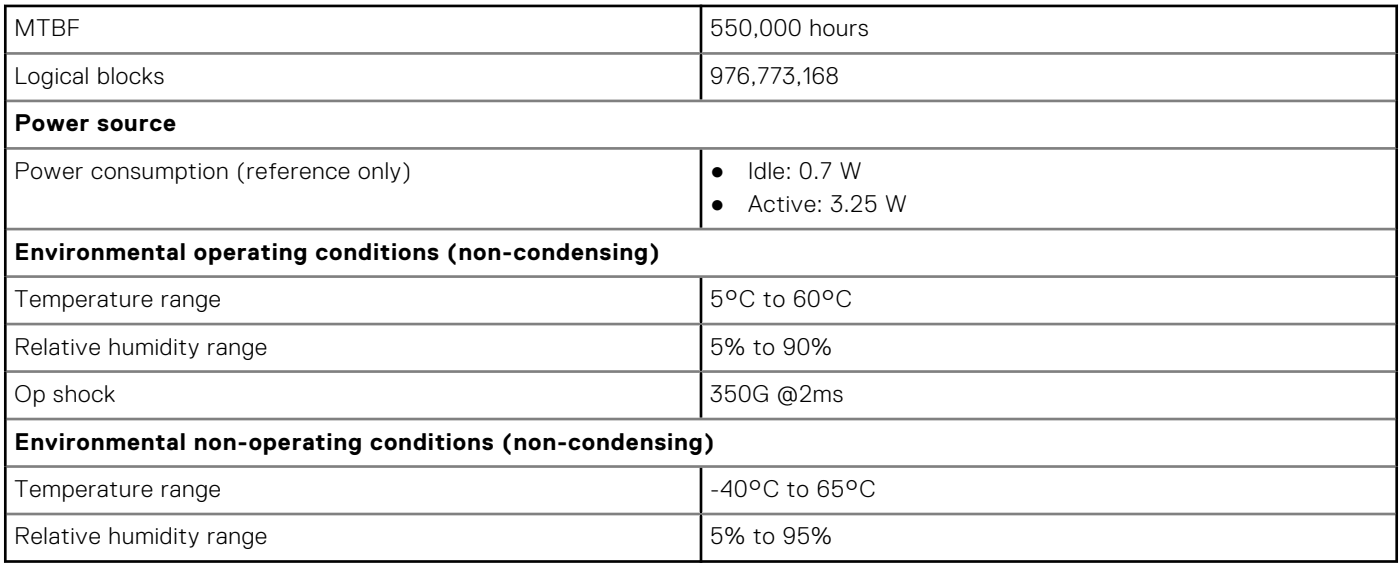

### **2.5-inch, 1 TB, 7200 RPM, SATA, HDD**

#### **Table 53. 2.5-inch, 1 TB, 7200 RPM, SATA, HDD specifications**

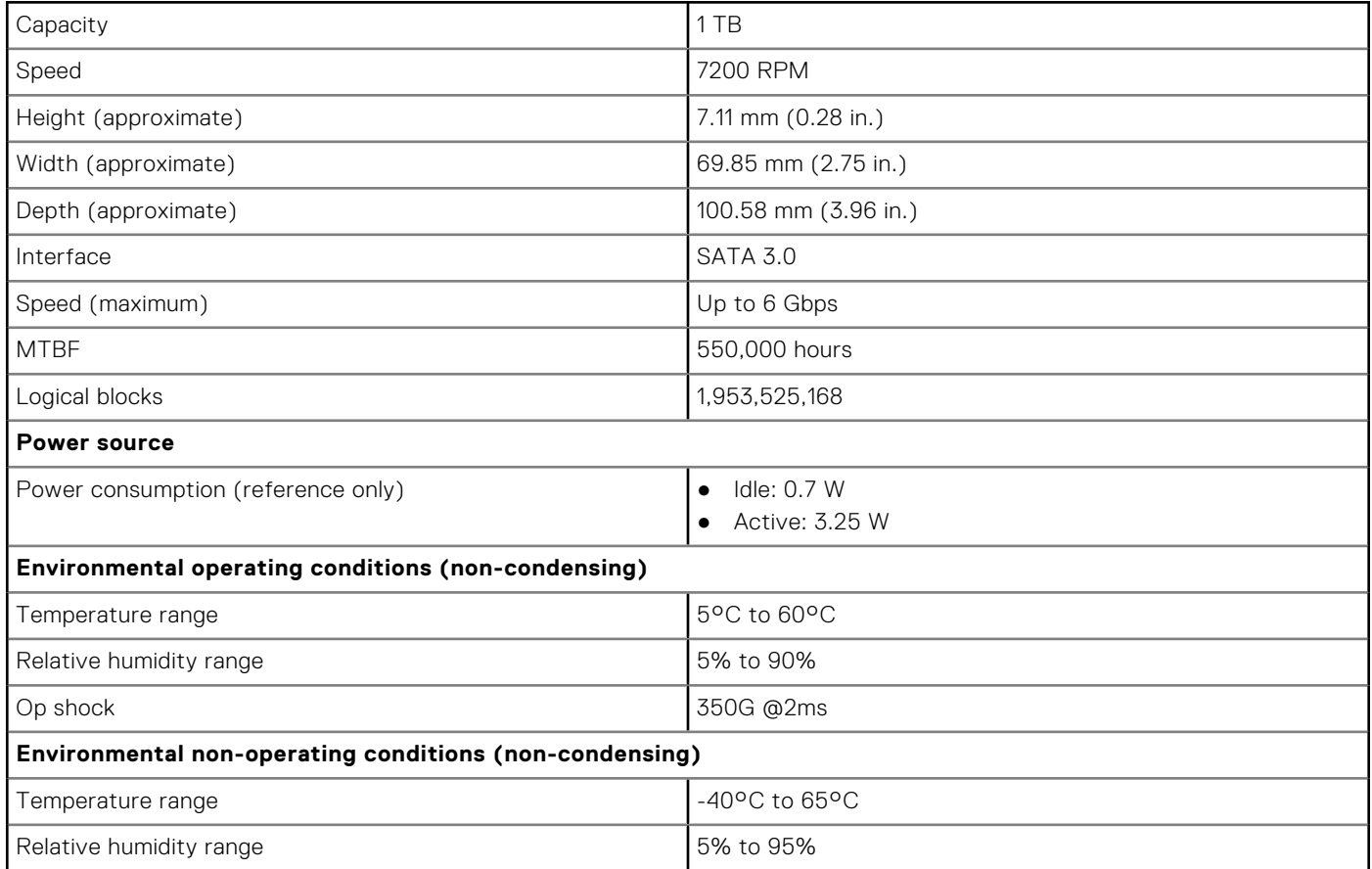

### **3.5-inch, 1 TB, 7200 RPM, SATA, HDD**

#### **Table 54. 3.5-inch, 1 TB, 7200 RPM, SATA, HDD specifications**

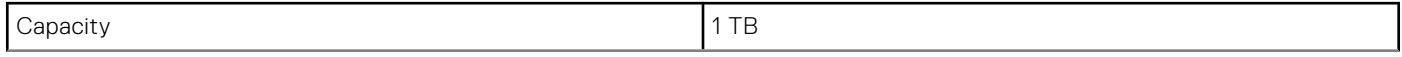

#### **Table 54. 3.5-inch, 1 TB, 7200 RPM, SATA, HDD specifications (continued)**

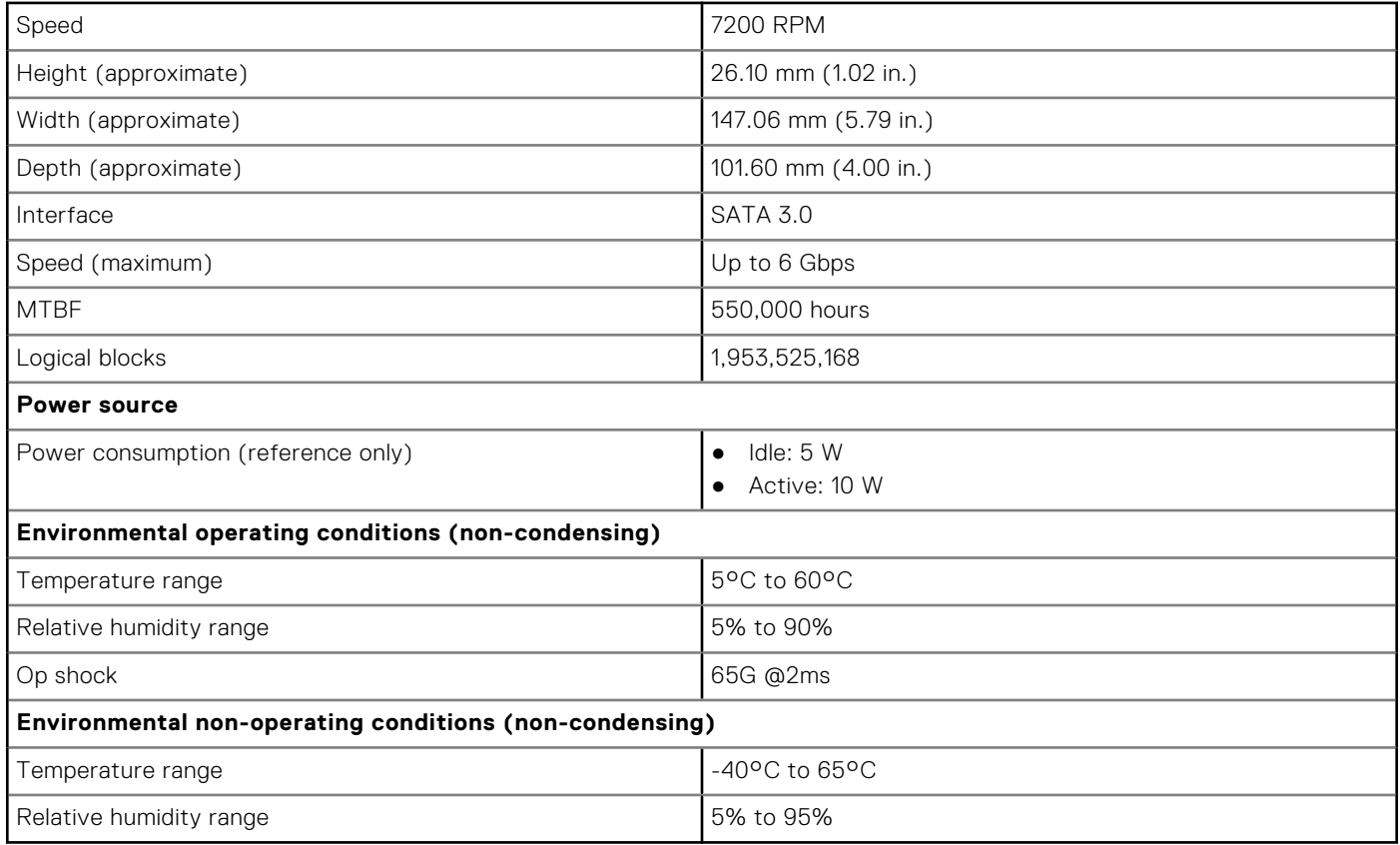

### **3.5-inch, 2 TB, 7200 RPM, SATA, HDD**

#### **Table 55. 3.5-inch, 2 TB, 7200 RPM, SATA, HDD specifications**

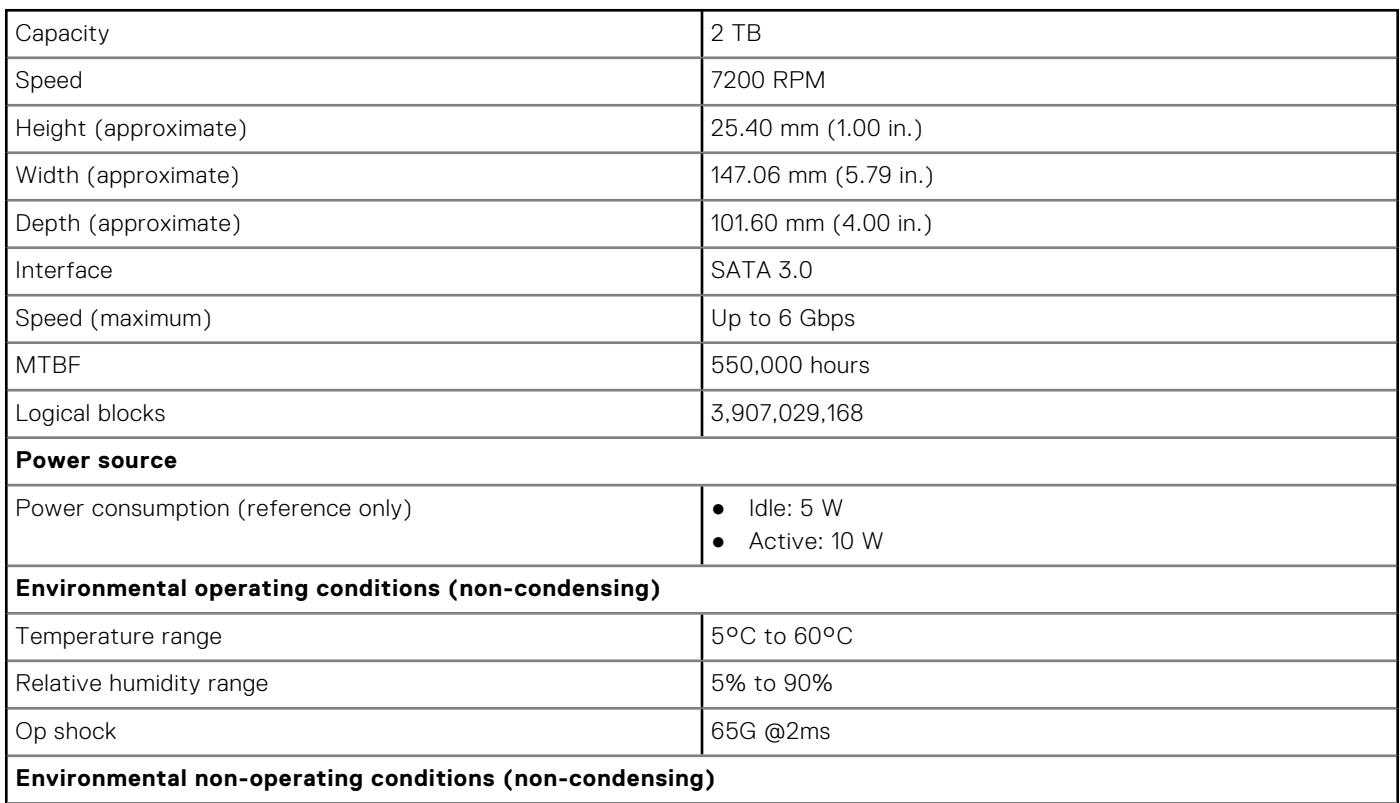

#### **Table 55. 3.5-inch, 2 TB, 7200 RPM, SATA, HDD specifications (continued)**

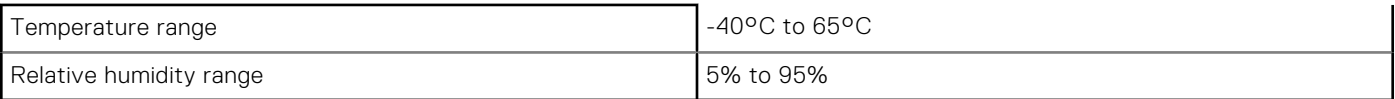

### **M.2 2230, 512 GB, PCIe NVMe, Class 25 SSD**

The following table lists the M.2 2230, 512 GB SSD specifications.

#### **Table 56. 512 GB SSD specifications**

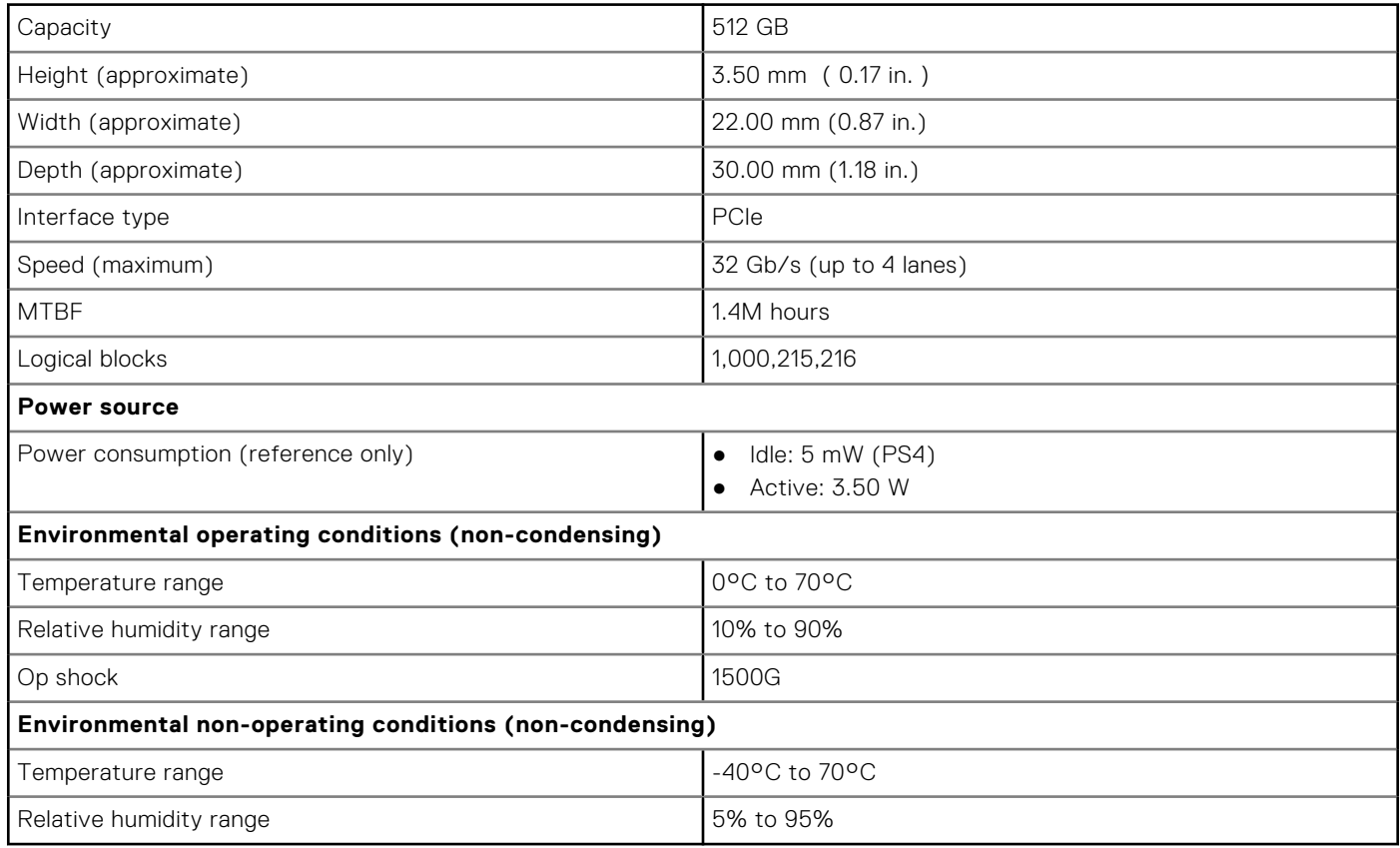

### **M.2 2230, 1 TB, PCIe NVMe, Class 25 SSD**

The following table lists the M.2 2230, 1 TB SSD specifications.

#### **Table 57. 1 TB SSD specifications**

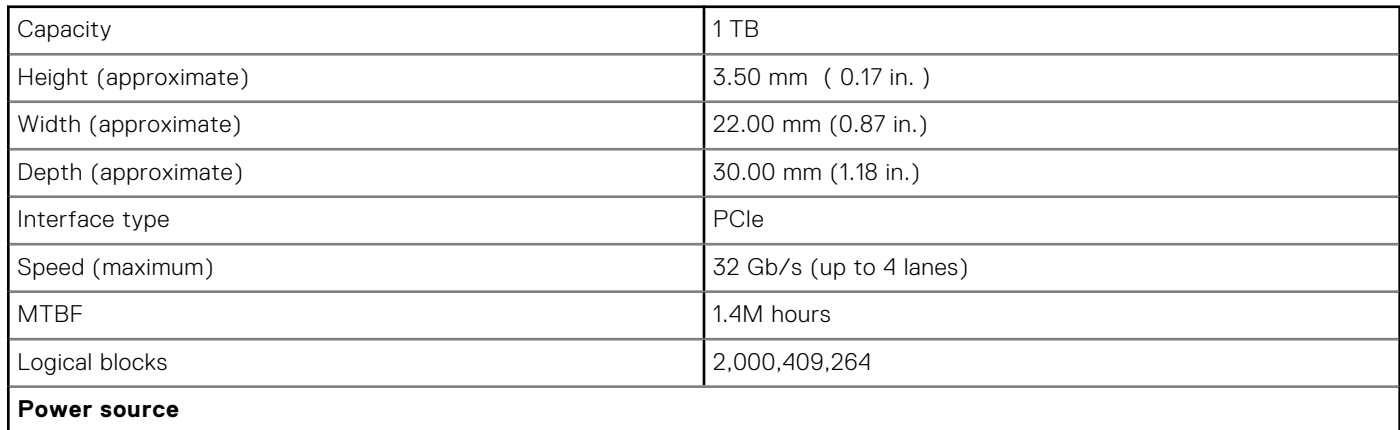

#### **Table 57. 1 TB SSD specifications (continued)**

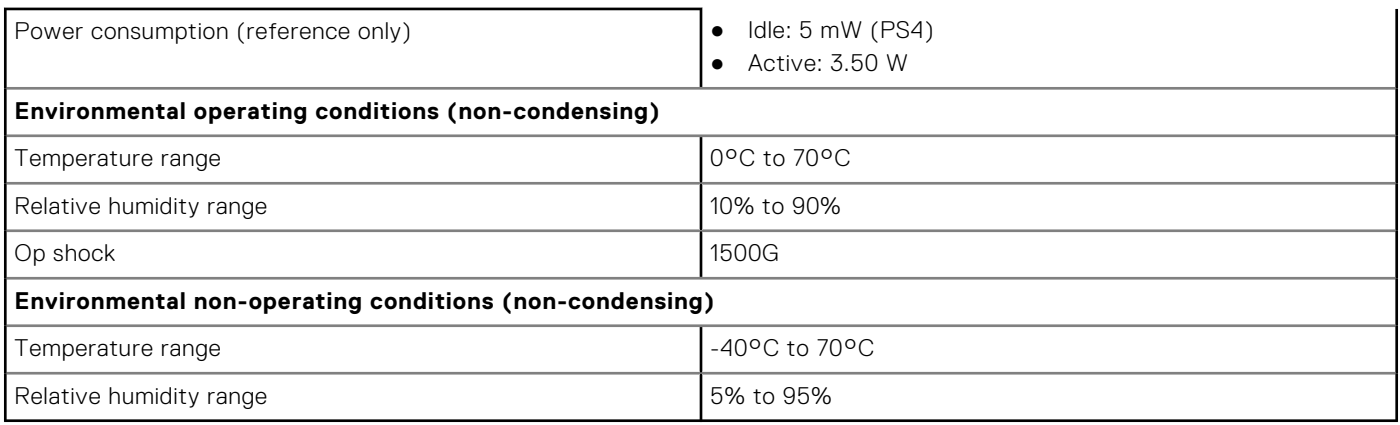

# **Power ratings**

The following table lists the power ratings specifications of your OptiPlex Small Form Factor 7010.

#### **Table 58. Power ratings specifications**

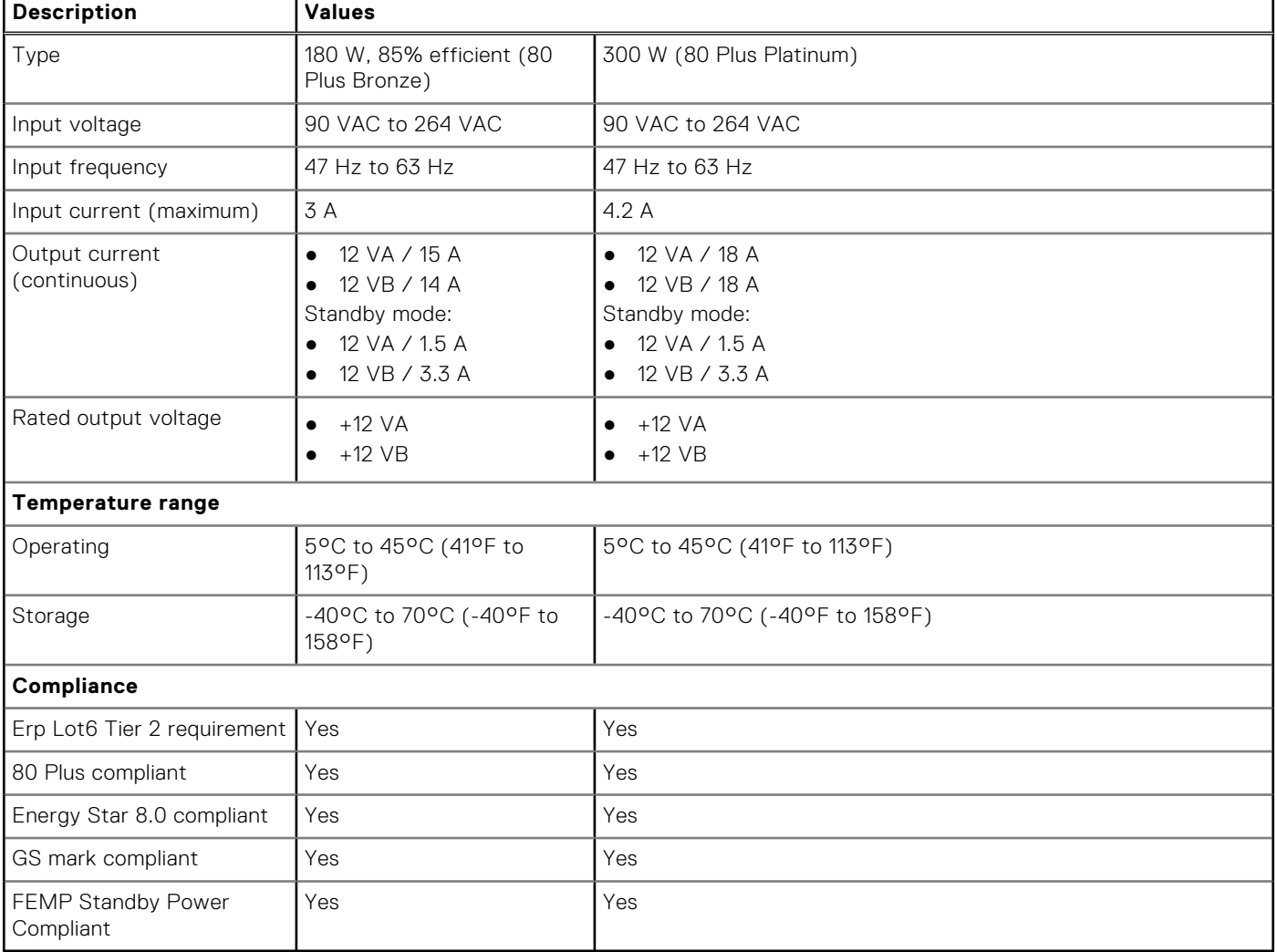

# **Thermal dissipation**

The following table lists the thermal dissipation of your OptiPlex Small Form Factor 7010.

#### **Table 59. Thermal dissipation**

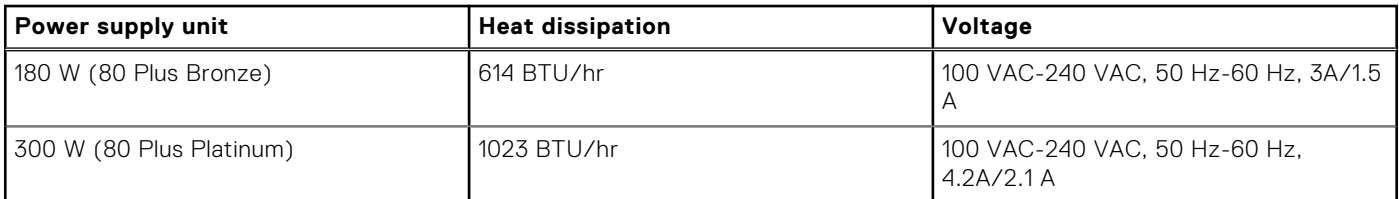

# **CMOS battery**

The following table lists the CMOS battery specifications of your OptiPlex Small Form Factor 7010.

#### **Table 60. CMOS battery**

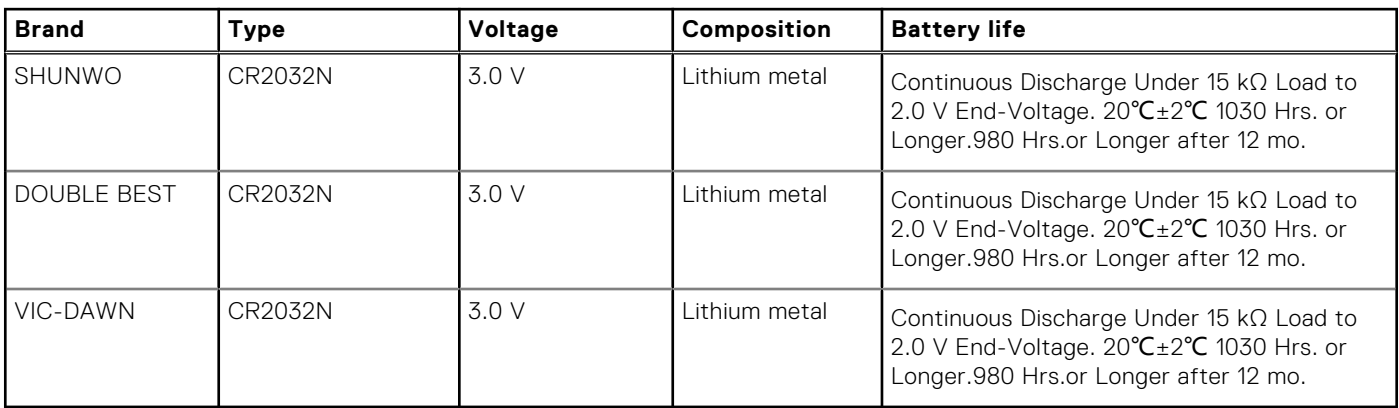

## **Accessories**

The following table lists the supported accessories on your OptiPlex Small Form Factor 7010.

#### **Table 61. Accessories**

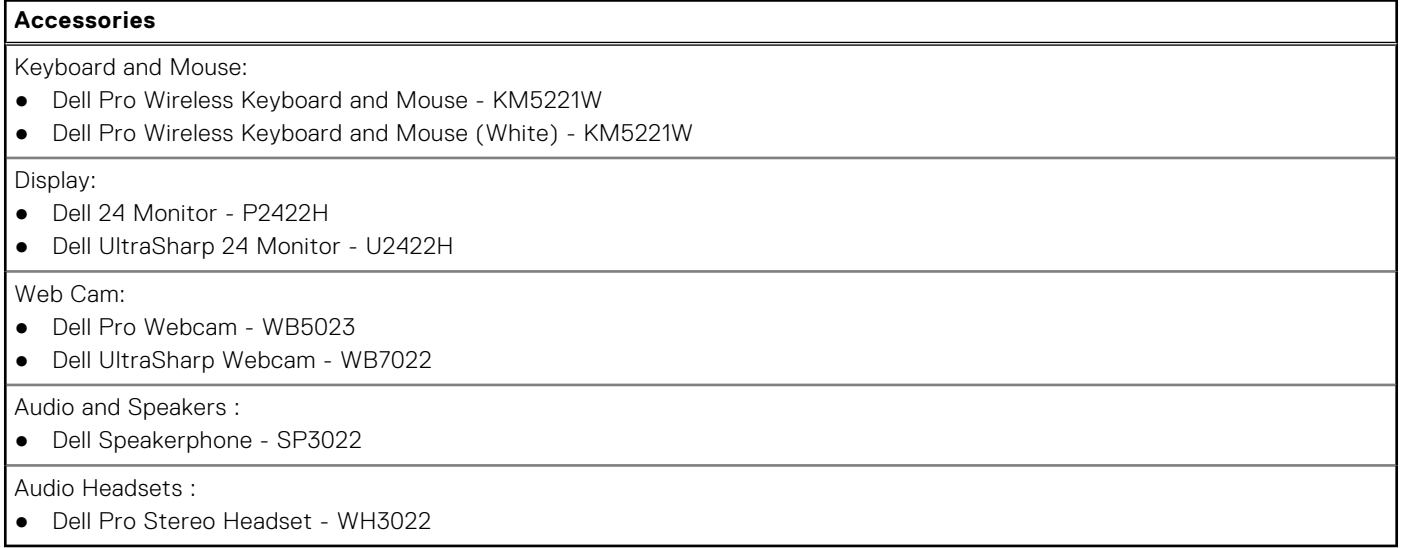

# **Security**

### **Software security**

The following table lists the software security details of your OptiPlex Small Form Factor 7010.

#### **Table 62. Software security**

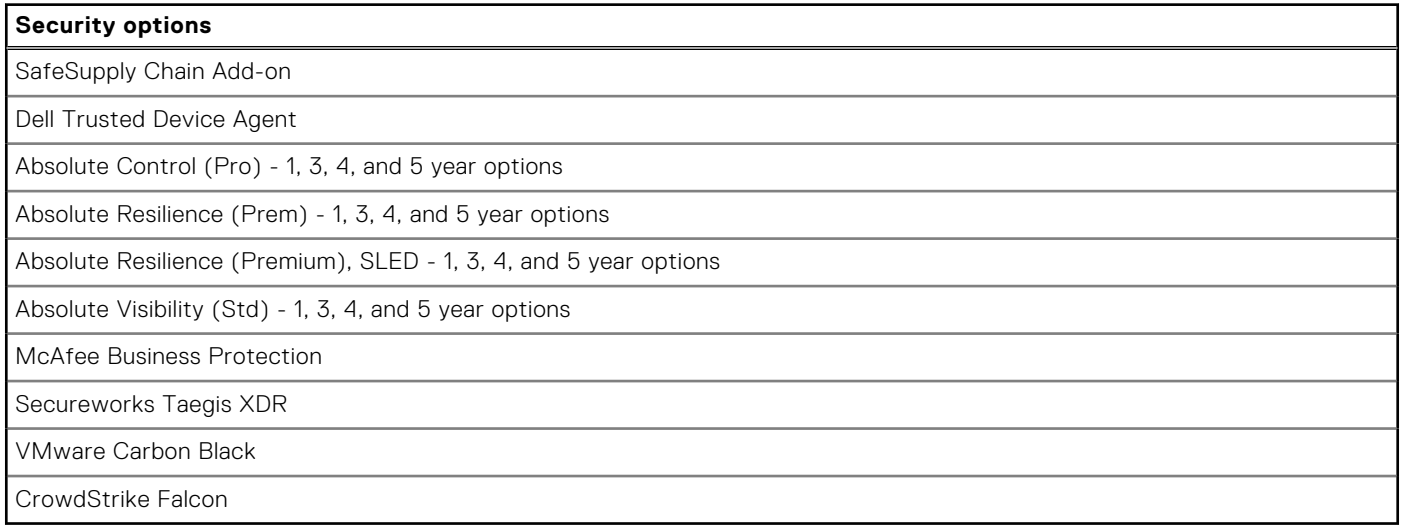

### **Trusted Platform Module**

The following table lists the Trusted Platform Module (TPM) of your OptiPlex Small Form Factor 7010.

#### **Table 63. Trusted Platform Module (TPM)**

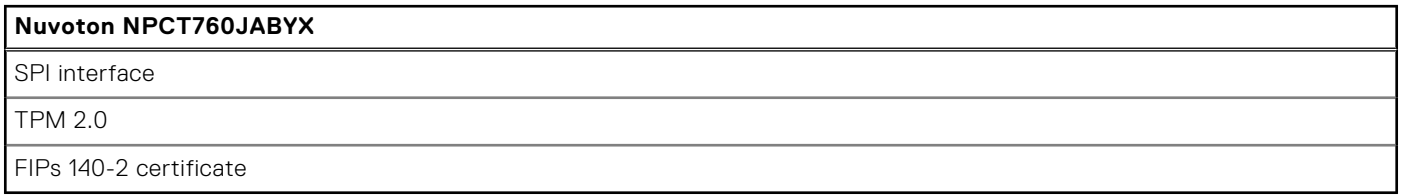

# **Mil-SPEC**

The OptiPlex Small Form Factor 7010 meets military specifications for the following MIL-STD 810H tests:

#### **Table 64. Tower - Military specifications**

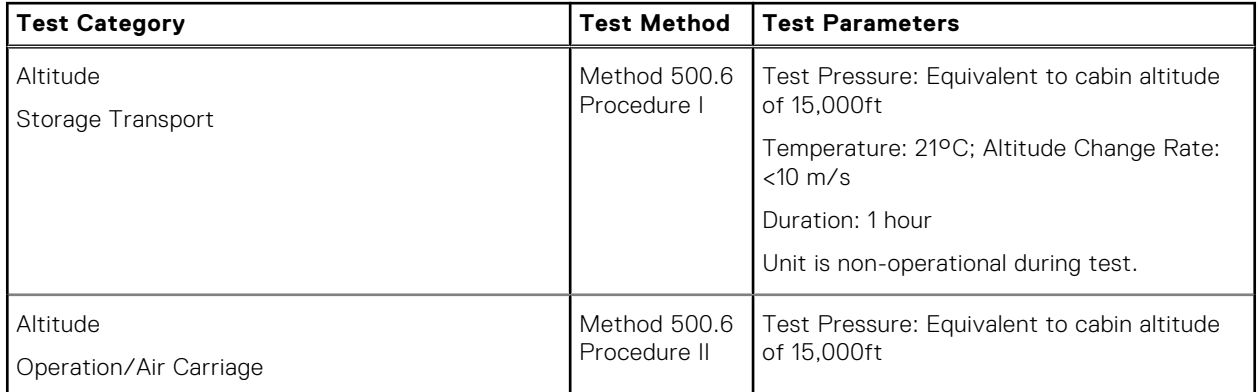

### **Table 64. Tower - Military specifications (continued)**

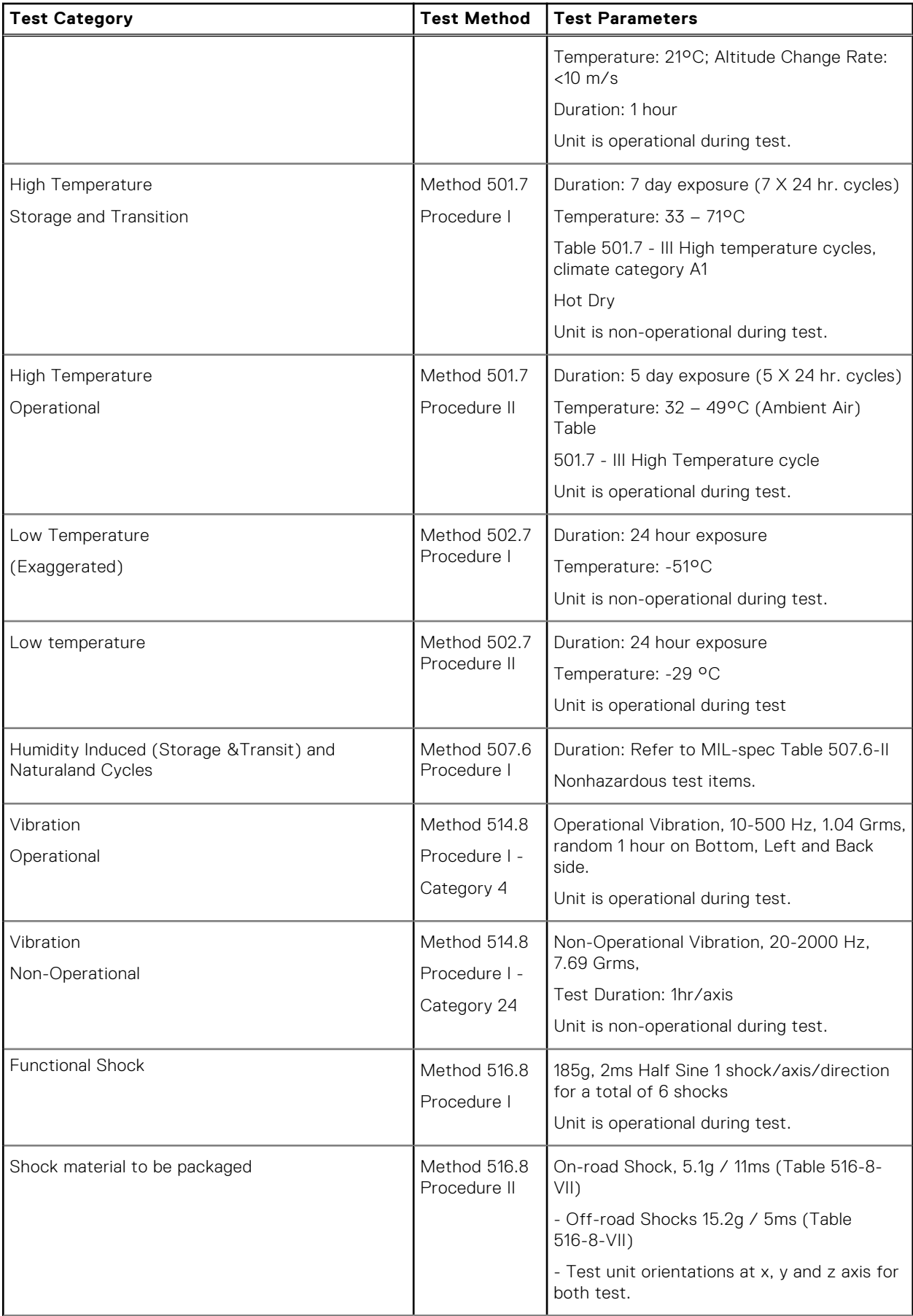

#### **Table 64. Tower - Military specifications (continued)**

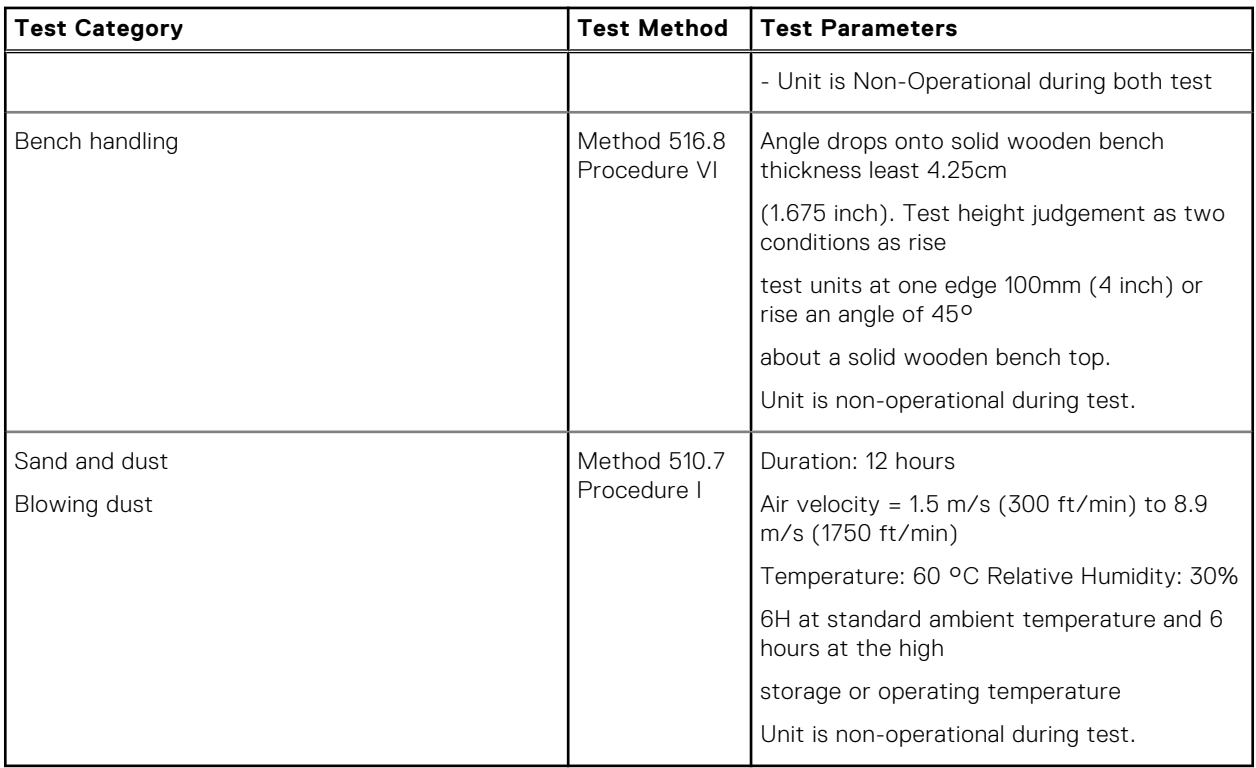

# **Acoustic noise emission information tower**

The following table lists the acoustic noise emission information of your OptiPlex Small Form Factor 7010.

#### **Table 65. Acoustic noise emission information tower**

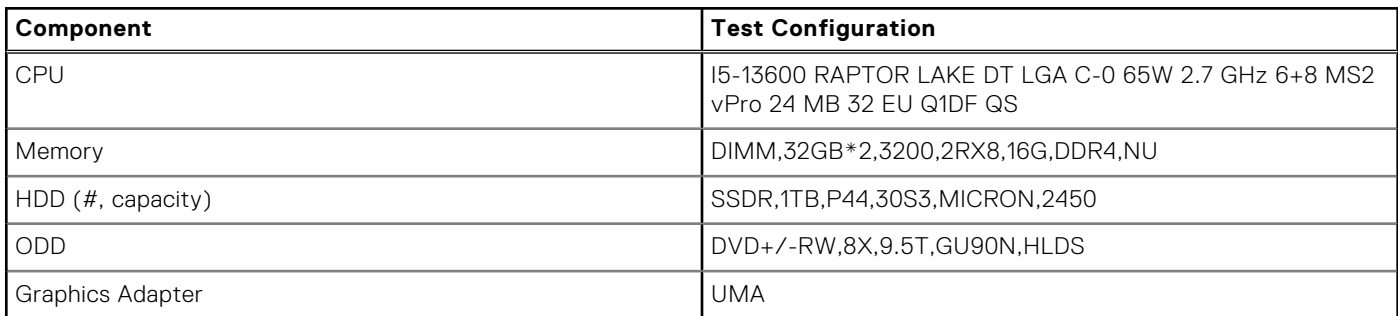

#### **Table 66. Declared Sound Power (LWAd)**

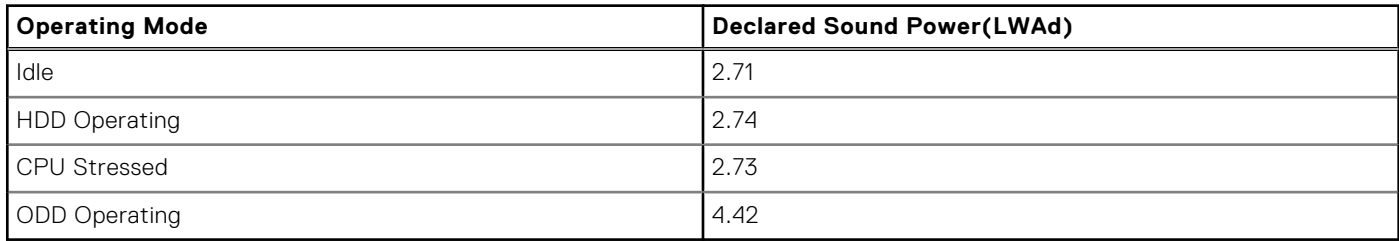

#### **Table 67. A-Weighted Sound Pressure Level (dB)**

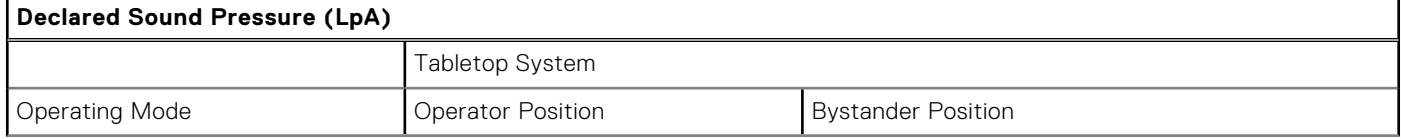

#### **Table 67. A-Weighted Sound Pressure Level (dB) (continued)**

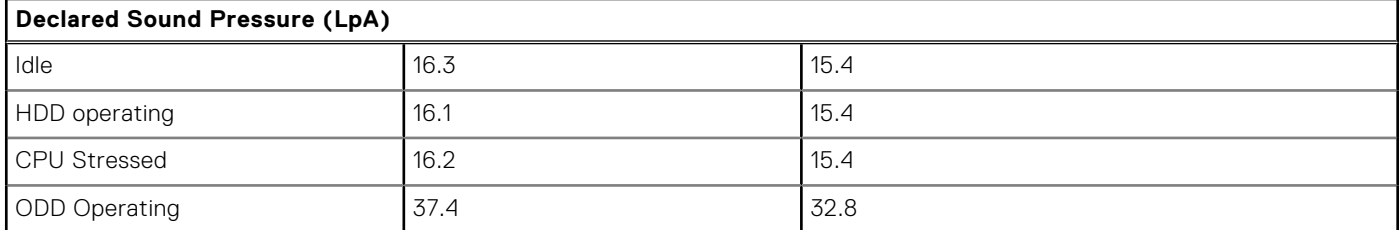

All tests are conducted according to ISO 7779 and declared according to ISO 9296 except CPU Stressed. This test mode is not specified in ISO 7779, but was measured using the same microphone distances and measurement techniques defined for the other reported operating modes.

Declared Sound Power rounded to nearest tenth of a bel per ISO 9296 section 4.4.2

# **Chassis enclosure and ventilation requirements**

#### **Enclosure ventilation**

If your enclosure has doors, they need to be of a type that allows at least 30% airflow through the enclosure (front and back).

#### **Enclosure minimum clearance**

Leave a 10.20 cm (4 in.) minimum clearance on all vented sides of the computer to permit the airflow required for proper ventilation.

#### **Recommended enclosure**

Do not install your computer in an enclosure that does not allow airflow/dusty environment/temperate over 35ºC. Do not put any objects to directly block air-vent. This restricts the airflow and impacts your computer's performance, possibly causing it to overheat.

#### **Open desk minimum clearance**

If your computer is installed in a corner, on a desk, or under a desk, leave at least 5.10 cm (2 in.) clearance from the back of the computer to the wall to permit the airflow required for proper ventilation.

# **System management features**

Dell commercial systems come with a number of systems management options that are include by default for In-Band management with our Dell Client Command Suite. In-Band management meaning that the Operating System is functional and the device is connected to a network so that it can be managed. The Dell Client Command Suite of tools can be leveraged individually or with a systems management console like SCCM, LANDESK, KACE, etc.

We also offer Out-of-Band management as an option. Out-of-band management is when the system does not have a functional operating system or is turned off and you still want to be able to manage the system in that state.

### **Dell Client Command Suite for In-Band systems management**

**Dell Client Command Suite** is a free toolkit available for download, for all Latitude Rugged tablets at dell.com/support, that automates and streamlines systems management tasks, saving time, money, and resources. It consists of the following modules that can be used independently, or with a variety of systems management consoles such as SCCM.

Dell Client Command Suite's integration with VMware Workspace ONE Powered by AirWatch, now allows customers to manage their Dell client hardware from the cloud, using a single Workspace ONE console.

**Dell Command | Deploy** enables easy operating system (OS) deployment across all major OS deployment methodologies and provides numerous system-specific drivers that have been extracted and reduced to an OS-consumable state.

**Dell Command I Configure** is a graphical user interface (GUI) admin tool for configuring and deploying hardware settings in a pre-OS or post-OS environment, and it operates seamlessly with SCCM and Airwatch and can be self-integrated into LANDesk and KACE. Simply, this is all about the BIOS. Command l Configure allows you to remotely automate and configure over 150+ BIOS settings for a personalized user experience.

**Dell Command l PowerShell Provider** can do the same things as Command l Configure, but with a different method. PowerShell is a scripting language that allows customers to create a customized and dynamic configuration process.

**Dell Command l Monitor** is a Windows Management Instrumentation (WMI) agent that provides IT admins with an extensive inventory of the hardware and health-state data. Admins can also configure hardware remotely by using command line and scripting.

**Dell Command | Update (end-user tool)** is factory-installed and allows admins to individually manage and automatically present and install Dell updates to the BIOS, drivers, and software. Command l Update eliminates the time-consuming hunting and pecking process of update installation.

**Dell Command l Update Catalog** provides searchable metadata that allows the management console to retrieve the latest system-specific updates (driver, firmware or BIOS). The updates are then delivered seamlessly to end-users using the customer's systems management infrastructure that is consuming the catalog (like SCCM).

**Dell Command | vPro Out of Band** console extends hardware management to systems that are offline or have an unreachable OS (Dell exclusive features).

**Dell Command | Integration Suite for System Center** - This suite integrates all the key components of the Client Command Suite into Microsoft System Center Configuration Manager 2012 and Current Branch versions.

### **Out of Band Systems Management**

Intel Standard Manageability option **must be configured in our factory at the time of purchase, as it is NOT field upgradable.** It offers out-of-band management and DASH compliance (https://registry.dmtf.org/registry/results/ field\_initiative\_name%3A%22DASH%201.0%22).

**4**

# **Getting help and contacting Dell**

# Self-help resources

You can get information and help on Dell products and services using these self-help resources:

#### **Table 68. Self-help resources**

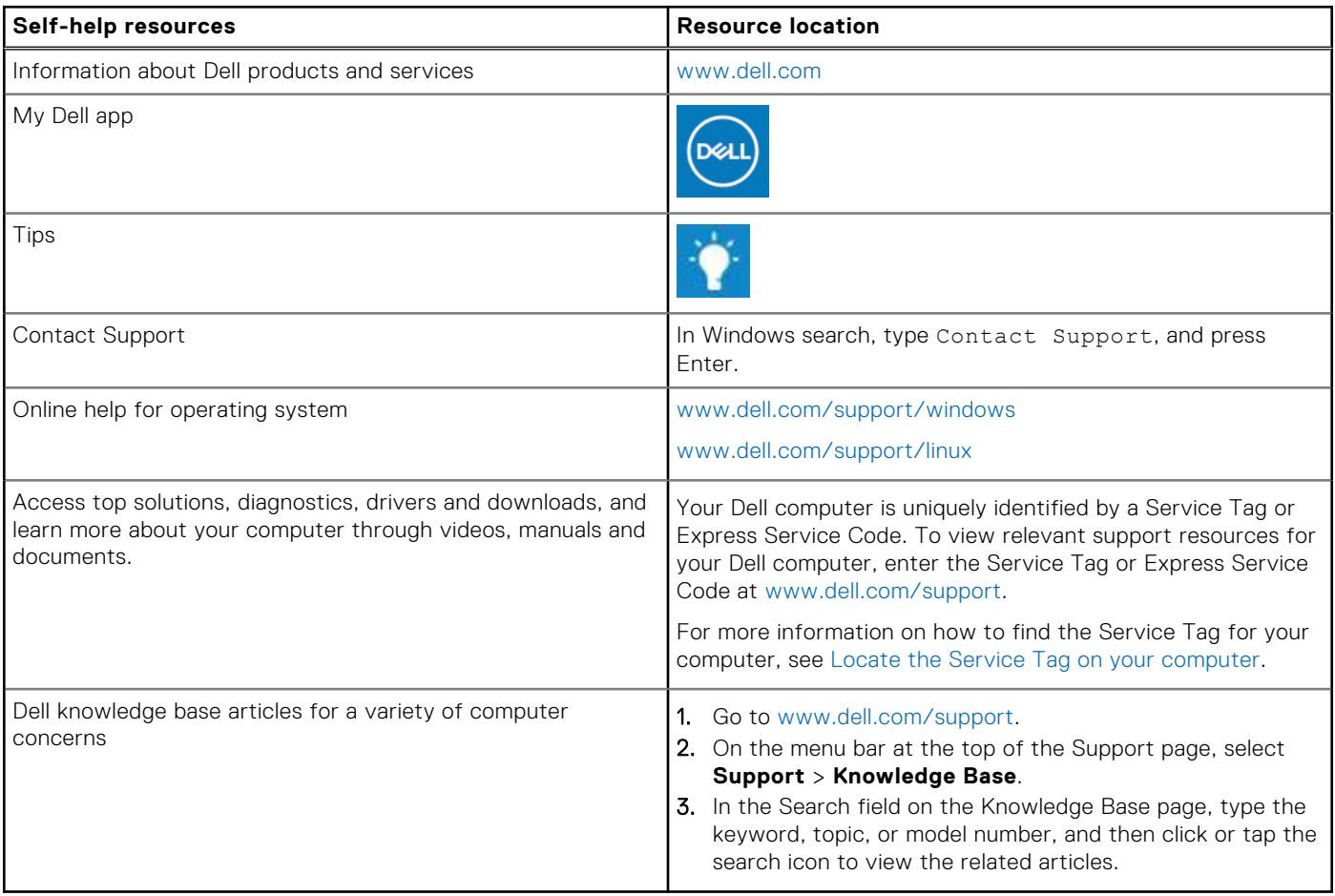

## Contacting Dell

To contact Dell for sales, technical support, or customer service issues, see www.dell.com/contactdell.

**NOTE:** Availability varies by country/region and product, and some services may not be available in your country/region.

**(i)** NOTE: If you do not have an active Internet connection, you can find contact information about your purchase invoice, packing slip, bill, or Dell product catalog.

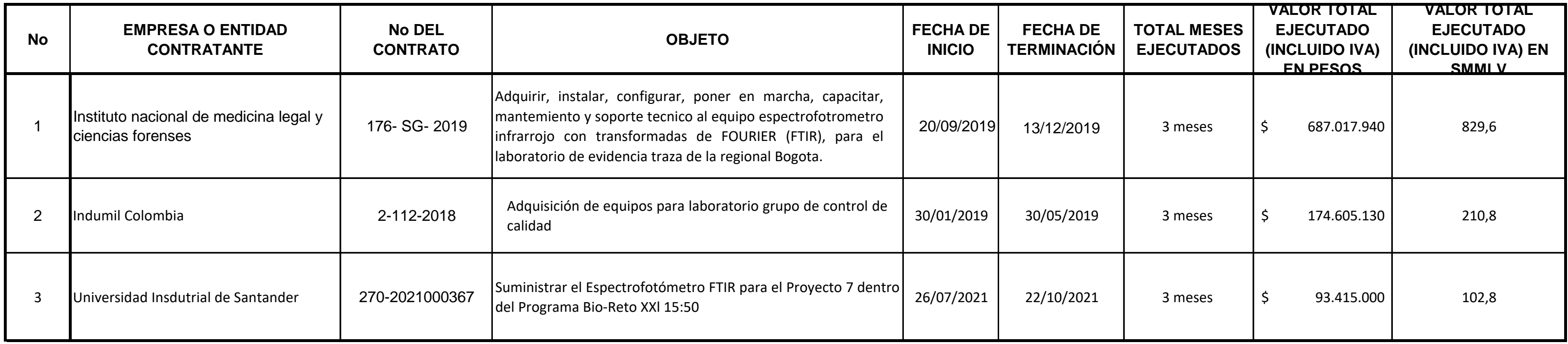

NOMBRE REPRESENTANTE LEGAL DEL PROPONENTE: Hislén Hernández Rodríguez TEL. 310 2539376 DOCUMENTO DE IDENTIDAD: 14.234.437 de Ibagué

 $FirmaW$  $\downarrow$ 

Nota: La información aquí descrita, deberá tener concordancia con los soportes aportados dentro de la propuesta, en cumplimiento con lo requerido en el numeral 3.12 de los términos de referencia.

NOMBRE DEL PROPONENTE: Innovación Tecnológica SAS – Innovatek SAS DIRECCIÓN FÍSICA: Carrera 21 No 41-26

CORREO ELECTRÓNICO: mariaisabelg@innovatek.com.co

DIRECCIÓN: analistalicitaciones@innovatek.com.co

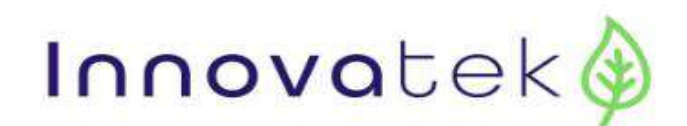

### **ANEXO No. 6 EXPERIENCIA DEL OFERENTE HABILITANTE**

Señores: PATRIMONIO AUTÓNOMO CENIT CONVENIOS Ref.: MECANISMO DE ELECCION COMPETITIVO CERRADO No. 002 -2023

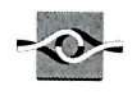

#### Secretaría General Grupo Nacional de Gestión Contractual

CONTRATO 176-SG-2019

Página 1

### **EXPERIENCIA CONTRACTUAL - CONTRATO EJECUTADO**

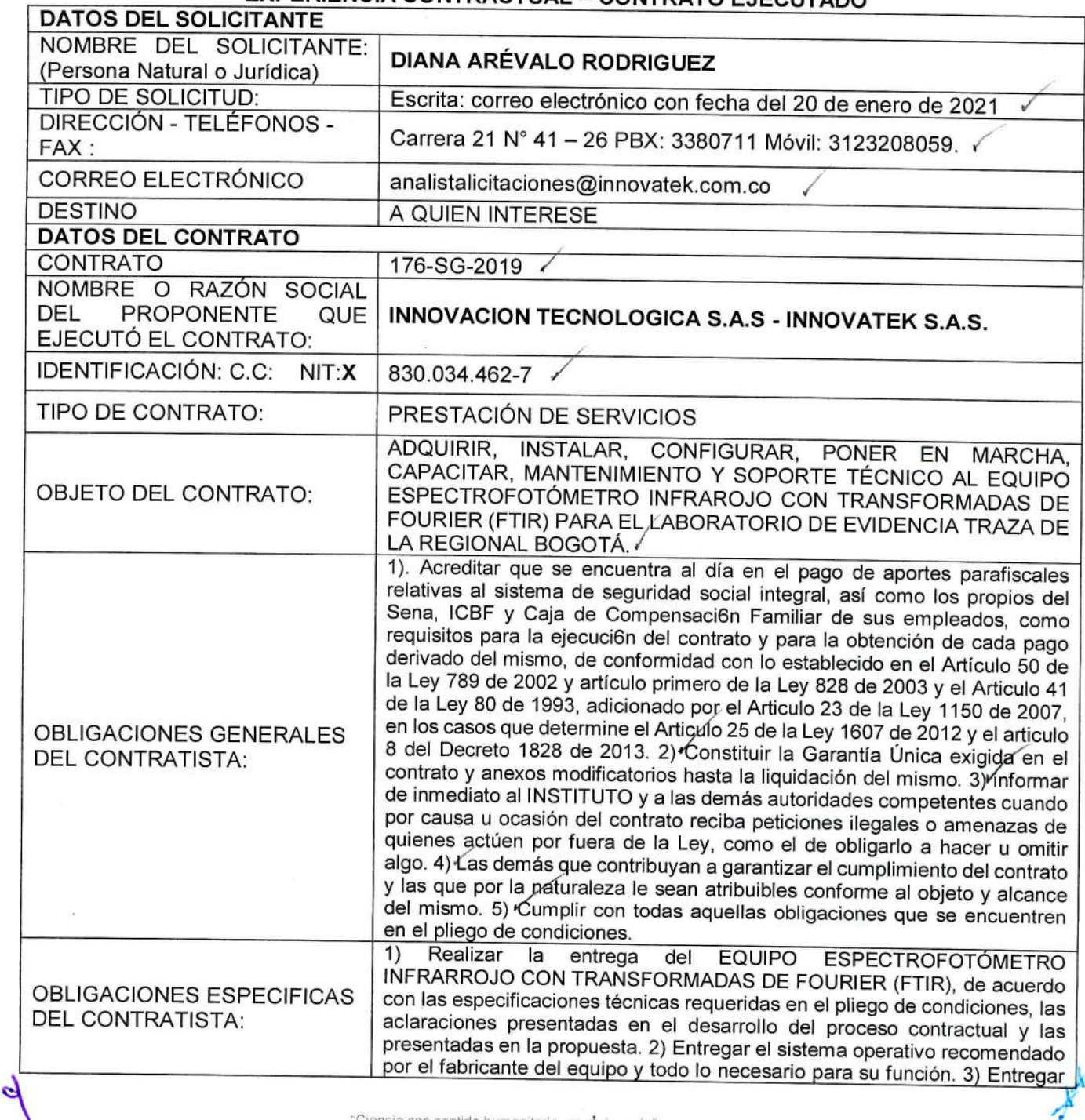

"Ciencia con sentido humanitario, un mejor país"<br>Dirección Carrera 13 No.6A-97  $\partial^W$ .<br>Correo electrónico contratacion@medicinalegal.gov.co<br>Teléfonos 4069977 extensión 1829 www.medicinalegal.gov.co<br>Bogotá-Colombia

Secretaría General Grupo Nacional de Gestión Contractual

**CONTRATO 176-SG-2019** 

Página 2

todos los medios físicos (DVD o memoria), de instalación y controladores con sus respectivas licencias y contraseñas si aplica. 4) Entregar las Licencias originales del software a nombre del Instituto y los correspondientes medios de instalación. 5) Garantizar el soporte técnico requerido en las siguientes condiciones: El tiempo de respuesta por garantía para solucionar una falla del equipo, no debe ser mayor a tres (3) días hábiles. En caso de fallas no reparadas por el contratista dentro de los 30 días calendario siguientes a la comunicación, éste deberá reemplazar la pieza defectuosa por una de idénticas o mejores características en un tiempo no mayor a 60 días calendario. Todas las piezas deben ser de la misma marca. No obstante, en caso de falla reiterada en segunda oportunidad se debe cambiar el equipo completo. Los tiempos se contarán a partir del reporte de la falla. 6) Entregar la Garantía del equipo completo (debe incluir todas sus piezas y/o componentes) incluyendo UPS, durante mínimo un (1) año contado a partir de la fecha de suscripción del acta de recibido a satisfacción. Durante el tiempo de garantía el proveedor debe realizar todos los mantenimientos correctivos necesarios, una visita de mantenimiento preventivo a los 6 y 12, meses y calificación operacional con la entrega del equipo y a los 12 meses. Estas actividades serán coordinadas por los supervisores del contrato que se derive de este proceso contractual. Deberá incluir carta del fabricante. 7) Carantizar instalación y capacitación para mínimo siete (7) funcionarios, en el manejo y mantenimiento a cargo del usuario, manejo de software para los equipos que lo tengan en el sitio de entrega de mínimo 40 horas, previa coordinación con el (los) responsable(s) del control y vigilancia del contrato. 8) Entregar la versión más reciente de todos los módulos del equipo ofrecido y suministrar los insumos suficientes para realizar las pruebas de instalación y la capacitación. 9) Entregar el equipo instalado, funcionando y con su respectiva verificaci6n del desempeño. 10) Proporcionar los siguientes instructivos o guías: - De instalaci6n y funcionamiento, partes y referencias del sistema, los cuales deben corresponder al modelo adquirido en impresi6n original o digital y en idioma español o inglés a fines de cumplir la Circular Externa de 16 de abril de 2019. - De mantenimiento rutinario a cargo del usuario, en impresión original o digital. 11) Realizar todas las adecuaciones eléctricas necesarias para la instalación del equipo y todos los componentes del sistema, el cual incluye: tablero, protecciones, acometidas y punto de conexión (tomas) necesarios, previamente con la aprobación del Grupo Nacional de Gesti6n de Servicios Técnicos Especializados y del Grupo Nacional de Arquitectura y de Construcciones. 12) Garantizar la consecución de repuestos por diez (10) éños contados a partir del acta de recibo a satisfacci6n (mediante compromiso del proponente, según ANEXO "ACEPTACION DE CONDICIONES DE SOPORTE Y DE OTROS REQUISITOS TÉCNICOS" incluido en el presente documento). 13) Suscribir cronograma de ejecución del contrato dentro de los 5 días hábiles siguientes al cumplimiento de los requisitos de perfeccionamiento y ejecución del contrato.

"Ciencia con sentido humanitario, un mejor pa Dirección Carrera 13 No.6A-97 2W Correo electrónico contratacion@medicinalegal.gov.co Teléfonos 4069977 extensión 1829 www.medicinalegal.gov.co Bogotá-Colombia

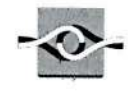

#### Secretaría General Grupo Nacional de Gestión Contractual

CONTRATO 176-SG-2019

Página 3

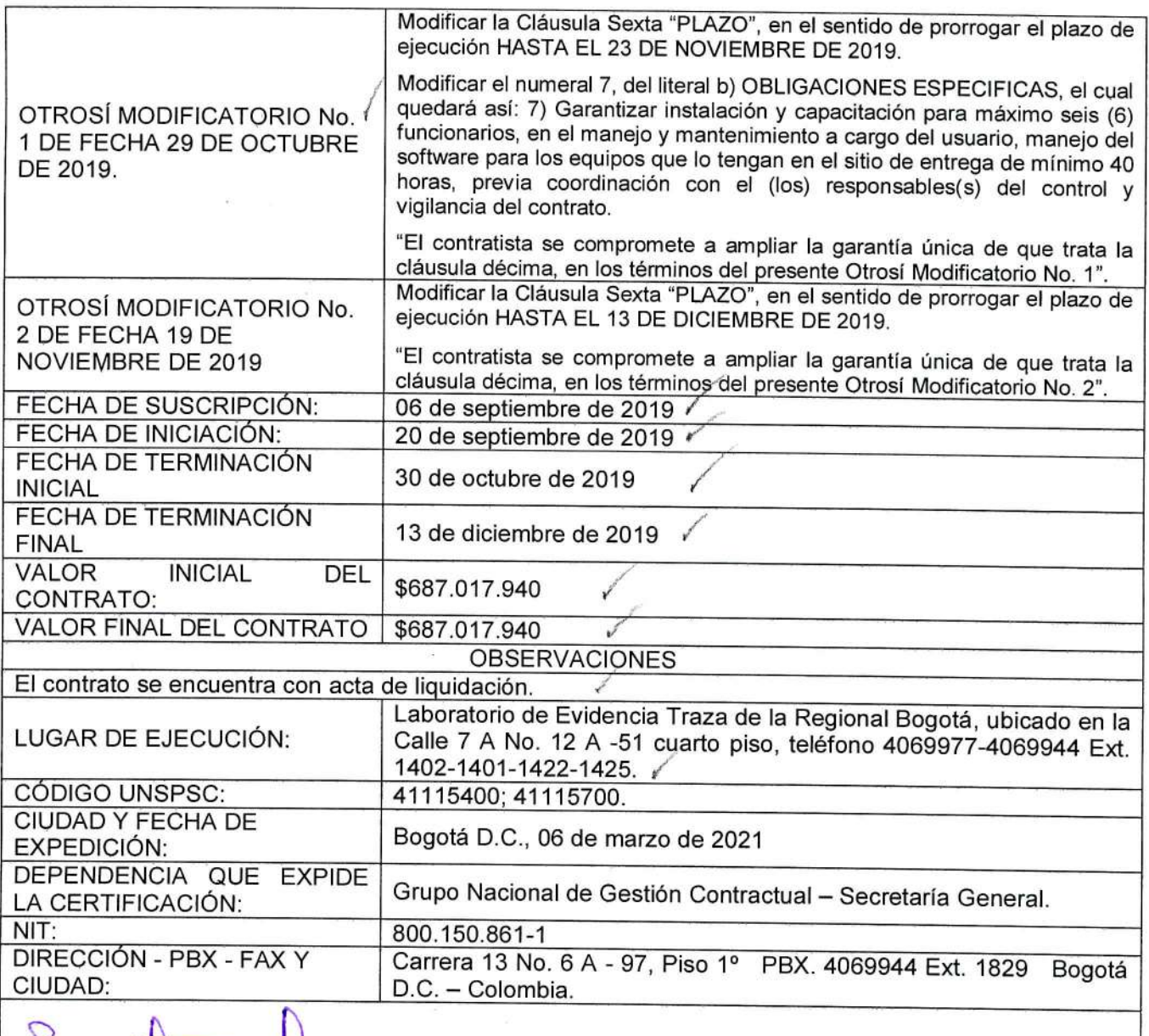

**LUZ MARY RINCON ROMERO** SECRETARIA GENERAL

И Elaboró: Nitza Hernández - Asistente GNGC - SG. Revisó: Lindaura Chaves Valero – Coordinadora GNGC - SGC  $\mathcal{W}_k$ .<br>Revisó y Aprobó: Asesora DG - SG / Contratista SSF-SG.

> "Ciencia con sentido humanitario, un mejor país" Dirección Carrera 13 No.6A-97 Correo electrónico contratacion@medicinalegal.gov.co<br>Teléfonos 4069977 extensión 1829 www.medicinalegal.gov.co

Bogotá-Colombia

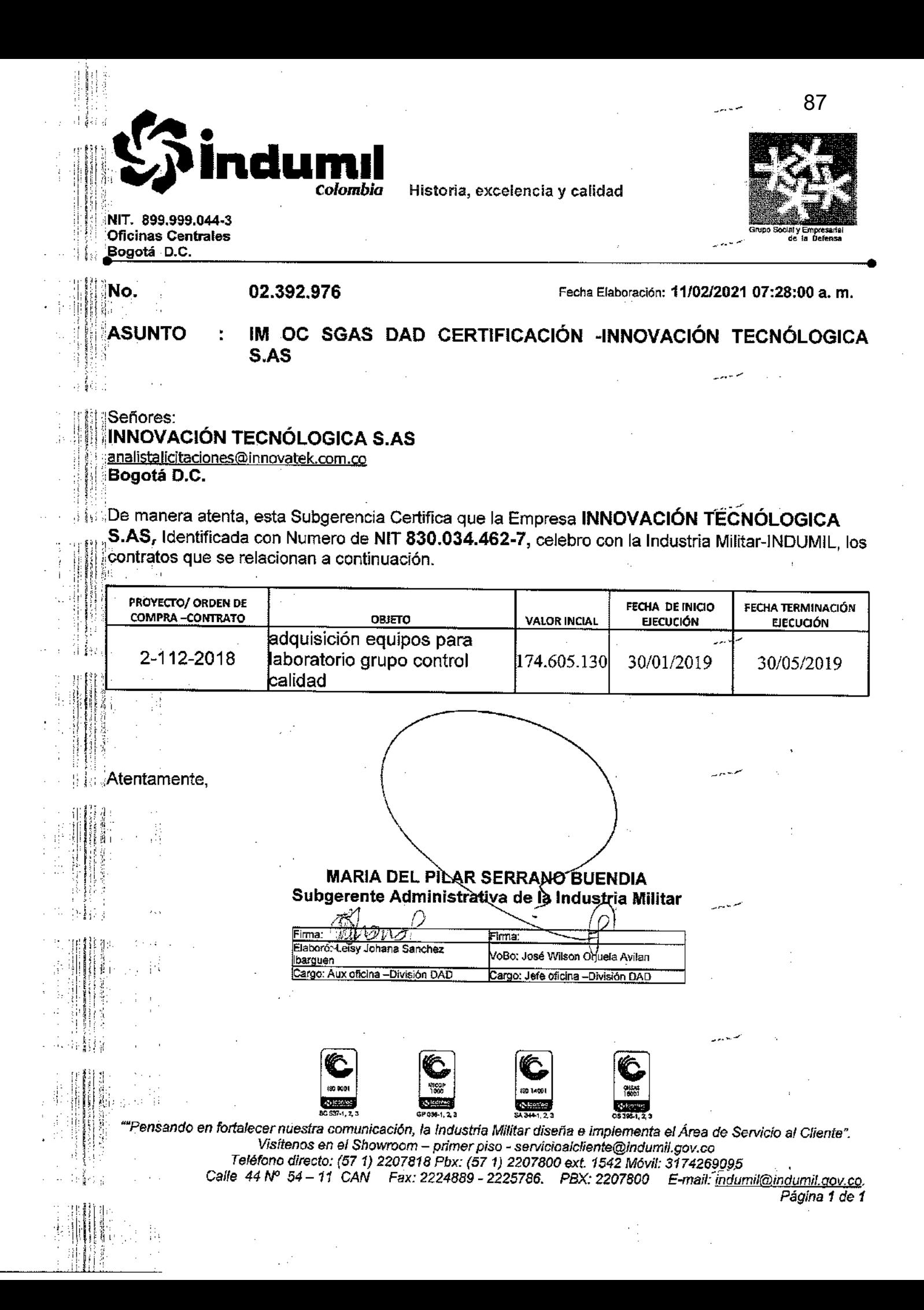

 $1112$ 

#### **INDUSTRIA MILITAR** SUBGERENCIA ADMINISTRATIVA **DIVISIÓN DE ADQUISICIONES**

02377842 ACTA DE LIQUIDACIÓN Nº

### 17 DIC 2020

**LUGAR Y FECHA** TIPO Y NÚMERO

**PROYECTO CONTRATANTE CONTRATISTA** 

BOGOTÁ D.C. CONTRATO DE COMPRAVENTA NACIONAL N° 2-112/2018 7691 **INDUSTRIA MILITAR** INNOVACION TECNOLOGICA S.A.S

#### A. ANTECEDENTES

**CONTRATO PRINCIPAL** 

OBJETO: ADQUISICION DE EQUIPOS PARA LABORATORIO GRUPO CONTROL DE CALIDAD

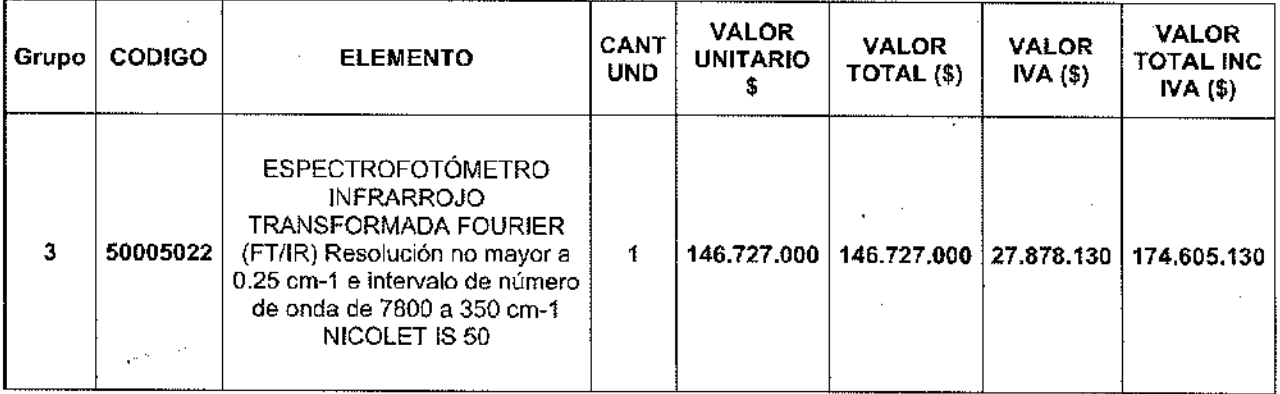

**Fabricante: THERMO SCIENTIFIC** 

Año de Fabricación: 2018

Nota: se otorgo puntaje técnico teniendo en cuenta la evaluación técnica así:

La empresa INNOVACIÓN TECNOLÓGICA S.A.S. se compromete a suministrar sin costo adicional para la Industria Militar:

Realizar un mantenimiento preventivo al año cumplidos los dos años de la garantía, para un total de 4 mantenimientos distribuidos así:

- 1 Mantenimiento cada 8 meses durante los dos años de garantía para un total de tres (3) durante este periodo.

- 1 Mantenimiento adicional durante el tercer año entregado el equipo.

2-112/20 CONTINUACIÓN DE. **LIQUIDACIÓN DEL CONTRATO ACTA** Página 2 de 8

Nota: Los mantenimientos plus adicionales se efectuarán a requerimiento de la Industria Militar dentro o posterior a la ejecución del contrato, en los términos ofertados por el contratista.

**VALOR DEL CONTRATO: CIENTO SETENTA Y CUATRO MILLONES SEISCIENTOS CINCO** MIL CIENTO TREINTA PESOS MCTE (\$174,605,130,00),INCLUIDO IVA.

**LUGAR Y PLAZO DE ENTREGA:** En las instalaciones de la Fábrica José María Córdova (FAGECOR), Cra. 7<sup>ª</sup> No. 22-01 (Soacha), 120 días calendario contados a partir de la suscripción del acta de inicio.

**PARAGRAFO PRIMERO:** El contratista debe prever que el tiempo para la entrega, instalación y pruebas funcionales de los equipos, esta se debe realizar dentro de los 120 días de la ejecución con el acompañamiento del contratista.

PARAGRAFO SEGUNDO: Una vez firmado y legalizado el contrato el contratista tendrá 3 días hábiles para reunirse con el supervisor, con el propósito de suscribir el acta de inicio donde se indique cómo y cuando se realizará la entrega de los equipos.

DURACION: A partir del vencimiento del plazo de ejecución y cuatro (4) meses más destinado única y exclusivamente para la liquidación del contrato.

#### SUPERVISIÓN:

El Sr. LUIS ARMANDO ROCHA AYALA identificado con cédula de ciudadanía No. 19.386.520 como Jefe de la División administrativa de la Fábrica José María Córdova (o quien desempeñe sus funciones).

Ing. JUAN ELISEO SANCHEZ AMAYA identificado con cédula de ciudadanía No. 74.329.705 como Jefe de Grupo Control Calidad de la Fábrica José María Córdova (o quien desempeñe sus funciones).

FECHA DE PERFECCIONAMIENTO: 29 de diciembre de 2018. FECHA DE APROBACIÓN DE LA POLIZA: 21 de enero de 2019 ACTA DE INICIO: Synergy No. 02.127.176 de fecha 30 de enero de 2019.

#### 1. IMPUTACIONES PRESUPUESTALES:

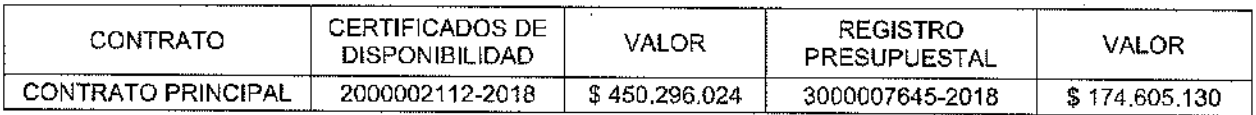

#### 2. CONTROL DE PAGOS:

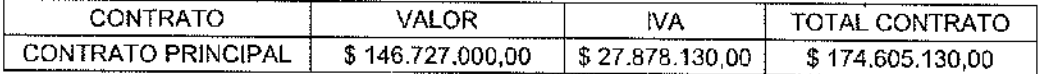

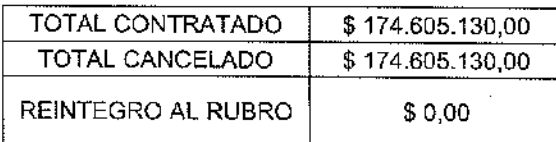

 $2112$ 

#### **DEL** 2-112/20 **LIQUIDACIÓN CONTRATO CONTINUACIÓN DE ACTA** Página 3 de 8 3. BALANCE:

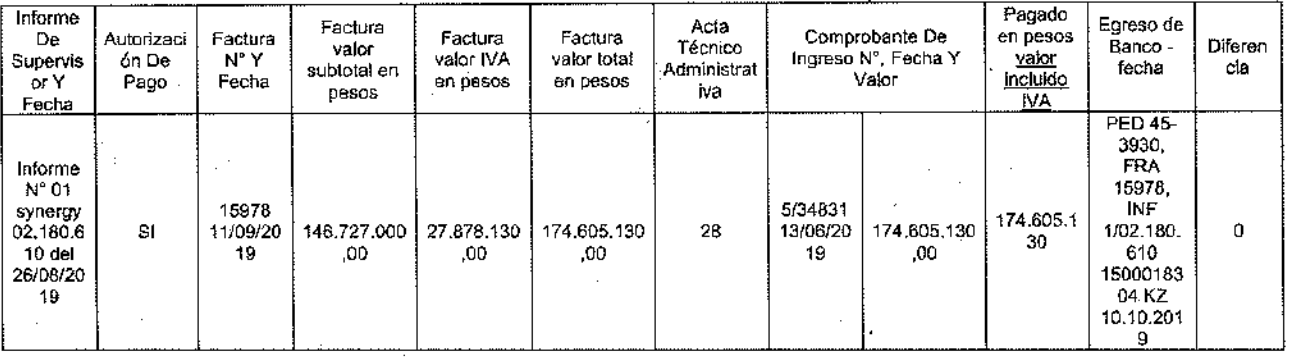

#### 4. GARANTÍAS:

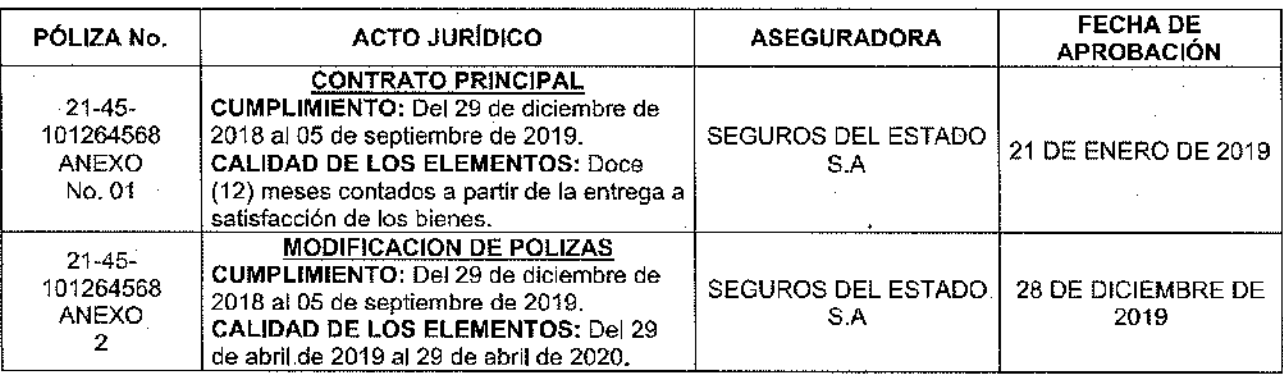

5. INFORME FINAL DE SUPERVISOR: Que con Informe final N° 02.294.615 del 18 de mayo de 2020 radicado en la Subgerencia Administrativa de la Industria Militar, el supervisor del contrato informa:

#### "16.1 Cantidades y Fechas:

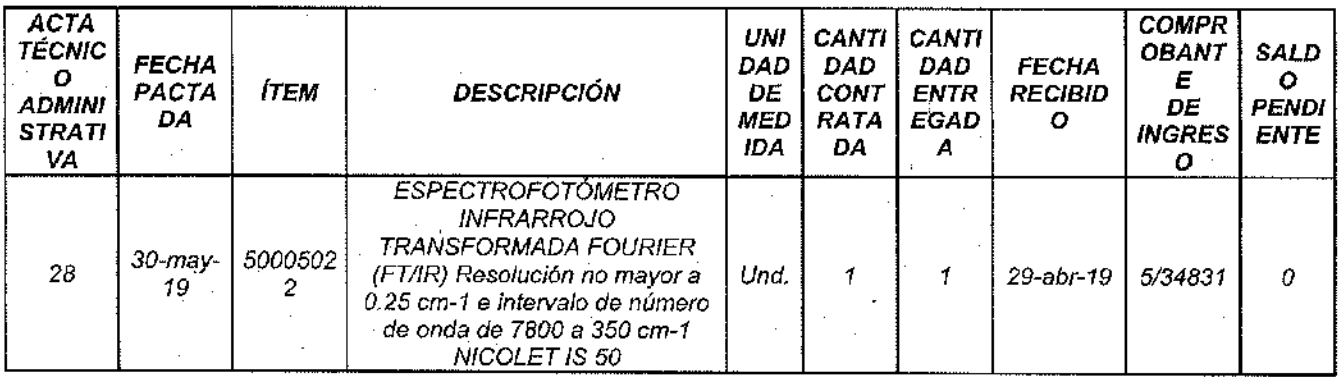

PARÁGRAFO PRIMERO: Se otorgo puntaje técnico teniendo en cuenta la evaluación técnica así:

La empresa INNOVACION TECNOLOGICA S.A.S. se compromete a suministrar sin costo adicional para la Industria Militar:

Realizar un mantenimiento preventivo al año cumplidos los dos años de la garantía, para un total de 4 mantenimientos distribuidos así:

- 1 Mantenimiento cada ocho (8) meses durante los dos años de garantía para un total de tres (3) durante este periodo.
- 1 Mantenimiento adicional durante el tercer año entregado el equipo.

Nota: Los mantenimientos plus adicionales se efectuarán a requerimiento de la Industria Militar dentro o posterior a la ejecución del contrato, en los términos ofertados por el contratista.

#### Se informa el avance de cumplimiento del puntaje técnico,

Se tienen que son cuatro mantenimientos programados así:

- El primer mantenímiento se programo para el mes de febrero de 2020 y fue realizado el día 05 de febrero de 2020, por la empresa contratista.
- El segundo mantenimiento se tiene previsto para la semana del 05 al 09 de octubre de 2020
- El tercer mantenimiento se tiene previsto para la semana del 07 al11 de junio de 2021 y
- El mantenimiento adicional para la semana del 07 al 11 de febrero de 2022.

A continuación se discriminan los porcentajes de ejecución en tiempo y valor que corresponden al contrato 2-112/2018 así:

- Porcentaje de ejecución: 100%
- Porcentaje de ejecución en pago: 100%.
- Porcentaje de tiempo adicional: 0% del plazo inicialmente establecido.

16.2. Reportes de no conformidad: No se tienen reportes de no conformidad.

16.4 Incumplimientos: No. genero incumplimientos por parte del contratista, el contrato se cumplió en tiempo, modo, lugar, calidad y cantidad.

16.6 Liquidación del contrato: Se recomienda analizar jurídicamente la viabilidad de la liquidación, teniendo en cuenta las pólizas del contrato.

17.1 Conformidad Técnica: El bien recibido cumple con las especificaciones técnicas requeridas y establecidas en el contrato.

Con la entrega del bien se recibe informe de la calibración del equipo.

La documentación relacionada en el contrato como entregables fue entregada con radicado 02.145.997 - PROYECTO 7691 SOLICITUD ACLARACIONES CONDICIONES DE PREINSTALACIÓN EQUIPO CONTRATO 2-112/2018 - INNOVACIÓN TECNOLÓGICA S.A.S. CORREO.

Lista de entregables Equipo FTIR proyecto 7691.pdf 267.9 KB Vista Descargar, RESPUESTA CONDICIONES DE PREINSTALACIÓN EQUIPO CONTRATO 2-112-2018 - INNOVACIÓN TECNOLÓGICA S.A.S. pdf 1.0 MB Vista Descargar, Verificación Requisitos preinstalación  $FT$   $IR.pdf$ 

DEL **CONTRATO** 2-112/201 **LIQUIDACIÓN CONTINUACIÓN** DE ACTA Página 5 de 8

Y con radicado No. 02.145.580 - PROYECTO 7691 ENTREGA DOCUMENTOS DE EMBARQUE CTO 2-112-18 INNOVATEK, Donde entregaron los certificados de conformidad, certificados de calibración, declaración de importación, nacionalización, confirmación de empaque, certificado notarial.

Quedaron obligaciones contractuales pendientes así:

- El segundo mantenimiento se tiene previsto para la semana del 05 al 09 de octubre de 2020
- El tercer mantenimiento se tiene previsto para la semana del 07 al11 de junio de 2021 y
- El mantenimiento adicional para la semana del 07 al 11 de febrero de 2022.

#### 6. DOCUMENTOS

6.1 Con documento radicado bajo synergy No. 02.350.104 de fecha 08 de octubre de 2020, el proveedor INNOVATEK, manifiesta lo siguiente, así:

" (...) Confirmamos lo solicitado por la entidad, dejando constancia que dichos mantenimientos se llevarán a cabo de la siguiente manera:

- Primer mantenimiento preventivo: Se ejecutó el 05 de febrero del año 2020.
- Segundo mantenimiento preventivo: Previsto a ejecutarse en el mes de octubre del año  $\bullet$ 2020.
- Tercer mantenimiento preventivo: Programado para la semana del 07 al 11 de junio de año 2021.
- Cuarto mantenimiento preventivo: Previsto para la semana del 07 al 11 de febrero del 2022.

Con la planeación mencionada, se da cumplimento a lo establecido contractualmente (...)".

6.2 Con documento Syneray No. 02.353.205 de fecha 20 de octubre de 2020, la Oficina Jurídica Grupo Contratos manifiesta lo siguiente, así:

" (...) Esta dependencia considera que no es procedente solicitar al contratista y a la Compañía de seguros la modificación de la garantía, dado que no quedó establecido desde la firma del contrato que la vigencia para el amparo de Calidad de los bienes debía garantizar el periodo adicional de mantenimientos ofrecidos por el contratista como PLUS TÉCNICO.

Conforme a lo anterior la Oficina Jurídica -- Grupo Contratos remite a la Oficina -- División de Adquisiciones para que se siga el trámite de liquidación del presente contrato (...)".

#### 6.3 Informes de supervisión

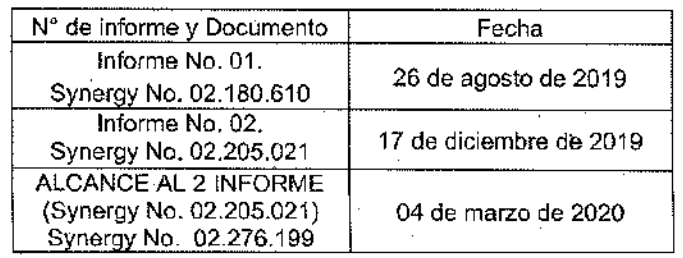

5112

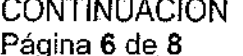

 $\left. \begin{array}{c} \mathcal{L}_{\text{max}} \\ \mathcal{L}_{\text{max}} \end{array} \right|_{\mathcal{A}}$ 

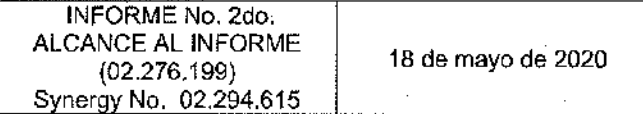

#### 7. NOTAS:

7.1 Teniendo en cuenta que el señor LUIS ARMANDO ROCHA AYALA no labora en la Industria Militar desde el día 11 de abril de 2019, actúa como supervisor y firma el Señor JUAN CARLOS CORTES RUGELES como Jefe de la División Administrativa a partir del día 02 de Julio de 2019.

7.2 Se aclara que el valor del subtotal es \$ 146.727.000 ya que se presentó un error en la transcripción.

7.3 Se aclara que la fecha real de la factura es el día 11 de septiembre de 2019.

7.4 Que según informe final N° 02.276.199 del 04 de marzo de 2020, numeral 18.1, existe una diferencia por valor de \$9.469.761 generada por los impuestos aplicados.

#### **8. SALVEDADES:**

8.1 Que de acuerdo al documento TEK - C- 0300-20 de 08 de octubre de 2020 cargado a synergy con número 02.350.104, la firma INNOVATEK TECNOLOGICA SAS se compromete a ejecutar las obligaciones consagradas en el parágrafo primero de la Clausula Primera del contrato 2-112/2018, tal y como lo manifiestan:

"(...) Nos permitimos ratificar nuestro compromiso establecido también en el parágrafo primero de contrato 2-112/2018 el cual se menciona que se llevaran acabo 4 servicios de mantenimiento preventivo (3 mantenimientos dentro de los 2 años de garantía y uno adicional al tercer año de instalado el instrumento)

Por tal motivo confirmamos lo solicitado por la entidad, dejando constancia que dichos mantenimientos se llevaran acabo de la siguiente manera

- Primer mantenimiento preventivo: se ejecutó el 05 de febrero de 2020
- El segundo mantenimiento preventívo: que se tiene previsto para el mes de octubre de 2020.
- El tercer mantenimiento preventivo: se tiene previsto para el mes de junio de 2021 v
- Cuarto mantenimiento preventivo: El mantenimiento adicional para el mes de febrero de 2022.

Con la planeación mencionada, se da cumplimiento establecido a Ю contractualmente.(...)"

#### **B. ACUERDO**

De acuerdo con lo anterior, las partes de común acuerdo, declaran lo siguiente;

#### **CONTINUACIÓN** DE. **LIQUIDACIÓN DEL** CONTRATO  $2 - 112/20$ **ACTA** Página 7 de 8

- 1. Considerando que se encuentran a la fecha pendientes por realizar los siguientes mantenimientos, la firma INNOVATEK TECNOLOGICA SAS se compromete a:
	- El segundo mantenimiento que se tiene previsto para el mes de octubre de 2020.
	- El tercer mantenimiento se tiene previsto para el mes de junio de 2021 y
	- El mantenimiento adicional para el mes de febrero de 2022.

La declaración de Paz y Salvo se otorga por parte de la Industria Militar - Indumil por las obligaciones pactadas en el contrato, exceptuando las correspondientes a los mantenimientos aquí reseñados que están programados, pero aún no cumplidos.

- 2. Liquidar el contrato No. 1 112 de 2018, en las obligaciones y contraprestaciones pactadas, excepto en el compromiso de REALIZAR LOS MANTENIMIENTOS, conforme se reseña en el informe Final del supervisor:
	- El segundo mantenimiento se tiene previsto para la semana del 05 al 09 de octubre de 2020
	- El tercer mantenimiento se tiene previsto para la semana del 07 al11 de junio de 2021 y
	- El mantenimiento adicional para la semana del 07 al 11 de febrero de 2022.
- 3. El Contratista anexa a la presente acta, el certificado de paz y salvo de las obligaciones parafiscales no mayor a 30 días de acuerdo con el artículo 50 de la Ley 789 del 27 de diciembre de 2002.

En razón a lo anterior, se firma el acta de liquidación por quienes en ella intervienen, en señal de aceptación, sin ninguna observación.

**SUPERVISORES:** 

Te. JUAN CARLOS CORTES RUGELES Jefe de la División Administrativa Fabrica José María Córdova

lna. Ina. JIJAN ELI HEZ`AMAYA SEO SANO Jefe Grupo Control Calidad Fabrica José Maria Córdova

EL CONTRATISTA:

**HISLEN HERNANDEZ RODRIGUEZ** Gerente General y Representante Legal INNOVACION TECNOLOGICA S/A.S

Teniendo en cuenta los aspectos jurídicos, técnicos y financieros mencionados en el presente documento por los antes firmantes, se aprueba el acta de liquidación.

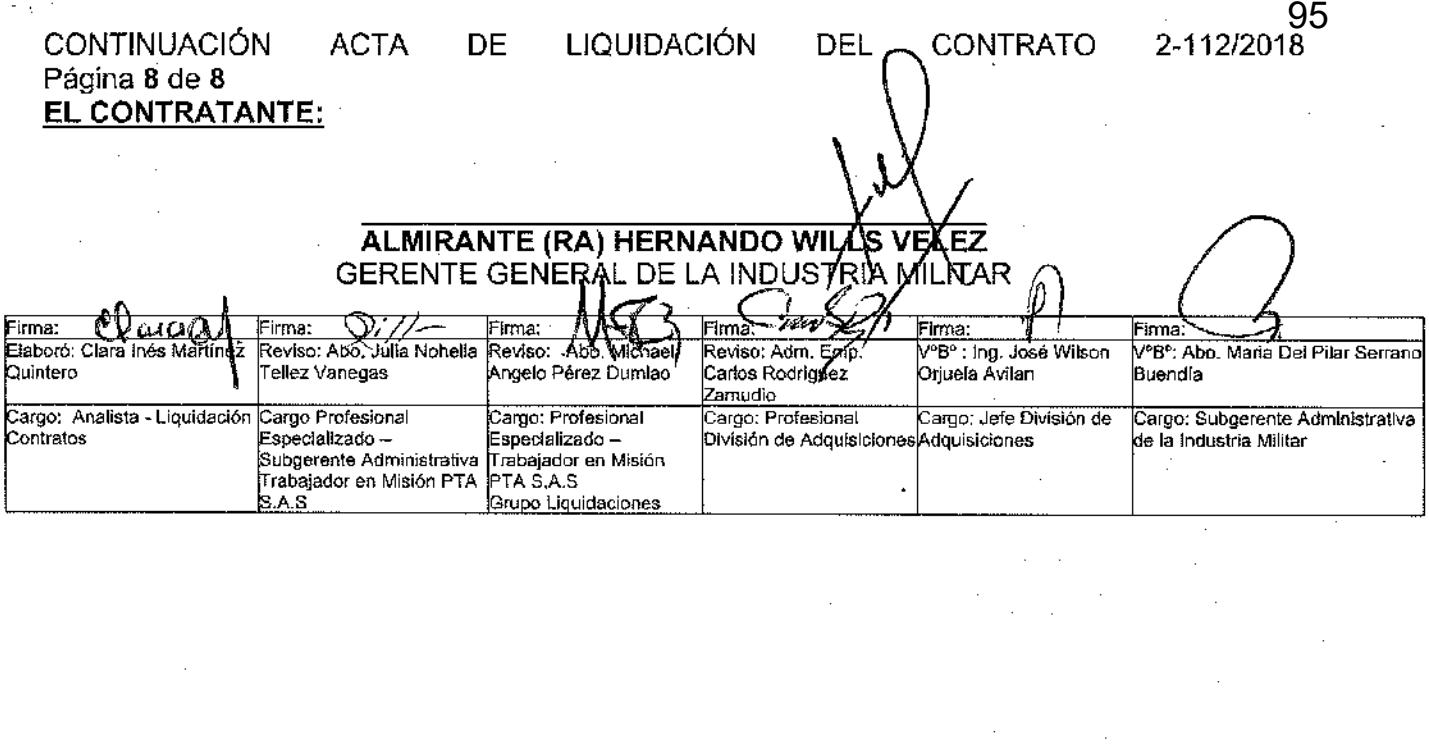

 $\mathcal{A}^{\text{max}}_{\text{max}}$ 

 $\mathcal{L}_{\text{max}}$  and  $\mathcal{L}_{\text{max}}$ 

 $\hat{\mathcal{L}}_{\text{max}}$ 

 $\label{eq:2.1} \mathcal{L}_{\mathcal{A}}(\mathbf{r}) = \mathcal{L}_{\mathcal{A}}(\mathbf{r}) \mathcal{L}_{\mathcal{A}}(\mathbf{r}) = \mathcal{L}_{\mathcal{A}}(\mathbf{r})$ 

 $\label{eq:2.1} \frac{1}{\sqrt{2}}\int_{\mathbb{R}^3}\frac{1}{\sqrt{2}}\left(\frac{1}{\sqrt{2}}\int_{\mathbb{R}^3}\frac{1}{\sqrt{2}}\left(\frac{1}{\sqrt{2}}\int_{\mathbb{R}^3}\frac{1}{\sqrt{2}}\right)\frac{1}{\sqrt{2}}\right)\frac{1}{\sqrt{2}}\frac{1}{\sqrt{2}}\frac{1}{\sqrt{2}}\frac{1}{\sqrt{2}}\frac{1}{\sqrt{2}}\frac{1}{\sqrt{2}}\frac{1}{\sqrt{2}}\frac{1}{\sqrt{2}}\frac{1}{\sqrt{2}}\frac{1}{\sqrt{2}}$ 

 $\mathcal{L}^{\text{max}}_{\text{max}}$  and  $\mathcal{L}^{\text{max}}_{\text{max}}$ 

 $\sim 10^{-1}$ 

 $\frac{1}{2} \frac{1}{2} \frac{1}{2} \frac{1}{2}$ 

 $\frac{1}{2}$ 

 $\label{eq:2.1} \frac{1}{\sqrt{2\pi}}\int_{0}^{\infty}\frac{1}{\sqrt{2\pi}}\left(\frac{1}{\sqrt{2\pi}}\right)^{2\alpha} \frac{1}{\sqrt{2\pi}}\int_{0}^{\infty}\frac{1}{\sqrt{2\pi}}\frac{1}{\sqrt{2\pi}}\frac{1}{\sqrt{2\pi}}\frac{1}{\sqrt{2\pi}}\frac{1}{\sqrt{2\pi}}\frac{1}{\sqrt{2\pi}}\frac{1}{\sqrt{2\pi}}\frac{1}{\sqrt{2\pi}}\frac{1}{\sqrt{2\pi}}\frac{1}{\sqrt{2\pi}}\frac{1}{\sqrt{2\pi}}\frac{$ 

 $\label{eq:2.1} \frac{1}{\sqrt{2}}\sum_{i=1}^n\frac{1}{\sqrt{2}}\sum_{i=1}^n\frac{1}{\sqrt{2}}\sum_{i=1}^n\frac{1}{\sqrt{2}}\sum_{i=1}^n\frac{1}{\sqrt{2}}\sum_{i=1}^n\frac{1}{\sqrt{2}}\sum_{i=1}^n\frac{1}{\sqrt{2}}\sum_{i=1}^n\frac{1}{\sqrt{2}}\sum_{i=1}^n\frac{1}{\sqrt{2}}\sum_{i=1}^n\frac{1}{\sqrt{2}}\sum_{i=1}^n\frac{1}{\sqrt{2}}\sum_{i=1}^n\frac$ 

 $\frac{1}{2} \frac{1}{2} \frac{1}{2} \frac{1}{2}$ 

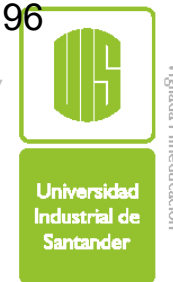

#### CERTIFICACIÓN COMERCIAL No. 026 DE 2022

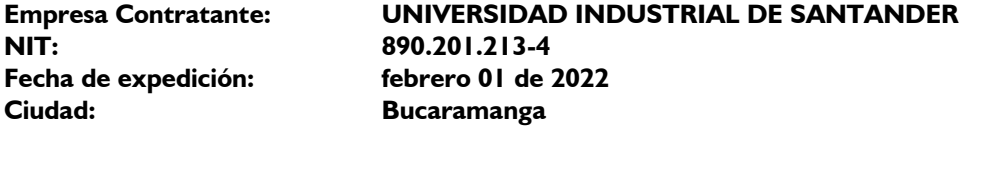

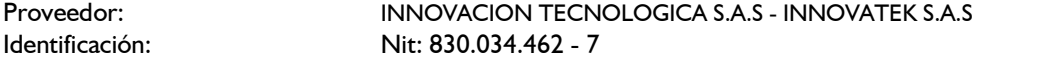

La jefa de la División de Contratación de la UNIVERSIDAD INDUSTRIAL DE SANTANDER, de acuerdo con la información suministrada por el Sistema Financiero de la Universidad, certifica que el contratista mencionado ha ejecutado con nuestra Institución el (los) siguiente(s) contrato(s):

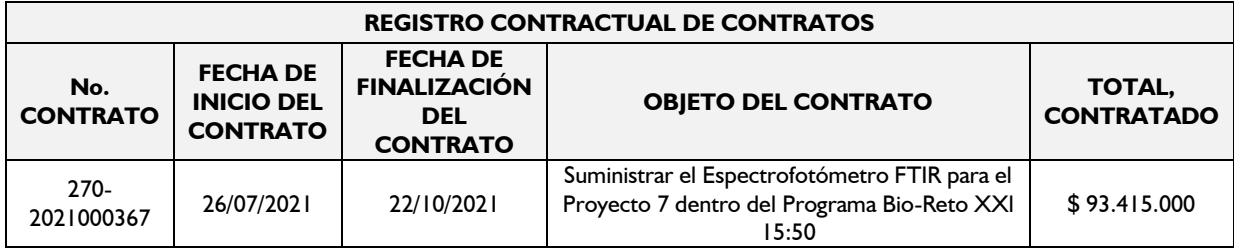

Calidad de los servicios prestados y grado de satisfacción:

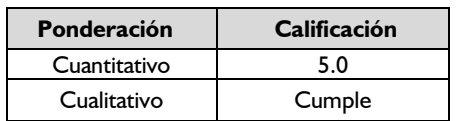

Atentamente,

(mitionaum)

**MARIA TERESA DUARTE SIERRA** Jefe División de Contratación Universidad Industrial de Santander Teléfono: (7) 6344000 extensión 2550 **Elaboró**: Diana Ardila – Profesional División de Contratación

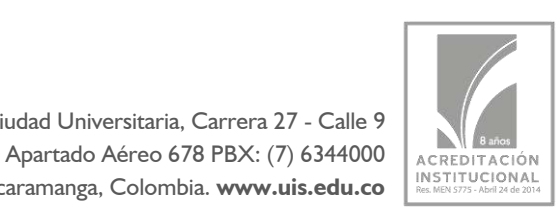

Ciudad Universitaria, Carrera 27 - Calle 9

Bucaramanga, Colombia. **www.uis.edu.co**

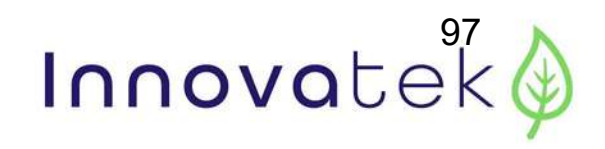

# **REQUISITOS PONDERABLES**

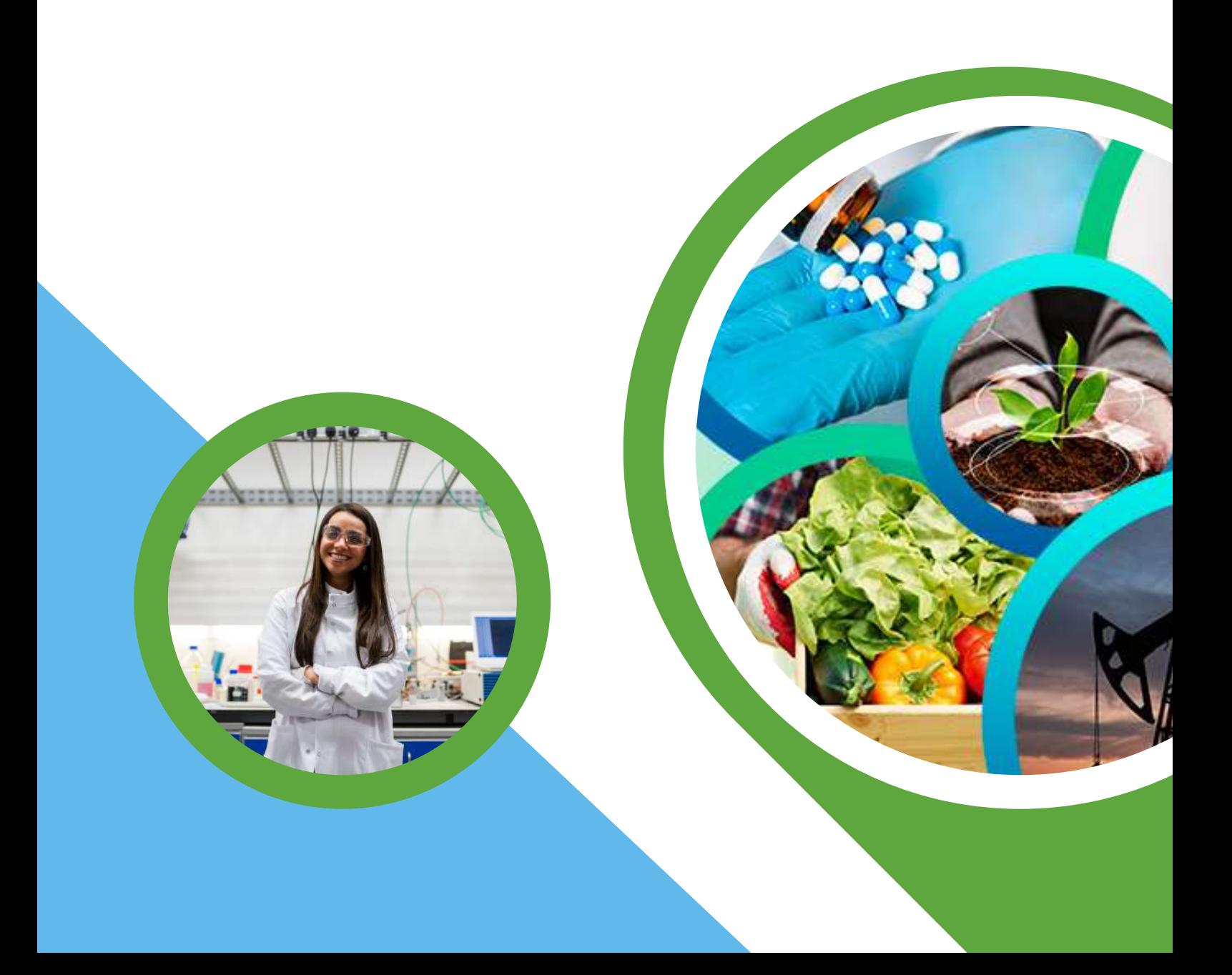
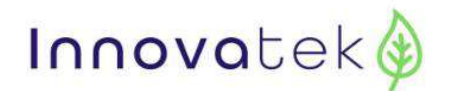

## **ANEXO No. 8 – CONDICIÓN COMPLEMENTARIA**

# Señores: **PATRIMONIO AUTÓNOMO CENIT CONVENIOS**

#### Ref.: MECANISMO DE ELECCION COMPETITIVO CERRADO No. 002 -2023

Para diligenciar el presente anexo, el oferente deberá marcar la(s) casilla(s) dependiendo del ofrecimiento que realiza como condición complementaria; que para la presente invitación no podrá superar el total de diez (10) puntos. (MARQUE CON UNA X EN LA COLUMNA "APLICAR EN LA OFERTA" SI OFRECE ESTA CONDICIÓN)

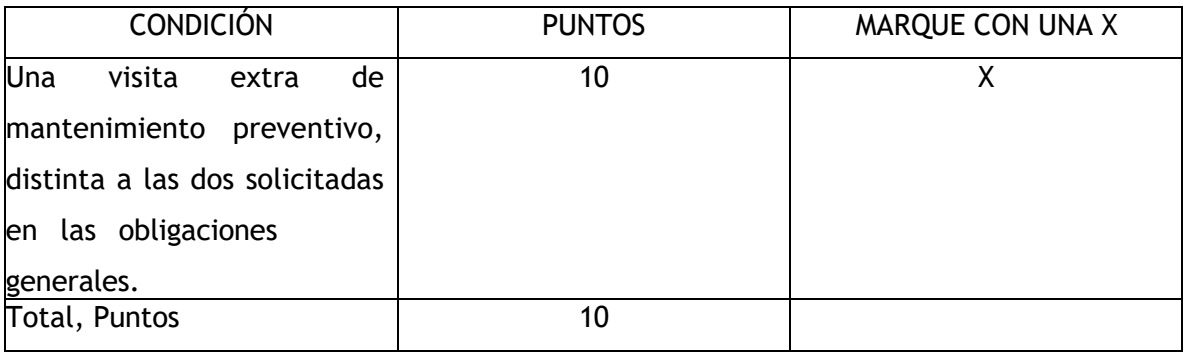

NOMBRE DEL PROPONENTE: Innovación Tecnológica SAS – Innovatek SAS DIRECCIÓN FÍSICA: Carrera 21 No 41-26 CORREO ELECTRÓNICO: mariaisabelg@innovatek.com.co DIRECCIÓN: analistalicitaciones@innovatek.com.co TEL. 310 2539376 NOMBRE REPRESENTANTE LEGAL DEL PROPONENTE: Hislén Hernández Rodríguez DOCUMENTO DE IDENTIDAD: 14.234.437 de Ibagué

Firma\_\_\_\_\_\_\_\_\_\_\_\_\_\_\_\_\_\_\_\_\_\_\_\_\_\_\_\_

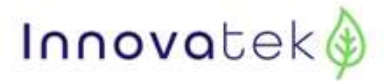

### **ANEXO No. 9 – APOYO A LA INDUSTRIA NACIONAL PROMOCIÓN DE SERVICIOS NACIONALES O CON TRATO NACIONAL**

## Señores: **PATRIMONIO AUTÓNOMO CENIT CONVENIOS**

Ref.: MECANISMO DE ELECCION COMPETITIVO CERRADO No. 002 -2023

Hislén Hernández Rodríguez identificado con cédula de ciudadanía número 14.234.437 de Ibagué, en condición de representante legal de Innovación Tecnológica SAS, identificada con NIT 830.034.462-7 y de conformidad con los Términos de Referencia, hago mi ofrecimiento para puntuar en el factor técnico de ponderación - APOYO A LA INDUSTRIA NACIONAL, de la siguiente manera:

El oferente debe diligenciar la casilla que se encuentra en blanco en el siguiente cuadro:

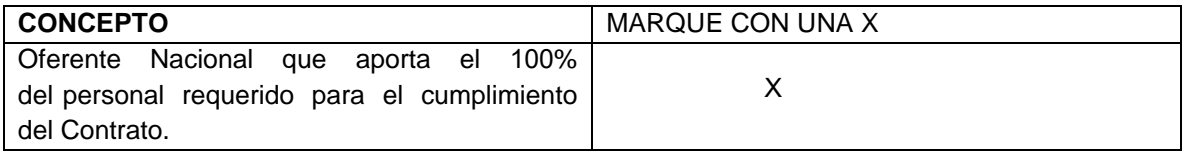

El Proponente con la firma del presente anexo y el ofrecimiento a puntuar, manifiesta bajo la gravedad del juramento que en caso de resultar adjudicatario para la ejecución del objeto contractual, aportará los documentos que exija la normatividad legal vigente, que demuestren la nacionalidad del personal que pondrá a disposición de Fiduprevisora S.A., en porcentaje no inferior al cien por ciento (100%), que para la ejecución del contrato.

Así mismo, desde el inicio de la ejecución del contrato, el futuro Contratista allegará mensualmente certificación expedida por su representante legal donde consten que cumple con el porcentaje del personal no inferior al cien por ciento (100%), anexando el correspondiente soporte del contrato de trabajo o de prestación de servicios.

**Nota 1:** El Proponente deberá marcar con una "X" la opción del ofrecimiento a realizar.

NOMBRE DEL PROPONENTE: Innovación Tecnológica SAS – Innovatek SAS DIRECCIÓN FÍSICA: Carrera 21 No 41-26 CORREO ELECTRÓNICO: mariaisabelg@innovatek.com.co DIRECCIÓN: analistalicitaciones@innovatek.com.co TEL. 310 2539376 NOMBRE REPRESENTANTE LEGAL DEL PROPONENTE: Hislén Hernández Rodríguez DOCUMENTO DE IDENTIDAD: 14.234.437 de Ibagué

Firma\_\_\_\_\_\_\_\_\_\_\_\_\_\_\_\_\_\_\_\_\_\_\_\_\_\_\_\_

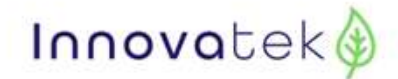

## **APOYO A LA INDUSTRIA NACIONAL.**

El suscrito HISLÉN HERNÁNDEZ RODRÍGUEZ, actuando como representante legal de Innovación tecnológica SAS- Innovatek SAS y en cumplimiento de lo dispuesto por la Ley 816 de 2003, me permito manifestar bajo gravedad de juramento que los servicios ofrecidos son 100% colombianos y los bienes ofrecidos gozan de trato nacional de acuerdo con Ley 816 de 2003 y los Decretos: 2680 de 2009, 0019 de 2012 y 1082 de 2015.

Así mismo, me permito manifestar que me comprometo a cumplir con el presente ofrecimiento durante la ejecución del contrato, en el evento de que sea adjudicatario, por lo que el presente documento hará parte integral del contrato que se suscriba.

Atentamente:

INNOVACIÓN TECNOLÓGICA S.A.S Nit No. 830.034.462-7 Dirección: Cra 21 # 41- 26 Teléfono: (571) 338 07 11 Bogotá D.C

 $\nu_{\text{tW}}$ eu  $\nu_{\text{tW}}$ 

Hislén Hemández Rodríguez Representante Legal

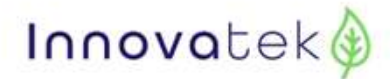

#### **ACREDITACIÓN MIPYME**

Estimados señores:

Yo HISLÉN HERNÁNDEZ RODRÍGUEZ identificado con cedula de ciudadanía N° 14.234.437 de Ibagué en mi calidad de Representante Legal y JAIRO HUERTAS REYES identificado con cedula de ciudadanía N° 79.294.344 de Bogotá en mi calidad de Revisor Fiscal, actuando en representación de **INNOVACIÓN TECNOLÓGICA SAS-INNOVATEK SAS NIT 830.034.462-7** declaramos bajo la gravedad de juramento que la sociedad se encuentra clasificada como: Mediana empresa de acuerdo con los criterios definidos por las normas legales vigentes.

En constancia, se firma en Bogotá D.C, a los 22 días del mes de agosto de 2023.

**HISLÉN HERNÁNDEZ RODRÍGUEZ C.C 14.234.437 DE IBAGUÉ REPRESENTANTE LEGAL**

**JAIRO HUERTAS REYES C.C 79.294.344 DE BOGOTÁ REVISOR FISCAL T.P 30155-T**